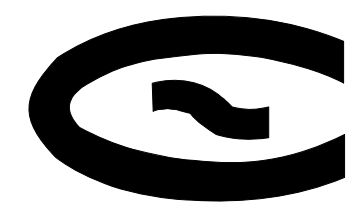

Електротехніка і Електромеханіка

Электротехника и Электромеханика

*Electrical engineering & Electromechanics*

*2009'3* 

**KEMOOLIE NE**  $\mathbb{C}[1]$ 

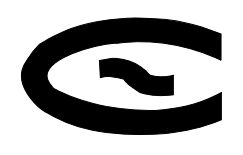

# Електротехніка і Електромеханіка Электротехника и Электромеханика *Electrical engineering & Electromechanics*

ЕІЕ Науково*-*практичний журнал *2009'3*

держвивання<br>Свідоцтво Державного комітету інформаційної політики, телебачення та радіомовлення України<br>КВ Ne 6445 eid 20.04.2002 p КВ № *6115* від *30.04.2002* р*.* 

Видання засновано Національним технічним університетом *"*Харківський політехнічний інститут*"* у *2002* р*.* 

### РЕДАКЦІЙНА КОЛЕГІЯ**:**

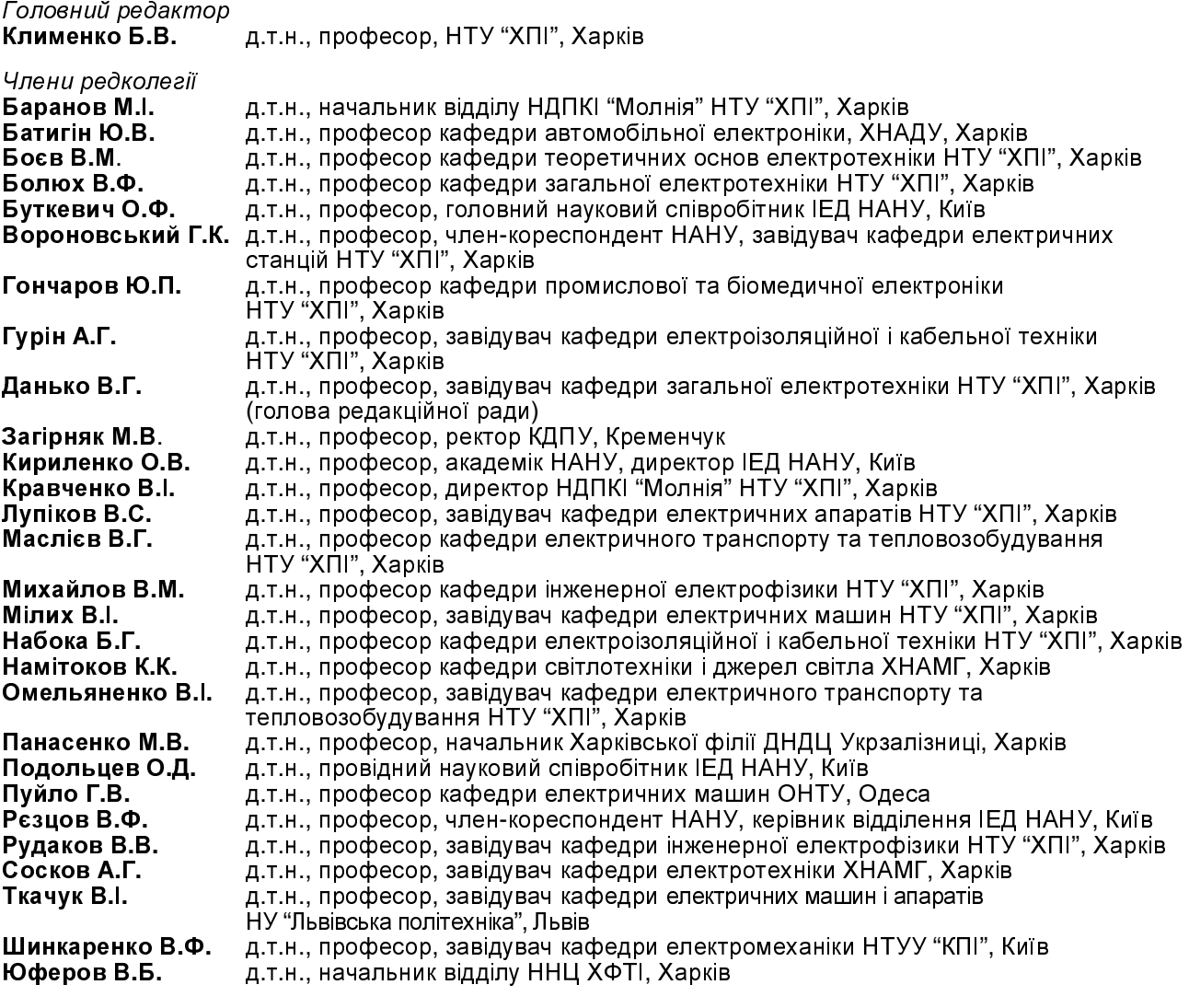

## АДРЕСА РЕДКОЛЕГІІ

Кафедра "Електричні апарати", НТУ "ХПІ", вул. Фрунзе, 21, м. Харків, 61002. Тел. (057) 707-62-81. E-mail: eie@kpi.kharkov.ua

**©** Національний технічний університет *"*ХПІ*", 2009* 

# ЗМІСТ

## Електричні машини та апарати

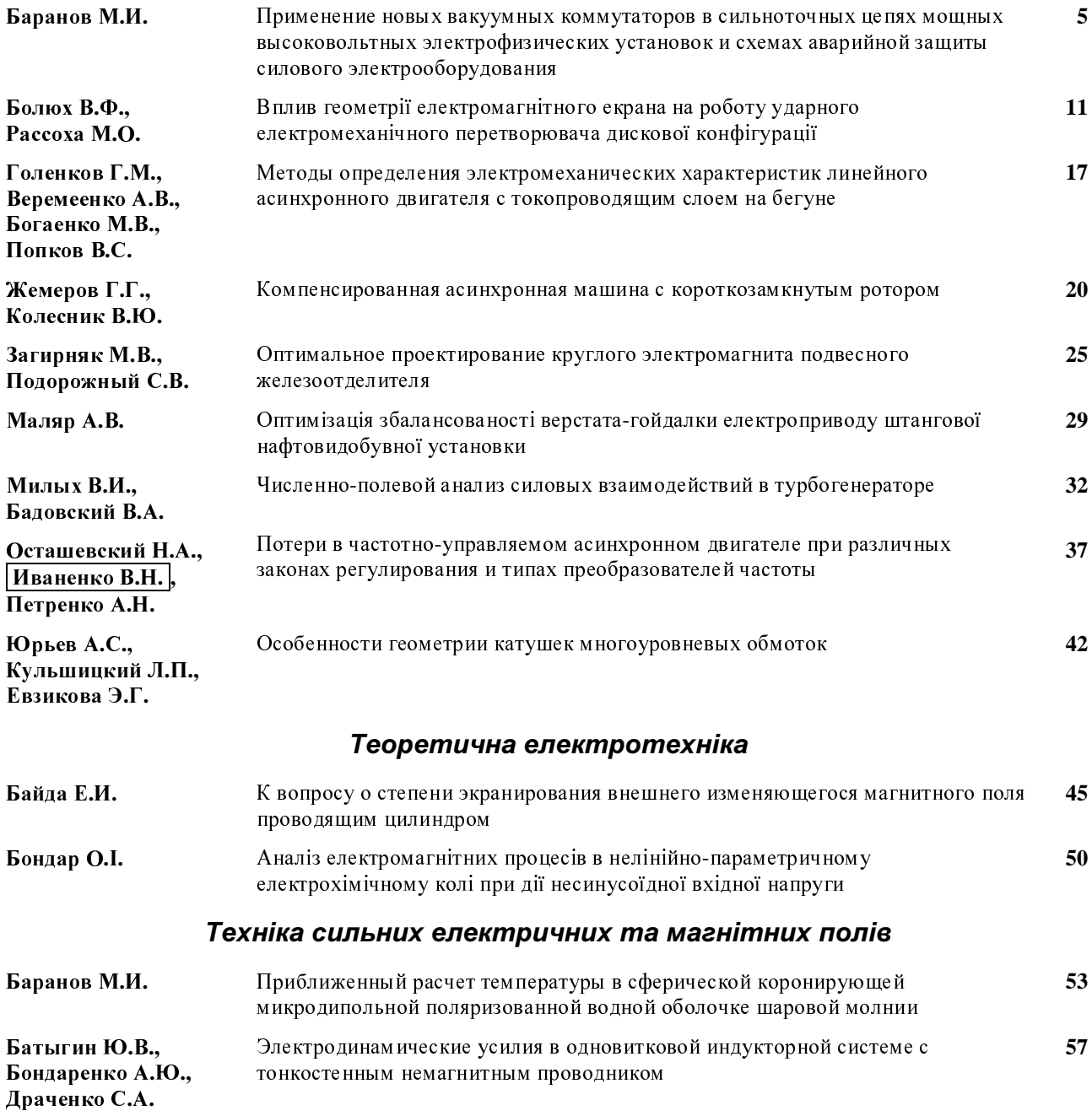

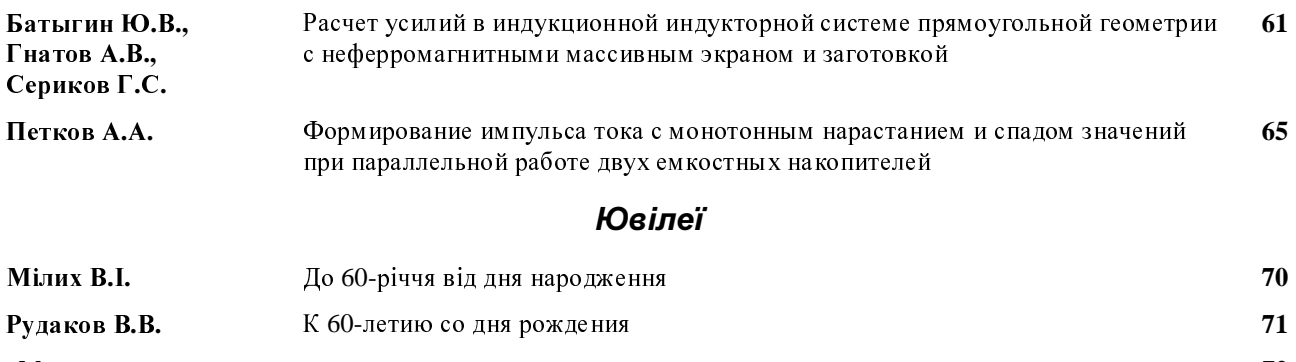

### *Abstracts* **72**

Вимоги до оформлення статей <sup>і</sup> інформаційних матеріалів <sup>у</sup> науково-практичному журналі "Електротехніка <sup>і</sup> електромеханіка" **74**

### ШАНОВНІ ЧИТАЧІ*!*

Науково*-*практичний журнал *"*Електротехніка <sup>і</sup> Електромеханіка*" –* передплатне видання*.*  Звертаємо вашу увагу*,* що починаючи <sup>з</sup> *2006* року журнал виходить шість разів на рік*.*  Вартість передплати на рік *— 136,44* грн*.,* на два місяці *— 22,74* грн*.,* на чотири місяці *– 45,48* грн*.,* на шість місяців *– 68,22* грн*.,* на вісім місяців *– 90,96* грн*.,* на десять місяців *- 113,7* грн*.* 

Передплатний індекс*: 01216.* 

### ШАНОВНІ АВТОРИ ЖУРНАЛУ*!*

Постановою Президії ВАК України від *15.01.03* № *1-08/5* науково*-*практичний журнал *"*Електротехніка <sup>і</sup> Електромеханіка*"* внесено до Переліку наукових фахових видань України*,* <sup>в</sup> яких можуть публікуватися результати дисертаційних робіт на здобуття наукових ступенів доктора <sup>і</sup> кандидата наук*.* Журнал зареєстровано як фаховий <sup>з</sup> № *1 2002* року*.* 

Починаючи <sup>з</sup> *2005* року згідно <sup>з</sup> договором між редакцією журналу *"*Електротехніка <sup>і</sup> Електромеханіка*"* та Всеросійським інститутом наукової та технічної інформації Російської академії наук *(*ВИНИТИ РАН*),* інформація про статті <sup>з</sup> журналу за відбором експертів ВИНИТИ розміщується <sup>у</sup> Реферативному журналі *(*РЖ*)* та Базах даних *(*БД*)* ВИНИТИ*.* Згідно <sup>з</sup> цим договором ВИНИТИ надає редакції журналу звіт про відображення статей <sup>з</sup> журналу <sup>у</sup> РЖ та БД ВИНИТИ*.*  Звіт ВИНИТИ за *2005* рік буде опубліковано <sup>в</sup> одному <sup>з</sup> номерів журналу за *2006* рік*.* 

Починаючи <sup>з</sup> №*1* за *2006* р*.* згідно <sup>з</sup> Наказом МОН України №*688* від *01.12.2005* р*.* журнал надсилається до УкрІНТЕІ*.* 

Електронна копія журналу *"*Електротехніка <sup>і</sup> Електромеханіка*",* який зареєстровано <sup>у</sup> Міжнародній системі реєстрації серійних *(*періодичних*)* видань під стандартизованим кодом *ISSN 2074-272X,* надсилається до Національної бібліотеки України ім*.* В*.*І*.* Вернадського*.* 

Звертаємо увагу авторів на необхідність оформлення рукописів відповідно до Вимог*,* які публікуються <sup>у</sup> кожному номері журналу*.* Статті*,* оформлені згідно <sup>з</sup> Вимогами будуть публікуватися <sup>у</sup> першу чергу*.* 

УДК 621.3:537.3

<sup>М</sup>.И. Баранов

### ПРИМЕНЕНИЕ НОВЫХ ВАКУУМНЫХ КОММУТАТОРОВ В СИЛЬНОТОЧНЫХ ЦЕПЯХ МОЩНЫХ ВЫСОКОВОЛЬТНЫХ ЭЛЕКТРОФИЗИЧЕСКИХ УСТАНОВОК И СХЕМАХ АВАРИЙНОЙ ЗАЩИТЫ СИЛОВОГО ЭЛЕКТРООБОРУДОВАНИЯ

пиконию оглю ряду сучасних закороонних оосложено в области створення і застосування нового поколиння керованих<br>1 некерованих вакуумних комутаторів у сильнострумних розрядних колах потужних високовольтних слектрофізич-<br>ших них установок для наукових <sup>і</sup> технологічних цілей*,* <sup>а</sup> також <sup>у</sup> пристроях аварійного захисту силового електроенергетичного устаткування*.* 

Выполнен обзор ряда современных зарубежных исследований в области создания и применения нового поколения<br>управляемых и неуправляемых вакуумных коммутаторов в сильноточных разрядных цепях мощных высоковольтных управляемых и пеуправляемых вакуумных коммутаторов в сальноточных разряоных ценях мощных высоковольникых.<br>электрофизических установок для научных и технологических целей, а также в устройствах аварийной защиты силового электроэнергетического оборудования*.* 

в выдетите<br>Импульсная энергетика (ИЭ) как новая и разви-<br>часа полотресли примеренией энергетики тро вающаяся подотрасль промышленной энергетики требует постоянного совершенства элементной базы своего мощного высоковольтного электрофизического оборудования [1]. Используемые <sup>в</sup> ИЭ энергетические установки, базирующиеся пока, <sup>в</sup> основном, на высоковольтных электрофизических установках (ВЭФУ), <sup>в</sup> своем составе содержат мощные накопители электрической (магнитной) энергии, которую после их заряда приходиться <sup>с</sup> помощью быстрых сильноточных высоковольтных ключей-коммутаторов передавать <sup>в</sup> электрическую нагрузку (например, <sup>в</sup> мощную импульсную электроразрядную лампу накачки квантового тенератора высокочастотных электромагнитных<br>колебаний, испускающего при определенных физических условиях интенсивное индуцированное излучение <sup>в</sup> видимой области спектра) [2-4]. Сейчас подобные ВЭФУ <sup>и</sup> основанные на них наукоемкие электротехнологии по получению на новых физических принципах мощных источников электрической энергии активно применяются за рубежом (например, <sup>в</sup> Российской Федерации, США, Италии <sup>и</sup> <sup>в</sup> других промышленно развитых странах мира) <sup>в</sup> исследованиях по импульсному термоядерному синтезу [5, 6].

<sup>В</sup> этой связи разработка, создание <sup>и</sup> внедрение <sup>в</sup> энергетическое оборудование ИЭ новых сильноточных высоковольтных коммутаторов, обладающих повышенной надежностью, долговечностью <sup>и</sup> стабильностью работы в электрических цепях ВЭФУ является актуальной задачей. Не менее актуальной задачей является сейчас создание для нужд традиционной электроэнергетики и ИЭ быстродействующих защитных устройств, шунтирующих дорогостоящее электрооборудование <sup>в</sup> аварийных режимах его работы [1]. Известно, что традиционными высоковольтными коммутаторами, используемыми <sup>в</sup> сильноточных разрядных цепях мощных ВЭФУ и схемах ава-<br>рийной защиты силового электроэнергетического рийной защиты силового электроэнергетического оборудования, являются следующие управляемые <sup>и</sup> неуправляемые газоразрядные <sup>и</sup> твердотельные полупроводниковые физические приборы [6-12]: игнитроны, тиратроны, искровые газовые (вакуумные) разрядники <sup>и</sup> динисторы различных конструкций. Здесь требуется, во-первых, отметить то обстоятельство, что экологически неосзопасные ртутные управляемые<br>разрядники-игнитроны при их относительно высокой<br>коммутачноситей с пособности (омплитула рабочну коммутационной способности (амплитуда рабочих микросекундных импульсных токов составляет до 100 кА, <sup>а</sup> величина переносимых зарядов– до 30 Кл) требуют периодической тренировки своих электродных<br>очетом и соответственно опредлечного времени для систем и соответственно определенного времени для

их подготовки к работе в составе коммутируемых цепей ВЭФУ <sup>и</sup> защиты [7, 10]. Во-вторых, воздушные искровые разрядники атмосферного давления при своей относительной простоте конструкции, дешевизне <sup>и</sup> способности коммутировать микро- <sup>и</sup> миллисекундные импульсы тока амплитудой до сотен килоампер требуют периодического технического обслуживания из-за активной электрической эрозии своих металлических электродов [7, 13]. Поэтому <sup>в</sup> настоящее время их недостаточный рабочий ресурс не по-<br>зволяет весьма широко использовать данный тип  $\frac{1}{2}$  в промышленных мощных мощных мощных высоковольтных импульсных энергоустановках. В-третьих, новое поколение газовых управляемых разрядников типа РГУ на импульсное напряжение до 100 кВ, рассчитанных на длительную коммутацию <sup>в</sup> микросекундном временном диапазоне импульсных токов амплитудой до 100 кА, было ранее на основе [14] вкратце описано автором <sup>в</sup> [15]. В-четвертых, новые экологически чистые <sup>и</sup> надежно работающие <sup>в</sup> высоковольтных цепях мощные разрядники-тиратроны типа ТДИ, характеризующиеся возможностью коммутации микро- <sup>и</sup> миллисекундных импульсов тока амплитудой до 200 кА, хорошо зарекомендовали себя при работе в составе мощных емкостных накопителей энергии (ЕНЭ) импульсных энергоустановок, предназначенных для исследования импульсных термоядерных реакций, вызываемых раз за разом <sup>с</sup> определенным временным интервалом в активном веществе внешним излучением от мощных лазеров [15-17]. Заметим, что при коммутации синусоидальных затухающих импульсных токов в разрядных цепях ВЭФУ <sup>с</sup> ЕНЭ, применяемых при обработке металлов давлением сильного импульсного магнитного поля <sup>в</sup> режиме "малых" токов (амплитудой меньше 20 кА), у ти-<br>ратронов серии ТДИ наблюдаются обрывы второй и ратронов серии ТДИ наблюдаются обрывы второй и последующих токовых полуволн [18]. В-пятых, надежную работу <sup>в</sup> составе указанного мощного электрофизического оборудования показали <sup>и</sup> твердотельные полупроводниковые коммутаторы нового поколения, созданные <sup>в</sup> последнее время согласно [6, 19] на основе реверсивно-включаемых динисторов (РВД-коммутаторы) на микро – <sup>и</sup> субмиллисекундные импульсные токи амплитудой до сотен килоампер и<br>также вкратце описанные в [15]. Прогресс в области<br>также вкратно поставление традиционной электроэнергетики и ИЭ, создания и технологического применения новых ВЭФУ с ЕНЭ и технологического применения новых ВЭФУ с ЕНЭ и индуктивными накопителями энергии (ИНЭ) коснулся <sup>и</sup> мощных управляемых (неуправляемых) вакуумных разрядников. Рассмотрим по материалам российских исследований новое поколение таких коммутаторов, предназначенных для работы <sup>с</sup> повышенной

надежностью и ресурсом в сильноточных разрядных цепях мощных ВЭФУ и схемах защиты силового<br>электроэноргатического оборудорения от роздействия электроэнергетического оборудования от воздействия<br>электроэнергетического оборудований аварийных токов <sup>и</sup> перенапряжений.

1. НОВОЕ ПОКОЛЕНИЕ МОЩНЫХ<br>УПРАВЛЯЕМЫХ ВАКУУМНХ КОММУТАТОРОВ УПРАВЛЯЕМЫХ ВАКУУМНХ КОММУТАТОРОВ Применение вакуумных коммутаторов <sup>в</sup> ВЭФУ*.* <sup>К</sup> настоящему времени в г $\Psi$  разработаны и успешно<br>поименяются в сильнотопичу нолях RAMV носколько применяются в сильноточных цепях ВЭФУ несколько<br>Типов мошиту управляемых вакуамных разрядников типов мощных управляемых вакуумных разрядников (РВУ), которые рассчитаны на максимальные импульсные токи микро- <sup>и</sup> миллисекундной длительности до 500 кА <sup>и</sup> импульсные напряжения до 50 кВ [20-22]. Данным типом мощных разрядников занимается <sup>у</sup> россиян ВНИЦ ВЭИ (г. Истра). РВУ представляет собой высоковольтный безнакальный трехэлектродный герметизированный физический прибор (два основных дисковых электрода из металлокерамического материала Cr-Cu <sup>и</sup> один управляющий стальной электрод), давление остаточного газа <sup>в</sup> котором не превышает 10<sup>-4</sup> Па [21, 22]. Включение любого РВУ осуществляется подачей высоковольтного пускового осуществляется подачей высоковольтного пускового<br>импулься напражения на управляющий электрол от импульса напряжения на управляющий электрод от<br>виациого блоко записка. Особошлостно элего типа внешнего блока запуска. Особенностью этого типа разрядников является то, что управляющий импульс напряжения вызывает электрический пробой вдоль поверхности размещенной внутри их корпуса диэлектрической вставки узла поджига и последующую за этим генерацию инициирующего искрового разряда. Данный разряд поддерживается катодными пятнами, которые возникают вблизи рабочей поверхности указанной диэлектрической вставки. Эти пятна служат источниками сильно ионизированной "металлической" плазмы, которая благодаря использованной <sup>в</sup> РВУ электродной системе быстро распространяется в вакуумный зазор разрядника. После заполнения вакуумного промежутка между основными электродами (<sup>с</sup> .<br>рабочим зазором величиной 5 мм) "металлической"<br>плазмой электрический разряд переходит из искровой плазмой электрический разряд переходит из искровой стадии <sup>в</sup> дуговую <sup>и</sup> РВУ полностью "открывается" [22]. <sup>В</sup> части физики протекающих <sup>в</sup> РВУ процессов отметим еще <sup>и</sup> то, что "металлическая" плазма вакуумной дуги в рассматриваемых разрядниках спосоона<br>пропускать между их основными электродами боль-<br>шистичными электродами электродами электро шие импульсные токи без существенного разрушения этих металлокерамических электродов. Падение напряжения на дуге в гву составляет от десятков до<br>сотен вольт. Когда ток в основной цепи разряда ЕНЭ<br>ити ИНЭ гольта то вы то высокой дугора ЕНЭ. или ИНЭ спадает до нуля, то вакуумный дуговой разряд <sup>в</sup> РВУ погасает <sup>и</sup> разрядник полностью "закрывается". Благодаря быстрой деионизации "металлической" плазмы <sup>и</sup> конденсации металлического пара на металлокерамических электродах разрядника вакуумный промежуток <sup>в</sup> РВУ характеризуется высокой скоростью восстановления своей электрической прочности [22]. Для цепи управления РВУ укажем то, что применительно к этому типу разрядников напряжение их поджига составляет не менее 5 кВ, <sup>а</sup> ток поджига должен иметь форму затухающей синусоиды <sup>с</sup> амплитудой первой полуволны не менее 0,1 кА. Кроме того, минимальная длительность тока поджига в РВУ должна быть равной около 1 мкс при длительности<br>фронта рабочего тока между основными электродами фронта рабочего тока между основными электродами разрядника более 10 мкс [22]. <sup>В</sup> табл. 1 представлены основные технические характеристики сильноточных вакуумных разрядников типа РВУ-31, РВУ-43, РВУ-<sup>45</sup><sup>и</sup> РВУ-47, выпускаемых сейчас <sup>в</sup> РФ [20-22].

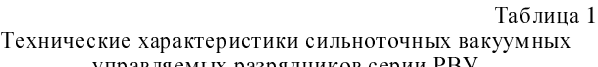

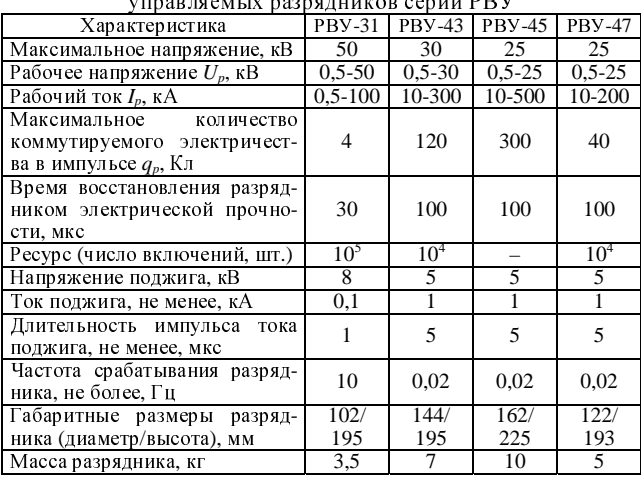

На рис. 1 представлен внешний вид сильноточного вакуумного управляемого разрядника типа РВУ-31 на импульсный ток до 100 кА <sup>и</sup> напряжение до 50 кВ.

На рис. 2 приведены внешние виды сильноточных вакуумных управляемых разрядников соответственно типа РВУ-43, РВУ-47 <sup>и</sup> РВУ-45 на импульсные токи от 200 до 500 кА <sup>и</sup> напряжение от 25 до 30 кВ.

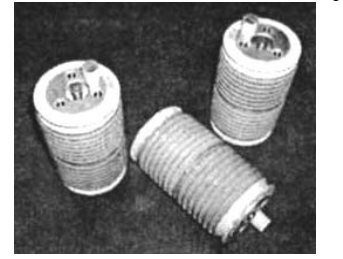

Рис. 1. Внешний вид сильноточного вакуумного<br>Управляемого коммунатора управляемого коммутатора типа РВУ-31 [22]

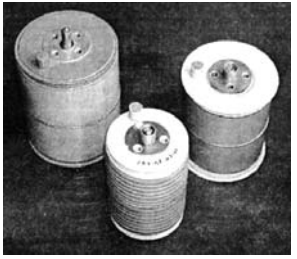

Рис. 2. Внешний вид управляемых коммутаторов управляемых коммутаторов типа РВУ-43, РВУ-47 <sup>и</sup> РВУ-45 (при их просмотре слева-направо) [22]

<sup>В</sup> табл. 2 указаны основные технические характеристики применяемых сейчас в сильноточных цепях ВЭФУ газоразрядных управляемых коммутаторов.

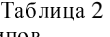

Сравнительные характеристики основных типов современных управляемых газоразрядных коммутаторов,  $\mu$ <sub>I</sub>  $\mu$ <sub>n</sub>  $\mu$ <sub>216</sub>  $\mu$ <sub>2</sub>)  $\mu$ <sub>216</sub>  $\mu$ <sub>216</sub>  $\mu$ <sub>22</sub>]

| используемых в цепях в ЭФУ<br>13,10,221                      |                           |            |             |                 |                |
|--------------------------------------------------------------|---------------------------|------------|-------------|-----------------|----------------|
| Тип сильноточного<br>коммутатора                             | $U_p$ , KB                | $I_p$ , κΑ | $q_p$<br>Кл | Pe-<br>cypc     | Mac-<br>са, кг |
| Вакуумный РВУ-43 (изгото-<br>витель: ВЭИ-АВИС,<br>г. Москва) | $0,5-$<br>$\overline{30}$ | 10-300     | 120         | 10 <sup>4</sup> |                |
| Тиратрон ТДИ1-50 (изгото-<br>витель: "ИТ", г. Рязань)        | $1 - 25$                  | 10-150     | 5           | $5 \cdot 10^5$  | 2,5            |
| Игнитрон ИРТ-6 (изготови-<br>тель: НИИ ГРП, г. Рязань)       | $0,5-$<br>25              | 10-100     | 30          | $10^4$          | $\mathcal{R}$  |
| Воздушный ТКВР-50 (изго-<br>товитель: НИПКИ,<br>г. Харьков)  | $1-50$                    | $1 - 300$  | 15          | $5 \cdot 10^3$  | $<$ 40         |

Для полноты свойств указанных сильноточных коммутаторов требуется отметить <sup>и</sup> то, что согласно [18] <sup>у</sup> вакуумных разрядников серии РВУ при амплитудах коммутируемых ими импульсных токов микросекундной длительности порядка 20 кА <sup>и</sup> менее, нарастающих со скоростями менее  $4.10^8$  A/c, как и у тиратронов серии ТДИ наблюдаются обрывы тока на

втором <sup>и</sup> последующих полупериодах его колебаний. Высокое быстродействие <sup>и</sup> широкий диапазон рабочих напряжений срабатывания управляемых разрядников серии РВУ, способных работать как при положительном, так <sup>и</sup> при отрицательном напряжении на основном вакуумном промежутке, позволяет данному типу высоковольтных коммутаторов успешно справляться с возложенными на них коммутационными задачами <sup>и</sup> <sup>в</sup> режиме их параллельной работы на общую активно-индуктивную нагрузку [18, 22].

Применение вакуумных коммутаторов <sup>в</sup> устройствах защиты электрооборудования*.* Так как защита электроэнергетического оборудования от повреждений (разрушений) при воздействии на него аварийных токов <sup>и</sup> перенапряжений осуществляется сейчас, <sup>в</sup> основном, путем шунтирования этого оборудования быстродействующими устройствами, то при решении высоковольтные сильноточные вакуумные разрядники высоковольтные сильноточные вакуумные разрядники<br>серии PBУ, устанавливаемые параллельно защищае-<br>мому обору, устанавляется в служе параллельно мому оборудованию [23-25]. <sup>В</sup> случае, когда длительнелесообразным путем стало применение комбинации параллельно соединенных разрядника типа РВУ и параллельно соединенных разрядника типа гвэ и<br>электромеханического замыкателя. При такой комби-<br>чении ороничный того через в три так в течение нации аварийный ток через ГВУ протекает в течение<br>времени, равном времени срабатывания короткозамы-<br>катега (ориентировонно, порядка, лесятков, миллисе кателя (ориентировочно порядка десятков миллисекунд) [24]. Выполненные российскими специалистами исследования показали, что <sup>в</sup> таких случаях возможно использование высоковольтных вакуумных контакторов <sup>с</sup> форсированным приводом при включении. Согласно данным, приведенным <sup>в</sup> [24, 25], при ходе подвижных контактов короткозамыкателя в вакууме до 6 мм время срабатывания его контакторов при включении может составлять примерно 5-10 мс. Пока не замкнутся контакты контактора короткозамыкателя разрядник типа РВУ пропускает через себя полный аварийный ток <sup>в</sup> десятки килоампер. Необходимо отметить, разрядник серии РВУ создает условия для практически разрядник серии РВУ создает условия для практически бездуговой коммутации аварийного тока <sup>в</sup> высоковольтном вакуумном контакторе [24]. Данный контактор типа КВО включается через примерно 5-20 мс после срабатывания РВУ. <sup>В</sup> результате чего вакуумный разрядник отключается и весь аварийный ток начинает протекать через вакуумный контактор. Подобная технология защиты электроэнергетического оборудования привела <sup>к</sup> созданию <sup>в</sup> РФ на основе вакуумного разрядника типа РВУ-43 <sup>и</sup> серийного однополюсного вакуумного контактора с электромагнитным приводом типа КВО-3-5-500 сильноточного быстродействующего короткозамыкателя среднего класса напряжения,  $\overline{a}$ лектроэнергетики от лействия аварийных импульсных электроэнергетики от действия аварийных импульсных<br>токов амплитудой до 30 кА в течение до 2 с при на-<br>пражении до 10 кВ ГЭ41 На рис. 3 проделен общий пряжении до 10 кВ [24]. На рис. 3 представлен общий вид опытного образца такого комбинированного высоковольтного защитного устройства (ЗУ). Блок управления (БУ) такого устройства содержит блок запуска (БР) вакуумного разрядника типа РВУ-43 <sup>и</sup> блок форсированного включения (БК) вакуумного контактора типа КВО указанной выше модификации.<br>При возникновении аварийного режима в сети на

При возникновении аварийного режима в сети на вход БУ указанного ЗУ подается сигнал управления, который вызывает формирование на выходе БР импульса напряжения для запуска разрядника типа РВУ, <sup>а</sup> на выходе БК – импульса напряжения для включения привода контактора типа КВО. Общее время от

момента подачи импульса управления на вход БУ до включения разрядника типа РВУ в созданном ЗУ не включения разрядника типа РВУ в созданном ЗУ не превышает 10 мкс [24]. После этого через примерно <sup>20</sup>мс замыкаются контакты вакуумного контактора типа КВО <sup>и</sup> последний надежно шунтирует защищаемый электроэнергетический объект (разрядник РВУ при срабатывании контактора КВО отключается). Отключение вакуумного контактора происходит путем снятия <sup>с</sup> него постоянного сигнала управления (напряжение-27 В; ток-0,1 А; длительность сигнала-0,1 с) [24]. Типичные осциллограммы импульсного тока <sup>и</sup> напряжения на комбинированном короткозамыкателе <sup>в</sup> случае последовательного включения РВУ <sup>и</sup> КВО, полученные в РФ на сильноточном высоковольтном испытательном стенде, представлены на рис. 4, где  $t_1, t_2$  – соответственно моменты времени включения РВУ и замыкания контактов в КВО. Проведенные<br>испытания подтвердили способность разработанного испытания подтвердили способность разработанного<br>комбинированного короткозамыкателя быстро и надежно шунтировать защищаемый объект и длительно пропускать через себя импульсные милли- <sup>и</sup> секундные токи амплитудой не менее 30 кА. Время включения такого ЗУ составляет не более 10 мкс, ток термической <sup>и</sup> динамической стойкости – до 30 кА, <sup>а</sup> число коммутаций (ресурс) –  $10^4$  [24]. Отмечается, что рабо-<br>нее напряжение этого королизоры нетода можно по чее напряжение этого короткозамыкателя можно повысить до 30-50 кВ (при использовании <sup>в</sup> КВО более высоковольтной вакуумной дугогасительной камеры), <sup>а</sup> время его включения уменьшить до 1-2 мкс (<sup>в</sup> случае запитки БР для РВУ от анодного напряжения).

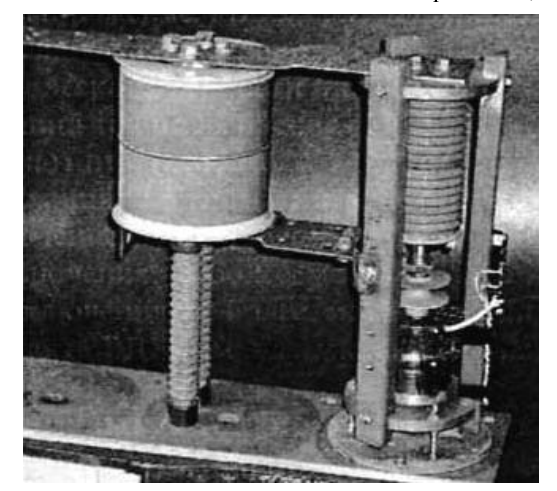

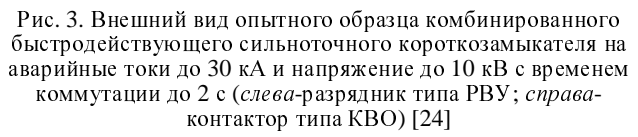

Шунтирующее ЗУ на рабочее напряжение более <sup>50</sup>кВ может быть изготовлено на основе нескольких последовательно соединенных высоковольтных вакуумных разрядников типа РВУ (например, <sup>с</sup> помощью РВУ-31) [25]. На рис. 5 приведены возможные способы последовательного соединения <sup>и</sup> схемы управления работой коммутаторов <sup>в</sup> цепях из *<sup>n</sup>*-разрядников типа РВУ, применяемых <sup>в</sup> составе такого ЗУ [26].

Схемы на рис. 5 позволили создать <sup>в</sup> РФ (ВНИЦ ВЭИ, г. Истра) быстродействующие шунтирующие устройства типа УЗ-80 (на рабочее напряжение 10-80 кВ; коммутируемый ток 0,1-10 кА; коммутируемый заряд за импульс до 1 Кл) <sup>и</sup> УЗ-120 (на рабочее напряжение 10-120 кВ; коммутируемый ток 0,1-10 кА; коммутируемый заряд за импульс до 1 Кл) [26].

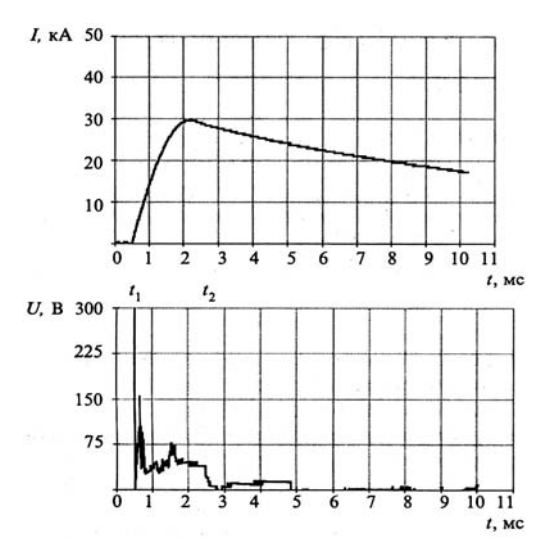

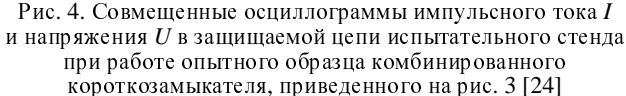

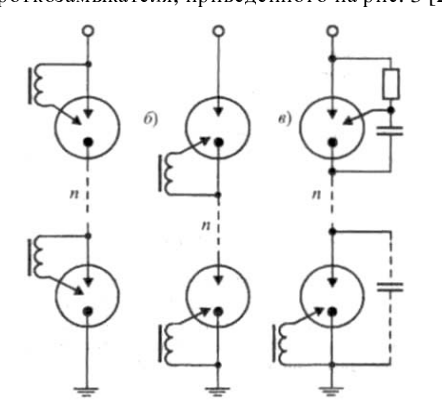

Рис. 5. Варианты схем управления последовательно соединенных вакуумных разрядников типа РВУ (а- поджиг на катоде;  $\delta$ - поджиг на аноде;  $\epsilon$ - зависимый поджиг) [26]

## 2. МОЩНЫЕ НЕУПРАВЛЯЕМЫЕ ВАКУУМНЫЕ

В последние годы в схемах сверхмощных ВЭФУ,<br>экончик ЕНЭ или ИНЭ охолог обостания им. содержащих ЕНЭ или ИНЭ, схемы обострения импульсов высокого напряжения <sup>с</sup> плазменным прерывателем тока (или <sup>с</sup> электрически взрывающимся тонким проводником как <sup>в</sup> [27]) <sup>и</sup> низкоиндуктивную нагрузку, расположенную в вакуумном объеме, и<br>предназначенных для осуществления инерциального предназначенных для осуществления инерциального<br>термоядерного синтеза, нашли применение мощные<br>чемправление вакуамиче коммутаты [1\_28] неуправляемые вакуумные коммутаторы [1, 28]. <sup>К</sup> этим коммутаторам ВЭФУ предъявляются высокие технические требования: во-первых, электрическая прочность их изоляционных конструкций должна составлять не менее 100 кВ/см; во-вторых, время их электрического срабатывания  $\tau_c$  должно быть не более 10 нс; в-третьих, их индуктивность не должна превышать значений, равных около 20 нГн [28]. Работа таких коммутаторов основана на взрывоэмиссионных явлениях, протекающих <sup>в</sup> их металлических электродных системах <sup>с</sup> вакуумным зазором от воздействия на них сильных электрических полей, эле-<br>ментарная ячейка которых состоит из электронного ментарная ячейка которых состоит из электронного<br>взрывоэмиссионного диода, содержащего катод и<br>элекТ1-31 анод [1, 3].

<sup>В</sup> [28] был описан мощный неуправляемый вакуумный коммутатор на импульсное напряжение до<sup>130</sup> кВ и токи наносекундного временного диапазона в десятки килоампер, представляющий собой ряд последовательно соединенных вакуумных диодов (до шести штук) <sup>с</sup> рабочими зазорами *<sup>h</sup>* порядка 1 мм (рис. 5). <sup>В</sup> каждом вакуумном диоде такого коммутатора катод 1 <sup>и</sup> анод 2 были изготовлены соответственно <sup>в</sup> виде плоских дисков толщиной 1 мм <sup>и</sup> круглых цилиндрических выступов (диаметром 40 мм <sup>и</sup> высотой 9 мм) из нержавеющей стали. Конусные изоляторы 4 между катодами 1 <sup>и</sup> анодами 2 электродной системы коммутатора <sup>с</sup> рабочими вакуумными зазорами 3 были выполнены из оргстекла (<sup>с</sup> диаметром <sup>у</sup> основания 35 мм <sup>и</sup> высотой 10 мм). Конусность этих изоляторов была обусловлена необходимостью развития длины их наружного рабочего периметра <sup>и</sup> соответственно обеспечения их электрической прочности<br>вдоль наружной изоляционной поверхности, перекрывающей вакуумный межэлектродный промежуток коммутатора. При сборке вакуумные диоды коммутатора в продольном направлении могли стягиваться между собой по круговому периметру при помощи изоляционных или металлических шпилек (рис. 6).

Для специалистов, работающих <sup>в</sup> области высоковольтной импульсной техники (ВИТ), интересно отметить то, что <sup>в</sup> [28] время срабатывания коммутатора т<sub>с</sub> (или время его коммутации) определялось экспериментально по осциллограммам коммутируемого напряжения (тока) как интервал времени от начала спада напряжения на коммутаторе до появления<br>в его сильноточной цепи импульсного тока. При этом<br>в 1281 опитни и пути било пользоного тока. <sup>в</sup> [28] опытным путем было показано, что применение многозазорных диодов <sup>с</sup> величиной вакуумного зазора <sup>в</sup> каждой диодной ячейке <sup>в</sup> 1 мм позволяет снизить значение времени  $\tau_c$ . Физически объясняется это тем,<br>что при использовании в сильноточном коммутаторе что при использовании в сильноточном коммутаторе (как <sup>в</sup> этой, так <sup>и</sup> <sup>в</sup> других его модификациях) ряда последовательных вакуумных (или иных изоляционных газовых) зазоров скорость закоротки  $v_n$  его суммарного вакуумного (газового) зазора возрастает прямо пропорционально числу *<sup>k</sup>* отдельных зазоров. Воздвижением катодной и анодной плазмы одновременно движением катодной и анодной плазмы одновременно <sup>в</sup> каждом вакуумном (газовом) зазоре. <sup>В</sup> разработанном согласно [28] мощном вакуумном коммутаторе суммарная скорость движения плазмы <sup>в</sup> его межэлектродных зазорах составила порядка  $10^5$  м/с. Отсюда и получаем оценочное расчетное значение для времени срабатывания  $\tau_c$  рассматриваемого неуправляемого сильноточного многозазорного вакуумного разрядника в виде:  $\tau_c = h / v_n = 10$  нс, которое было достоверно подтверждено <sup>и</sup> экспериментально на соответствующем испытательном высоковольтном стенде [28].

На рис. 7 показан внешний вид рассматриваемого высоковольтного сильноточного вакуумного многозазорного коммутатора с продольным осевым сечением<br>согласно рис. 6, созданного недавно сотрудниками<br>ФГУП РШІ "Куризторский ниститу" (г. Москв) р ФГУП РНЦ "Курчатовский институт" (г. Москва) <sup>в</sup> рамках выполнения российской научно-технической программы "Байкал" по термоядерному синтезу [28].

На рис. 8 приведена высоковольтная испытательная схема для опытного определения технических характеристик указанного выше мощного неуправляемого вакуумного многозазорного коммутатора.

На рис. 9 представлены интересные для специалистов из области ВИТ совмещенные характерные осциллограммы импульсного напряжения *<sup>U</sup>* <sup>и</sup> тока *<sup>I</sup>* на исследуемом сильноточном неуправляемом вакуумном коммутаторе, включенном <sup>в</sup> разрядную цепь испытательной ВЭФУ согласно данным рис. 8, которые были получены при следующих электрических параметрах разрядной цепи ВЭФУ <sup>с</sup> мощным ЕНЭ:  $C_{\Gamma} = 0.125$  мк $\Phi$ ;  $U_{\Gamma} = (70-130)$  кB;  $L_{\Gamma} = 2.4$  мк $\Gamma$ н.

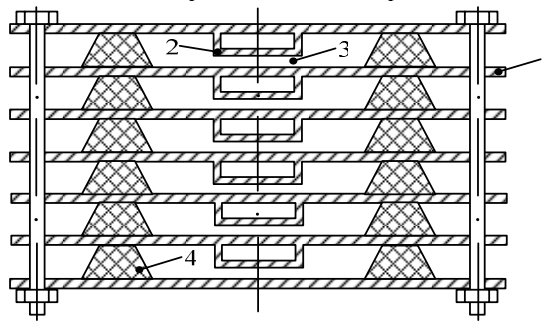

Рис. 6. Упрощенный вид продольного сечения мощного неуправляемого вакуумного многозазорного коммутатора (1- дисковый металлический катод; 2- анод <sup>с</sup> круглым металлическим выступом; 3- отдельный вакуумный зазор между катодом <sup>и</sup> анодом; 4-отдельный конусный изолятор)[28]

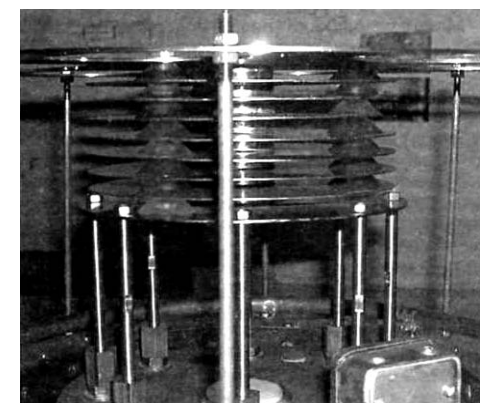

Рис. 7. Внешний вид мощного неуправляемого вакуумного многозазорного коммутатора на напряжение до 130 кВ [28]

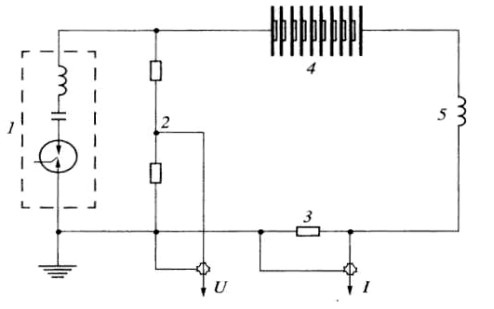

Рис. 8. Схема ВЭФУ для испытания мощного неуправляемого вакуумного многозазорного коммутатора<br>(1- ЕНЭ генератора импульсов напряжения; 2- омический<br>- алитель полножения; 2- измеряются и полноский делитель напряжения; 3- измерительный шунт; 4- вакуумный многозазорный коммутатор; 5- низкоиндуктивная нагрузка) [28]

Данные рис. 9 наглядно демонстрируют нам фи-<br>зический смысл такого важного и указанного автором зический смысл такого важного и указанного автором чуть выше электрофизического понятия как время срабатывания коммутатора  $\tau_c$  (при этом для его нахождения по кривым рис. 9 необходимо увязывать во  $[28]$  путем соответственно кривые 1 и 5, 2 и 6, 3 и 7, 4<br> $[28]$  путем соответственно кривые 1 и 5, 2 и 6, 3 и 7, 4 <sup>и</sup> 8). Отметим, что <sup>в</sup> данных экспериментах <sup>с</sup> высоковольтным высокоскоростным вакуумным многозазорным коммутатором скорость нарастания напряжения между его торцевыми (крайними) дисковыми стальными электродами составляла около 1,5 кВ/нс, <sup>а</sup> на его отдельных внутренних взрывоэмиссионных

диодах <sup>с</sup> вакуумным зазором *<sup>h</sup>* =1 мм – примерно 0,25 кВ/нс (<sup>в</sup> шесть раз меньше, что соответствует числу *<sup>k</sup>* вакуумных зазоров <sup>в</sup> коммутаторе) [28]. Несмотря на уменьшение скорости нарастания напряжения на отдельных вакуумных зазорах *<sup>h</sup>* этого коммутатора, за счет одновременного уменьшения времени закоротки каждого из них и происходит уменьшение общего времени срабатывания коммутатора  $\tau_c$ . Отсюда нам можно сделать важный <sup>и</sup> обобщающий вывод <sup>в</sup> области теории высоковольтных сильноточных коммутаторов <sup>с</sup> вакуумной (газовой) межэлектродной изоляцией <sup>о</sup> том, что чем меньше <sup>в</sup> высоковольтном сильноточном многозазорном коммутаторе на рабочее напряжение *<sup>U</sup>* <sup>р</sup> величина отдельного межэлектродного промежутка *<sup>h</sup>* (например, <sup>в</sup> *<sup>k</sup>* раз, что соответствует при заданном уровне напряжения *<sup>U</sup>* <sup>р</sup> увеличению <sup>в</sup> *<sup>k</sup>* раз числа этих межэлектродных промежутков), тем будет <sup>и</sup> меньше (<sup>в</sup> тоже число *<sup>k</sup>* раз) величина времени срабатывания т. для всего коммутатора, имеющего суммарный межэлектродный изоляционный промежуток, равный величине *<sup>k</sup>*· *<sup>h</sup>*.

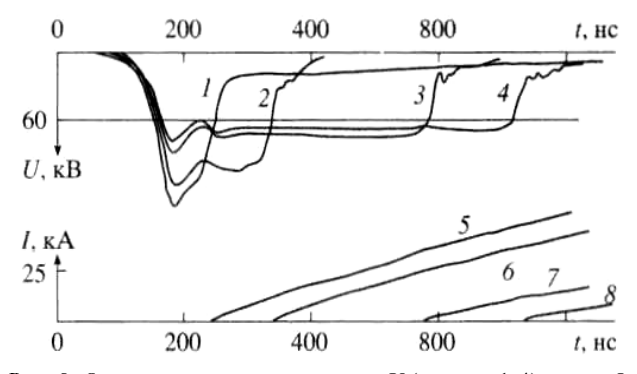

Рис. 9. Осциллограммы напряжения *<sup>U</sup>* (кривые 1-4) <sup>и</sup> тока *<sup>I</sup>* (кривые 5-8) на вакуумном многозазорном коммутаторе, приведенном на рис. 7 (кривые 1-8 расположены <sup>в</sup> порядке уменьшения подаваемого на коммутатор напряжения) [28]

<sup>В</sup> пользу такого обобщающего вывода свидетельствует установленный <sup>в</sup> [28] научный факт: скорость движения плазмы  $v_n$  в вакуумных зазорах коммутатора не зависит от числа этих зазоров <sup>и</sup> соответственно от уровня коммутируемого им электрического напряжения. Поэтому такая основная для указанного разрядника коммутационная характеристика как значение времени его срабатывания  $\tau_c$  будет определяться только величиной отдельного вакуумного зазора *<sup>h</sup>* <sup>в</sup> многозазорном коммутаторе. Рекомендуемый на основании проведенных экспериментальных исследований авторами работы [28] уровень напряжения, прикладываемый <sup>к</sup> каждому миллиметровому вакуумному зазору <sup>в</sup> течение времени 20-50 нс, может составлять 20-50 кВ. При скорости нарастания напряжения на каждом вакуумном зазоре до 1,16 кВ/нс <sup>и</sup> средней по длине коммутатора напряженности электрического поля от 50 до 100 кВ/см длительность импульса напряжения, ограничиваемая этим разрядником, составляла 40-600 нс (см. рис. 9). Было показано, что <sup>в</sup> разработанной конструкции сильноточного вакуумного разрядника с позиций его электрической<br>прочности высота конусных изоляторов из оргстекла в межэлектродных вакуумных зазорах может быть в межэлектродных вакуумных зазорах может быть уменьшена до 5 мм <sup>и</sup> должна превышать величину выбранного рабочего вакуумного зазора *<sup>h</sup>* = 1 мм соответственно не менее чем <sup>в</sup> пять раз.

ЗАКЛЮЧЕНИЕ 1. На основании материалов ряда опубликованных исследований российских специалистов <sup>в</sup> области ВИТ выполнен весьма обширный обзор новых научно-технических разработок по созданию <sup>и</sup> практическому внедрению нового поколения надежно <sup>и</sup> длительно функционирующих мощных управляемых (неуправляемых) высоковольтных сильноточных вакуумных разрядников, применяемых <sup>в</sup> разрядных электрических цепях мощных ВЭФУ <sup>с</sup> ЕНЭ (ИНЭ) для выполнения <sup>в</sup> сфере ИЭ современных научных <sup>и</sup> технологических задач <sup>и</sup> <sup>в</sup> схемах защиты дорогостоящего силового электроэнергетического оборудования от воздействия аварийных токов <sup>и</sup> перенапряжений атмосферного <sup>и</sup> коммутационного происхождения.

2. Наряду <sup>с</sup> кратким описанием новых конструкций и их особенностей из рассматриваемого класса разрядников, указанием достигнутых ими высоких уровней для технических характеристик при комму-<br>тации импульсных напряжений и токов различной тации импульсных напряжений и токов различной длительности (от наносекундного временного диапазона до секундного) <sup>в</sup> представленном обзоре <sup>в</sup> сжатом виде приведены <sup>и</sup> основные физические положения, лежащие <sup>в</sup> основе протекающих <sup>в</sup> них сложных электрофизических процессов и облегчающие как профессионально подготовленному читателю, так <sup>и</sup> начинающим научно-техническим работникам восприятие исследуемой здесь техники и электрофизики<br>высоких напряжений и больших импульсных токов.

3. Автор посчитал бы свою нелегкую научнопублицистическую задачу выполненной при условии определенного использования приведенных передовых зарубежных разработок <sup>и</sup> результатов <sup>в</sup> исследованиях, проводимых сейчас <sup>в</sup> Украине <sup>в</sup> области ВИТ.

1. Месяц Г.А. Импульсная энергетика и электроника.- М.:<br>Наука 2004 - 704 с Наука, 2004. - 704 с.

2. Александров <sup>А</sup>.Ф., Рухадзе <sup>А</sup>.А. Сильноточные электроразрядные источники света // Успехи физических наук.- 1974.-т.112.-№2. - С. 195-230.

3. Накопление <sup>и</sup> коммутация энергии больших плотностей/ Под ред. Бостика <sup>У</sup>., Нарди <sup>В</sup>., Цукера <sup>О</sup>.: Пер. <sup>с</sup> англ. Э.И. Асиновского, В.С. Комелькова.- М.: Мир, 1979. – 474 с.

4. Баранов <sup>М</sup>.И. Ретроспектива, современное состояние <sup>и</sup> электроустановок с мощными накопителями электрической электроустановок с мощными накопителями электрической <sup>и</sup> магнитной энергии // Електротехніка <sup>і</sup> електромеханіка.- 2007.- №5.- С. 48-60.

5. Beznasyuk N.N., Galakhov I.V., Garanin S.G. et al. The four-channel laser facility LUCH- a module of the ISKRA-6 facility// Proceeding of XXVII European Conference on Laser Interaction with Matter (ECLIM-2002), 2002.- р. 105-110.

6. Безуглов <sup>В</sup>.Г., Беляев <sup>С</sup>.А., Галахов <sup>И</sup>.В. <sup>и</sup> др. Новое поколение мощных полупроводниковых коммутаторов для<br>применений импульсной энергетики // Труды международ-<br>пой неуше таучшеской конференции МИОМ 2007 (Вос ной научно-технической конференции МИОМ-2007 (Россия, г. Самара, СГАУ, 18-19 сентября 2007).- С. 28-34.

7. Техника больших импульсных токов <sup>и</sup> магнитных полей/ Под ред. В.С. Комелькова.- М.: Атомиздат, 1970. – 472 с.

8. Кнопфель <sup>Г</sup>. Сверхсильные импульсные магнитные поля.- М.: Мир, 1972. – 391 с.

9. Кремнев <sup>В</sup>.В., Месяц <sup>Г</sup>.А. Методы умножения <sup>и</sup> трансформации импульсов <sup>в</sup> сильноточной электронике.- Новосибирск: Наука, 1987. – 226 с.

10. Бочков <sup>В</sup>.Д., Дягилев <sup>В</sup>.М., Королев <sup>Ю</sup>.Д. <sup>и</sup> др. Мощные коммутаторы тока <sup>с</sup> низким давлением газа // Приборы <sup>и</sup> техника эксперимента.-1998.-№5.-С. 91-95.

11. Бойко <sup>Н</sup>.И., Евдошенко <sup>Л</sup>.С., Иванов <sup>В</sup>.М. <sup>и</sup> др. Высоковольтные искровые разрядники для технологических установок // Приборы <sup>и</sup> техника эксперимента.-2001.-№2. - С. 79-88. 12. Баранов <sup>М</sup>.И., Бочаров <sup>Ю</sup>.П., Зябко <sup>Ю</sup>.П. <sup>и</sup> др. Высоковольтные сильноточные искровые коммутаторы для генераторов импульсных напряжений <sup>и</sup> токов // Технічна електродинаміка.-2003.-№3. - С. 41-47.

13. Баранов <sup>М</sup>.И., Колиушко <sup>Г</sup>.М., Кравченко <sup>В</sup>.И. <sup>и</sup> др. Генератор тока искусственной молнии для натурных испытаний технических объектов // Приборы <sup>и</sup> техника эксперимента.-2008.-№3. - С. 81-85.

14. Ермилов <sup>И</sup>.В. Разработка комплекса высоковольтного сильноточного оборудования нового поколения для магнитно-импульсной обработки материалов // Труды международной научно-технической конференции МИОМ-2007 (Россия, г. Самара, СГАУ, 18-19 сентября 2007). - С. 88-98.

15. Баранов <sup>М</sup>.И. Применение новых газоразрядных <sup>и</sup> твердотельных полупроводниковых коммутаторов <sup>в</sup> сильноточных цепях мощных высоковольтных электрофизических установок // Електротехніка <sup>і</sup> електромеханіка.- 2009.- №1.- <sup>С</sup>. 65-68. 16. Bochkov V.D., Bochkov D.V., Dyagilev V.M. et al. High

power pscudospark switches for pulsed power// Proceeding International Power Modular Conference, Hollywood, USA, June 30-July 3, 2002. - p. 475-478.

17. Бочков <sup>В</sup>.Д., Бочков <sup>Д</sup>.В., Гнедин <sup>И</sup>.Н. <sup>и</sup> др. Мощные псевдоискровые коммутаторы для импульсной энергетики// Труды международной научно-технической конференции МИОМ-2007 (Россия, г. Самара, СГАУ, 18-19 сентября<br>2007) — С 23-27 2007). - С. 23-27.

18. Юсупов <sup>Р</sup>.Ю. Магнитно-импульсные установки нового поколения для промышленных <sup>и</sup> учебно-научных целей // Труды международной научно-технической конференции МИОМ-2007 (Россия, г. Самара, СГАУ, 18-19 сентября 2007).- С. 251-259.<br>19. Грахов И.В., *Ко* 

19. Грехов <sup>И</sup>.В., Козлов <sup>А</sup>.К., Коротков <sup>С</sup>.В. <sup>и</sup> др. Высоковольтные <sup>р</sup>.в.д. переключатели субмегаамперных импульсов тока микросекундного диапазона длительности // Приборы <sup>и</sup> техника эксперимента.-2003.-№1.-С. 53-55.

20. Алферов <sup>Д</sup>.Ф., Иванов <sup>В</sup>.П., Сидоров <sup>В</sup>.А. Сильноточные вакуумные коммутирующие устройства для мощных накопителей энергии // Приборы <sup>и</sup> техника эксперимента.- 1998.-№5. - С. 83-90.

21. Алферов <sup>Д</sup>.Ф., Иванов <sup>В</sup>.П., Сидоров <sup>В</sup>.А. Новое поколение сильноточных вакуумных управляемых разрядников// Прикладная физика.-2001.-№4. - С. 41-48.

22. Алферов <sup>Д</sup>.Ф., Иванов <sup>В</sup>.П., Сидоров <sup>В</sup>.А. Управляемые вакуумные разрядники: основные свойства <sup>и</sup> применение// Электро.-2002.-№2. - С. 31-37.

23. Алферов <sup>Д</sup>.Ф., Белкин <sup>Г</sup>.С., Будовский <sup>А</sup>.И. Применение быстродействующих управляемых коммутирующих устройств в электроэнергетике // Электричество.-1998.-№7.-<br>С 2-8 <sup>С</sup>. 2-8.

24. Алферов <sup>Д</sup>.Ф., Будовский <sup>А</sup>.И., Иванов <sup>В</sup>.П. <sup>и</sup> др. Сильноточный быстродействующий короткозамыкатель// Электротехника.-2003.-№11. - С. 56-59.

25. Матвеев <sup>Н</sup>.В., Иванников <sup>И</sup>.А., Хабаров <sup>Д</sup>.А. Быстродействующая защита нагрузки от токов короткого замыкания на управляемых вакуумных разрядниках // Прикладная физика.-2001.-№4. - С. 49-57.

26. Алферов <sup>Д</sup>.Ф., Матвеев <sup>Н</sup>.В., Сидоров <sup>В</sup>.А. <sup>и</sup> др. Высоковольтное оыстродействующее шунтирующее устройство<br>// Электротехника.-2003.-№11. - С. 60-64.<br>27 Патант №12376 Venaïua\_MILV H03V3/53\_Vetanopea\_119

27. Патент №12376 Україна, МПК Н03К3/53. Установка для<br>ствимання імпульсного ствиму блискавки / МЛ. Баранов отримання імпульсного струму блискавки / М.І. Баранов, <sup>М</sup>.М. Ігнатенко, А.К. Колобовський.- Опубл. 2006.- Бюл. №2. 28. Долгачев <sup>Г</sup>.И., Масленников <sup>Д</sup>.Д., Ушаков <sup>А</sup>.Г. Сильноточный вакуумный разрядник // Приборы <sup>и</sup> техника эксперимента.- 2004.-№5. - С. 82-86.

### Поступила *17.06.2008*

Баранов Михаил Иванович, д.т.н., с.н.с.

НИПКИ "Молния" Национального технического

университета "Харьковский политехнический институт"<br>Украина 61013 Naptron VI Шарианко 47

Украина, 61013, Харьков, ул. Шевченко, 47,<br>НИПИИ "Молша" НТУ "УПИ"

НИПКИ "Молния" НТУ "ХПИ"

тел. (057) 707-68-41, факс (057) 707-61-33,

e-mail: eft@kpi.kharkov.ua

## В.Ф. Болюх, М.О. Рассоха ВПЛИВ ГЕОМЕТРІЇ ЕЛЕКТРОМАГНІТНОГО ЕКРАНА НА РОБОТУ УДАРНОГО ЕЛЕКТРОМЕХАНІЧНОГО ПЕРЕТВОРЮВАЧА ДИСКОВОЇ КОНФІГУРАЦІЇ

Досліджено вплив тонкостінного електромагнітного екрана на робочі характеристики ударного електромеханічного перетворювача дискової конфігурації*.* Запропоновані критерії оцінки ефективності електромагнітного екрана*,* що враховують магнітне поле*,* що розсіюється <sup>у</sup> зовнішній простір*,* коефіцієнту корисної дії електромеханічного перетворювача та збільшення габаритних розмірів*.* На базі запропонованих безрозмірних геометричних параметрів визначені основні закономірності впливу геометрії дискового та коаксіального екрану на ефективністьроботи перетворювача*.* 

Исследовано влияние тонкостенного электромагнитного экрана на рабочие характеристики ударного электромеханического преобразователя дисковой конфигурации*.* Предложены критерии оценки эффективности электромагнитного экрана*,* которые учитывают рассеиваемое во внешнее пространство магнитное поле*,* коэффициент полезного действия преобразователя <sup>и</sup> увеличение габаритных размеров*.* На основе предложенных безразмерных геометрических параметров установлены основные закономерности влияния геометрии дискового и коаксиального экрана на эффективность работы преобразователя*.* 

### ВСТУП

При роботі ударних електромеханічних імпульсних перетворювачів (УЕІП) виникає проблема електромагнітної сумісності з іншою апаратурою [1, 2].<br>Генеруючи досить потужні імпульсні електромагнітні ромагнітної сумісності з іншою апаратурою [1, 2].<br>Генеруючи досить потужні імпульсні електромагнітні<br>поля, що розсіюються у зовнішній простір, УЕІП могенеруючи досить посувин влаувати систерсивники.<br>поля, що розсіюються у зовнішній простір, УЕШ мо-<br>же негативно впливати на роботу чутливих і близько поля, що розсіюються у зовнішній простір, УЕІП мо-<br>же негативно впливати на роботу чутливих і близько<br>розташованих до них приладів. Та й перебування лю-.<br>розташованих до них приладів. Та й перебування лю-<br>дини в зоні дії сильних електромагнітних полів не розташованих до них приладів. Та й перебування лю-<br>дини в зоні дії сильних електромагнітних полів не<br>бажано [3]. Таким чином виникає задача зменшення ,<br>бажано [3]. Таким чином виникає задача зменшення<br>магнітних полів у прилеглому до імпульсного елект-<br>ромеханічного перетворювача зовнішньому просторі. магнітних полів у прилеглому до імпульсного елект-<br>ромеханічного перетворювача зовнішньому просторі.<br>Знизити зовнішнє магнітне поле можна за рахунок

ромеханічного перетворювача зовнішньому просторі.<br>3низити зовнішнє магнітне поле можна за рахуною<br>застосування пасивних феромагнітних, електромагніт зничних зовишних магних магних и раздиви.<br>сування пасивних феромагнітних, електромагніт-<br>га надпровідних екранів, або активних компенсаних та надпровідних екранів, або активних компенса-<br>ційних обмоток. Найбільш простим за конструктивними, ваговими та функціональними показниками є елекційних обмоток. Найбільш простим за конструктивни-<br>ми, ваговими та функціональними показниками є елек-<br>тромагнітний екран, що може бути виконаний з тонкоми, ваговими та функціональними показниками є елек-<br>тромагнітний екран, що може бути виконаний з тонко-<br>листового електропровідного матеріалу. Але такий блитромагнітний екран, що може бути виконаний з тонко-<br>листового електропровідного матеріалу. Але такий бли-<br>зько-розташований екран, що-охоплює активну зону, листового електропровідного матеріалу. Але такий бли-<br>зько розташований екран, що охоплює активну зону,<br>може впливати і на роботу самого перетворювача, змізько розташований екран, що охоплює активну зону,<br>може впливати і на роботу самого перетворювача, змі-<br>нюючи його робочі показники. Крім того, екран, що нюючи його робочі показники. Крім того, екран, що зменшує зовнішні магнітні поля, призводить до збільшення габаритів самого перетворювача, що також мо-<br>жна віднести до негативних наслідків його застосування. До останнього часу такі дослідження по застосуванжна віднести до негативних наслідків його застосуван-<br>ня. До останнього часу такі дослідження по застосуван-<br>ню електромагнітного екрану були виконані тільки для ня. До останнього часу такі дослідження по застосуван-<br>ню електромагнітного екрану були виконані тільки для<br>УЕІП, який має коаксіально-циліндричну конфігурацію УЕІП, який має коаксіально-циліндричну конфігурацію УЕІП, який має коаксіально-циліндричну конфігурацію<br>[4]. Але на практиці широко використовуються УЕІП<br>дискової конфігурації, в яких зовнішній електромагніт-[4]. Але на практиці широко використовуються УЕІП дискової конфігурації, в яких зовнішній електромагніт-<br>дискової конфігурації, в яких зовнішній електромагніт-<br>ний екран не застосовувався [5].<br>Метою дослідження є вивчення впливу геометрії

ний екран не застосовувався [5].<br>Метою дослідження є вивч<br>електромагнітного скрана, вик .<br>«Тромагнітного екрана, виконаного з тонколисто-<br>електропровідного матеріалу, що повинен в макелектромагнітного екрана, виконаного з тонколисто-<br>вого електропровідного матеріалу, що повинен в мак-<br>симальній мірі зменшити зовнішнє магнітне поле при вого електропровідного матеріалу, що повинен в мак-<br>симальній мірі зменшити зовнішнє магнітне поле при<br>мінімальному негативному впливу на робочі показнисимальний мере и поленити се поле поле поле при<br>мінімальному негативному впливу на робочі показни-<br>ки та габарити УЕІП дискової конфігурації. ки та габарити УЕІП дискової конфігурації.

Базовим варіантом є УЕІП дискової конфігурації<br>без екрану (рис.1).

Він містить нерухомий багатовитковий дисковий без екрану (рис.1).<br>Він містить не<br>індуктор 1, який п в не источно вырусствии относимования на постоятели.<br>Тор 1, який прикріплений до панелі 4 і збуджу-<br>аперіодичним імпульсом при підключенні до ється аперіодичним імпульсом при підключенні до  $\epsilon$ мнісного накопичувача, та масивний дисковий якір 2,<br>ISSN 2074-2728 - Едактротахийся і Едактромаханіка до якого приєднаний ударний елемент 3. Пружина 5<br>забезпечує повернення якоря 2 у вихідне положення до тісного контакту з індуктором 1 до і після робочого циклу. Усі активні елементи електромеханічного пе-<br>ретворювача - індуктор, якір і екран, виконані з техциклу. Усі активні елементи електромеханічного пе-<br>ретворювача – індуктор, якір і екран, виконані з тех-<br>нічної міді. Основні розміри та параметри базового ретворювача – індуктор, якір і екран, виконані з тех-<br>нічної міді. Основні розміри та параметри базового<br>варіанту УЕІП наведені в табл. 1. нічної міді. Основні розміри та параметри базового<br>варіанту УЕІП наведені в табл. 1.<br> $z|$  1 2 3 4 5 варіанту УЕІП наведені в табл. 1.

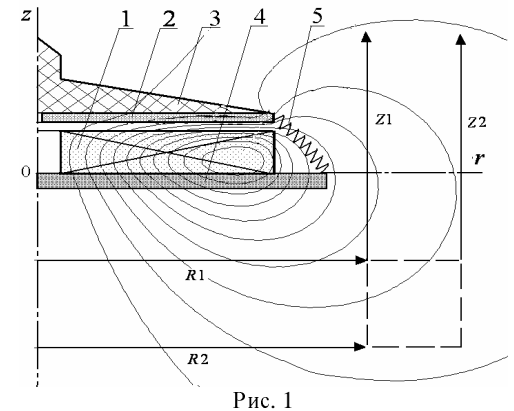

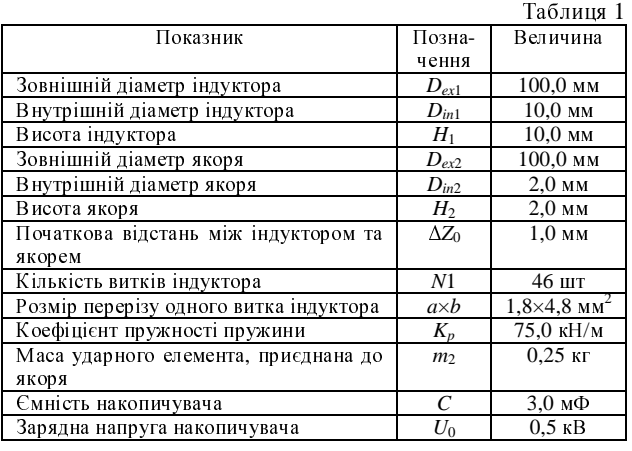

МАТЕМАТИЧНА МОГОДЕЛЬ И САГА ПОЛЬСКОГО ПРИ СТВОРЕНИ МАТЕМАТИЧНОЇ МОДЕЛІ УЕІП ,<br>17 декрання нерівномірності розподілу індукован -<br>ування нерівномірності розподілу індукованого<br>иу доцільно рухомий якір та нерухомий екран струму доцільно рухомий якір та нерухомий екран уявити сукупністю упорядковано розташованих елементарних короткозамкнених контурів малого попементарних короткозамкнених контурів малого попе-<br>речного перетину. В такому випадку електричні проречного перетину. В такому випадку електричні процеси в УЕІП можна описати системою рівнянь [6]:

$$
R_1(T_1)i_1(t) + L_1 \frac{di_1}{dt} + \frac{1}{C} \int_0^{t_p} i_1(t)dt + M_{12}(z)\frac{di_2}{dt} + \dots
$$
  
\n
$$
\dots + M_{1n}(z)\frac{di_n}{dt} + \dots + M_{1k}\frac{di_k}{dt} + i_2(t)V(t)\frac{dM_{12}}{dz} + \dots
$$
  
\n
$$
\dots + i_n(t)V(t)\frac{dM_{1n}}{dz} = U_0;
$$

$$
R_n(T_n)i_n(t) + L_n \frac{di_n}{dt} + M_{1n}(z) \frac{di_1}{dt} + \dots + M_{n-1,n} \times
$$
  
\n
$$
\times \frac{di_{n-1}}{dt} + M_{n+1,n}(z) \frac{di_{n+1}}{dt} + \dots + M_{kn}(z) \frac{di_k}{dt} + i_1(t) \times
$$
  
\n
$$
\times V(t) \frac{dM_{1n}}{dz} + i_{n+1}(t)V(t) \frac{dM_{n+1,n}}{dz} + \dots + i_k(t)V(t) \times
$$
  
\n
$$
\times \frac{dM_{kn}}{dz} = 0;
$$

$$
R_k(T_k)i_k(t) + L_k \frac{di_k}{dt} + M_{1k} \frac{di_1}{dt} + ... + M_{nk}(z) \times
$$
  
 
$$
\times \frac{di_n}{dt} + ... + M_{k-1,k} \frac{di_{k-1}}{dt} + i_{2k}(t)V(t) \frac{dM_{2k}}{dt} + ... + i_{nk}(t) \times
$$
  
 
$$
\times V(t) \frac{dM_{nk}}{dt} = 0,
$$

де 1 – індекс індуктора; 2 ,..., *n* – індекси елементардкістю  $V$ ;  $n+1$  ,...,  $k-1$  ндекси елементарних контурів дкістю *V*; *n*+1 ,..., *k* – індекси елементарних контурів<br>нерухомого екрана; R<sub>p</sub>(T<sub>p</sub>), L<sub>p</sub>, i<sub>p</sub>, T<sub>p</sub> – відповідно, опір,<br>індуктивність, струм та температура *p*-го елементарнерухомого екрана; *R<sub>p</sub>(T<sub>p</sub>), L<sub>p</sub>, i<sub>p</sub>, T<sub>p</sub> – відповідно, опір,<br>індуктивність, струм та температура <i>p*-го елементар-<br>ного контуру; *M<sub>nk</sub> –* взаємоіндуктивність між *n*-им и *k*індуктивність, струм та температура *p*-го елементар-<br>ного контуру; M<sub>nk</sub> — взаємоіндуктивність між n-им и k-<br>им контурами; C, U<sub>0</sub>, t<sub>n</sub> — відповідно, ємність, зарядна ного контуру; *Mnk* – взаємоіндуктивність між *<sup>n</sup>*-им и *k*им контурами; *C*, *U*<sub>0</sub>, *t<sub>p</sub>* – відповідно, ємність, зарядна<br>напруга та тривалість розрядного імпульсу.<br>На якір зі сторони індуктора і екрана діє елект-

напруга та тривалість розрядного імпульсу.<br>— На якір зі сторони індуктора і екрана<br>родинамічна сила На якір зі сторони індуктора і екрана діє елект-

$$
f_z(t, z) = i_1(t) \cdot \sum_{p=2}^{n} i_p(t) \frac{dM_{1p}}{dz}(z) +
$$
  
+ 
$$
\sum_{s=n+1}^{k} \sum_{p=2}^{n} i_s(t) \cdot i_p(t) \frac{dM_{sp}}{dz}(z),
$$

що призводить до його переміщення вздовж осі *<sup>z</sup>* зі швидкістю *V*(*t*):

$$
V(t_{n+1}) = V(t_n) + \frac{t_{n+1} - t_n}{m_1 + m_2} \left\{ i_1(t_n) \cdot \sum_{p=2}^n i_p(t_n) \frac{dM_{1p}}{dz} + \sum_{s=n+1}^k \sum_{p=2}^n i_s(t_n) \cdot i_p(t_n) \frac{dM_{sp}}{dz}(z) \right\} - K_P \Delta Z(t_n) -
$$
  
- 0,125 · π · γ<sub>a</sub>β<sub>a</sub> D<sup>2</sup><sub>e</sub>x2<sup>V</sup><sup>2</sup>(t<sub>n</sub>),

де *m*<sub>1</sub>, *m*2 – маса якорю та ударного елемента відпові-<br>дно; *К<sub>р</sub>*– коефіцієнт пружності пружини; ΔZ(*t*) – вели-<br>чина перемішення якорю: v. – густина повітря: В. – дно; *К<sub>р</sub>*– коефіцієнт пружності пружини; ΔZ(*t*) – вели-<br>чина переміщення якорю; γ. – густина повітря; β. –<br>коефіцієнт аеродинамічного опору. чина переміщення якорю; γ<sub>a</sub> — густина повітря; β<sub>a</sub> —<br>коефіцієнт аеродинамічного опору.<br>Допускаючи рівномірність розподілу, температу-

коефіцієнт аеродинамічного опору.<br>Допускаючи рівномірність роз<br>ри в активних елементах УЕІП оп Допускаючи рівномірність розподілу, температури в активних елементах УЕІП опишемо за допомо-<br>гою рекурентних співвідношень [7]:<br>гою рекурентних співвідношень [7]:

$$
T_q(t_{k+1}) = \frac{R_q(T_q) \cdot i_q^2(t_k)}{F_{\alpha q} \alpha_{Tq}(T_q)} + \exp\left(-\frac{4\alpha_{Tq}(T)F_{\alpha q} \cdot \Delta t}{\pi \cdot \gamma \cdot H_q \left(D_{\text{exq}}^2 - D_{\text{inq}}^2\right)c_q(T_q)}\right) \times \times \left(T_q(t_k) - T_0 - \frac{R_q(T_q) \cdot i_q^2(t_k)}{F_{\alpha q} \alpha_{Tq}(T_q)}\right) + T_0,
$$

 $\hat{z}$  2  $\hat{z}$  in nevcu pinnopinu де *q*=1, 2, 3 – індекси відповідних величин для індук-<br>тора, якоря та екрану; i<sub>q</sub> – струм; R<sub>q</sub> - опір; F<sub>αq</sub> – пове-<br>рхня тепловіддачі; α<sub>Ta</sub> – коефіцієнт тепловіддачі; γ – тора, якоря та екрану; *iq* – струм; *Rq* - опір; *F*α*<sup>q</sup>* – поверхня тепловіддачі; α<sub>*Tq* — коефіцієнт тепловіддачі; γ —</sub><br>питома густина матеріалу *q*-го елементу; c<sub>q</sub> — питома<br>теплоємність; T<sub>0</sub> — температура навколишнього серепитома густина матеріалу *<sup>q</sup>*-го елементу; *cq* – питома теплоємність; *Т*<sub>0</sub> — температура навколишнього сере-<br>довища.<br>Для визначення впливу УЕІП на прилеглий прос-

довища.<br>Для<br>тір введ Для визначення впливу УЕІП на прилеглий прос-<br>ведемо ближню і дальню зону спостереження.<br>ення модулю індукції магнітного поля в момент. тір введемо ближню і дальню зону спостереження.<br>Значення модулю індукції магнітного поля в момент,<br>коли на якір діє максимальна електродинамічна сила, Значення модулю індукції магнітного поля в момент,<br>коли на якір діє максимальна електродинамічна сила,<br>в зонах спостереження будуть порівнюватися для різколи на якір діє максимальна електродинамічна сила,<br>в зонах спостереження будуть порівнюватися для різ-<br>них конфігурацій електромагнітного екрану. Ближня в зонах спостереження будуть порівнюватися для різ-<br>них конфігурацій електромагнітного екрану. Ближня<br>зона окреслена радіальною R1 та аксіальною Z1 лініяних конфігурацій електромагнітного екрану. Ближня<br>зона окреслена радіальною R1 та аксіальною Z1 лінія-<br>ми (рис. 1). Радіальна лінія R1 довжиною r<sub>1</sub>=70 мм зона окреслена радіальною *<sup>R</sup>*1 та аксіальною *<sup>Z</sup>*1 лініяпочинається на осі і зсунута на 20 мм в аксіальному<br>напрямку відносно індуктора. Аксіальна лінія *Z*1 довпочинається на осі і зсунута на 20 мм в аксіальному<br>напрямку відносно індуктора. Аксіальна лінія Z1 дов-<br>жиною z1=60 мм зсунута на 20 мм в радіальному нанапрямку відносно індуктора. Аксіальна лінія *Z*1 дов-<br>жиною z<sub>1</sub>=60 мм зсунута на 20 мм в радіальному на-<br>прямку відносно бокової поверхні індуктора. Вона прямку відносно бокової поверхні індуктора. Вона починається з крайньої точки лінії  $R1$  ( $r = 70$  мм). Дальня зона окреслена лініями R2 і Z2 (рис. 1), які віддалені на 20 мм відносно аналогічних ліній R1 і Z1, від-повідно в аксіальному та радіальному напрямках. лені на 20 мм відносно аналогічних ліній *R*1 і Z1, від-<br>повідно в аксіальному та радіальному напрямках.<br>Базовий варіант УЕІП дискової конфігурації без

повідно в аксіальному та радіальному напрямках.<br>Базовий варіант УЕІП дискової конфігураці<br>екрану утворює магнітне поле, яке розсіюється у екрану утворює магнітне поле, яке розсіюється у зов-<br>нішній простір на значну відстань (рис. 1). При ввеекрану утворює магнітне поле, яке розсіюється у зов-<br>нішній простір на значну відстань (рис. 1). При вве-<br>денні тонкостінного дискового або циліндричного нішній простір на значну відстань (рис. 1). При вве-<br>денні тонкостінного дискового або циліндричного<br>електромагнітного екрану в магнітну систему УЕІП електромагнітного екрану в магнітну систему УЕІП відбувається суттєвий перерозподіл магнітного поля  $(\text{pnc. 2, 3}).$ (рис. 2, 3).

ЕФЕКТИВНОСТІ УЕІП<br>Дисковий екран 6 (рис. 2) характеризується на-ЕФЕКТИВНОСТІ УЕІП<br>екран 6 (рис. 2) характ<br>етричними параметрамі Дисковий екран 6 (рис. 2) характеризується на-<br>ними геометричними параметрами: D<sub>ex3</sub>, D<sub>in3</sub> —<br>відно, зовнішній та внутрішній діаметри; H<sub>3</sub> ступними геометричними параметрами: *D<sub>ex3</sub>, D<sub>in3</sub> –*<br>відповідно, зовнішній та внутрішній діаметри; *H*<sub>3</sub> –<br>висота; Δz<sub>13</sub> – відстань між індуктором та екраном в відповідно, зовнішній та внутрішній діаметри; *H*<sub>3</sub> —<br>висота; Δz<sub>13</sub> — відстань між індуктором та екраном в<br>аксіальному напрямку. висота; Δz<sub>13</sub> – відстань між індуктором та екраном в<br>аксіальному напрямку. аксіальному напрямку.

Дисковий екран будемо оцінювати безрозмірними параметрами:

$$
\varepsilon_{ex} = \frac{D_{ex3}}{D_{ex1}}; \qquad \varepsilon_{in} = \frac{D_{in3}}{D_{ex1}}; \qquad \varepsilon_{\Delta r} = \frac{D_{ex3} - D_{in3}}{D_{ex1}}; \n\delta = \frac{D_{ex3} + D_{in3}}{2 \cdot D_{ex1}}; \quad \lambda_z = \frac{\Delta z_{13}}{H_1}; \quad \chi_z = \frac{H_3}{H_1}.
$$

екран 6 (рис. 3) характеризується наступними геомет-<br>ричними параметрами:  $\Delta r_{13}$  – відстань між індуктором<br>та екраном в радіальному напрямку;  $\Delta r_3$  – товщина ричними параметрами: Δr<sub>13</sub> — відстань між індуктором<br>та екраном в радіальному напрямку; Δr<sub>3</sub> — товщина<br>екрану в радіальному напрямку; *Н*3 — висота екрану; σ та екраном в радіальному напрямку; Δr<sub>3</sub> — товщина<br>екрану в радіальному напрямку; *Н*3 — висота екрану; σ<br>— зміщення в аксіальному напрямку центру екрана екрану в радіальному напрямку; *Н*3 – висота екрану; σ<br>– зміщення в аксіальному напрямку центру екрана<br>відносно центру індуктора (рис. 3,б). Циліндричний – *зміщення в аксіальному напрямку центру екрана* відносно центру індуктора (рис. 3,6). Циліндричний відносно центру індуктора (рис. 3,б). Циліндричний

екран будемо оцінювати безрозмірними параметрами:  
\n
$$
\lambda_r = \frac{\Delta r_{13}}{D_{ex1}}; \quad \chi_r = \frac{\Delta r_3}{D_{ex1}}; \gamma = \frac{H_3 - H_1}{H_1}; \quad \zeta = \frac{\sigma}{H_1};
$$
\n
$$
\xi = |\gamma| \cdot \text{sign}(\zeta).
$$

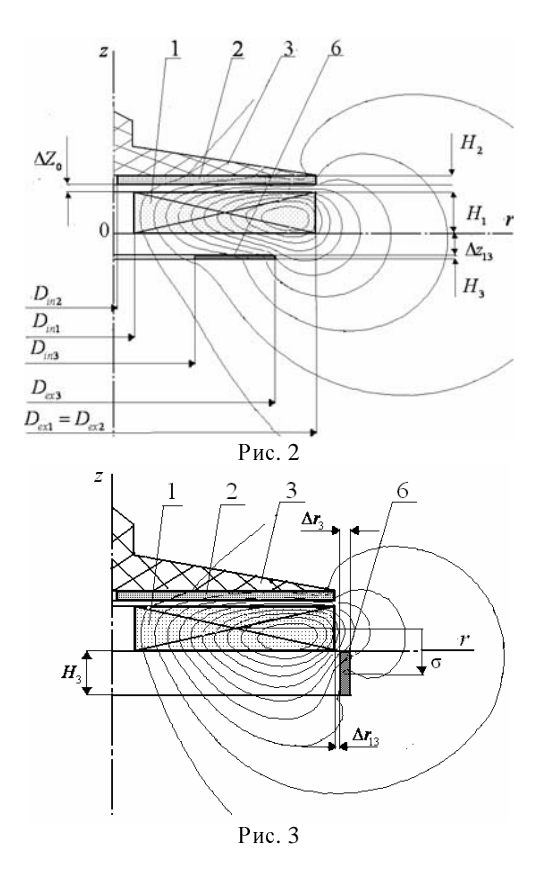

застосуємо співвідношенням, що враховує кінетичну<br>енергію рухомих мас, потенційну енергію пружини та<br>початкову енергію ємнісного накопичувача енергію рухомих мас, потенційну енергію пружини та

$$
\eta(t_n) = \frac{(m_1 + m_2) \cdot V^2(t_n) + K_p \cdot \Delta Z^2(t_n)}{C \cdot U_0^2}.
$$

В якості показників інтенсивності поля будемо В якості показників інтенсивності поля будемо використовувати осереднене значення магнітного по-

$$
B = \frac{1}{r_1} \int_0^{r_1} \sqrt{B_r^2 + B_z^2} dr + \frac{1}{z_1} \int_0^{z_1} \sqrt{B_r^2 + B_z^2} dz.
$$

Будемо оперуватимемо нормованими показника-<br>ιаксимальної сили F™, швидкості V™, ККД η®,<br>інього модулю індукції в ближній зоні B® та габами максимальної сили Fm<sup>\*</sup>, швидкості Vm<sup>\*</sup>, ККД η<sup>\*</sup>,<br>середнього модулю індукції в ближній зоні B<sup>\*</sup> та габа-<br>ритами активної частини УЕПІ G\*. Нормовані знасереднього модулю індукції в ближній зоні B\* та габа-<br>ритами активної частини УЕПІ *G\**. Нормовані зна-<br>чення характеризують екранований перетворювач ритами активної частини УЕПІ *G\*.* Нормовані зна-

чення информационально перетворого УЕП без екрану.<br>відносно базового УЕП без екрану.<br>Для оцінки ефективності екрану застосуємо кри-Для оцінки ефективності екрану застосуємо критерії:

$$
K_e^* = \frac{\eta^*}{B^*}; \qquad K_g^* = \frac{\eta^*}{B^* \cdot G^*}.
$$

.<br>Введення електромагнітного екрану в магніті<br>истему призводить до зміни в характері робочі ведения историманитеть страну в магнитну<br>Му призводить до зміни в характері робочих<br>есів в УЕІП. На рис. 4 показані електричні (а) та процесів в УЕІП. На рис. 4 показані електричні (а) та механічні (б) характеристики УЕІП з дисковим екраном ( $\varepsilon_{ex} = 1,2$ ;  $\varepsilon_{in} = 0$ ) і базового УЕІП. Величини, що відносяться до базового УЕІП позначені жирною лінівідносяться до базового УЕІП позначені жирною ліні-<br>єю, з екраном — тонкою. Щільність струму в екрані *ј*3<br>позначена круговими маркерами. єю, з екраном — тонкою. Щільність струму в екрані *j*<sub>3</sub><br>позначена круговими маркерами.<br>Поява електромагнітного екрану призводить до позначена круговими маркерами.

появива електромагнитного сериал $\mu$ тит $\mu$  призводить до  $\mu$ того, що:

- максимум щільності струму в індукторі *j*1 зростає і<br>ісувається в більш ранні періоди часу;<br>максимум щільності струму в якорі *j*2 зменшується і
- зсувається в більш ранні періоди часу;<br>-максимум-щільності струму в якорі j<sub>2</sub><br>зсувається в більш ранні періоди часу; • максимум щільності струму в якорі *j<sub>2</sub>* зменшується і<br>ісувається в більш ранні періоди часу;<br>електродинамічна сила, перемішення та швидкість
- зсувається в більш ранні періоди часу;<br> електродинамічна сила, переміщення<br>якоря знижуються. • електродинамічна сила, переміщення та швидкість<br>ікоря знижуються.<br>совереника сильна сильна сильна сильна сильна. якоря знижуються.

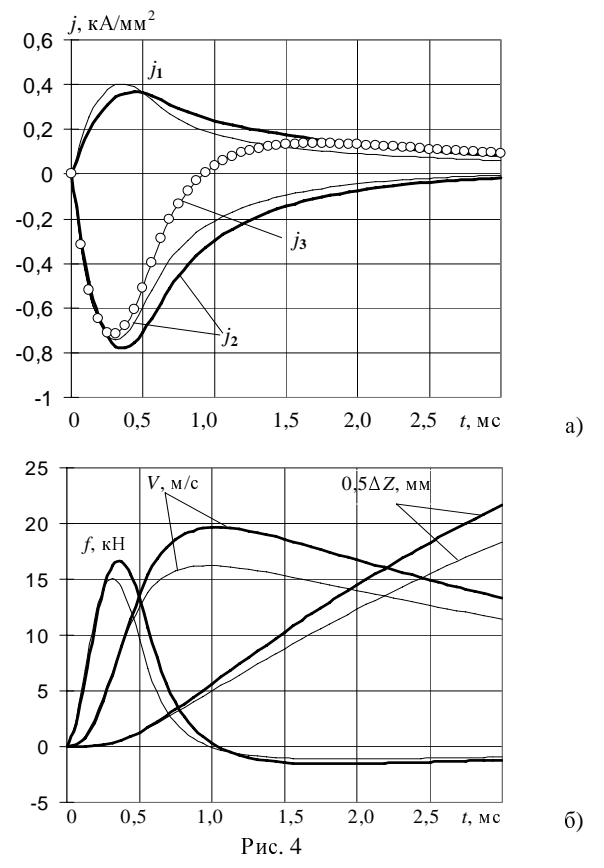

Для вибору відстані між екраном та індуктором  $\Delta z_{13}$  та висоти екрану розглянемо залежності на рис. 5, де показаний вплив геометричних параметрів  $\lambda_z$  та  $\chi_z$ <br>дискового екрана на показники роботи УЕПІ. де показаний вплив геометричних параметрів λ*<sup>z</sup>* та χ*<sup>z</sup>*

ми та створене ними магнітне поле. Товстими стріл-На рис. 5,а показані конфігурації УЕІП з екрана-<br>а створене ними магнітне поле. Товстими стріл-<br>зазначаються розраховані параметри при відпоми та створене ними магнітне поле. Товстими стріл-<br>ками зазначаються розраховані параметри при відпо-<br>відній величині геометричного параметру λ,. ками зазначаються розраховані параметри при відпо-<br>відній величині геометричного параметру  $\lambda_z$ .<br>При збільшенні відстані між екраном та індукто-

відній величині геометричного параметру λ*<sup>z</sup>*. При збільшенні відстані між екраном та індукто-<br>зовнішнє поле майже не змінюється, а коефіцієнт<br>сної дії η зростає (рис. 5,а). ром зовнішнє поле майже не змінюється, а коефіцієнт<br>корисної дії η зростає (рис. 5,а).<br>Це обумовлює зростання критерію  $K_e^*$ . Але при

корисної дії η зростає (рис. 5,а).<br>Це обумовлює зростання к<br>цьому зростають і габарити УЕ цьому зростають і габарити УЕП, тому критерій  $K_s^*$ <br>має максимум при параметрі  $\lambda_z = 0.5$ ; а при зростанні<br>геометричного параметру  $\lambda_z$ >0.5 критерій ефективнос-\* . має максимум при параметрі  $\lambda_z = 0.5$ ; а при зростанні геометричного параметру  $\lambda_z > 0.5$  критерій ефективносгеометричного параметру λ<sub>z</sub>>0,5 критерій ефективнос-<br>ті K<sub>g</sub>\* зменшується. Надалі будемо розглядати УЕІП з<br>незмінною відстанню між екраном та індуктором при незмінною відстанню між екраном та індуктором при<br>параметрі  $\lambda_z = 0.5$ . \* зменшується. Надалі будемо розглядати УЕІП з<br>інною відстанню між екраном та індуктором при<br>метрі λ, = 0,5.

Збільшення товщини дискового екрана зменшує параметрі λ<sub>z</sub> = 0,5.<br>36 ільшення т<br>зовнішнє поле УЕІ шнє поле УЕІП. При цьому ККД η і геометричні<br>іри майже не змінюються (рис. 5,6). А отже збірозміри майже не змінюються (рис. 5,6). А отже збірозміри майже не змінюються (рис. 5,б). А отже збі-<br>льшуються значення критеріїв ефективності  $K_{e}^{*}$ та  $K_{g}^{*}$ .<br>Враховуючи конструктивні і технологічні показники льшуються значення критеріїв ефективності n<sub>e</sub> та n<sub>g</sub><br>Враховуючи конструктивні і технологічні показник<br>виберемо екран з параметром γ, = 0,1.  $^*$  та  $K_g^*$ . виберемо екран з параметром  $\gamma_z = 0.1$ .

Розглянемо випадок, коли мінімальний діаметр екрану дорівню  $\varepsilon_{in} = 0$ , а максимальний збільшується екрану дорівнює ε<sub>in</sub> = 0, а максимальний збільшується<br>з ε<sub>ex</sub> = 0,4 до ε<sub>ex</sub> = 1,4 (рис. 6). Показники Fm \*, Vm \* зме-<br>ншуються зі збільшенням екрану, оскільки частина  $\epsilon_{ex} = 0,4$  до  $\varepsilon_{ex} = 1,4$  (рис. 6). Показники  $F_m^*$ ,  $V_m^*$  зме-<br>ншуються зі збільшенням екрану, оскільки частина ншуються зі збільшенням екрану, оскільки частина

енергії, що раніше надходила до якоря перерозподіляється на користь екрану. Найбільш сильна залежність вишезгаданих показників від максимального діаметру екрану характерна для проміжку параметрів  $\varepsilon_{\text{ex}}$  = 0,6...1,0. Це природно, оскільки саме на цей проміжок припадає найбільший коефіцієнт магнітного зв'язку, а отже більша частина енергії магнітного поля екранується. ККД η зменшується повільніше, ніж індукція магнітного поля, отже  $K_e^*$  зростає зі збільшенням розміру екрану.

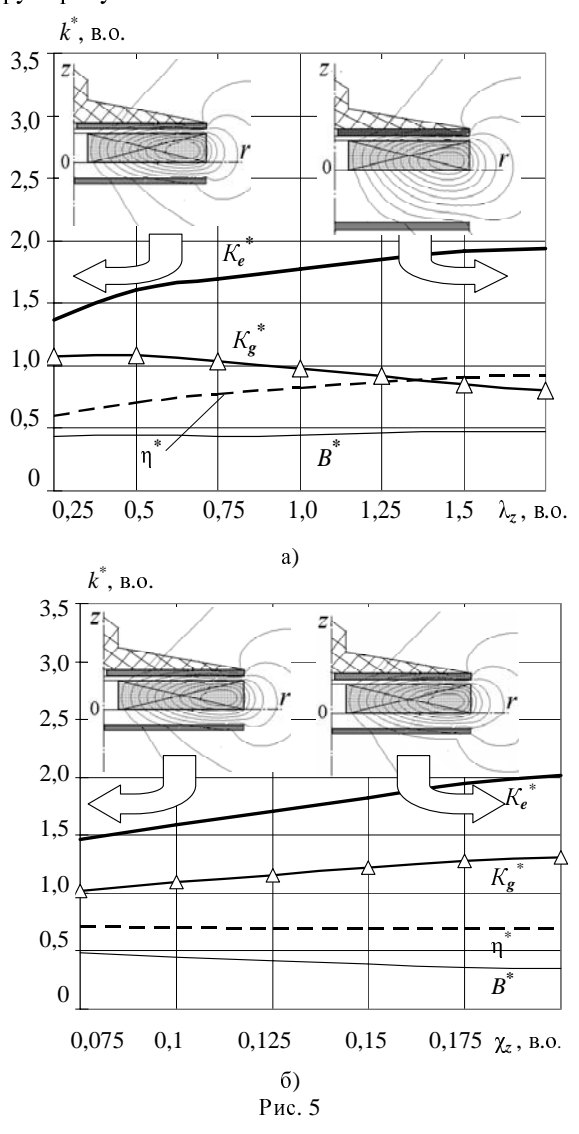

Втім, при  $\varepsilon_{ex}$ >1,0 екран виходить за межі індуктора, збільшуючи таким чином розмір УЕШ, тому при подальшому зростанні екрану критерій ефективності  $K_g^*$  знижується.

Розглянемо випадок, коли незмінною залишається радіальна товщина екрана  $D_{ex3} - D_{in3} = 40$  мм ( $\varepsilon_{\Delta r} =$ 0,4). Змінюється мінімальний діаметр екрана при відповідному збільшенню максимального. Конфігурація такого дискового кільцевого екрану характеризується геометричним параметром  $\delta$  (рис. 7).

Найбільший вплив на УЕІП такий кільцевий екран має у випадку, коли геометричний параметр

 $\delta = 0.8$ . В цьому випадку  $D_{ex3} = D_{ex1}$ . При подальшому збільшені параметра б екран виходить за межі індуктора, тому його здатність екранувати магнітне поле зменшується, а ККД η УЕІП зростає.

При переході від  $\delta = 0.8$  до  $\varepsilon_{\Delta r} = 1.0$  ККД η зростає швидше, ніж магнітне поле в ближній зоні спостереження, що зумовлює максимум  $K_e^*$  при значенні  $\delta = 1.0$ .

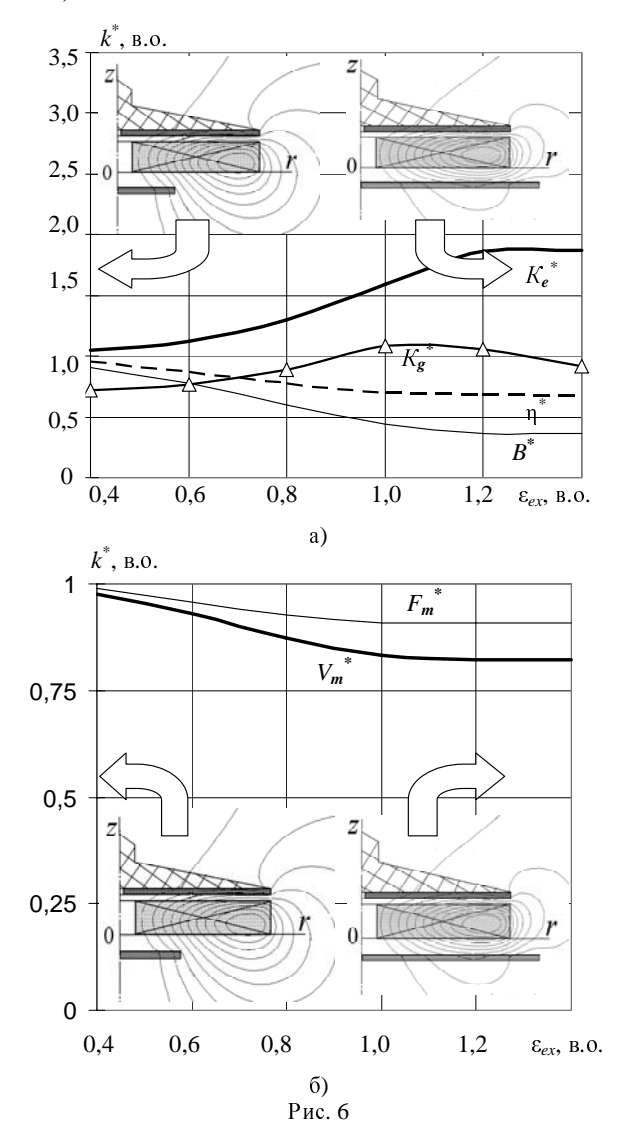

Це пояснюється тим, що хоча при зсуві екрану за межі індуктора його екрануюча спроможність в радіальній площині (на лінії R1) послаблюється, водночас зростає його екрануючий вплив на аксіальну площину (лінія Z1). Це сповільнює зростання сумарного модулю індукції, і, таким чином, збільшує критерій  $K_e$ . Втім, збільшення геометричних розмірів УЕІП при  $\delta$  > 0,8 нівелює цей позитивний ефект, призводячи до зменшення критерії ефективності  $K_g$ .

### ДОСЛІДЖЕННЯ УЕІП З ЦИЛІНДРИЧНИМ **EKPAHOM**

Згідно з міркуваннями, аналогічними випадку дискового екрана, приймемо геометричні параметри циліндричного екрана  $\lambda_r = 0.01$ ;  $\chi_r = 0.01$ . Розглянемо випадок, коли за початкове (нульове) положення приймаємо циліндричний екран з параметрами  $H_3 = H_1$  $(\gamma=0), \sigma=0$  (c=0) (див. рис. 3,a).

Простежимо залежність основних характеристик екрану, збільшуючи його висоту або в напрямку осі  $z$ (позитивному) або в протилежному напрямку (негативному) (рис. 8).

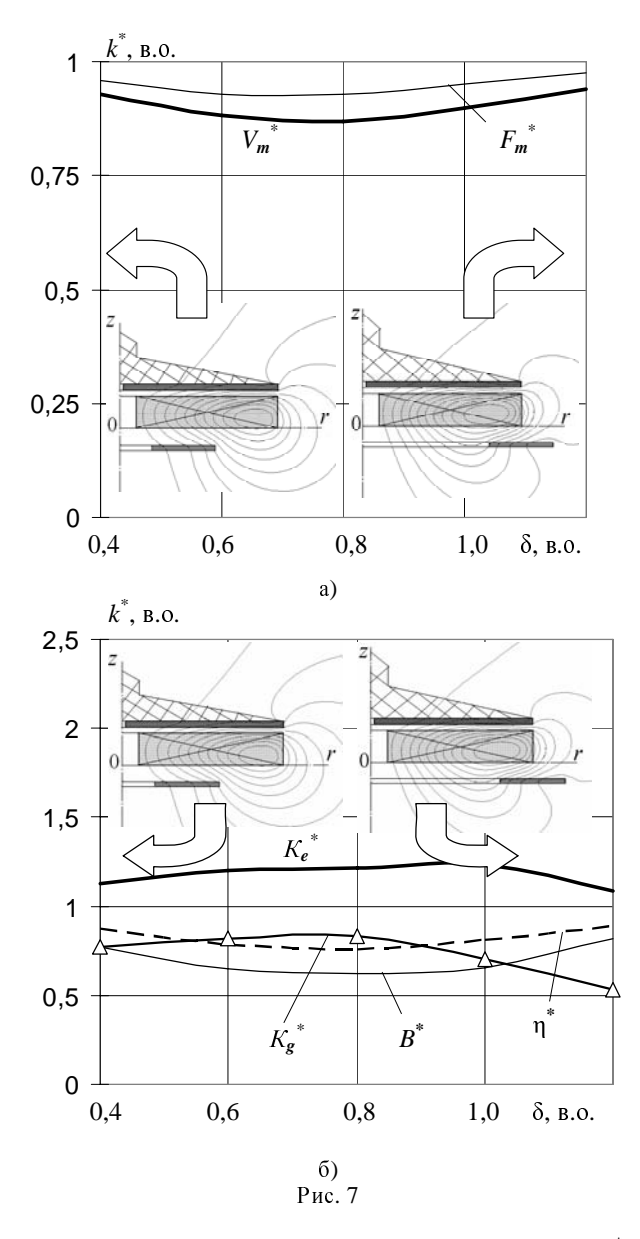

При збільшенні висоти екрану показники *F<sub>m</sub>*<br>га η<sup>\*</sup> не тільки не зменшуються, а навіть дег<br>гають. Причому, якщо при значенні парамет При збільшенні висоти екрану показники  $F_m^*$ ,  $V_m^*$  та η<sup>\*</sup> не тільки не зменшуються, а навіть дещо<br>зростають. Причому, якщо при значенні параметру<br>ξ<0 це зростання незначне, то при значенні ξ>0 воно зростають. Причому, якщо при значенні параметру<br>ξ<0 це зростання незначне, то при значенні ξ>0 воно<br>набуває досить стрімкого характеру. ξ<0 це зростання незначне, то при значенні ξ>0 воно<br>набуває досить стрімкого характеру.<br>У випадку збільшення висоти циліндричного ек-

набуває досить стрімкого характеру.<br>У випадку збільшення висоти г<br>рану у від'ємному напрямку незнач У випадку збільшення висоти циліндричного ек-<br>у від'ємному напрямку незначне зростання ви-<br>аданих показників зумовлене стисканням лінії рану у від'ємному напрямку незначне зростання ви-<br>щезгаданих показників зумовлене стисканням лінії<br>індукції магнітного поля, найбільша кількість яких щезгаданих показників зумовлене стисканням лінії<br>індукції магнітного поля, найбільша кількість яких проходить у зовнішній простір саме за індуктором. Це<br>призводить не тільки до зростання струму в індукторі, проходить у зовнішній простір саме за індуктором. Це<br>призводить не тільки до зростання струму в індукторі,<br>але, починаючи з деякого значення параметра ξ, і в призводить не тільки до зростання струму в індукторі,<br>але, починаючи з деякого значення параметра ξ, і в<br>якорі. Наслідком цього є збільшення максимальних але, починаючи з деякого значення параметра ξ, і в<br>якорі. Наслідком цього є збільшення максимальних<br>значень показників УЕІП. При цьому досягається знаякорі. Наслідком цього є збільшення максимальних<br>значень показників УЕІП. При цьому досягається зна-<br>чне зменшення зовнішнього магнітного поля, однак чне зменшення зовнішнього магнітного поля, однак чне зменшення зовнішнього магнітного поля, однак<br>зростають габарити УЕПІ, а отже критерій  $K_s^*$  падає.<br>При збільшенні висоти циліндричного екрану в

зростають габарити УЕІП, а отже критерій  $K_g^*$  При збільшенні висоти циліндричного<br>• позитивному напрямку (ἕ>0) проявляється не При збільшенні висоти циліндричного екрану в позитивному напрямку (ξ>0) проявляється неоднозна-<br>чність впливу екрану на якір в залежності від їх взає-<br>много розташування та часових проміжків процесу. чність впливу екрану на якір в залежності від їх взаємного розташування та часових проміжків процесу.

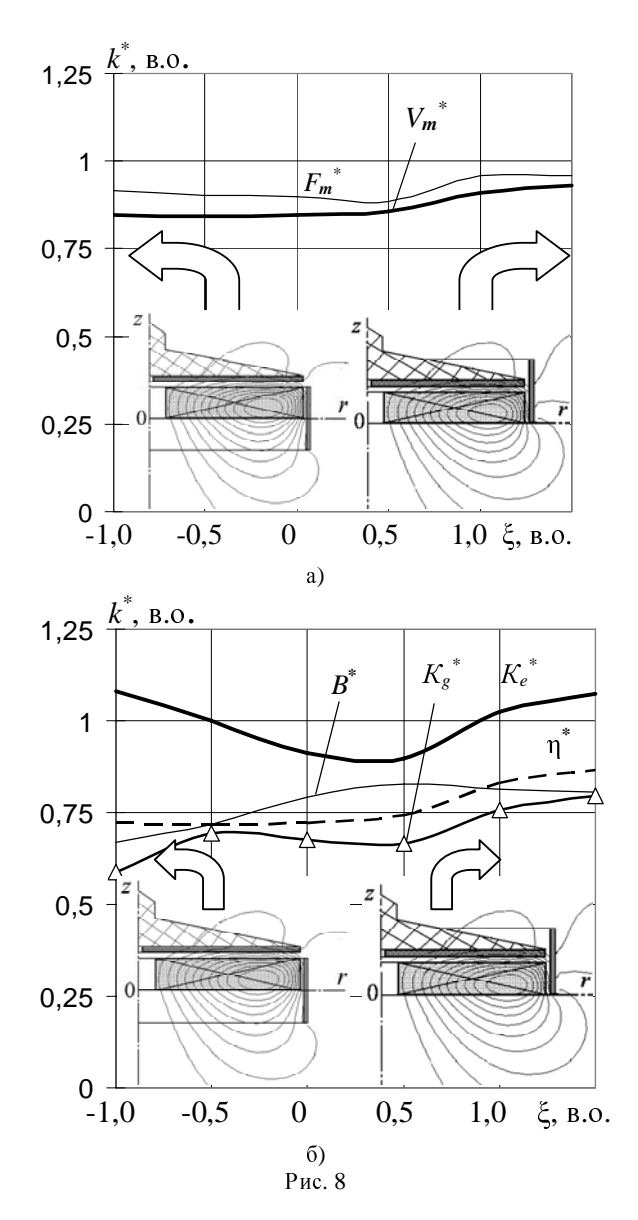

Так, на початку робочого етапу, при *<sup>t</sup>*< 1 мс протилежну полярності струму індуктора (рис. 4,а). Це означає, що в той час, як індуктор відштовхує якір<br>електродинамічною силою  $F_{12}$ , екран навпаки, притя-Це означає, що в той час, як індуктор відштовхує якір<br>електродинамічною силою F<sub>12</sub>, екран навпаки, притя-<br>гує якір силою F<sub>23</sub>, тобто зменшує ефективність осноелектродинамічною силою F<sub>12</sub>, екран навпаки, притя-<br>гує якір силою F<sub>23</sub>, тобто зменшує ефективність осно-<br>вної складової електродинамічної сили. Це відбувагує якір силою *F*23, тобто зменшує ефективність осно-<br>вної складової електродинамічної сили. Це відбува-<br>ється при умові, коли екран не виходить за межі якоря вної складової електродинамічної сили. Це відбува-<br>ється при умові, коли екран не виходить за межі якоря ється при умові, коли екран не виходить за межі якоря<br>в аксіальному напрямку. Таким чином, при збільшенні<br>висоти циліндричного екрану до межі якоря збільшув аксіальному напрямку. Таким чином, при збільшенні<br>висоти циліндричного екрану до межі якоря збільшу-<br>ється і протидія руху якорю вздовж осі z. висоти циліндричного екрану до межі якоря збільшу-<br>сться і протидія руху якорю вздовж осі z.<br>На рис. 9 показана умовна схема УЕІП з напрям-

ється і протидія руху якорю вздовж осі *z.*<br>На рис. 9 показана умовна схема УЕ<br>ками струмів та електродинамічних сил, На рис. 9 показана умовна схема УЕІП з напрям-<br>струмів та електродинамічних сил, що діють на<br>1 – індуктор; 2 – якір; 3 - циліндричний екран з якір: 1 - індуктор; 2 - якір; 3 - циліндричний екран з параметрами  $\xi = 0$  (a)  $i \xi = 0.5$  (б). При збільшені висоти екрану з  $\xi = 0$  до  $\xi = 0,5$  в геометрії системи відбуваються зміни - деяка частина екрану виходить за ваються зміни — деяка частина екрану виходить за<br>межі якоря (рис. 9,б). Маючи на початковому етапі<br>струм однакової полярності, частина циліндричного межі якоря (рис. 9,б). Маючи на початковому етапі<br>струм однакової полярності, частина циліндричного<br>екрану, що розташована в аксіальному напрямку нижструм однакової полярності, частина циліндричного че якоря, утворює паразитну гальмівну силу на якір че якоря, утворює паразитну гальмівну силу на якір<br> $\overline{F}_{23}^+$ , а частина циліндричного екрану, що розташова- $F_{23}^{\prime}$ на вище якоря утворює позитивну прискорювальну на вище якорятивну прискорятивну прискорятивну прискорятивну прископительно прископительно прископительно приск<br>На прископительно прископительно прископительно прископительно прископительно при контролятивно при склади.

силу на якір  $F_{23}$ . При подальшому збільшенні висоти екрану у напряму осі *<sup>z</sup>*, вплив прискорювальної електродинамічної сили  $F_{23}$  зростає.

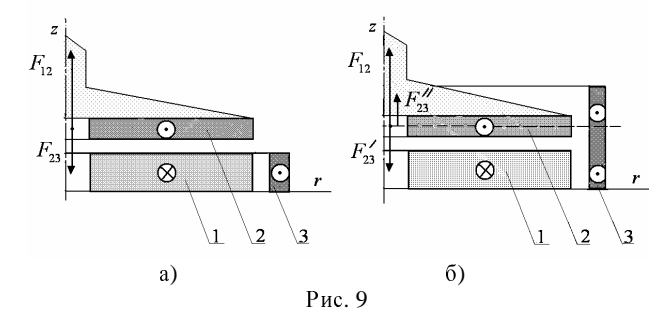

На рис. 10 показана схема УЕІП з напрямками струмів та електродинамічних сил, що діють на якір: 1<br>– індуктор; 2 – якір; 3 - циліндричний екран з параме-<br>трами ξ = 1,5 (а) і ξ >>1,5 (б). При збільшенні часу – трами  $\xi = 1.5$  (а)  $i \xi >> 1.5$  (б). При збільшенні часу роботи УЕІП, тобто коли  $t > 1$  мс, струм в екрані змінює напрям і його полярність співпадає з полярністю струму індуктора. Якщо якір за цей час встигає вийти струму індуктора. Якщо якір за цей час встигає вийти<br>за межі циліндричного екрану в аксіальному напрям-<br>ку, то на нього зі сторони останнього починає діяти за межі циліндричного екрану в аксіальному напрям-<br>ку, то на нього зі сторони останнього починає діяти<br>позитивна прискорювальна електродинамічна сила F<sub>23</sub> ку, то на нього зі сторони останнього починає діяти<br>позитивна прискорювальна електродинамічна сила  $F_{23}$ позитивна прискорювальна електродинамічна сила *F<sub>23</sub>*<br>(рис. 10,а). Тобто циліндричний екран фактично надає<br>додаткове прискорення якорю на тій траєкторії, де (додаткове прискорення якорю на тій траєкторії, де додаткове прискорення якорю на тій траєкторії, де<br>вплив безпосередньо індуктора на якір зменшується.<br>Крім того, якщо на початкових етапах роботи струм в вплив безпосередньо індуктора на якір зменшується.<br>Крім того, якщо на початкових етапах роботи струм в<br>екрані менший за струм в індукторі і значно менший Крім того, якщо на початкових етапах роботи струм в<br>екрані менший за струм в індукторі і значно менший за якірний струм; з часом, коли  $t > 1$  ме ці струми приймають практично однакові величини. Отже вплив зовнішнього екрану на якір на цьому етапі роботи стає відчутним. У випадку ж, коли якір не встигає вийти за межі циліндричного екрану, який має значну аксіаль-<br>ну висоту ( $\xi >> 1,5$ ), частина екрану, що знаходиться межі циліндричного екрану, який має значну аксіаль-<br>ну висоту (ξ >>1,5), частина екрану, що знаходиться<br>попереду якоря вздовж осі z, гальмує якір електродину висоту (ξ >>1,5), частина екрану, що знаходиться<br>попереду якоря вздовж осі z, гальмує якір електроди-<br>намінною силою. Е<sup>''</sup> постково компонации приоко. попереду якоря вздовж осі z, гальмує якір електроди-<br>намічною силою  $\overline{F_{23}^{''}}$ , частково компенсуючи присконамічною силою  $\overline{F_{23}}$ , частково компенсуючи приско-<br>рювальну електродинамічну силу  $\overline{F_{23}}$  частини екрану, рювальну електродинамічну силу  $F_{23}$  частини екрану, що знаходиться позаду якоря (рис.10,б).

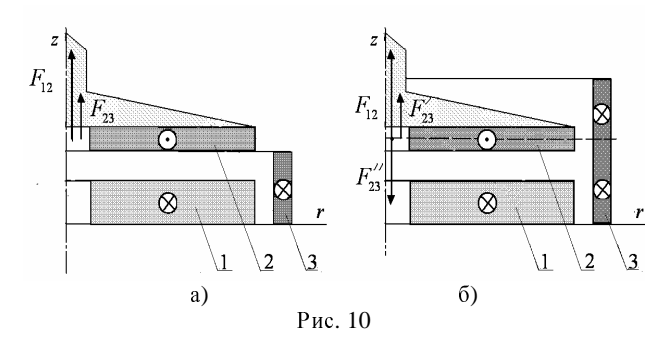

Таким чином, якщо у циліндричного екрану гео-1,5…1,0, зростання ККД η відбувається менш інтен-<br>сивно, ніж в діапазоні ξ = 1,0…0,5. Але збільшення<br>висоти циліндричного екрану до параметра ξ >1,5 сивно, ніж в діапазоні  $\xi = 1,0...0,5$ . Але збільшення<br>висоти циліндричного екрану до параметра  $\xi > 1,5$ висоти циліндричного екрану до параметра ξ >1,5<br>недоцільне як через збільшення габаритів УЕІП, так і<br>через підвищені витрати матеріалів. недоцільне як через збільшення габаритів УЕІП, так і<br>через підвищені витрати матеріалів.<br>через підвищені витрати матеріалів.

### ВИСНОВКИ

При наявності електромагнітного екрану, розташованого поблизу активної зони, зменшується зовнішнє магнітне поле, але ефективність роботи УЕІП падає.<br>Найбільший вплив як на зовнішнє магнітне поле.

нє магнітне поле, але ефективність роботи УЕІП падає.<br>Найбільший вплив як на зовнішнє магнітне поле<br>так і на робочі показники УЕІП виявляється при мак Найбільший вплив як на зовнішнє магнітне поле,<br>на робочі показники УЕІП виявляється при мак-<br>льному діаметрі дискового екрана. так і на робочі показники УЕІП виявляється при мак-<br>симальному діаметрі дискового екрана.<br>Найбільш повно магнітне поле УЕІП зменшуєть-

симальному діаметрі дискового екрана.<br>Найбільш повно магнітне поле УЕ<br>ся при збільшені висоти циліндричног Найбільш повно магнітне поле УЕІП зменшуєть-<br>)и збільшені висоти циліндричного екрану, який<br>лює індуктор, у напрямку, протилежному якорю. ся при збільшені висоти циліндричного екрану, який<br>охоплює індуктор, у напрямку, протилежному якорю. Однак при цьому збільшуються габарити УЕІП.<br>При збільшенні висоти циліндричного екрану в

Однак при цьому збільшуються габарити УЕІП.<br>При збільшенні висоти циліндричного екј<br>напрямку руху якоря магнітне поле в ближні при запишних дили цили рисоти стрину в<br>имку руху якоря магнітне поле в ближній зоні<br>шнього простору зменшується не так суттєво. напрямку руху викри магнили дину долешний зонішнього простору зменшується не так суттєво.<br>Однак, завдяки взаємодії екрана та якоря зберігаються<br>робочі показники УЕІП. Однак, завдяки взаємодії екрана та якоря зберігаються<br>робочі показники УЕІП. робочі показники УЕІП.

1. S. Barmada, "Field analysis in tubular coilguns by wavelet transform" // IEEE Trans. Magnetics, vol. 39,  $N_2$  1, pp. 120-124, transform" // IEEE Trans. Magnetics, vol. 39, № 1, pp. 120-124, 2003.

2. T.G.Engel, D.Surls, W.C.Nunnally, "Prediction and verification of electromagnetic forces in helical coil launchers", IEEE Trans. Magnetics, vol. 39, № 1, pp. 112-115, 2003.

3. Сильные <sup>и</sup> сверхсильные магнитные поля <sup>и</sup> их применение / Под ред. Ф.Херлаха. - М.: Мир, 1988. - 456 с.

4. <sup>В</sup>.Ф.Болюх, Л.А.Любимова, Е.Г.Болюх, "Влияние конфигурации электромагнитного экрана на работу криогенного индукционно-динамического двигателя", Электротехника, № 3, С. 28-35, 2006.

5. <sup>В</sup>.А. Тютькин, "Магнитно-импульсный способ разрушения сводов и очистки технологического оборудования от налипших<br>материалов", Электротехника, № 11, С. 24-28, 2002.<br>6. В Ф. Болу, А. М. Марков, В. Ф. Лужу, И. С. Шужу, "Teene.

6. <sup>В</sup>.Ф.Болюх, А.М.Марков, В.Ф.Лучук, И.С.Щукин, "Теоретические <sup>и</sup> экспериментальные исследования индукционнодинамического двигателя, возбуждаемого от полярного емкостного накопителя", Техн. електродинаміка. Тем. випуск: Проблеми сучасної електротехніки, Ч. 2, С. 65-70, 2006.

7. Болюх <sup>В</sup>.Ф., Данько <sup>В</sup>.Г. Лінійні електромеханічні перетворювачі імпульсної дії. – Харків: НТУ "ХПІ". – 2006. – <sup>260</sup>с.

Поступила *19.11.2008* 

Болюх Володимир Федорович, д.т.н., проф.,<br>Рассоха Максим Олексійович *т ассоха максим Олексійович*<br>Національний технічний університет<br>"Yonrine ruй політехнічний інститут "Харківський політехнічний інститут" Україна, 61002, Харків, вул. Фрунзе, 21, НТУ "ХПІ",

кафедра "Загальна електротехніка"

тел. (057) 70-76-427, e-mail: bolukh@kpi.kharkov.ua.

<sup>Г</sup>.М. Голенков, А.В. Веремеенко, М.В. Богаенко, В.С. Попков

### МЕТОДЫ ОПРЕДЕЛЕНИЯ ЭЛЕКТРОМЕХАНИЧЕСКИХ ХАРАКТЕРИСТИК ЛИНЕЙНОГО АСИНХРОННОГО ДВИГАТЕЛЯ С ТОКОПРОВОДЯЩИМ СЛОЕМ НА БЕГУНЕ

Отримані електромеханічні тягові характеристики лінійного асинхронного двигуна *(*ЛАД*)* зі струмопровідним шаром на бігуні*,* показники які були розраховані за допомогою чисельного методу кінцевих елементів за програмою *FEMM* та підтверджені експериментальнім шляхом*.* 

Получены электромеханические тяговыехарактеристики линейного асинхронного двигателя *(*ЛАД*)* <sup>с</sup> токопроводящим слоем на бегуне*,* величины которые были рассчитаны численным методом конечных элементов по программе *FEMM* <sup>и</sup> подтверждены экспериментальным путем*.* 

— введение<br>Применение линейного асинхронного электро-<br>чаля линейной робочаго органа например двигателя для привода рабочего органа, например, манипуляторов, дозаторов, толкателей, разъединителей, ударных механизмов <sup>и</sup> <sup>т</sup>.д. [1, 2, 3, 4], является актуальной задачей.

<sup>В</sup> настоящее время для определения электромеханических параметров электрических машин и их ха-<br>рактеристик широко применяется численный метод рактеристик широко применяется численный метод конечных элементов [5]. Этот метод может быть использован <sup>и</sup> для расчета электромеханических характеристик линейного асинхронного электродвигателя [6].

Как правило, существующие стенды для испытания ЛАД [7] недостаточно эффективны и при снятии<br>экспериментальных параметров имеют значительную экспериментальных параметров имеют значительную<br>Пограшность в оправаланных элактромаханныеских потрешность в определенных электромеханических<br>хорогтористикох приготоля характеристиках двигателя.

Таким образом, целью данной работы является расчет электромеханических характеристик линейного асинхронного двигателя с токопроводящим слоем на бегуне методом конечных элементов, <sup>а</sup> также разработка методики экспериментального исследования ЛАД на автоматизированном испытательном стенде, разработанном авторами данной работы [8].

# ТЕОРЕТИЧЕСКИЕ И ЭКСПЕРИМЕНТАЛЬНЫЕ

Автоматизированный стенд для испытания и Автоматизированный стенд для испытания и контроля электромеханических характеристик линейного асинхронного электродвигателя <sup>с</sup> токопроводящим слоем на бегуне изображен на рис. 1. На рис. 2 изображена блок-схема электрическая стенда для автоматизированного контроля электромеханических параметров ЛАД. Схематическое конструктивное изображение ЛАД представлено на рис. 3.<br>Предложенный автоматизированный стенд для

Предложенный автоматизированный стенд для испытания ЛАД (см. рис. 1) содержит: 1- линейный асинхронный электродвигатель; 2 - контрольноизмерительную аппаратуру; 3 - привод подвижной рамки <sup>с</sup> датчиком (ИД).

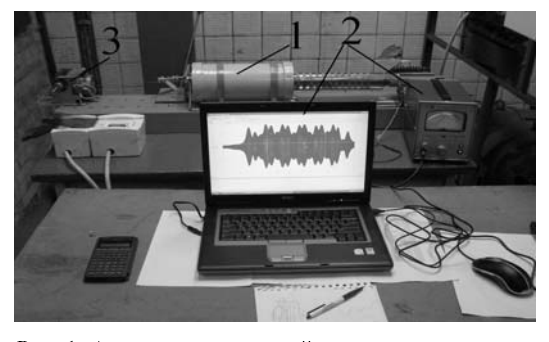

Рис. 1. Автоматизированный стенд для испытания линейного асинхронного электродвигателя

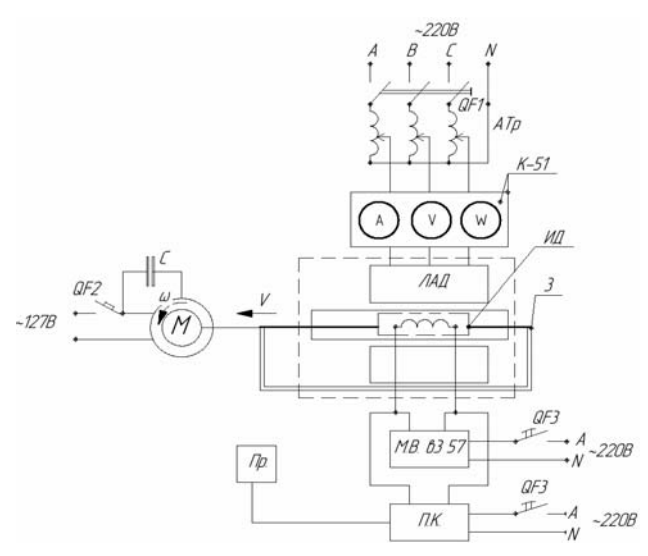

Рис. 2. Блок-схема электрическая стенда для испытания ЛАД

Блок-схема электрическая стенда для испытания ЛАД (см. рис. 2) включает: линейный асинхронный двигатель; электропривод (М) подвижной рамки 3 <sup>с</sup> индуктивным датчиком (ИД); автотрансформатор (АТр); комплект измерительных приборов <sup>К</sup>-51; милливольтметр (МВ) В3-57; персональный компьютер (ПК) <sup>и</sup> принтер (Пр), <sup>а</sup> также автоматические выключатели QF1, QF2, и QF3.

Линейный асинхронный двигатель (см. рис. 3) состоит из: магнитопровода статора 4 цилиндрической формы с зубцовой структурой в виде разрезных шайб 5; статорной обмотки 6 <sup>в</sup> виде катушек; магнитопровода бегуна 7 <sup>с</sup> токопроводящим слоем на бегуне 8.

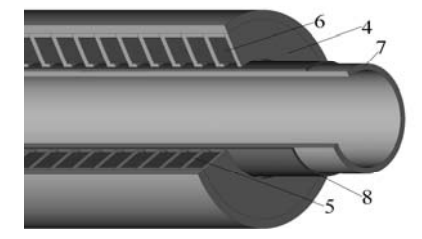

Рис. 3. Конструктивное изображение ЛАД

Исследуемый коаксиально – линейный асинхронный двигатель имеет следующие электромеханические <sup>и</sup> конструктивные параметры: номинальная мощность  $P_{2}= 1.5$  кВт; подводимое напряжение<br> $U_{4}=127$  В: частота сети  $f=50$  Гн: пусковой ток L=10 A:  $U_{\phi}$ =127 В; частота сети *f*=50 Гц; пусковой ток *I*<sub>n</sub>=10 A; электромагнитное тяговое усилие *<sup>F</sup>*эм=300 Н; масса статора *m*<sub>1</sub>=19,2 кг; масса бегуна *m*<sub>2</sub>=13,6 кг; немагнитный зазор <sup>δ</sup>=2,5 мм; толщина токопроводящего слоя бегуна ∆*h*=1,5 мм; число витков фазы статорной

обмотки W<sub>1</sub>=80; сечение проводника  $\Delta S_{\rm cr}$ =1,12 мм<sup>2</sup>;<br>схема соелинений начала и концов обмоток статора схема соединений начала и концов обмоток статора соответствует AZZBXXCYY.

Индуктивный датчик (ИД) закреплен на текстолитовой ленте подвижной рамки 3. Датчик ИД имеет *<sup>W</sup>*им=10 витков, уложенных <sup>в</sup> виде квадратной катушки размером  $\Delta S_{\text{H,II}} = 10 \times 10 \text{ nm}^2$ .<br>• Концы индуктивного даз

Концы индуктивного датчика ИД подключены к милливольтметру <sup>В</sup>3-57 <sup>и</sup> персональному компьютеру.

Определение магнитной индукции  $B_{\delta}$  в воздуш-<br>ном зазоре между активной частью статора и бегуна ном зазоре между активной частью статора и бегуна является одна из основных величин при расчете элек-

тромагнитного тягового усилия ЛАД.<br>При экспериментальном исследовании ЛАД с целью получения значений магнитной индукции в целью получения значений магнитной индукции в воздушном зазоре между зубцовой зоной магнитопровода статора <sup>и</sup> активной частью бегуна <sup>с</sup> токопроводящим слоем датчик ИД автоматически перемещается в зазоре двигателя под воздействием привода М подвижной рамки. Исследования ЛАД проводились <sup>в</sup> режиме короткого замыкания, т. е. при заторможенном бегуне. Датчик ИД протарирован согласно [9], <sup>а</sup> также с применением некоторых положений из [10, 11] по определению магнитной индукции.

Тогда действующее значение ЭДС <sup>в</sup> индуктивном датчике ИД определяется из выражения:

$$
E=4,44f_1W_{\text{H},\text{I}}\Phi_{\text{max}},\tag{1}
$$

где *<sup>f</sup>*1 – частота сети, Гц; *W*ид – число витков индуктивного датчика ИД;  $\Phi_{\text{max}}$  – максимальное значение магнитного потока, Вб. Следовательно, магнитный поток Ф<sub>max</sub> определяется по формуле:

$$
\Phi_{\text{max}} = E/4,44f_1W_{\text{max}},\tag{2}
$$

а значение магнитной индукции 
$$
B_{\delta}
$$
- по формуле:  
\n
$$
B_{\delta} = \Phi_{\text{max}} / \Delta S_{\text{H},\text{B}},
$$
\n(3)

где ∆S<sub>ид</sub>- площадь катушки индуктивного датчика ИД, м<sup>2</sup>.<br>В ключение и отключение полачи электрической

Включение и отключение подачи электрической энергии для питания ЛАД, привода <sup>М</sup> подвижной рамки с датчиком ИД и контролирующей аппаратуры осуществляется при помощи автоматических выключателей QF1, QF2 и QF3 при соответствующей технологической последовательности проведения испытания ЛАД (см. рис. 2). При помощи автотрансформатора АТр устанавливается выходное напряжение питания двигателя.

Магнитное поле статора наводит <sup>в</sup> обмотке датчика ЭДС, действующее значение которой  $E$  фиксируется на шкале милливольтметра <sup>В</sup>3 57. Полученные значения параметров магнитной индукции автомати-<br>чески обрабатываются на персональном компьютере чески обрабатываются на персональном компьютере<br>ПК, а распечатка осуществляется на принтере Пр.<br>Картина распрадаемы магнитной индукции В Картина распределения магнитной индукции Вδ вдоль зубцовой зоны *<sup>Z</sup>* статора отражена на дисплее персонального компьютера.<br>График распределения магнитной индукции

график распределения магнитной индукции<br>вдоль зубцовой зоны статора B<sub>δ</sub>=f(Z), полученный<br>экспериментальным путем изображен на рис. 4 а экспериментальным путем, изображен на рис. 4 а.

Для подтверждения значений полученной магнитной индукции были проведены расчеты численным методом <sup>с</sup> помощью программы FEMM [5].

Задача решалась <sup>в</sup> цилиндрической системе [6] координат <sup>в</sup> плоскости *roz* которая осесимметрична для векторного потенциала *<sup>A</sup>* , имеющего единственную <sup>ϕ</sup>-компоненту.

Из дифференциальных уравнений Максвелла для квазистационарного магнитного поля:

$$
\begin{array}{l}\n\text{rot } H = j, \text{ rot } E = -\partial B / \partial t, \\
\text{div } B = 0, \text{ div } j = 0\n\end{array} \tag{4}
$$

<sup>и</sup> уравнения состояния магнитного материала, записанного <sup>в</sup> виде:

$$
\mathbf{B} = \mu_{eff}(\mathbf{B}) \cdot \mathbf{H}, \ \mathbf{j} = \sigma [\mathbf{E} + \mathbf{v} \times \mathbf{B}], \tag{5}
$$

получим уравнение для векторного магнитного потенциала *<sup>A</sup>*, при неподвижном бегуне *<sup>v</sup>* = 0 имеет вид [9]:

$$
\text{rot}(\frac{1}{\mu_{\text{eff}}(B)}\text{rot}\,A) = -j\omega\sigma A + J_{\text{crp}}\,. \tag{6}
$$

Здесь  $E$  – напряженность электрического поля, <sup>В</sup>/м; *<sup>H</sup>* – напряженность магнитного поля, А/м; *B* – магнитная индукция, Тл; *J*стр– плотность тока <sup>в</sup> обмотке статора, А/мм<sup>2</sup>;  $\mu_{\ell\ell}(B)$  – эффективная магнитная проницаемость, зависящая от <sup>В</sup>**,** Г/м; *j* – плотность тока,  $A/M^2$ ; *j* – мнимая единица; ω – угловая частота, рад/с; σ– удельная электрическая проводимость токопроводящего слоя на бегуне (медь), См/м.

На рис. 4 б показан график распределения маг-<br>нитной индукции вдоль зубцовой зоны статора нитной индукции вдоль зубцовой зоны статора<br>B<sub>δ</sub>=f(Z), полученного в результате расчетов на<br>программеFEMM. программеFEMM.

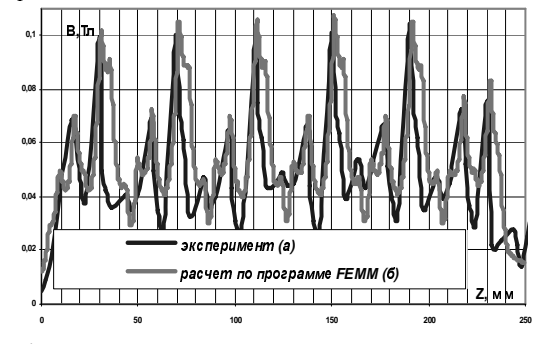

Рис. 4. Графики распределения магнитной индукции вдоль зубцовой зоны статора  $B_{\delta} = f(Z)$ : а) – экспериментальным путем, б) – расчетным

гавномерный венятек индукции на межфазных<br>зубцах указывает, что фазные зоны были одинаковыми.<br>2. Senate March 2008

Анализируя графики зависимости  $B_{\delta} = f(Z)$  (см. рис. 4), можно сделать следующие выводы: сходимость экспериментальных <sup>и</sup> расчетных значений магнитной индукции составляет 95÷96%; провалы на графиках  $B_{\delta} = f(Z)$  обусловлены зубцовой структурой магнитопровода статора ЛАД; в краевых зонах актив-<br>ной части магнитопровода статора магнитное поле ной части магнитопровода статора магнитное поле<br>ослабевает из-за разрыва магнитной цепи. Максимальное значение индукции в воздушном зазоре D<sub>8</sub><br>зафиксировано на участках зубцовой зоны магнитопровода статора <sup>и</sup> составляет 0,11 Тл.

На рис. 5 показано распределение силовых линий модуля магнитной индукции |*B*| вдоль активной части магнитопровода статора и бегуна ЛАД при плотности тока в обмотке статора 5  $A/M^2$ .

Здесь 1 - зубец магнитопровода статора ЛАД, 2 спинка магнитопровода, 3 - магнитопровод бегуна, 4 -

токопроводящий слой бегуна.<br>Из картины распределения магнитной индукции из картины распределения магнитной индукции<br>(см. рис. 5) видно, что максимальное значение индукции достигается <sup>в</sup> угловых зонах зубцов магнитопровода статора <sup>и</sup> составляет 1,9 Тл.

При определении параметров тягового усилия, развиваемого ЛАД, экспериментальным путем статор двигателя был закреплен на станине стенда, <sup>а</sup> бегун соединен через динамометр со спинкой данного стенда. Питание ЛАД осуществлялось по схеме, представленной на рис. 2. При питающем линейном напряжении обмоток статора ЛАД *<sup>U</sup>*=127 В, плотность тока  $j = 5$  А/мм<sup>2</sup>, коэффициент заполнения паза  $K_n$ =0,35, а

пусковое тяговое усилие двигателя  $F<sub>H</sub>=300$  H.

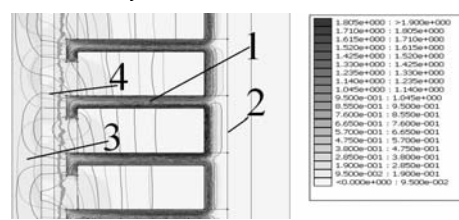

Рис. 5. Распределение модуля магнитной индукции <sup>|</sup>*B*<sup>|</sup> ЛАД

При расчетах электромагнитного тягового усилия, развиваемого ЛАД, необходимо, кроме геометрических параметров двигателя, учитывать соединение начала <sup>и</sup> концов катушек статорной обмотки <sup>в</sup> зависимости от толщины токопроводящего слоя бегуна  $F_{\rm 3M} = f(\Delta h, f_0).$ 

Расчеты проводились согласно закону регулирования *<sup>U</sup>*/*f*=const [4, 10].

<sup>В</sup> данной работе электромагнитной силы ЛАД, действующей на бегун, рассчитывались при помощи программы FEMM на основании тензора натяжения Максвелла *<sup>T</sup>* согласно следующему выражению [9]:

$$
\mathbf{F}_{\mathfrak{Z}M} = \int_{S} \mathbf{n} \mathbf{T} dS, \tag{7}
$$

причем вычислялась осевая компонента силы. Здесь *<sup>n</sup>* - единичный вектор внешней нормали <sup>к</sup> поверхности бегуна *<sup>S</sup>*, м<sup>2</sup> .

На рис. 6. изображено семейство расчетных электромеханических характеристик ЛАД  $F_{\text{3M}}=f(\Delta h, f_0)$ . То есть зависимость электромагнитного тягового усилия *<sup>F</sup>*эм, развиваемого двигателем, от толщины токового слоя ∆*<sup>h</sup>* при различных частотах питающей сети  $f_0$ , а также при различных соединениях начала и концов трехфазной обмотки статора ЛАД.

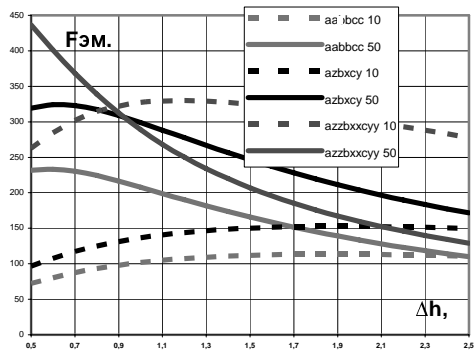

Рис. 6. Семейство электромеханических характеристик ЛАД *<sup>F</sup>*эм*=f*(∆*h,f*0)

Из анализа графиков зависимости *<sup>F</sup>*эм*=f*(∆*h,f*0) (см. рис. 6) при различных соединениях начала <sup>и</sup> концов трехфазной обмотки статора ЛАД следует, что наибольшее значение тягового усилия  $F_{\text{3M}}$ =325 Н име-<br>ет место при частоте питания тока обмоток статора ет место при частоте питания тока обмоток статора *<sup>f</sup>*= 10 Гц, толщине токового слоя бегуна ∆*h* = 1,2 мм <sup>и</sup> схеме соединения начала и концов обмоток статора AZZBXXCYY.

ВЫВОДЫ Полученные результаты при расчете электромеханических характеристик ЛАД с токопроводящим слоем на бегуне методом конечных элементов позволили <sup>с</sup> большой вероятностью приблизиться <sup>к</sup> экспериментальным данным. Ошибка составляет 4÷5%.

Предложенный стенд <sup>и</sup> методика испытания линейных асинхронных электродвигателей <sup>с</sup> токопрово-

дящим слоем на бегуне позволяют автоматически фиксировать величины электромеханических характеристик, магнитную индукцию  $B_{\delta}$  в воздушном зазоре.

Неравномерное распределение магнитной индукции в воздушном зазоре между активной частью<br>магнитопровода статора и бегуна связано с Г-<br>образни профилом зазоре бегуна связано (амб образным профилем полюсного концентратора (зубца) исследуемого двигателя.

Исследования электромеханических характеристик методом конечных элементов позволили оперативно <sup>и</sup> <sup>с</sup> большой точностью рассчитать электромеханические характеристики двигателя, которые близки к экспериментальным.<br>Полученные результаты по исследованию ЛАД с

токопроводящим слоем на бегуне дают основание для токопроводящим слоем на бегуне дают основание для дальнейшего развития <sup>и</sup> усовершенствования конструкции линейного асинхронного двигателя <sup>и</sup> его параметров <sup>с</sup> целью применения ЛАД <sup>в</sup> качестве привода рабочих органов возвратно – поступательных устройств <sup>и</sup>, <sup>в</sup> частности, строительных машин <sup>и</sup> механизмов ударного действия.

— СПИСОК ЛИТЕРАТУРЫ<br>1. Патент на корисну модель № 23757 Богаєнко Е.М.,<br>Богаєнко М.В. Раванкіснко А.В. Годанков Г.М. Подков В. Богаєнко <sup>М</sup>.В., Веремієнко <sup>А</sup>.В., Голенков <sup>Г</sup>.М., Попков <sup>В</sup>. <sup>С</sup>., Електродвигун зворотно-поступального руху. Україна Опубл. від 11.06.2007.

2. Деклараційний патент на корисну модель заявка № <sup>а</sup> 2006 13644 Богаєнко <sup>Е</sup>.М., Богаєнко <sup>М</sup>.В., Веремієнко <sup>А</sup>.В., Голенков <sup>Г</sup>.М., Попков <sup>В</sup>.С., Електродвигун зворотнопоступального руху. Україна Опубл. від 22.12.2006.

3. А.С. №137579 (СССР). Голенков <sup>Г</sup>.М. <sup>и</sup> др. Электромагнитный молот для забивки свай. Опубл. <sup>В</sup> БИ №7 1998.

4. Веселовский <sup>О</sup>.Н. Линейные асинхронные двигатели. М. Энергоатомиздат, 1991. 256 с.

5. http://femm.foster-miller.net

6. Голенков <sup>Г</sup>.М., Веремеенко <sup>А</sup>. В. Оптимизация параметров линейного асинхронного двигателя <sup>с</sup> токопроводящим слоем на бегуне методом конечных элементов."Электротехника <sup>и</sup> электромеханика". Науково – практичний журнал. Харків. НТУ "ХПІ" №5, 2007. - С. 9-12.<br>7 Ямамура С. Тасрия, личайш у, аснихропич у, лригате

7. Ямамура <sup>С</sup>. Теория линейных асинхронных двигателей. <sup>Л</sup>. Энергоатомиздат, 1983. 180 с.

8. Патент на корисну модель № 29884 Богаєнко Е.М.,<br>Богаєнко М.В. Веремієнко А.В. Голанков Е.М. Попков. Богаєнко <sup>М</sup>.В., Веремієнко <sup>А</sup>.В., Голенков <sup>Г</sup>.М., Попков <sup>В</sup>.С., Стенд для випробування лінійних електродвигунів. Україна. Опубл. від 25.01.2008.

9. Шимони <sup>К</sup>. Теоретическая электротехника. Мир, 1964. 774 с. 10. Костенко <sup>М</sup>.П., Пиотровский <sup>Л</sup>.М. Электрические машины. Ч.2 – Машины переменного тока. Учебник для студентов высших техн. учеб. заведений. Изд. 3-<sup>е</sup> перераб. Л.: "Энергия", 1973. 648 с.

11. Гольдберг <sup>О</sup>.Д., Гурин <sup>Я</sup>. С., Свириденко <sup>И</sup>.С. Проектирование электрических машин: Учебник для втузов. Под ре-<br>дакцией О.Л. Годилбарга – М. Высшая школа 1984–432 с дакцией <sup>О</sup>.Д. Гольдберга. - М. Высшая школа, 1984. 432 с.

Поступила *24.10.2008* 

Голенков Геннадий Михайлович, <sup>к</sup>.т.н., доц., Веремеенко Андрей Владимирович, Киевский национальный университет строительства <sup>и</sup> архитектуры Украина, 03037, Киев, пр. Воздухофлотский 31, КНУСА, кафедра электротехники и электропривода тел. (044) 241-55-65

Богаенко Николай Владимирович,<br>Попков Владимир Сергеевич

*попков владимир Сергеевич*<br>Научно-внедряющее предприятие<br>"Промедактрооборудорацие"

"Промелектрооборудование"

Украина, 03179, Киев, ул. Ирпенская, 63а/125 тел. (044) 459-52-42

УДК 621.314

<sup>Г</sup>.Г. Жемеров, В.Ю. Колесник

### КОМПЕНСИРОВАННАЯ АСИНХРОННАЯ МАШИНА С КОРОТКОЗАМКНУТЫМ РОТОРОМ

У роботі розглянуто підключення САФ паралельно АМ для покращення пускових характеристик та зменшення втрат енергії*.* 

В работе рассмотрено подключение САФ параллельно АМ для улучшения пусковых характеристик и уменьшения потерь энергии*.*

ВВЕДЕНИЕ Несмотря на широкое внедрение, частотно регулируемых электроприводов <sup>с</sup> электрическими машинами переменного тока наиболее распространенным видом промышленного электропривода остается нерегулируемый электропривод <sup>с</sup> трехфазной короткозамкнутой асинхронной машиной (АМ). Часто номи-<br>нальная мощность АМ оказывается соизмеримой с нальная мощность АМ оказывается соизмеримой с установленной мощностью трансформатора, питающего предприятие. <sup>В</sup> таких случаях возникает проблема пуска АМ, поскольку прямой пуск может приводить <sup>к</sup> недопустимым провалам напряжения на шинах трансформаторной подстанции, влияющим на работу подключенных <sup>к</sup> ним нагрузок. Проблема пуска АМ решается включением пусковых реакторов последовательно <sup>с</sup> обмотками статора или применением полупроводникового преобразователя того или<br>иного типа, например, тиристорного регулятора переменного напряжения (ТРН) [1] или автономного инвертора [2], ограничивающих пусковой ток. Указанные способы пуска требуют дополнительных затрат <sup>и</sup> не всегда обеспечивают необходимые пусковые характеристики, такие как пусковой момент, потери энергии при пуске, время пуска.

Последние достижения силовой электроники позволили создать эффективные силовые активные фильтры (САФ) на основе силовых транзисторов <sup>и</sup> накопителей электрической энергии небольшой энергоемкости. <sup>В</sup> работе [3] показана возможность применения САФ <sup>в</sup> распределительных сетях электроснабкомпенсации мгновенной реактивной мощности и компенсации мгновенной реактивной мощности и<br>пульсаций мгновенной активной мощности. Принци-<br>изменения в постоянной постоянной мощности. пиально описанный <sup>в</sup> [3] компенсатор, выполненный на основе САФ, может быть подключен параллельно обмоткам статора АМ, причем не только на период пуска, но <sup>и</sup> постоянно при длительной работе АМ. Назовем асинхронную машину <sup>с</sup> параллельно подключенным компенсатором на основе САФ компенсированной асинхронной машиной (КАМ).

КАМ может обладать следующими свойствами:

– <sup>в</sup> любых режимах работы фазные токи, потребляемые из сети, совпадают либо противоположны по фазе <sup>с</sup> фазными напряжениями сети;

– при прямом пуске величины пусковых токов КАМ существенно меньше, чем пусковые токи некомпенсированной АМ;

– <sup>в</sup> установившемся режиме работы мгновенная реактивная мощность на входе КАМ блика <sup>к</sup> нулю, вследствие чего уменьшатся потери энергии в кабелях <sup>и</sup> трансформаторе, через которые КАМ подключена <sup>к</sup> сети, <sup>и</sup> повышается суммарный КПД системы электроснабжения;

– пусковой момент, развиваемый КАМ, существенно выше по сравнению с пусковым моментом АМ при пуске <sup>с</sup> помощью ТРН.

В настоящей работе рассматриваться пусковые и рабочие характеристики КАМ, <sup>а</sup> также КПД системы электроснабжения <sup>с</sup> КАМ. Дана оценка экономической целесообразности применения КАМ как для режима пуска, так <sup>и</sup> при длительной работе.

СИСТЕМА ЭЛЕКТІ ОСПАВЖЕНИЯ С САФ<br>Улрошанная суама снетами электроснабжен Упрощенная схема системы электроснабжения с КАМ приведена на рис. 1.

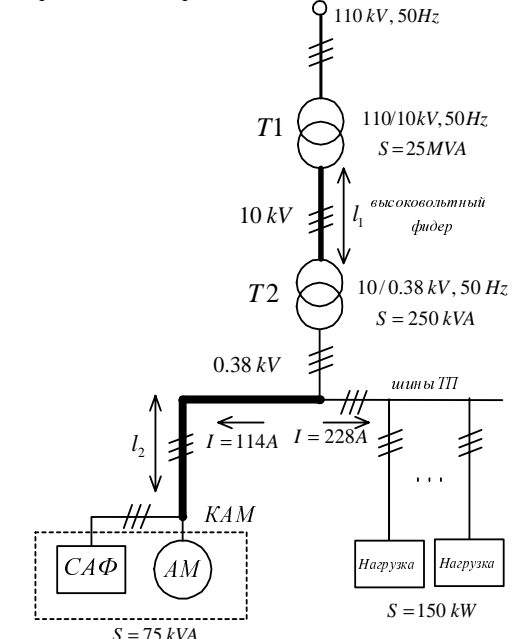

Рис. 1. Упрощенная схема энергоснабжения предприятия

Трансформаторная подстанция (ТП) предприятия подключается <sup>к</sup> мощному трансформатору <sup>Т</sup><sup>1</sup> 110/10 *kV* посредством высоковольтного фидера, длина которого (*l1)* может достигать нескольких километров. На ТП установлен трансформатор <sup>Т</sup>2 10/0.38 *kV*  мощностью 250 *kV*А. Расстояние между шинами подстанции и КАМ (*l<sub>2</sub>*), как правило, составляет от нескольких десятков до нескольких сотен метров. Параллельно КАМ <sup>к</sup> шинам трансформаторной подстанции подключены другие нагрузки.

ларактеристики системы электроснабжения с<br>Пиаласообразно рассматрирать при конкратных кам целесообразно рассматривать при конкретных параметрах элементов схемы <sup>и</sup> АМ.

В настоящей работе рассматривается АМ типа <sup>5</sup>АМ280М8 [4]. Параметры схемы замещения АМ, принятые при моделировании, следующие:

– номинальная мощность  $P_n = 75$  kVA;

– фазное номинальное напряжение обмоток статора  $U_{\text{st nom}} = 220 \text{ V};$ 

– номинальная частота тока статора  $f_n = 50$  Hz;

– активное сопротивление статора <sup>и</sup> приведенное активное сопротивление ротора  $R_{st} = R'_r = 0.063$  Ω;

– собственная индуктивность статора <sup>и</sup> приведенная собственная индуктивность ротора<br>*L<sub>st</sub>* = *L'<sub>r</sub>* = 0.00058 H;

– взаимная индуктивность статора <sup>и</sup> ротора  $L_m = 0.0174$  H.

Номинальная мощность других нагрузок, подключенных <sup>к</sup> шинам 0.38 kV ТП, составляет 150 kV*,*  при cos  $\varphi = 0.8$ .

Сопротивление кабеля, которым АМ подключена <sup>к</sup> ТП, рассчитано исходя из того, что при номинальном токе статора АМ плотность тока <sup>в</sup> кабеле составляет 3 A/mm<sup>2</sup>. Сопротивление высоковольтного кабеля определено при допущении, что его сечение равно 16 mm<sup>2</sup>. Удельная индуктивность кабелей принята<br>papuoğ 1 uH/m Плиши адромиционых кабелей адарука равной 1 μH/m*.* Длины алюминиевых кабелей, <sup>а</sup> также их активные сопротивления, индуктивности <sup>и</sup> другие параметры приведены <sup>в</sup> табл. 1. Таблина 1

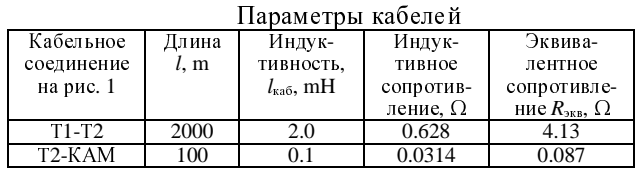

Для компенсации реактивной мощности в сети параллельно АМ подключается САФ, выполненный на основе трехфазного автономного инвертора напряжения (АИН) <sup>с</sup> емкостным накопителем энергии. <sup>В</sup> векторную систему управления САФ подаются сигналы, пропорциональные мгновенным значениям напряжений на входе КАМ, токов кабеля КАМ <sup>и</sup> токов статора АМ. Система управления построена на основе pqr-теории мощности [3].По мгновенным величинам напряжений <sup>и</sup> токов трехфазной сети согласно приведенным <sup>в</sup> [3] соотношениям рассчитываются величины активной и реактивной мощности. Сигнал задания<br>по мощности формируется путем фильтрации сигнала по мощности формируется путем фильтрации сигнала фактической активной мощности фильтра низкой частоты второго порядка <sup>с</sup> частотой среза 10 Hz*.* По величинам напряжений сети и сигнала задания по мощ-<br>ности рассчитываются сигналы задания фазных токов ности рассчитываются сигналы задания фазных токов САФ. Таким образом, САФ практически полностью компенсирует реактивную составляющую <sup>и</sup> пульсации активной составляющей тока сети и снижает при пуске величину этого тока <sup>в</sup> 2-3 раза <sup>в</sup> зависимости от параметров АМ.

# ЭКВИВАЛЕНТНААЯ СХЕМА СИСТЕМЫ<br>ЭЛЕКТРОСНАБЖЕНИЯ

В начале интервала пуска АМ напряжение на В начале интервала пуска АМ напряжение на<br>шинах ТП уменьшается вследствие падения напряжения на трансформаторе <sup>Т</sup>2 <sup>и</sup> кабелях. При использовании САФ напряжение на статоре АМ повышается<br>по сравнению с прямым пуском за счет снижения падения напряжения в кабелях и трансформаторе Т2.<br>Для расчета напряжения на шинах ТП и напряжения на статоре АМ в начале интервала пуска рассмотрим на статоре АМ в начале интервала пуска рассмотрим эквивалентные схемы системы электроснабжения.

На рис. 2, <sup>а</sup> приведена схема замещения системы электроснабжения для начального интервала пуска АМ.

Систему целесообразно рассматривать, приведя индуктивность <sup>и</sup> активное сопротивление высоковольтного кабеля ко вторичной обмотке трансформатора <sup>Т</sup>2. Тогда схема представляет собой последовательное соединение источника  $U_s = 220 \text{ V}$ , высоковольтного фидера <sup>с</sup> приведенным значением активного сопротивления  $R_{k1}$  и приведенным значением ин-

дуктивности  $L_{k1}$ , трансформатора Т2 с активным сопротивлением  $R_{T2}$  и индуктивностью  $L_{T2}$ , кабеля, которым АМ подключена <sup>к</sup> шинам ТП, <sup>с</sup> активным сопротивлением *Rk*<sup>2</sup> <sup>и</sup> индуктивностью *Lk*<sup>2</sup> , <sup>и</sup> АМ <sup>с</sup> активным сопротивлением *Ram* <sup>и</sup> индуктивностью *Lam* согласно схеме замещения.

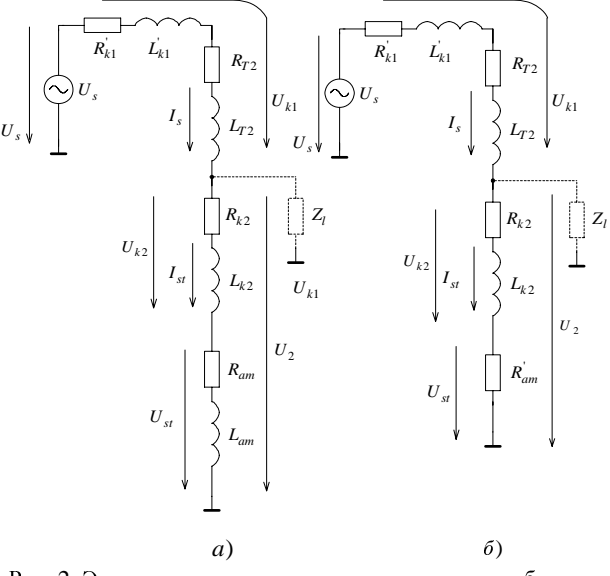

Рис. 2. Эквивалентные схемы системы электроснабжения для начального интервала пуска: а) АМ; б) КАМ

На рис. 2 <sup>б</sup> приведена схема замещения системы электроснабжения для начального интервала пуска КАМ. АМ <sup>с</sup> параллельно включенным САФ замещаются эквивалентным резистором с сопротивлением  $R_{am}^{'}$ , через которое протекает ток, равный активной составляющей тока АМ:

$$
R_{am} = \frac{\sqrt{R_{am}^2 + (\omega_s L_{am})^2}}{\cos\left(\alpha \tan\left(\frac{\omega_s L_{am}}{R_{am}}\right)\right)} \tag{1}
$$

 $\left(\begin{array}{c} K_{am} \end{array}\right)$ Подставляя относительные значения  $R_{am} = 0.07$ 

и  $\omega_s L_{am} = 0.2$ , получаем  $R_{am} = 0.637$ . Все расчеты будем проводить <sup>в</sup> относительных единицах, приняв за напряжение на вторичной обмотке трансформатора напряжение на вторичной обмотке трансформатора <sup>Т</sup>2 (220 V), <sup>а</sup> за базисное значение тока – номинальный ток статора АМ (114 А).

Рассмотрим представленные на рис. 3, векторные диаграммы напряжений и токов при пуске АМ (рис. 3, а) <sup>и</sup> при пуске КАМ (рис 3, б) <sup>в</sup> случае, когда остальные нагрузки не подключены к ТП.<br>

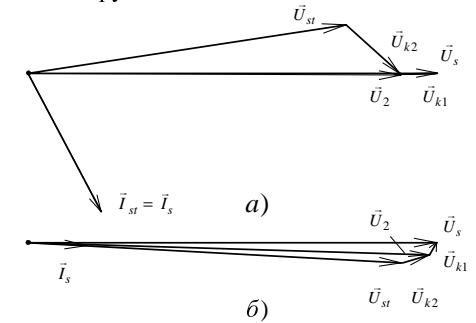

Рис. 3. Векторные диаграммы <sup>в</sup> начальном этапе пуска: <sup>а</sup>) АМ, б) КАМ, если <sup>к</sup> ТП не подключены другие нагрузки

Из диаграммы на рис. 3, а видно, что вектор па-<br>дения напряжения на высоковольтном кабеле и дения напряжения на высоковольтном кабеле и трансформаторе Т2  $\vec{U}_{k1}$ практически совпадает по фазе с вектором напряжения сети  $\vec{U}_s$ . Вектор падения напряжение на кабеле, соединяющем АМ с ТП,  $\vec{U}_{k2}$ практически совпадает по фазе с током сети  $\vec{I}_s$ , который отстает от вектора напряжения сети на угол равный 62 эл. град. Модуль вектора напряжения на шинах ТП  $\vec{U}_2$  в начальный момент пуска АМ в относительных единицах составляет 0,91. Модуль тока сети <sup>в</sup> относительных единицах составляет 3,72.

Выбранное соотношение параметров схемы замещения иллюстрирует самый худший с точки зрения провала напряжения на шинах ТП при пуске АМ, поскольку вектор падения напряжения на трансформаторе и высоковольтном кабеле совпадает по фазе с вектором напряжения сети.<br>При пуске КАМ ток сети в начальном интервале

При пуске КАМ ток сети в начальном интервале пуска <sup>в</sup> относительных единицах составляет 1.44, <sup>а</sup> напряжение на шинах ТП в относительных единицах составляет 0,983. Векторы напряжения статора АМ  $\vec{U}_{st}$  и напряжения  $\vec{U}_2$  практически совпадают по фазе с вектором напряжения сети  $\vec{U}_s$ . Вектор  $\vec{U}_{k1}$  опережает вектор  $\vec{U}_s$  на 60 эл. град., поэтому его модуль слабо влияет на модуль напряжения  $\vec{U}_2$ .

На рис. 4 представлены векторные диаграммы напряжений <sup>и</sup> токов при пуске АМ (рис 4, а) <sup>и</sup> при пуске КАМ (рис. 4, б) <sup>в</sup> случае, когда <sup>к</sup> ТП подключены остальные нагрузки (принято cos  $\varphi = 1$ ).

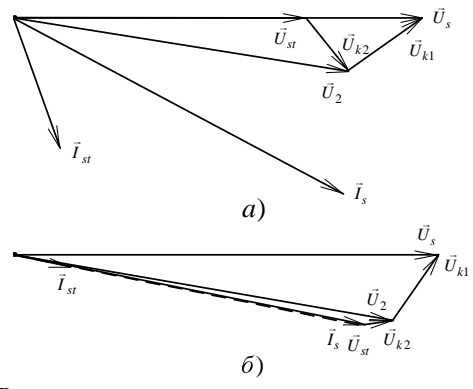

Рис. 4. Векторные диаграммы на начальном этапе пуска: <sup>а</sup>) АМ, б) КАМ, если <sup>к</sup> ТП подключены другие нагрузки

Вектор тока сети  $\vec{I}_s$  опережает вектор тока статора машины  $\vec{I}_{st}$ , поскольку ток других нагрузок активный. Поэтому вектор падения напряжения на высоковольтном кабеле и трансформаторе Т2  $\vec{U}_{k1}$  опережает вектор напряжения сети  $\overrightarrow{U}_s$  на угол 35 эл. град., а модуль вектора  $\vec{U}_{k1}$  составляет 22,3% от напряжения сети. Модуль вектора напряжения на шинах  $\overline{111}$   $\overline{U}_2$  составляет 83% от напряжения сети. Модуль вектора напряжения на статоре АМ  $\vec{U}_{st}$  еще меньше и составляет 71,5% от напряжения сети.

При подключении <sup>к</sup> ТП других нагрузок совместно <sup>с</sup> КАМ вектор напряжения на шинах ТП практически совпадает по фазе с векторами токов КАМ и<br>других нагрузок. Вектор падения напряжения на высоковольтном кабеле <sup>и</sup> трансформаторе <sup>Т</sup>2 опережает

вектор напряжения сети на угол 55 эл. град., <sup>а</sup> модуль вектора  $\vec{U}_{k1}$  составляет 21,8% от напряжения сети. Модуль вектора напряжения на шинах ТП  $\vec{U}_2$  составляет 89% от напряжения сети.

На рис. 5 приведены графики зависимостей напряжения на шинах ТП и напряжения статора АМ от длины кабеля *<sup>l</sup>*2, соединяющего АМ <sup>и</sup> ТП, для 4-<sup>х</sup> случаев (АМ/КМ, отсутствие/наличие других нагрузок), <sup>а</sup> на рис. 6 приведены аналогичные зависимости от длины высоковольтного кабеля *<sup>l</sup>*1.

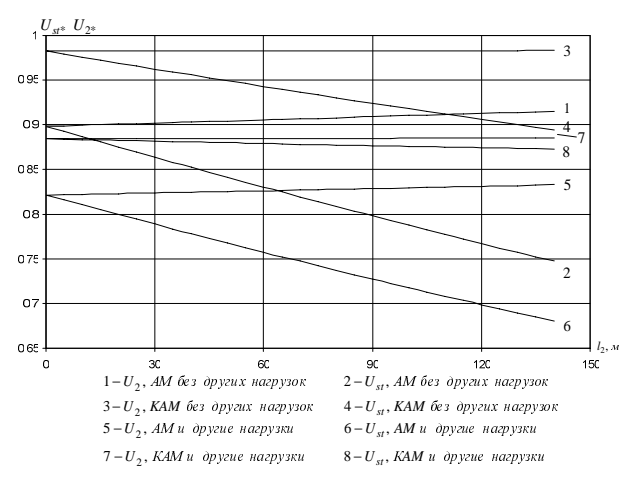

Рис. 5. Графики зависимостей напряжения на шинах ТП <sup>и</sup> напряжения статора АМ от длины кабеля, соединяющего АМ и ТП

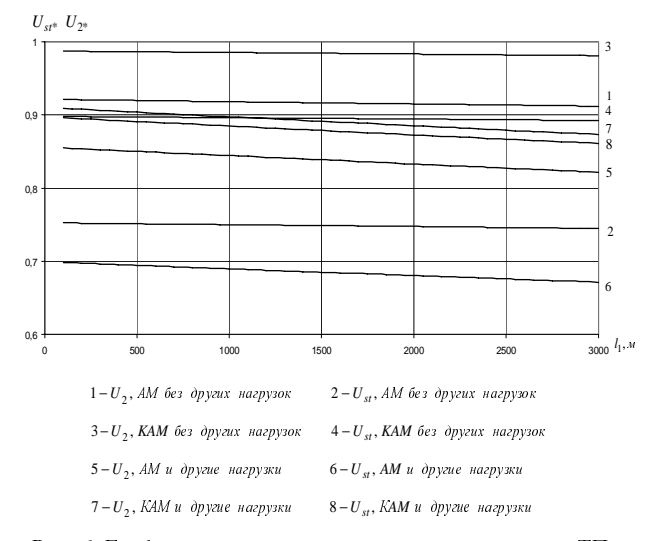

Рис. 6. Графики зависимостей напряжения на шинах ТП <sup>и</sup> напряжения статора АМ от длины высоковольтного кабеля

Из рис. 5 видно, что <sup>с</sup> увеличением сопротивления кабеля, соединяющего АМ <sup>и</sup> ТП, при изменении его длины от 0 до 150 m, напряжение на шинах ТП увеличивается на 1.3%, <sup>а</sup> напряжение на статоре АМ уменьшается на 12.4% <sup>и</sup> составляет 0.787 при длине кабеля 100 m. Пусковой момент при этом снижается до 0.62 от номинального значения. Напряжение на шинах ТП составляет 0.91 при длине кабеля 100 m. При пуске КАМ ток <sup>в</sup> сети снижается <sup>в</sup> 2.5 раза, поэтому напряжение на шинах ТП возрастает до 0.983, <sup>а</sup> на статоре АМ до 0.918. Необходимо отметить, что повышение напряжения на шинах ТП обусловлено не только уменьшением тока сети, но <sup>и</sup> изменением угла  $\overline{U}_{k1}$  относительно вектора напря-

жения сети (рис. 3). При подключении <sup>к</sup> шинам ТП других нагрузок, характер изменения напряжений на шинах ТП <sup>и</sup> на статоре АМ не изменяется. Из рис. 6 видно, что увеличение длины высоковольтного кабеля от 100 до 3000 m приводит <sup>к</sup> снижению напряжений <sup>и</sup> на шинах ТП <sup>и</sup> на статоре АМ. Напряжение на шинах ТП при пуске АМ без других нагрузок снижается на 3.9% при изменении длины высоковольтного кабеля независимо от включения САФ.

Анализируя рис. 5-6, можно сделать вывод, что использование КАМ позволяет поддерживать напряжение на шинах ТП <sup>и</sup> статоре АМ <sup>в</sup> пределах -15% от напряжения сети, <sup>в</sup> тех случаях, когда без САФ эти напряжения снижаются на 30-35%.

Пусковой момент на валу машины пропорционален квадрату напряжения статора, на рис. 7 представлены зависимости пускового момента от отношения мощности сети <sup>к</sup> мощности АМ при отключении других нагрузок. Мощность сети определяется согласно следующему выражению:

$$
P_s = \frac{3U_s^2}{\left|\mathcal{Z}_{k1k2}\right|},\tag{2}
$$

где  $|Z_{k1k2}|$  - модуль суммарного сопротивления кабелей <sup>и</sup> трансформатора <sup>Т</sup>2.

Как видно из рис. 7, при отношении мощности машины <sup>к</sup> мощности сети, равном 0,1, максимальный пусковой момент на валу при прямом пуске снижается <sup>в</sup> два раза.

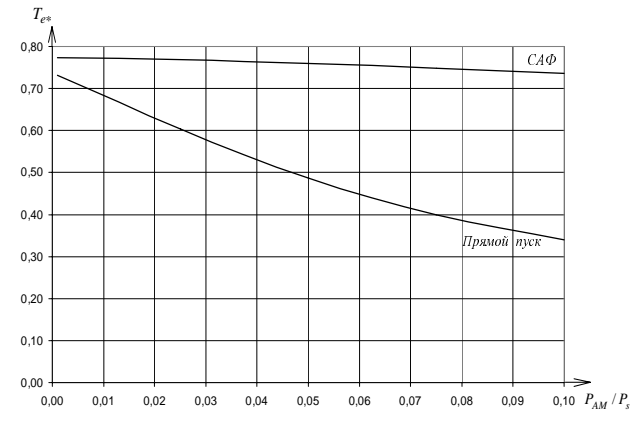

Рис. 7. Зависимость максимального пускового момента от отношения мощности машины <sup>к</sup> мощности сети

ПОТЕР ЭНЕГИИ В ЭНЕГИИ.<br>Потери энергии в кабелях при пуске АМ пропорциональны квадрату действующего значения протекающего <sup>в</sup> кабелях тока. Для выбранной АМ ток снижается <sup>в</sup> 2.5 раза по сравнению <sup>с</sup> прямым пуском, соответственно потери снижаются <sup>в</sup> 6.25 раза. На рис. 8 представлена зависимость потерь при прямом пуске АМ и пуске КАМ от длины кабеля между АМ и ТП, при вентиляторной характеристике нагрузки на валу. Видно, что при прямом пуске потери <sup>в</sup> три раза больше.

Проведем расчет величины потерь энергии <sup>в</sup> каослях и трансформаторе в установившемся режиме работы Ам с номинальным моментом нагрузки на<br>радули начальном случаев: валу для четырех случаев:

- подключена только АМ;
- подключена АМ <sup>и</sup> остальные нагрузки;
- подключена только КАМ;
- подключена КАМ <sup>и</sup> другие нагрузки.

Потери <sup>в</sup> кабеле, который соединяет АМ <sup>с</sup> трансформаторной подстанцией, определяется согласно следующему выражению:

$$
\Delta P_{l_1} = 3r_1 I_1^2, \qquad (1)
$$

<sup>а</sup> потери <sup>в</sup> кабеле, которым подключена АМ, определяются согласно выражению:

$$
\Delta P_{l_2} = 3r_2 I_2^2 \,. \tag{2}
$$

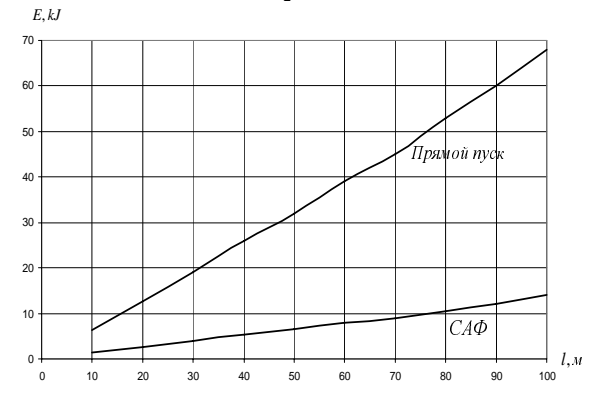

Рис. 8. Зависимость энергии потерь при пуске АМ <sup>с</sup> вентиляторной характеристикой нагрузки от длины кабеля, которым подключена АМ

Потери <sup>в</sup> трансформаторе складываться из потерь холостого хода ( $P_{XX} = 915$  W), и потерь короткого замыкания (при номинальной нагрузке  $P_{K3}=3400$ W), которые пропорциональны квадрату отношения фактического действующего тока к номинальному значению действующего тока  $I_*$ :

$$
P_{\text{TP}} = P_{\text{XX}} + P_{\text{K3}} \cdot I_{*}^{2} \,. \tag{3}
$$
echonvaronuogi, nograuuu, nogruo.

Если <sup>к</sup> трансформаторной подстанции подключена только АМ, то действующее значение тока  $I<sub>2</sub>$ равно:

$$
I_2 = \frac{P}{\sqrt{3}U_{2n}} = \frac{75 \cdot 10^3}{\sqrt{3} \cdot 380} = 114 \text{ A}.
$$

 $\sqrt{3}U_{2\pi}$   $\sqrt{3}\cdot380$ <br>Действующее значение тока  $I_1$  определяется согласно следующему выражению:

$$
I_1 = \frac{I_2}{k_{\rm T}},\tag{4}
$$

где  $k_{\text{T}}$  - коэффициент трансформации,

$$
k_{\rm T} = \frac{U_1}{U_2} = \frac{1 \cdot 10^4}{380} = 26.3.
$$

 $\frac{U_2}{U_2}$  и зоов<br>Если подключена только АМ, то действующее значение тока  $I_1$  равно:

$$
I_1 = \frac{I_2}{k_{\rm T}} = \frac{114}{26.3} = 4.33 \text{ A}.
$$

Номинальная мощность потерь в трансформато-<br>2 составляет 4315 W на них потери холостого ре <sup>Т</sup>2 составляет 4315 W, из них потери холостого хода – 915 W, потери короткого замыкания 3400 W, относительное активное сопротивление обмотки со- $\text{cras}$ ляет  $r_* = 0.026$ , а относительное реактивное сопротивление составляет  $X_* = 0.075$  [4]; Потери в трансформаторе <sup>в</sup> первом случае составляют:

 $P_{\text{TP}} = P_{\text{XX}} + P_{\text{K3}} \cdot I_*^2 = 915 + 3400 \cdot 0.3^2 = 1221 \text{ W}.$ Суммарные потери:

$$
\Delta P = \Delta P_{l_1} + \Delta P_{l_2} + \Delta P_{\text{TP}}.
$$
 (5).

Если <sup>к</sup> ТП подключена только АМ <sup>Δ</sup>*P* = 2683 W.

При подключении к ТП всех нагрузок токи  $I_1$  и  $I_2$ соответственно <sup>в</sup> 3 раза больше, чем <sup>в</sup> случае, когда подключена только АМ, <sup>и</sup> составляют 342 <sup>А</sup> <sup>и</sup> 13 А. Суммарные потери в таком случае составляют 16807 W

Если подключена только КАМ, то мощность потерь составляют 2413 W, <sup>а</sup> если подключены все нагрузки <sup>и</sup> КАМ, то мощность потерь составляют 14861 W.

Таким образом, относительное снижение потерь, которое рассчитывается согласно следующему соотношению:

$$
\Delta P_{*} = \frac{\Delta P_{\text{AM}} - \Delta P_{\text{KAM}}}{P_{\text{AMHOM}}},
$$
(6)

если подключена только AM:  
\n
$$
\Delta P_* = \frac{2683 - 2413}{75000} = 0.367\%,
$$

если подключены остальные нагрузки:

$$
\Delta P_* = \frac{16807 - 14861}{75000} = 2.6\%.
$$

Следует отметить, что применение САФ не снимает проблему пульсаций момента на валу АМ. Ток статора АМ, как <sup>и</sup> при прямом пуске, в 5-7 раз превышает номинальный ток статора <sup>и</sup> замыкается преимущественно через ключи САФ.

ОЦЕНКА ЭФФЕКТИВНОСТИ КАМ при питании только Ам и при подключении<br>Сложени энергии в коболях мосиционолоя не САФ потери энергии в кабелях уменьшаются на 0,27 kW. При наличии параллельной нагрузки, которая <sup>в</sup> 2 раза мощнее АМ, при включении САФ потери <sup>в</sup> кабелях снижаются на 1,95 kW.

Таким образом, экономия электроэнергии <sup>в</sup> сутки за счет применения КАМ составляет от 6,5 kWh до 47 kWh.

Стоимость АМ типа 5AH280A-8 мощностью 75 kW составляет порядка 4000 USAD, <sup>а</sup> для АМ типа 5AH355B-2 мощностью 400 kW – 10000 USAD. [5]

Стоимость САФ на мощность 75 kW составляет примерно 8000 USAD.

При стоимости электроэнергии 0.1 USAD за 1 kWh срок окупаемости САФ составляет от 3 до<sup>10</sup> лет. Стоимость САФ увеличивается <sup>в</sup> меньшей степени чем его установленная мощность, <sup>а</sup> экономия электроэнергии за счет применения САФ пропорциональна мощности привода. При использовании КАМ нет необходимости <sup>в</sup> отдельном пусковом преобразователе, уменьшается ток <sup>в</sup> кабелях <sup>и</sup> трансформаторе.

– выводы<br>1. Действующее значение тока сети при пуске<br>1 в зависимости от павиствов машины, тванс КАМ <sup>в</sup> зависимости от параметров машины, трансформатора <sup>и</sup> кабелей снижается <sup>в</sup> 2-3 раза по сравнению с действующим значением тока сети при прямом пуске АМ.

2. Максимальный пусковой момент при пуске КАМ практически равен пусковому моменту при прямом пуске АМ от ести с осеконечно большой<br>Мощностно мощностью.

3. Время пуска КАМ практически не зависит от индуктивности сети <sup>и</sup> кабелей <sup>и</sup> равно времени прямого пуска АМ от сети бесконечно большой мощности.

4. <sup>С</sup> использованием САФ существенно (в 3-5 раз) снижаются потери <sup>в</sup> кабелях <sup>и</sup> трансформаторе при пуске АМ.

5. Провал напряжения на шинах трансформаторной подстанции при пуске АМ при подключении САФ уменьшается <sup>с</sup> 20% до 5%.

6. Применение КАМ, мощность которой сопоставима <sup>с</sup> мощностью трансформатора на подстанции, снижает величину мощности потерь <sup>в</sup> системе электроснабжения предприятия в долях номинальной мощности АМ на 2-10% <sup>в</sup> зависимости от параметров кабелей, соотношения мощности нагрузки <sup>и</sup> АМ <sup>и</sup> характера нагрузки на валу машины.

7. Срок окупаемости САФ <sup>в</sup> составе КАМ зависит от мощности АМ, конфигурации системы электроснабжения <sup>и</sup> составляет от 3 до 10 лет при стоимости электроэнергии 0.1 USAD за 1 kWh.

1. Жемеров Г.Г., Крылов Д.С., Бару А.Ю., Шинднес Ю.Л.<br>"Узрактеристики, метал, пуско, акидемических машин "Характеристики устройств пуска асинхронных машин, выполняемых на базе тиристорных регуляторов напряжения". Технічна електродинаміка. Темат. вип. "Силова електроніка та енергоефективність", ч. 3, 2005, С. 9-14.

2. Усольцев А.А. Частотное управление асинхронными двигателями. Учебное пособие. – СПб: СПбГУ ИТМО, 2006, – 94 <sup>с</sup>

3. Жемеров <sup>Г</sup>.Г., Ильина <sup>Н</sup>.А., Ильина <sup>О</sup>.В., Тугай <sup>Д</sup>.В. Уменьшение потерь и улучшение качества электроэнергии <sup>в</sup> системах коммунального электроснабжения. "Технічна електродинаміка". Темат. вип. "Проблеми сучасної електро-<br>тэхніки". наст. 2.2008. С. 80.87 техніки", част. 2, 2008, С. 80-87.<br>4 Герман Галинн С. Г. Компік

4. Герман-Галкин <sup>С</sup>.Г. Компьютерное моделирование полупроводниковых систем <sup>в</sup> Matlab 6.0: Учебное пособие. – СПб.: КОРОНА принт, 2001. – 320 с., ил.

5. Комплектные тиристорные электроприводы. Справочник. / И.Х, Евзеров, А.С. Горобец, Б.И. Мошкевич <sup>и</sup> др. Под. Ред. Канд.техн.наук <sup>В</sup>.М. Перельмутера. – М.: Энергоатомиздат, 1988. – 319 с.: ил.<br>6 — Чиликин М. Г. Сандлар

6. Чиликин <sup>М</sup>.Г., Сандлер <sup>А</sup>.С., Общий курс электропривода. – М., Энергоиздат, 1981. – 576 с.

7. Турбогенераторы, гидрогенераторы, асинхронные машины. НПО "Элсиб".- Новосибирск, 2003. - 30 с.

### Поступила *12.05.2009*

Жемеров Георгий Георгиевич, д.т.н., проф., Колесник Виктор Юрьевич, аспирант Национальный технический университет

"Харьковский политехнический институт",

кафедра "Промышленная <sup>и</sup> биомедицинская электроника",

Украина, 61002, Харьков, ул. Фрунзе 21,

<sup>т</sup>eл. (057) 7076609, факс (057) 7076312,

e-mail: zhemerov@online.kharkiv.net.

<sup>М</sup>.В. Загирняк, С.В. Подорожный

### ОПТИМАЛЬНОЕ ПРОЕКТИРОВАНИЕ КРУГЛОГО ЭЛЕКТРОМАГНИТА ПОДВЕСНОГО ЖЕЛЕЗООТДЕЛИТЕЛЯ

Розроблено методику оптимального проектування круглого електромагніта підвісного залізовідокремлювача*,* яка дозволяє вибрати оптимальну конфігурацію магнітної системи <sup>з</sup> метою мінімізації витрат як <sup>у</sup> сфері виробництва*,*  так <sup>і</sup> <sup>у</sup> сфері експлуатації*.* 

Разработана методика оптимального проектирования круглого электромагнита подвесного железоотделителя*,* позволяющая выбрать оптимальную конфигурацию магнитной системы <sup>с</sup> целью минимизации затрат как <sup>в</sup> сфере производства*,* так <sup>и</sup> <sup>в</sup> сфере эксплуатации*.* 

ВВЕДЕНИЕ<br>При проектировании электромагнитных систем При проектировании электромагнитных систем железоотделителей главной задачей является обеспечение необходимого извлекающего усилия в рабочей зоне, т.е. создание необходимой пондеромоторной силы магнитного поля. Как показывает практика проектирования магнитных систем, достижение заданной<br>пондеромоторной силы возможно для нескольких пондеромоторной силы возможно для нескольких вариантов размеров одной <sup>и</sup> той же магнитной системы. Возникающая при этом задача выбора из всех<br>возможных вариантов наилучшего на основе того или возможных вариантов наилучшего на основе того или иного критерия <sup>в</sup> настоящее время не имеет общепризнанной методики решения.

ЦЕЛЬ РАБОТЫ Целью работы является разработка методики оптимального проектирования электромагнитных систем железоотделителей.

### ПОСТАНОВКА ЗАДАЧИ

При оптимальном проектировании электромагнитных систем важным является выбор критериев, по которым будет выбираться наилучший вариант. Для электромагнитных железоотделителей такими критериями могут быть масса активных материалов (обмоточный провод <sup>и</sup> железо магнитопровода), <sup>и</sup> потребляемая мощность. Таким образом, на основе вышеперечисленных критериев при проектировании элек-<br>тромагнитной системы железоотделителя в каждом тромагнитной системы железоотделителя в каждом конкретном случае можно обоснованно выбрать наилучший вариант из всего множества решений.

Рассмотрим <sup>в</sup> качестве оптимизируемой магнитной системы извлекающую магнитную систему подвесного саморазгружающегося железоотделителя, описанного <sup>в</sup> [1]. Задача синтеза электромагнитной системы сводится к определению геометрических размеров магнитопровода <sup>и</sup> электрических параметров обмотки намагничивания. Проектируемая магнитная система представляет собой электромагнитную шайбу с вырезом во внешнем кольцевом полюсе (рис. 1).

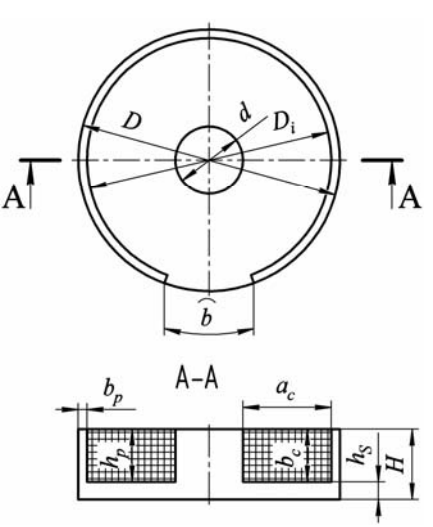

Рис. 1. Конструкция магнитной системы

Из рис. 1 видно, что геометрия магнитной системы определяется десятью размерами: *D*, *D<sub>i</sub>*, *d*, *b*, *b<sub>p</sub>*, *h<sub>p</sub>*,  $b_c$ ,  $h_c$ , *H*,  $h_s$ . Согласно рис. 1, можно записать следующие геометрические соотношения для основных размеров:

$$
h_p = b_c, \t b_p = (D - D_i)/2,\n h_s = H - h_p, \t D_i = d + 2a_c.
$$
\t(1)

При расчете магнитной системы так же следует учесть, что ряд геометрических размеров задается исходя из условий ее применения. Так размер *<sup>b</sup>*, определяющий ширину немагнитного зазора во внешнем полюсе, определяется исходя из крупности извлекаемого материала. Размер *<sup>D</sup>*, определяющий наружный диаметр магнитной системы задается исходя из габаритных размеров железоотделителя (ширины ленты

основного конвейера).<br>Для однозначного определения геометрических размеров магнитной системы необходимо определить размеров магнитной системы необходимо определить еще ряд соотношений. Эти соотношения можно записать, основываясь на том, что они должны учитывать особенности процессов, происходящих <sup>в</sup> рассматриваемом электромагните, <sup>в</sup> частности <sup>в</sup> его магнитопроводе. Для этого необходимо принять во внимание, что магнитопровод служит для направления магнитного потока без рассеяния в рабочую зону, поэтому<br>площадь сечения магнитопровода по всей длине пути площадь сечения магнитопровода по всей длине пути магнитного потока должна быть одинаковой и равной площади сечения центрального полюса.

$$
S_c = S_s,
$$
  
\n
$$
S_c = S_p.
$$
 (2)

где  $S_c$ ,  $S_s$ ,  $S_p$  – соответственно площади сечений сердечника, ярма и полюса.

$$
S_c = \pi d^2 / 4,
$$
  
\n
$$
S_s = h_s \pi d,
$$
  
\n
$$
Sp = b_p \left( \frac{D + D_i}{2} \pi - b \right).
$$
\n(3)

Таким образом, для рассматриваемой магнитной системы (рис. 1), имеем два заданных размера ( $D$  и b) и шесть соотношений (1) и (2) для геометрических размеров. Следовательно, определив численные значения двух размеров, можно считать решенной задачу синтеза магнитной системы. Примем, что определяемыми размерами будут диаметр  $d$  и высота  $h_p$  сердечника.

Для определения размеров  $d$  и  $h_n$  учтем, что назначением любого электромагнита железоотделителя является обеспечение необходимой подъемной силы на заданном расстоянии от поверхности полюсов магнитной системы, которая обеспечивается определенной напряженностью магнитного поля. Выполнить это условие можно, проведя соответствующий расчет магнитной системы, заключающийся в нахождении такой магнитодвижущей силы обмотки, которая создает требуемое значение напряженности магнитного поля. Этот расчет и является связью между геометрическими размерами магнитной системы и ее электромагнитными параметрами. Но для выбора оптимальной конфигурации магнитной системы выполняя магнитный расчет, необходимо контролировать не только напряженность магнитного поля, но и указанные выше критерии. В результате выполненного таким образом расчета получим для каждой пары размеров d и  $h_n$ , удовлетворяющих условию получения необходимой напряженности магнитного поля, определенные значения критериев оптимизации (масса меди обмотки, масса стали магнитопровода, потребляемая мощность). Целесообразным является проводить оптимизацию относительно каждого критерия в отдельности, а затем, в зависимости от тех или иных потребностей производства либо потребителя, выбирать наиболее приемлемый вариант. При этом соответствующая задач выбора рациональных параметров проектируемого электромагнита может быть охарактеризована как нестрогая однокритериальная задача оптимизации. Поскольку основными геометрическими размерами электромагнита, через которые можно определить все остальные, являются d и  $h_n$ , то в данном случае задача нестрогой однокритериальной оптимизации является двумерной (относительно  $d$  и  $h_p$ ) с функциями ограничений в виде уравнений задачи синтеза и габаритных ограничений и функцией цели в виде критериев оптимизации, описанных выше.

В виду того, что рассматриваемая магнитная система является трехмерной, ее расчет представляет собой довольно трудоемкую задачу, и поэтому является целесообразным выполнение расчета с применением ЭВМ и соответствующего программного обеспечения. В связи с этим для решения задачи оптими-

зации магнитной системы был выбран метод перебора (или сканирования). Несмотря на то, что основным недостатком метода перебора является большой объем вычислений, с применением современных ЭВМ, обладающих высокими скоростями счета, с этим недостатком можно смириться. Кроме того, при применении метода перебора представляется весьма существенный выигрыш во времени, который имеет место при непосредственном программировании методов перебора для реализации решения на ЭВМ. При этом, поскольку из всех методов сканирования самым простым и надежным является метод простого перебора с постоянным шагом [2], то именно этот метод и был принят для поиска рациональных параметров при расчете поставленной задачи.

### РАЗРАБОТКА АЛГОРИТМА ОПТИМИЗАЦИИ

Алгоритм, по которому выполняется расчет рациональных параметров, представлен на рис. 2. Для реализации данного алгоритма вычисления задачи синтеза бал применен пакет Mathematica® компании Wolfram research.

Исходными данными для данной задачи являются размеры магнитопровода  $D$  и  $b$ , система соотношений (1) и (2), тип и размеры обмоточного провода и интервал допустимых значений размеров d и  $h_n$ , в пределах которого будет производиться сканирование.

Тепловой расчет выполняется исходя из условия безаварийной работы обмотки электромагнита, заключающегося в обеспечении такого режима, при котором вся тепловая энергия, выделяющаяся в обмотке под действием электрического тока, в установившемся тепловом режиме отводится от электромагнита - условие теплового баланса:

$$
P_{\text{BH},\text{I}} = P_{\text{OTB}},\tag{4}
$$

где  $P_{\text{bbH}}$  – тепловая мощность, выделяемая обмоткой электромагнита;  $P_{\text{orb}}$  – тепловая мощность, отводимая от электромагнита.

Определение мощности  $P_{\text{orb}}$  для электромагнита всегда представляло собой большую трудность в виду того, что тепловые процессы в обмотке электромагнита зависят от многих факторов. Поэтому получить аналитически точное выражение для  $P_{\text{BMI}}$  не представляется возможным и поэтому в практике электроаппаратостроения принято определять  $P_{\text{orb}}$  опытным путем для конкретной конструкции и определенных условий теплоотдачи.

Для определения  $P_{\text{orb}}$  была использована формула, полученная на основе проведения испытаний серийно вы пускаемых железоотделителей [3]

$$
P_{\text{or}} = 500,814S_{\text{ox,}1}^{-0,1642314} \cdot 10^{-3} S_{\text{ox,}1},\tag{5}
$$

где  $S_{\text{oxn}}$  - площадь наружной поверхности обмотки электромагнита, определяемая как сумма площадей внутренней, наружной и торцевой поверхностей обмотки.

Выделяемая тепловая мощность  $P_{\text{BMI}}$  определяется по формуле:

$$
P_{\text{bH},A} = I_{\text{o6M}}^2 R_{\text{o6M}},\tag{6}
$$

где  $I_{\text{06M}}$  - постоянный электрический ток, протекающий через обмотку,  $R_{\text{o}6M}$  - активное сопротивление

обмотки в установившемся тепловом режиме. Сопротивление  $R_{\rm o6M}$  находим, зная число витков  $w$  обмотки и среднюю длину  $l_{\rm cp}$  витка. Значения w и  $l_{\rm cp}$  определяем, зная размеры обмоточного окна (для текущей итерации алгоритма оптимизации), размеры и тип обмоточного провода, и исходя из того, что обмотка занимает все обмоточное окно. Тогда, при известном  $R_{\text{66M}}$ и сопоставляя равенства (4) и (6) определяем ток, протекающий через обмотку, при котором сохраняется условие теплового баланса:

$$
I_{\text{ofm}} = \sqrt{P_{\text{otm}} / R_{\text{ofm}}}. \tag{7}
$$

Зная  $I_{\alpha 6M}$ , можем найти магнитодвижущую силу, которую может обеспечить обмотка не нарушая условия теплового баланса:

$$
F = I_{\text{60M}} w.
$$
 (8)

Полученная магниодвижущая сила  $F$  является дополнительным входным параметром для магнитного расчета (наряду с геометрическими размерами магнитопровода).

Магнитный расчет выполняется средствами пакета Mathematica® и встраиваемого в нее модуля Radia®, специально разработанного для расчета трехмерных магнитных систем методом интегральных уравнений. Методика моделирования и расчета данной магнитной системы в модуле Radia® описана в [4].

### ВЫПОЛНЕНИЕ РАСЧЕТА

Для примера по выше приведенному алгоритму был произведен расчет оптимальных параметров магнитной системы с наружным диаметром  $D = 1200$  мм. которая проектировалась для сепарации материала крупностью до 300 мм. В связи с последним был выбран размер ширины немагнитного зазора во внешнем кольцевом полюсе  $b = 400$  мм. Для данного материала были проведены исследования [5], в результате которых было определено, что для надежного извлечения металла необходимо, чтобы проектируемый электромагнит обеспечивал напряженность магнитного поля  $H = 47750$  А/м на глубине 300мм. Шаг сканирования по размеру d был принят 25 мм, что является достаточным для определения оптимальных параметров магнитной системы с приемлемой точностью. Шаг сканирования по размеру  $h_p$  зависит от размера применяемого провода и определяется по формуле:

$$
\Delta h_p = B_{\text{np}} k_3,\tag{9}
$$

где  $B_{\text{nn}}$  – высота обмоточного провода с изоляцией,  $k_3$  - коэффициент заполнения обмоточного окна в осевом направлении. Для намотки катушки был выбран провод прямоугольного сечения марки ПСДКТ  $(6,3\times3,15)$  сечением  $S = 19,85$  мм<sup>2</sup>. Диапазон значений диаметра сердечника был выбран:

$$
d_{\min}
$$
... $d_{\max}$  = 250...600 MM.

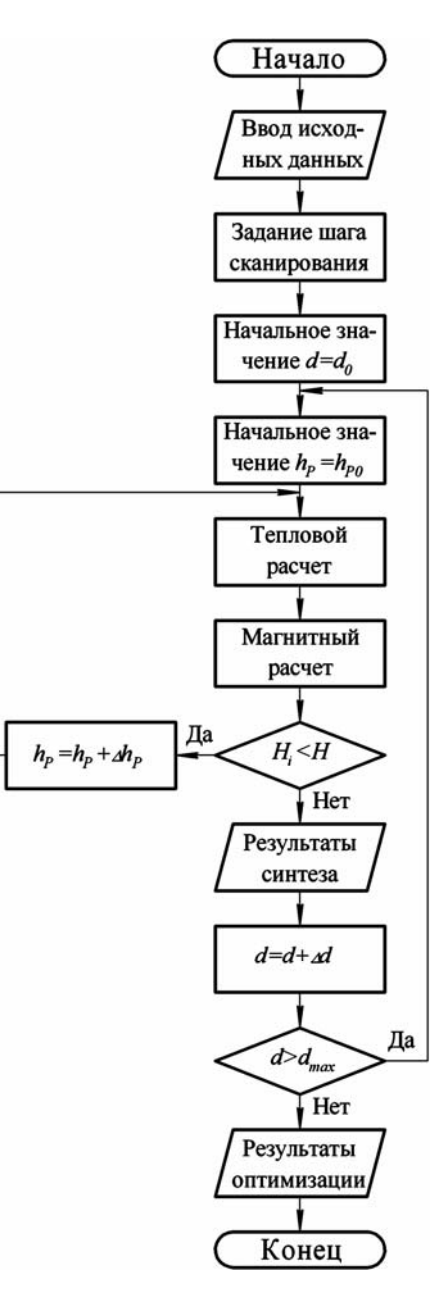

Рис. 2. Алгоритм оптимизации

При расчете обмотки было принято следующее допущение: согласно алгоритму (рис. 2) расчет проводится так, что при каждой следующей итерации высота обмотки увеличивается таким образом, чтобы поместился еще один слой витков, и следовательно число витков в обмотке увеличивается на число витков в слое. В связи с этим напряженность магнитного поля так же изменяется не плавно, а с определенной дискретностью. Поэтому расчет магнитной системы производился до получения напряженности магнитного поля, превышающей необходимое значение на минимально возможное значение. Для каждой пары размеров  $d$  и  $h_p$  магнитной системы получено свое значение напряженности магнитного поля, которое не отличается от заданного более, чем на 2%, что является вполне допустимым при проектировании таких магнитных систем.

Результаты расчета приведены в таблице и отображены в графическом виде на рис. 3.

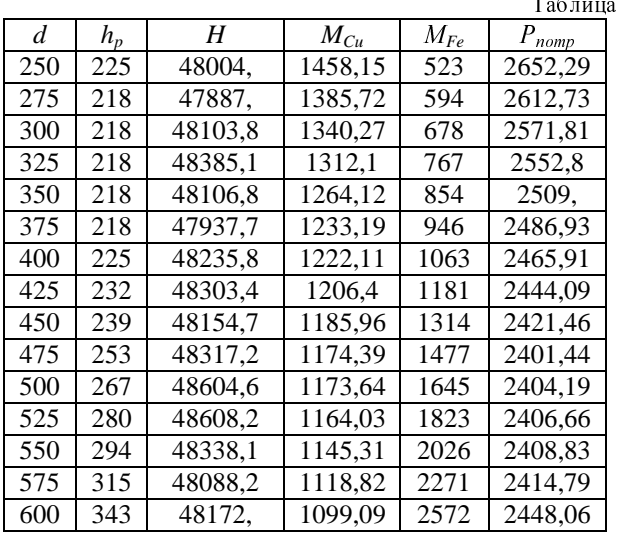

Из полученных результатов видим, что <sup>с</sup> увеличением диаметра сердечника магнитной системы ее<br>масса M<sub>Fe</sub> так же постепенно возрастает, что объясня-<br>ется уменьшением индукции в магнитной системе иди ется уменьшением индукции в магнитной системе или

переводом ее работы <sup>в</sup> ненасыщенный режим <sup>и</sup>, как следствие, недоиспользование железа магнитной системы. <sup>С</sup> другой стороны, масса *MCu* обмотки (меди) постепенно снижается, а потребляемая мощность  $P_{\text{norn}}$ приобретает минимальное значение при определенном значении *<sup>d</sup>* <sup>и</sup> *hp*. Таким образом, на основании полученных результатов достаточно просто выбрать ту конфигурацию магнитной системы, которая требуется <sup>в</sup> том или ином конкретном случае. Так, если требуется достичь минимальной массы стали магнитной системы, то следует выбирать конфигурацию <sup>с</sup> максимальным насыщением магнитопровода (минимальным диаметром сердечника), если требуется достичь минимальной массы обмотки, то следует выбрать конфигурацию с возможно большим сечением сердечника. Если ставится задача минимизации потребляемой мощности электромагнита, т.е. минимизации затрат на его эксплуатацию, то согласно рис. 3, кривая, характеризующая изменение потребляемой мощности  $P_{\text{norp}}$ , имеет экстремум (минимальное значение) <sup>в</sup> точке, соответствующей диаметру сердечника *<sup>d</sup>* = 475 мм.

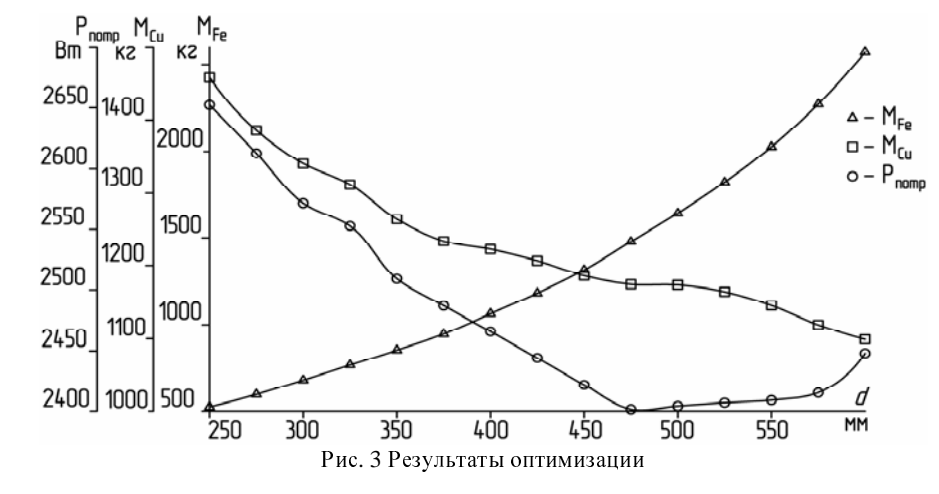

Так же можно вывести любой агрегатный критерий выбора оптимальных параметров магнитной системы, например, критерий приведенной стоимости  $\Pi_c$ , который позволяет учесть стоимость всех активных материалов (меди <sup>С</sup>*Cu* <sup>и</sup> стали <sup>С</sup>*Fe*):

$$
\Pi_c = M_{Fe} C_{Fe} + M_{Cu} C_{Cu}.
$$
 (10)

## вывод<br>.........

Предложенная методика позволяет выполнить расчет оптимальных параметров <sup>и</sup> размеров рассматриваемой магнитной системы с целью минимизации как производственных, так <sup>и</sup> эксплуатационных затрат.

СПИСОК ЛИТЕРАТУРЫ 1. Загирняк <sup>М</sup>. В., Кузнецов <sup>Н</sup>. И., Подорожный <sup>С</sup>.В. Новый подвесной электромагнитный железоотделитель для извлечения металла из шлака. Вісник КДПУ, 2004.– Вип. 1/2004 (24).

2. Аоки <sup>М</sup>. Введение <sup>в</sup> методы оптимизации. – М.: Наука, 1977. – 344 с.

3. Загирняк <sup>М</sup>.В., Усатюк <sup>В</sup>. М. Анализ результатов тепловых испытаний <sup>и</sup> расчет намагничивающих катушек электромагнитных сепараторов // Электротехника. – 1994. – № 1. – С. 54-58.

4. Загирняк <sup>М</sup>. В., Подорожный <sup>С</sup>.В. Разработка математической модели и расчет электромагнитного поля в рабочей зоне извлекающей магнитной системы подвесного сепаратора. Вісник КДПУ, 2006.– Вип. 5/2006 (40) Ч.1. – С.47–51. 5. Загирняк <sup>М</sup>.В., Власов <sup>В</sup>.Н., Подорожный <sup>С</sup>.В., Загирняк <sup>В</sup>.Е. Металлургические шлаки как объект магнитной сепарации. Праці Луганського відділення Міжнародної академії інформатизації, 2006, №2(13), – С.110–114.

### Поступила *05.11.2008*

Загирняк Михаил Васильевич, д.т.н., проф. Кременчугский государственный политехнический<br>университет имени Михаила Остроградского университет имени Михаила Остроградского Украина, 39614, Кременчуг, ул. Первомайская, 20, КДПУ, кафедра "Электрические машины <sup>и</sup> аппараты" тел. (05366)3-62-19, e-mail: mzagirn@polytech.poltava.ua

Подорожный Станислав Владимирович, инж. ГП ГПКИОО "Гипромашуглеобогащение", Украина, Луганск, ул. В. Пятеркина, 30, e-mail: stanislavp78@yandex.ru

<sup>А</sup>.В. Маляр

### ОПТИМІЗАЦІЯ ЗБАЛАНСОВАНОСТІ ВЕРСТАТА**-**ГОЙДАЛКИ ЕЛЕКТРОПРИВОДУ ШТАНГОВОЇ НАФТОВИДОБУВНОЇ УСТАНОВКИ

Запропоновано метод дослідження збалансованості верстата*-*гойдалки штангової нафтовидобувної установки на підставі математичного моделювання функціонування його кінематичної схеми <sup>і</sup> системи електроприводу*,* що дає змогу враховувати нерівномірність швидкості обертання ротора привідного двигуна протягом циклу роботи плунжерної помпи*.* 

Предложен метод исследования сбалансированности станка*-*качалки штанговой нефтедобывающей установки на основе математического моделирования его кинематической схемы <sup>и</sup> системы электропривода*,* что позволяет учитывать неравномерность скорости вращения ротора приводного двигателя на протяжении цикла работы плунжерного насоса*.* 

**ВСТУП**<br>Видобування нафти із свердловин здебільшого здійснюється за допомогою глибинних плунжерних здійснюється за допомогою глибинних плунжерних<br>помп одинарної дії, привід в рух яких здійснюється з поверхні землі за допомогою колони штанг. Для цього біля свердловини встановлюють верстат-гойдалку, який перетворює обертальний рух кривошипного вала<br>у зворотно-поступальний рух зв'язаної з плунжером<br>почти коточи чтанг [1] 21 Лля понволу варстата помпи колони штанг [1, 2]. Для приводу верстатагойдалки використовують трифазні асинхронні двигуни (АД) <sup>з</sup> короткозамкненим ротором, отже видобування нафти із свердловин за допомогою верстатівгойдалок потребує значних витрат електроенергії. <sup>У</sup> зв'язку зі значним підвищенням світових цін на енергоносії питання економії електроенергії під час видобування нафти <sup>є</sup> особливо актуальним, <sup>а</sup> отже питанню раціонального вибору всіх елементів глибинно-<br>помпових установок та налагодження ефективної їх помпових установок та налагодження ефективної їх роботи повинна приділятись значна увага.

СУТЬ ПРОБЛЕМИ Навантаження, яке діє на головку балансира зі сторони колони штанг під час їх переміщення вверх та вниз, значно відрізняється, <sup>а</sup> тангенціальні зусилля, які діють на кривошип незрівноваженого верстата, мають знакозмінний характер. Під час руху плунжера вниз статичне навантаження в точці підвішування штанг діє <sup>у</sup> цьому <sup>ж</sup> напрямі, і, якщо відсутні противаги, прикладений до валу двигуна зі сторони верстата-гойдалки момент має від'ємне значення, що змушує двигун переходити <sup>в</sup> генераторний режим <sup>і</sup> гальмувати опускання штанг вниз. Робота верстата без зрівноваження призводить до того, що під час руху<br>головки балансира вверх необхідно затратити значні головки балансира вверх необхідно затратити значні зусилля <sup>і</sup> відповідно велику кількість електроенергії, що витрачається на підіймання штанг та рідини, <sup>а</sup> під час руху вниз частина цієї енергії повертається <sup>в</sup> мережу.[1, 6]. За даними літератури [6] при повному завантаженні двигуна АОП2-52-4 ( $P = 10$  кВт) за на-<br>гріванням коефіцієнт корисної дії циклу при переході гріванням коефіцієнт корисної дії циклу при переході від зрівноваженого режиму роботи до незрівноваженого знижується від 0,834 до 0,65, а cos<sup>φ</sup> від 0,605 до 0,312. Для того, щоб протягом циклу роботи штангової нафтовидобувної установки (ШНВУ) навантаження на двигун було більш рівномірним і завдяки цьому покращити енергетичні показники та зменшити зусилля, які передаються через зубчасту передачу редуктора, здійснюють зрівноваження верстата-гойдалки. Корисна робота, яку виконує установка, не залежить від зрівноваження верстата-гойдалки, однак потужність привідного двигуна залежить від характеру зміни навантаження на його валу, який визначається ступенем зрівноваженості. При недостатньому зрівнова-

женні максимальний момент під час ходу плунжера вверх може бути більшим від максимального моменту, який розвиває двигун.

Зрівноваження верстата-гойдалки здійснюють спеціальними противагами, які можуть встановлюватись на протилежному від точки підвішування штанг плечі балансира, на кривошипі або їх комбінацією (рис. 1). Противаги виконують роль акумулятора енергії, накопичуючи її під час руху штанг вверх <sup>і</sup> віддаючи під час руху вниз.

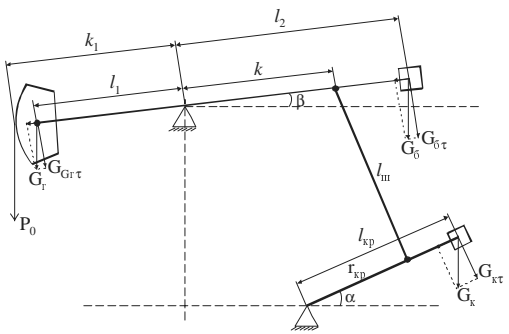

Рис. 1. Розміщення противаг на верстаті-гойдалці ШНВУ

Отже економічність <sup>і</sup> надійність роботи ШНВУ залежить в значній мірі від правильного балансування верстата-гойдалки. Невідповідність зрівноваження верстата-гойдалки умовам, <sup>в</sup> яких він працює, призводить не тільки до перевитрат електричної енергії, але <sup>й</sup> до передчасного зношування редуктора, <sup>а</sup> нерідко <sup>й</sup> до аварійних ситуацій, тому питання дослідження зрівноваження верстата-гойдалки має важливе економічне значення.

АНАЛІЗ ОСТАННІХ ДОСЛІДЖЕНЬ Зрівноваження верстата-гойдалки здійснюють, виходячи з необхідності забезпечення найменшого середньоквадратичного значення обертального моме- $[1, 3, 6, 7]$ . В ідеальному випадку при цьому забезпе-<br>[1,3,6,7]. В ідеальному випадку при цьому забезпечується рівність максимальних значень обертальних<br>моментів під час руху плунжера вверх і вниз, а, значить, <sup>і</sup> рівність роботи, яку здійснює двигун за обидва півцикли. На практиці [7] для вирівнювання пікових значень моментів під час руху плунжера вверх і вниз використовують номограми, які наводяться <sup>в</sup> паспортних даних. Остаточно зрівноваження та його контроль виконують експериментально <sup>в</sup> процесі експлуатації. Відомі методи [4, 8] оцінки зрівноваженості верстата-гойдалки мають <sup>в</sup> своїй основі вимірювання струмів, потужності тощо. Зокрема, в [7] наведена емпірична формула, яка дає змогу визначити, на якій віддалі від осі обертання необхідно розмістити ротор-

ний вантаж в залежності від показів амперметра при переміщенні колони штанг вверх <sup>і</sup> вниз. Такий підхід має низку недоліків щодо достовірності, трудомісткості, точності. Крім того, експериментальні дослідження неможливі на етапі проектування, тому отримання інформації про параметри роботи АД <sup>в</sup> електроприводі ШНВУ методами математичного моделювання та вирішення на її основі проблеми зрівноваження <sup>є</sup> актуальною задачею.

ПОСТАНОВКА ЗАДАЧІ Загальноприйнято [6, 7] оцінювати характер періодичної кривої зміни навантаження на підставі значення коефіцієнта форми, який визначається як відношення середньоквадратичної потужності, яку розвиває двигун, до середньої потужності за повний цикл роботи установки [1, 6]

$$
k_{\Phi} = \sqrt{\frac{1}{T_{\rm M}}} \int_{0}^{T_{\rm M}} p^2 dt / \frac{1}{T_{\rm M}} \int_{0}^{T_{\rm M}} p dt , \qquad (1)
$$

де *р* – миттєве значення активної потужності двигуна;<br>T  $T_{\rm M}$  – часовий період одного циклу зміни навантаження (повного оберту кривошипа). Як свідчить практика [6, 7], значення цього коефіцієнта лежить <sup>в</sup> межах *<sup>k</sup>*ф = 1,2÷3,0 , а, як вказано <sup>в</sup> [2], точно визначити числові його значення можна лише шляхом запису та обробки навантажувальних діаграм, що <sup>є</sup> складною <sup>і</sup> трудомісткою задачею. Крім того, умови роботи ШНВУ <sup>в</sup> процесі експлуатації постійно змінюються. <sup>У</sup> зв'язку зі сказаним розглянемо спосіб вирішення поставленої задачі на підставі математичного моделювання.

СУТЬ МЕТОДУ Математична модель верстата-гойдалки дає змогу однозначно визначати закони руху елементів верстатагойдалки, зокрема, залежності їх лінійних та кутових переміщень від кута повороту кривошипа на підставі геометричних розмірів ланок перетворювального механізму, планарна схема якого зображена на рис.2.

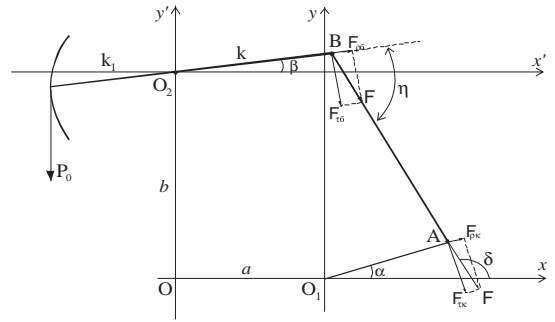

Рис. 2. Кінематична схема верстата-гойдалки

Зокрема, виходячи <sup>з</sup> методів аналітичної геометрії, можна визначити залежність кута <sup>β</sup> повороту балансира від кута α повороту кривошипа за формулою

$$
\beta = \arcsin\left(\frac{-AC + \sqrt{A^2C^2 - (A^2 - B^2)(B^2 + C^2)}}{(B^2 + C^2)}\right), (2)
$$
  
ae  $A = k^2 + r_{\text{kp}}^2 + a^2 + b^2 - l^2 + 2r_{\text{kp}}(a\cos\alpha - b\sin\alpha);$   
 $B = -2k(a + r_{\text{kp}}\cos\alpha); \qquad C = 2k(b - r_{\text{kp}}\sin\alpha).$ 

Отже, між кутом <sup>α</sup> повороту балансира <sup>і</sup> кутом <sup>β</sup> повороту балансира існує періодична залежність

$$
\beta = \beta(\alpha) = \beta(\alpha + 2\pi). \tag{3}
$$

Кут <sup>δ</sup> між шатуном <sup>і</sup> віссю *<sup>x</sup>* визначається за формулою

$$
\delta = \arctg \frac{k \sin \beta - r_{kp} \sin \alpha + b}{k \cos \beta - r_{kp} \cos \alpha - a}.
$$
 (4)

кр Тангенціальна складова сили *<sup>F</sup>*, яка діє на палець кривошипа зі сторони балансира, визначається за формулою

$$
F_{\tau_{\mathcal{K}}} = F \sin(\alpha - \delta),\tag{5}
$$

де сила *<sup>F</sup>* – сила, яка діє уздовж шатуна, <sup>з</sup> урахуванням зрівноважувального вантажу на балансирі. Отже, беручи до уваги, що  $G_{\tau\kappa} = G_{\kappa} \cos \alpha$ , отримаємо<br>  $M_{\kappa p} = G_{\kappa} l_{\kappa} \cos \alpha - Fr_{\kappa p} \sin(\alpha - \delta),$ 

$$
M_{\rm KP} = G_{\rm K} l_{\rm K} \cos \alpha - Fr_{\rm KP} \sin(\alpha - \delta),\tag{6}
$$

де сила *<sup>F</sup>* визначається за формулою

$$
F = \frac{k_1 P_0 + (G_\text{r} l_\text{r} - G_6 l_6) \cos \beta}{k \sin(\delta - \beta)},
$$
\n(7)

де *<sup>P</sup>*0 – значення сили, яка діє <sup>в</sup> точці підвішування штанг [6].

Підставивши (7) в (6), отримаємо формулу для моменту навантаження на валу кривошипа

$$
M_{\rm kp} = \frac{r_{\rm kp} \sin(\alpha - \delta)}{k \sin(\delta - \beta)} (P_0 k_1 + (G_{\rm r} l_{\rm r} - G_0 l_0) \cos\beta) - G_{\rm k} l_{\rm k} \cos\alpha.(9)
$$

Момент, який передається через редуктор та пасову передачу до привідного двигуна, визначається за формулою

$$
M_{\rm B}(\alpha) = M_{\rm kp}/k_i \,, \tag{10}
$$

де *ki*.– коефіцієнт передачі. Споживана двигуном активна потужність в осях  $x, y$  визначається за формулою [9]

$$
p = 1.5(u_{sx}i_{sx} + u_{sy}i_{sy}),
$$
 (11)

<sup>а</sup> для визначення струмів та потокозчеплень контурів, які відповідають швидкості <sup>ω</sup> обертання ротора АД, необхідно розв'язувати систему диференціальних рівнянь (ДР), яка описує динаміку електроприводу установки. Беручи до уваги, що ШНВУ має періодично змінний момент інерції, ця система має вигляд

$$
\frac{d\psi_{SX}}{d\alpha} = \frac{p_0 k_i (\omega_0 \psi_{sy} - R_s i_{sx} + u_{sx})}{\omega};\n\frac{d\psi_{sy}}{d\alpha} = \frac{p_0 k_i (-\omega_0 \psi_{sx} - R_s i_{sy} + u_{sy})}{\omega};\n\frac{d\psi_{rx}}{d\alpha} = \frac{p_0 k_i (\omega_0 \psi_{ry} - R_r i_{rx})}{\omega} - p_0 k_i \psi_{ry};\n\frac{d\psi_{ry}}{d\alpha} = \frac{p_0 k_i (-\omega_0 \psi_{rx} - R_r i_{ry})}{\omega} + p_0 k_i \psi_{rx};\n\frac{d\omega}{d\alpha} = \frac{p_0^2 k_i}{\omega J(\alpha)} \left(\frac{3p_0}{2} (\psi_{sx} i_{sy} - \psi_{sy} i_{sx}) - M_B(\alpha)\right) - \frac{\omega}{2J(\alpha)} \frac{dJ(\alpha)}{d\alpha},
$$

де  $\psi_{sx}$ ,  $\psi_{sy}$   $\psi_{rx}$ ,  $\psi_{ry}$ ,  $i_{sx}$ ,  $i_{sy}$ ,  $i_{rx}$ ,  $i_{ry}$ ,  $u_{sx}$ ,  $u_{sy}$ ,  $R_s$ ,  $R_r$  – потоко-<br>зчеплення, стоуми, напруги та активні опори контурів; зчеплення, струми, напруги та активні опори контурів;  $p_{0}$ , – кількість пар полюсів АД;  $\omega_{0}$ ,  $\omega$  – частота напруги живлення та кутова швидкість обертання ротора; *k*і – передавальне число між двигуном та кривошипом;<br>  $M_{\text{B}}(\alpha) = M_{\text{B}}(\alpha + 2\pi)$ ,  $J_{\text{B}}(\alpha) = J_{\text{B}}(\alpha + 2\pi)$  – періодичні<br>
23 лежності моменту нарантаження та моменту інернії залежності моменту навантаження та моменту інерції<br>від кута α повороту кривошипа, який зв'язаний з кутом

γ повороту ротора залежністю  $\alpha = \gamma / k_i$ .<br>Періодичність зміни моменту навантаження та моменту інерції в усталених режимах роботи ШНВУ зумовлюють періодичність зміни координат режиму зумовлюють періодичність зміни координат режиму (потокозчеплень, струмів, швидкості обертання ротора АД тощо). Отже задача розв'язування системи ДР (12) полягає <sup>в</sup> знаходженні законів зміни координат на періоді, що принципово відрізняється від розв'язування задачі при незмінному моментові навантаження. Розв'язування задачі шляхом розрахунку перехідного процесу аж до усталення неефективно й недоцільно з<br>багатьох міркувань. Отримати періодичні залежності<br>картычна і нейбіліш, афонтицю координат найбільш ефективно можна методом розв'язування крайової задачі [5], суть якого полягає <sup>в</sup> апроксимації змінних стану кубічними сплайнами.

Для цього представимо систему (12) <sup>у</sup> векторній формі

$$
\frac{d\vec{y}(\vec{x}, \alpha)}{d\alpha} = \vec{z}(\vec{y}, \vec{x}, \vec{u}),
$$
\n(13)

 $\vec{y} = (\vec{y}, \omega)^T$ ;  $\vec{x} = (i_{sx, i_{sy, i}}i_{rx, i_{ry, \omega})^T$ ;

 $\vec{u} = (u_{sx, u_{sy, 0, 0})^T$ ;  $\vec{z} = (z_1, ..., z_5)^T$  – вектор, компонентами якого <sup>є</sup> праві частини системи (12); (верхній індекс "т" означає транспонування).

Здійснивши сплайн-апроксимацію координат на сітці *N+*1 вузлів періоду <sup>у</sup> відповідності <sup>з</sup> викладеним <sup>в</sup> [5], отримаємо алгебричний аналог системи (13) <sup>у</sup> вигляді нелінійного алгебричного рівняння

$$
H_{\rm c} \vec{Y}_{\rm c} - \vec{Z}_{\rm c} = 0, \tag{14}
$$

де  $H_C$  – блочно–діагональна матриця, яка складається <sup>з</sup> *<sup>N</sup>* однакових блоків (підматриць *<sup>H</sup>*) розміру 5*×5*, елементи яких визначаються лише віддалями між вузлами;  $\vec{Y}_c = (\vec{y}_1, ..., \vec{y}_N)^T$ ,  $\vec{Z}_c = (\vec{z}_1, ..., \vec{z}_N)^T$  – вектори, компонентами яких <sup>є</sup> вектори розмірності *<sup>N</sup>* вузлових значень відповідних змінних.

Розв'язком системи (14) <sup>є</sup> значення сіткового вектора  $\vec{X}_c = (\vec{x}_1, ..., \vec{x}_N)^\text{T}$ , компонентами якого є вектори вузлових значень струмів контурів та швидкості обертання ротора АД, яке можна знайти ітераційним методом Ньютона. При цьому для кожного значення маси *<sup>G</sup>*<sup>к</sup> вантажу на кривошипі, обчислюємо вузлові значення моменту інерції *Jj*(α*j*) та за формулою (9) прикладеного до кривошипа моменту Мв*<sup>j</sup>*(α*j*) навантаження. Споживана двигуном потужність, яка відповідає вузловому значенню вектора  $\vec{x}_j$ , визначається за формулою (11).

<sup>У</sup> зв'язку <sup>з</sup> нелінійністю системи (14) її розв'язування ітераційним методом пов'язане <sup>з</sup> проблемою збіжності обчислювального процесу. Отримати багатовимірну залежність вузлових значень координат від зміни величини *<sup>G</sup>*<sup>к</sup> можна викладеним <sup>в</sup> [9] диференціальним методом, суть якого полягає <sup>в</sup> наступному.

Оскільки до рівняння руху системи електроприводу згідно <sup>з</sup> (9), (10) входить вага зрівноважувального вантажу *<sup>G</sup>*к, систему (14) продиференціюємо по цій змінній. <sup>В</sup> результаті отримаємо

$$
W \frac{d\vec{X}}{dG_{\kappa}} = \frac{\partial \vec{Z}_{\kappa}}{\partial G_{\kappa}},
$$
\n(15)

де  $W = \left(H_c - \frac{\partial Z_c}{\partial Y_c}\right) \frac{\partial Z_c}{\partial X_c} - \frac{\partial Z_c}{\partial X_c}$ *c c c*  $c - \frac{\partial Z_c}{\partial Y_c} \frac{\partial Y_c}{\partial X_c} - \frac{\partial Z_c}{\partial X_c}$ *X Y Y*  $W = \left( H_c - \frac{\partial Z_c}{\partial Y_c} \right) \frac{\partial Y_c}{\partial X_c} - \frac{\partial}{\partial \overline{Z_c}}$  $\int$  $\overline{\phantom{a}}$  $=\left(H_c-\dfrac{\partial Z_c}{\partial Y_c}\right)\! \dfrac{\partial Y_c}{\partial X_c} - \dfrac{\partial Z_c}{\partial X_c}$  — матриця Якобі.

Інтегруючи систему ДР (15) по *G*<sub>к</sub>, отримаємо багатовимірну характеристику, яка визначає залежність значення сіткового вектора  $\vec{X}_c = (\vec{x}_1, ..., \vec{x}_N)^T$ , компонентами якого є вектори вузлових значень струмів контурів та швидкості обертання ротора АД, від зміни  $G_k$ . На кожному крокові значення вектора  $\overrightarrow{X}_k$ о<sub>к</sub>. на кожному крокові значення вектора ж<sub>е</sub> можна<br>уточнювати ітераційним методом Ньютона. Аналогічно можна досліджувати вплив на характер зміни моменту на валу АД маси  $G_6$  вантажу на балансирі.

Як приклад, на рис. 3 наведені розрахункові криві потужності на валу двигуна 4АР160S4У3, який приводить <sup>в</sup> рух верстат-гойдалку 7СК8-3,5-4000, розраховані при різних значеннях зрівноважувального вантажу на кривошипі, яким відповідають різні середні значення електромагнітного моменту <sup>і</sup> коефіцієнта форми кривої ( $M_{\text{cep}} = 1.0$ ,  $k_{\Phi} = 1.28$  i  $M_{\text{cep}} = 0.5$ ,

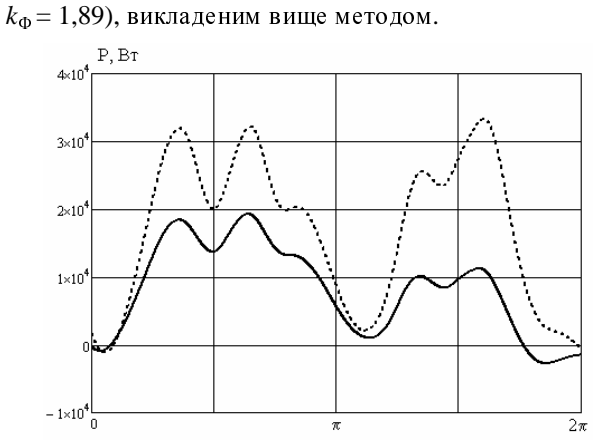

<sup>P</sup>ис. 3. Залежності потужності на валу двигуна <sup>в</sup> стаціонарному режимі роботи ШНВУ при різних значеннях вантажу на кривошипі

— висновки<br>Запропонований в статті метод дослідження зба-<br>званості верстата гойланни штенгової нафторило лансованості верстата-гойдалки штангової нафтовидо-<br>бувної установки на підставі аналізу його кінематичної схеми дає змогу здійснювати оптимізаційні розрахунки схеми дає змогу здійснювати оптимізаційні розрахунки методами математичного моделювання, <sup>а</sup> отже виключити натурні дослідження на діючих установках.

СПИСОК ЛІТЕРАТУРИ 1. Бак <sup>С</sup>.И., Читипаховян <sup>С</sup>.П*.* Электрификация блочнокомплектных установок нефтяной промышленности. – М.:<br>Нелра. 1989. – 183 с. Недра, 1989. – 183 с.<br>2. Бойко В.С. Розпо

2. Бойко <sup>В</sup>.С. Розробка та експлуатація нафтових родовищ. – К.: Реал Прінт, 2004. – 695 с.

3. Вагидов <sup>М</sup>.А. Автоматизированное проектирование <sup>и</sup> исследование оптимальных станков-качалок//Изв. вузов СССР. Нефть <sup>и</sup> газ. – 1989. – № 1. – С. 81–84.

4. Исаченко <sup>И</sup>.Н., Гольдштейн <sup>Е</sup>.И., Налимов <sup>Г</sup>.П. Методы контроля сбалансированности станка-качалки на основе измерения электрических параметров//Нефтяное хозяйство.  $-2002. - N_2$  1. – C. 60–61.

5. Маляр <sup>А</sup>.В. Математична модель електроприводу штангової глибиннопомпувальної установки// Наук.-техн. зб. "Електромашинобудування та електрообладнання". – К.:<br>Texnire 2006 Bun 67 C 27 31 Техніка, 2006. – Вип. 67. – С. 27–31.

6. Михайлов <sup>В</sup>.В., Жуков <sup>Ю</sup>.С., Суд <sup>И</sup>.И. Энергетика нефтяной <sup>и</sup> газовой промышленности. – Недра, 1982.– 350 с.

7. Молчанов <sup>Г</sup>.В., Молчанов <sup>А</sup>.Г. Машины <sup>и</sup> оборудование для добычи нефти <sup>и</sup> газа. – М.: Недра, 1984. – 464 с.

8. Смородов <sup>Е</sup>.А.Оперативный контроль сбалансированности станка-качалки на основе динамометрирования // Нефтяное хозяйство. – 2001.– № 7. – С. 57–58.

9. Фильц <sup>Р</sup>.В. Математические основы теории электромеханических преобразователей. – К.: Наукова думка, 1979. – 208 с.

Надійшла *12.01.2009* 

Маляр Андрій Васильович, к.т.н.

Національний університет "Львівська політехніка"

Україна, 79013, Львів, вул. С. Бандери, 12

кафедра електроприводу <sup>і</sup> автоматизації промислових

установок тел. (032) 258-26-54, e-mail: svmalyar@polynet.lviv.ua

### УДК 621.313

В.И. Милых, В.А. Бадовский

### ЧИСЛЕННО-ПОЛЕВОЙ АНАЛИЗ СИЛОВЫХ ВЗАИМОДЕЙСТВИЙ В ТУРБОГЕНЕРАТОРЕ

Викладений принцип визначення електродинамічних зусиль, шо діють на провідники обмоток, і електромагнітного моменту електричних машин за наслідками чисельного розрахунку магнітного поля в їхньому поперечному перерізі. На цій основі проведений чисельних аналіз силових взаємодій в потужному турбогенераторі.

Изложен принцип определения электродинамических усилий, действующие на проводники обмоток, и электромагнитного момента электрических машин по результатам численного расчета магнитного поля в их поперечном сечении. На этой основе проведен численный анализ силовых взаимодействий в мощном турбогенераторе.

### **ВВЕДЕНИЕ**

В электрических машинах (ЭМ) обычно соседствуют два основных явления: индуктирование ЭДС и силовые действия [1]. Классическая теория электрических машин, основанная на теории электрических и магнитных цепей, достаточно подробно рассматривает целый ряд ЭДС, начиная от основных и кончая разного рода ЭДС рассеяния. Для силовых взаимодействий аналогичная основа не приводит к столь же исчерпывающим результатам. Поэтому приходится оперировать с простейшими моделями силовых взаимодействий и воздействий, например с усредненными значениями электромагнитного момента либо с другими силовыми проявлениями. Естественно, что получаются весьма приближенные результаты, да и то в ограниченном наборе вариантов конструкций.

Силовое взаимодействие различных частей электрических машин осуществляется через посредство магнитного поля. Поэтому проблема расчета сил - это по сути проблема достаточно точного расчета магнитных полей с учетом всех влияющих факторов.

С развитием численных методов расчета магнитных полей [2, 3] проблема расчета сил, действующих на элементы конструкции электрических машин, была в значительной мере разрешена. Уже не было ограничений на учет конструктивных форм машин в целом и их элементов, на учет насыщения магнитопровода, как это было представлено, например в [4, 5]. Но на первых порах это касалось только силовых воздействий на проводники различных обмоток и других токонесущих элементов.

Однако в ЭМ с обмотками, расположенными в пазах, реально силы действуют не только и не столько на проводники, а преимущественно на ферромагнитные сердечники, например, на зубцы или полюса. Чтобы свести всякие условности к минимуму или чтобы вообще получить возможность рассчитать такие силы или электромагнитный момент, необходимо иметь распределение поля в ЭМ. Но это еще не все решение задачи: от магнитного поля надо перейти к силовым взаимодействиям. Разработанные для этого способы представлены в [6], а именно, определение электромагнитных сил возможно: 1) по изменению энергии или коэнергии магнитного поля при достаточно малом перемещении выделенного объема; 2) по натяжению силовых линий магнитного поля; 3) по их объемной и поверхностной

### плотностям в магнитном поле.

В совокупности с численными расчетами магнитных полей в настоящее время все большей популярностью пользуется второй из них [7, 8], который вместе с возможностью расчета целого комплекса электромагнитных параметров ЭМ [9] может составить основу совершенствования системы их проектирования.

Учитывая, что созданы условия достаточно детального анализа силовых взаимодействия, и продолжая курс [9] на адаптацию численных расчетов магнитных полей к анализу все большего набора параметров и характеристик ЭМ, в данной работе ставится цель - анализ силовых взаимодействий в одном из самых ответственных типов ЭМ - мощном турбогенераторе  $(T\Gamma)$ .

Демонстрацию конкретных расчетных результатов будем проводить на ТГ со следующие номинальными параметрами: активная мощность  $P_{N}$ =200 MBT: фазные напряжения и ток  $U_{sN}$ =9093 В;  $I_{sN}$ =8625 А; коэффициент мощности  $cos\varphi_{sN}=0.85$ ; частота  $f=50$  Гц. Из параметров конструкции отметим: число фаз  $m_s = 3$ , число пар полюсов  $p = 1$ , основной немагнитный зазор  $\delta = 0, 1$  м; активная длина  $l_a = 5,286$  м; диаметр ротора  $d_r = 1.075$  м; относительное укорочение обмотки статора- 4/5. Электромагнитная система данного ТГ представлена на рис. 1.

### ОСНОВЫ РАСЧЕТА СИЛОВЫХ ПАРАМЕТРОВ

Так как силовые взаимодействия и воздействия в ЭМ осуществляется через посредство магнитного поля, то оно и является первоосновой их расчета.

Численные расчеты магнитных полей в ЭМ могут эффективно проводиться методами конечных разностей (МКР) [3] и конечных элементов (МКЭ) [2].

Уже существуют программы, которые позволяют это сделать как в двухмерной [10], так и в трехмерной [11] постановке. Однако для реальных конструкций основных типов ЭМ практическое решение трехмерной полевой задачи требует чрезмерно больших затрат, которые адекватны поучаемому уточнению результатов расчетов только в специальных случаях. В большинстве же случаев для получения практически приемлемых результатов достаточно двухмерной постановки полевых задач.

Магнитное поле в поперечном сечении ЭМ описывается дифференциальным уравнением

$$
\operatorname{rot}[(\operatorname{vrot}(\vec{k} A_z)] = \vec{k} J_z , \qquad (1)
$$

где  $A_z$ ,  $J_z$  - аксиальные составляющие векторного магнитного потенциала (ВМП) и плотности тока; v удельное магнитное сопротивление (УМС);  $\vec{k}$  - орт.

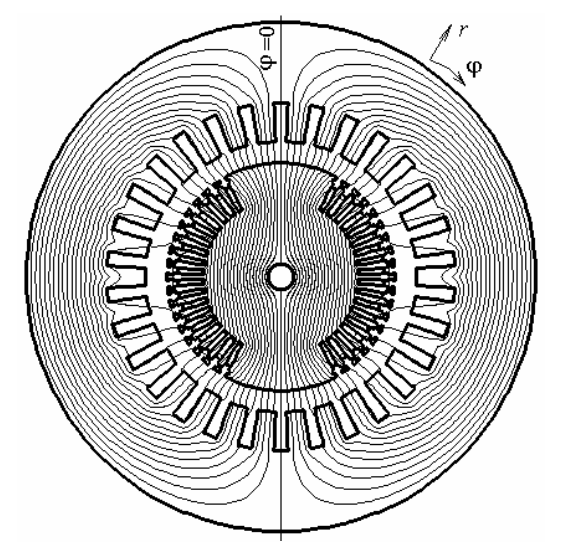

Рис. 1. Магнитное поле ТГ в режиме XX  $(A_{\text{max}}=0.4558 \text{ B}6/\text{m})$ 

Например, в полярной системе координат (r, ф) это уравнение преобразуется к виду:

$$
\frac{1}{r}\frac{\partial}{\partial r}\left[\mathbf{v}r\frac{\partial A_z}{\partial r}\right] + \frac{1}{r^2}\frac{\partial}{\partial \varphi}\left[\mathbf{v}\frac{\partial A_z}{\partial \varphi}\right] = -J_z.
$$
 (2)

Однако идеализированная плоскопараллельная структура магнитного поля в поперечном сечении ЭМ может быть принята только тогда, когда сердечники магнитопровода по аксиальной координате ЭМ однородны, имеют одинаковую аксиальную длину и торцевое рассеяние магнитного поля незначительно. Для значительного ряда ЭМ это допущение оказывается неприемлемым, что показано в работах [12, 14]. Поэтому двухмерная постановка полевых задач в поперечном сечении ЭМ должна быть адаптирована к конкретной аксиальной структуре магнитопровода на основе усовершенствований, которые предложены и апробированы в [12] и затем многократно подтвердили свою эффективность, например, в [13].

Одной из базовых величин магнитного поля, которые принято анализировать, является магнитная индукция, вычисляемая по распределению ВМП на основе общего выражения

$$
\vec{B} = rot \,\vec{A} \,. \tag{3}
$$

Исходя из этого, например, в полярных координатах составляющие и модуль магнитной индукции:

$$
B_r = \frac{\partial A_z}{r \partial \varphi}; \quad B_\varphi = -\frac{\partial A_z}{\partial r}; \quad B = \sqrt{B_r^2 + B_\varphi^2}.
$$
 (4)

Электродинамические усилия, действующие в магнитном поле на токонесущие элементы с плотностью тока  $\vec{J}$ , определяются базовой формулой:

$$
\vec{F} = l_a \int_S \left[ \vec{J} \times \vec{B} \right] dS \,. \tag{5}
$$

В случае полярной системе координат формула (5) трансформируется в формулы сосредоточенных касательной и радиальной составляющих сил:

$$
F_{\varphi} = l_a \iint_S B_{\varphi} \sin(\varphi - \varphi_c) - B_r \cos(\varphi - \varphi_c) \, J_z \, dS ; \tag{6}
$$

$$
F_r = l_a \int_S \left[ B_{\varphi} \cos(\varphi - \varphi_c) + B_r \sin(\varphi - \varphi_c) \right] J_z dS , \qquad (7)
$$

где  $S$  - площадь сечения стороны катушки;  $\varphi_c$  - угловая координата, к которой приводятся силы.

Электромагнитный момент вращения, действующий на токонесущие элементы обмоток:

$$
M_{em} = l_a \int_S B_r J_z r dS . \tag{8}
$$

Силы и момент по (6)-(8) дают достаточно полную информацию о силовых проявлениях в случае отсутствия ферромагнитных сердечников, как, например, в работе [14], либо при расположении обмоток на цилиндрической гладкой поверхности сердечников [4].

В ЭМ с обмотками, расположенными в пазах, реально силы лействуют, как уже отмечено, не только и не столько на проводники, а преимущественно на зубцы сердечников. При отсутствии токов в пазах на противоположные боковые стороны зубцов действуют в среднем одинаковые силы, поэтому в целом электромагнитный момент между ротором и статором отсутствует. При наличии токов в проводниках картина магнитного поля, как это будет показано далее, искажается, и баланс сил с разных сторон зубцов нарушается. Аналогично, в воздушном зазоре между сердечниками ротора и статора силовые линии поля искажаются, и возникает преобладающее односторонне магнитное притяжение. В итоге и возникает электромагнитный вращающий момент ЭМ, расчет которого может быть проведен по формуле [7, 8]:

$$
M_{em} = \frac{l_a r_8^2}{\mu_0} \int\limits_{0}^{2\pi} B_r B_\phi \, d\phi \,, \tag{9}
$$

где интегрирование проводится по окружности с радиусом  $r_{\delta}$ , проходящей в зазоре,  $\mu_0$  - магнитная постоянная.

Этот момент (9) складывается из элементарных моментов, возникающих из-за натяжений силовых линий магнитного поля на указанной окружности, приходящихся в каждом конкретном месте на ее элемент  $r_{\delta}$   $d\varphi$ :

$$
dM_{em} = \frac{l_a r_{\delta}^2}{\mu_0} B_r B_{\varphi} d\varphi.
$$
 (10)

Для того, чтобы нивелировать локальные погрешности в определении момента, возникающие в отдельных местах зазора из-за дискретизации области расчета сеточной структурой и неточной аппроксимацией зубцовых структур, интегрирование проводится не по линии окружности, а по кольцевой области в том же зазоре в соответствии с методом "eggshell" [8] по формуле:

$$
M_{em} = \frac{l_a}{\mu_0 (r_S - r_R)} \int_{S_{\delta}} r B_r B_{\phi} dS ,
$$
 (11)

где  $r_S$ ,  $r_R$  - радиусы, ограничивающие кольцевую зону зазора площадью  $S_{\delta}$  со сторон статора и ротора.

Эффективность вычисления электромагнитного

момента по формуле (11) была проверена <sup>в</sup> [10] посредством сравнительного расчетного тестирования.

# РАСЧЕТНЫЙ АНАЛИЗ СИЛОВЫХ<br>ВЗАИМОЛЕЙСТВИЙ

Конкретные расчеты магнитного поля в ТГ были Конкретные расчеты магнитного поля в ТГ были проведены МКР по собственной программе. Это позволяет, <sup>в</sup> отличие от использования программных продуктов иных авторов [10], организовать программным путем более удобную и разностороннюю

информацию. Расчеты были проведены в режиме холостого хода <sup>и</sup> номинальной нагрузки, постановка которых осуществлялась в соответствии с изложенным в [9, 15]. <sup>В</sup> частности, <sup>в</sup> обмотке ротора задавалась трехфазная система токов:

$$
i_A = I_m \cos(-\alpha); \quad i_B = I_m \cos(-\alpha - 2/3 \cdot \pi);
$$
  

$$
i_C = I_m \cos(-\alpha + 2/3 \cdot \pi),
$$
 (12)

где *Im* – амплитуда фазного тока; α - угол, задающий угловое положение этой структурны токов <sup>и</sup>, соответственно, положение главной оси действия результирующей магнитодвижущей силы обмотки статора относительно продольной оси ротора. <sup>В</sup> режиме номинальной нагрузки угол <sup>α</sup> составлял 156,76º, <sup>а</sup> мгновенные значения фазных токов  $i_A = -11208$  А;  $i_B$  = −9772 А;  $i_C$  = −1436 А. Отметим, что фазная обмотка *A-A*' на рис. 2 выделена затемнением проводников <sup>в</sup> соответствующих слоях <sup>в</sup> пазах статора.

МДС обмотки ротора в режиме холостого хода составила 130 кА при номинальном напряжении, <sup>а</sup> <sup>в</sup> режиме нагрузки была повышена <sup>в</sup> 2,441 раза для сохранения того же напряжения.<br>Картины магнитных полей представлены на

Картины магнитных полей представлены на рис. 1 <sup>и</sup> рис.2 <sup>в</sup> полных областях расчета, <sup>а</sup> также на рис. 3 <sup>и</sup> рис.4. на фрагментах этих областей <sup>в</sup> зоне зазора <sup>с</sup> захватом края большого зуба ротора. Картины даны силовыми линиями, которые являются линиями равного ВМП, т.е.  $A_z^*$  = const при его норми-<br>ровке максимальным для конкретно представляемого ровке максимальным для конкретно представляемого режима абсолютным значением *<sup>A</sup>*max по формуле:

$$
A_z^* = \frac{A_z}{A_{\text{max}}} \,. \tag{13}
$$

Если сравнить рис. 1 <sup>и</sup> рис. 2, то видно, как при переходе от холостого хода к нагрузке исказилась общая картина магнитного поля. Если сначала <sup>и</sup> были локальные натяжения силовых линий <sup>в</sup> зазоре (отклонения от радиальных линий), то они <sup>в</sup> целом имеют симметричный характер и результирующее действие в касательном направлении равно нулю - электромагнитный момент между ротором <sup>и</sup> статором отсутствует. <sup>В</sup> режиме нагрузки картина натяжений <sup>в</sup> целом имеет односторонний характер <sup>и</sup> это приводит <sup>к</sup> соответствующему электромагнитному моменту (11).

Особенно изменения магнитного поля заметны при сравнении рис. 3 <sup>и</sup> рис. 4. Искажения магнитного поля произошли из-за действия токов обмотки статора, что, естественно, <sup>и</sup> привело <sup>к</sup> натяжению силовых линий <sup>и</sup> возникновению электромагнитного момента.

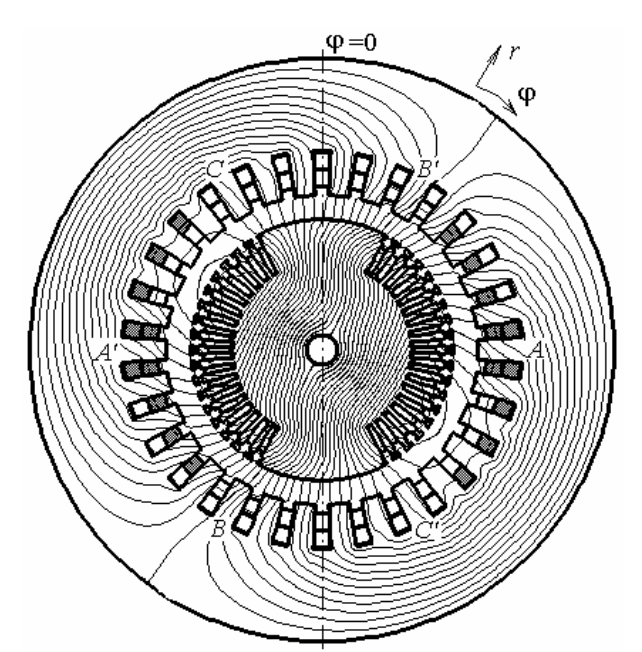

Рис. 2. Магнитное поле ТГ <sup>в</sup> режиме номинальной нагрузки  $(A_{\text{max}}=0,5535 \text{ B}6/\text{m})$ 

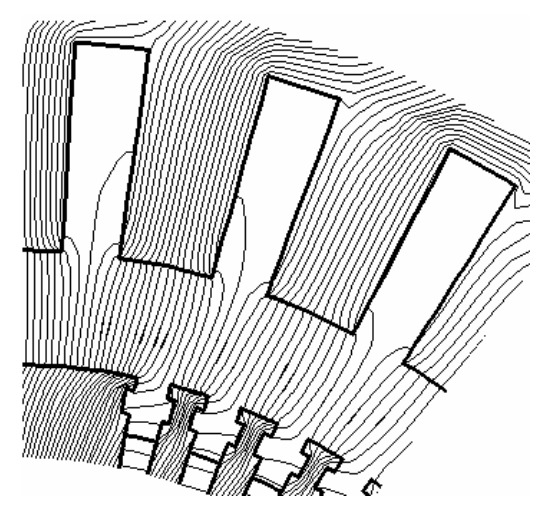

Рис. 3. Фрагмент области расчета <sup>с</sup> картиной магнитного поля в режиме ХХ

Силы, которые действуют непосредственно на проводники обмоток, определенны по (5)-(7) <sup>и</sup> показаны <sup>в</sup> векторной форме на рис. 5 <sup>и</sup> рис. 6. Здесь каждый вектор соответствует силе, приходящейся на паз <sup>и</sup> единицу длины ТГ, причем для векторов на каждом рисунке дан конкретный масштаб. Для режима холостого хода ограничились только ротором, так как <sup>в</sup> обмотке статора отсутствуют токи <sup>и</sup>, значит, силы. Общий характер действия сил очевиден: они направлены <sup>в</sup> глубь массива своего сердечника. Очевидно также изменение сил, действующих на проводники обмотки ротора при переходе <sup>к</sup> режиму нагрузки. Наибольшая сила, приходящаяся на паз ротора, составляет 1,5 кН·<sup>м</sup> <sup>в</sup> режиме холостого хода <sup>и</sup> 3,8 кН·<sup>м</sup>

в режиме нагрузки, на паз статора – 6,26 кН·м.<br>Неравномерность распределения сил по обмотке Неравномерность распределения сил по обмотке статора объясняется тем, что <sup>в</sup> разных фазных обмотках статора проходят различные мгновенные значения токов, которые определяются <sup>в</sup> соответствии <sup>с</sup> (12).

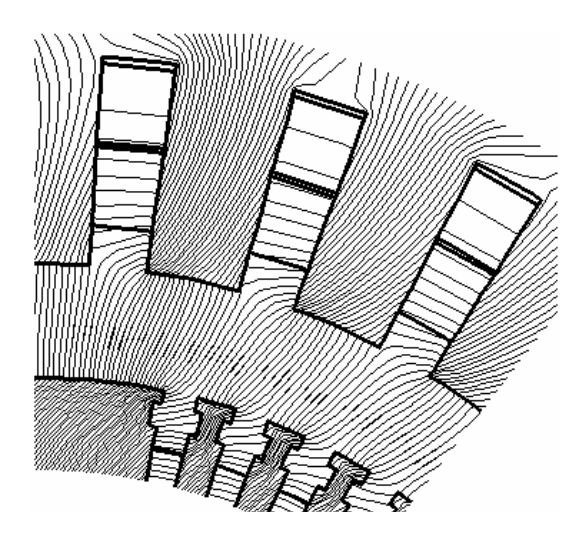

Рис. 4. Фрагмент области расчета <sup>с</sup> картиной магнитного поля в режиме номинальной нагрузки

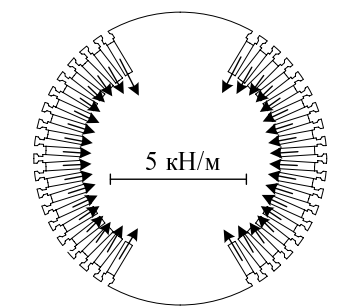

Рис. 5. Распределение электродинамических усилий по пазам ротора в режиме холостого хода

Поскольку для определения электромагнитного момента по формулам (9)-(11) исходными являются распределения составляющих магнитной индукции (4), то <sup>с</sup> них <sup>и</sup> начнем. Так на рис. 7 показано распределение составляющих магнитной индукции вдоль линии средней окружности <sup>в</sup> зазоре. На следующем полюсном делении распределение соответствует условию периодичности:

$$
B_{\varphi}(\varphi + \tau_p) = -B_{\varphi}(\varphi); \ B_r(\varphi + \tau_p) = -B_r(\varphi). \quad (14)
$$

Распределение удельного электромагнитного момента (9) по той же линии зазора показано на рис. 8 – опять для режимов холостого хода <sup>и</sup> нагрузки. Здесь развертка линии окружности дана на двух полюсных делениях, причем на полюсных делениях все повторяется, но <sup>в</sup> отличие от (14), без изменения знака:

$$
dM_{em}(\varphi + \tau_p) = dM_{em}(\varphi). \tag{15}
$$

Очевидно по рис. 8, что локальные силовые напряжения, т.е. натяжения силовых линий магнитного поля возникают <sup>и</sup> <sup>в</sup> режиме холостого хода. Но они, <sup>в</sup> отличие от режима нагрузки, в целом по двум полюс-<br>ным делениям взаимно компенсируются и не создают ным делениям взаимно компенсируются и не создают результирующего электромагнитного момента.

<sup>В</sup> режиме номинальной нагрузки результирующий электромагнитный момент ТГ *<sup>M</sup> em* по (11) составил 644,4 кН·м. Чтобы оценить, насколько это соответствует общим данным ТГ, была определена его электромагнитная мощность:

$$
P_{em} = M_{em} \Omega , \qquad (16)
$$

где  $\Omega = \frac{\omega}{p}$  – угловая скорость ротора;  $\omega = 2\pi f$  – угловая частота.

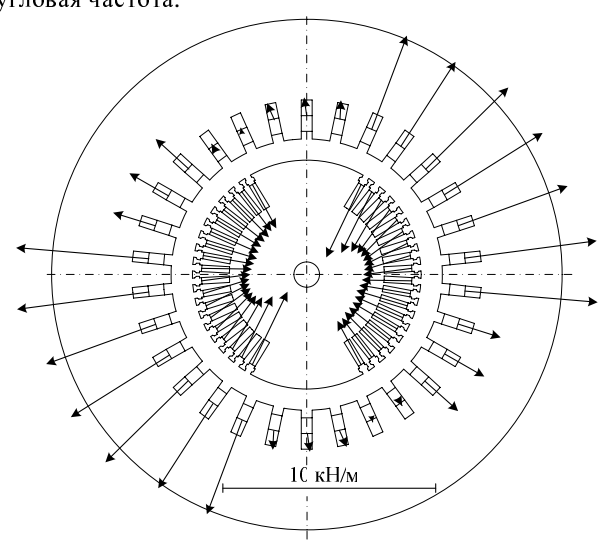

Рис. 6. Распределение электродинамических усилий по пазам ротора и статора в режиме номинальной нагрузки

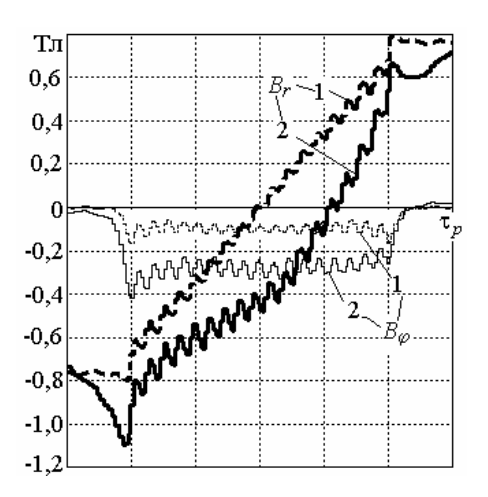

Рис. 7. Распределение составляющих магнитной индукции <sup>в</sup> зазоре ТГ: 1 – холостой ход; 2 – номинальная нагрузка

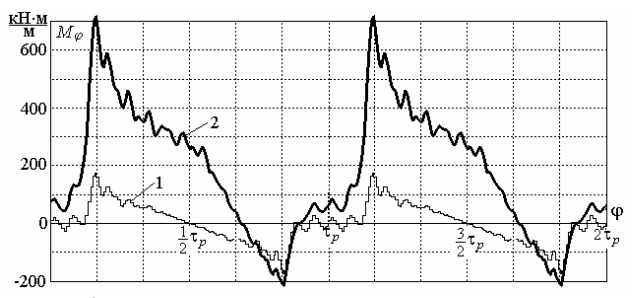

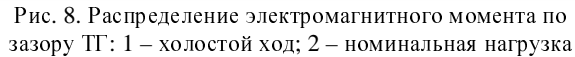

Определенная так электромагнитная мощность составила 200,43 МВт, что весьма близко <sup>к</sup> заданной номинальной электрической мощности ТГ

$$
P_N = m_s U_{sN} I_{sN} \cos \varphi_{sN} , \qquad (17)
$$

составляющей 200 МВт. Различия могут объясняться тем, что момент определяется по реальному распределению магнитной индукции <sup>в</sup> зазоре (рис.7), <sup>а</sup> напряжение – через ЭДС, которая <sup>в</sup> данном случае, как <sup>и</sup> <sup>в</sup>

[9, 15], определялась только по первой гармонической составляющей магнитного потокосцепления фазной обмотки статора. А также тем, что существуют потери мощности, которые в данном случае детально не анализировались. В целом же близость значений  $P_N$  и  $P_{em}$ свидетельствуют в пользу использованного метода определения электромагнитного момента по формулам (9)-(11), что весьма важно, так как достаточной апробации в условиях ЭМ эти формулы еще не прошли, в отличие от классических подходов к их проектированию.

Отметим, что при определении электромагнитного момента по формуле (11) возможна и чисто методическая погрешность, характерная для численных метолов расчета магнитных полей ввилу конечного уровня сеточной (рис. 9) или конечно-элементной дискретизации области расчета. Так, например, если в качестве кольцевой зоны с площадью  $S_{\delta}$  бралась зона от поверхности ротора  $r_r$  до внутренней расточки статора  $r_s$ , то получалось  $M_{em} = 640,8$  кН $\cdot$ м, если узкая кольцевая полоска посредине зазора  $r_{\delta}$ , то упомянутое уже значение  $M_{em} = 644.4$  кН $\cdot$ м. Последнее следует считать более предпочтительным, так как погрешности дискретизации области вблизи зубцовых структур ротора и статора возрастают.

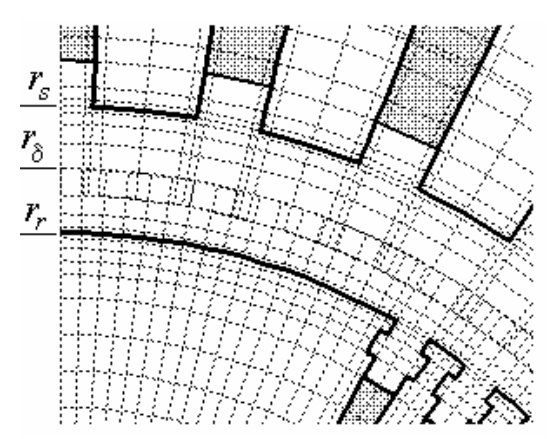

Рис. 9. Фрагмент полярной сеточной модели ТГ

### ВЫВОЛЫ

1. Численный расчет магнитного поля является эффективной основой для определения и анализа силовых взаимодействий в электрических машинах.

2. Проведенный численно-полевой анализ силовых взаимодействия в турбогенераторе проявил не только их физическую основу, но и показал величину и характер распределения электродинамических усилий по проводникам обмоток, а также электромагнитного момента, определяемого через натяжение силовых линий магнитного поля.

### СПИСОК ЛИТЕРАТУРЫ

1. Вольдек А.И. Электрические машины. Л.: Энергия, 1978.-832 с.

2. Chari M.V.K., Silvester P. Element anallisis of magnetically Saturated DC machines // IEEE Trans. Power Appar. and Syst. 1971. PAS-90, N2, p. 2362-2372.

3. Erdelyi E.A., Fuchs E.F. Nonlinear Magnetic Field Analysis of dc Machines. Part I: Theoretical Fundamentals. Part II: Application of the improved treatment // IEEE Trans. Power Appar. and Syst. 1970. PAS-89, N7, p.1546-1564.

4. Данько В.Г., Милых В.И. Электродинамические усилия в электродвигателе с обмоткой якоря, вынесенной в зазор, и компенсационной обмоткой // Электротехника.-1982.-N 1.- $C.36-40.$ 

5. Гринченко Н.Г., Милых В.И., Третевич Р.И. Анализ усилий в обмотке якоря, вынесенной в зазор // Электротехника.-1986.-N5.-С. 11-15.

6. Иванов-Смоленский А.В. Электромагнитные силы и преобразование энергии в электрических машинах. - М.: Высш. школа, 1989. - 312 с.

7. McFee S., Webb J.P., Lowther D.A. A tunable volume integration formulation for force calculation in finite element based computational magnetostatics // IEEE Transactions on Magnetics. - 1998. Vol. 24, № 1. P. 439-442.

8. Henrotte F., Deliege A., Hameyer K. The eggshell method for the computation of electromagnetic forces on rigid bodies in 2D and 3D // The Tenth Biennial IEEE Conference on Electromagnetic Field Computation Perugia, Italy, June 16-19, 2002.

Милых В.И., Полякова Н.В. Определение электромаг- $\mathbf{Q}$ нитных параметров электрических машин на основе численных расчетов магнитных полей // Електротехніка і електромеханіка.-2006.-№2.-С. 40-46.

10. Meeker D. Finite Element Method Magnetics. Version 4.0. User's Manual, January 26, 2004 // http://femm.berlios.de, 2003

11. http://www.ansys.com.

12. Милых В.И. Расчет электромагнитного поля в поперечном сечении электрических машин // Электротехника.-1982.-№12. -C. 46-49.

13. Милых В.И., Поляков И.В., Полякова Н.В., Штангеев Е.И. Расчетно-экспериментальное тестирование программы FEMM и преодоление проблем её использования для расчета магнитного поля электрических машин // Електротехніка і електромеханіка.-2004.-№3.-С. 38-43.

14. Милых В.И., Ланько В.Г., Полякова Н.В. Метолология поверочного электромагнитного расчета полностью сверхпроводникового криотурбогенератора на основе решения полевых задач // Електротехніка і електромеханіка. - 2002. -№1.-С. 43-48.

15. Милых В.И., Полякова Н.В. Анализ фазовых соотношений электромагнитных величин в турбогенераторе на основе численных расчетов магнитных полей. // Електротехніка і електромеханіка.-2003.-№4.-С. 59-64.

### Поступила 04.02.2009

Милых Владимир Иванович, д.т.н., проф., Бадовский Владимир Александрович Национальный технический университет "Харьковский политехнический институт" Украина, 61002, Харьков, ул. Фрунзе, 21, НТУ "ХПИ", кафедра "Электрические машины" тел. (057) 707-65-14, e-mail: mvikpi@kpi.kharkov.ua
# <sup>Н</sup>.А. Осташевский, В.Н. Иваненко, А.Н. Петренко

# ПОТЕРИ В ЧАСТОТНО**-**УПРАВЛЯЕМОМ АСИНХРОННОМ ДВИГАТЕЛЕ ПРИ РАЗЛИЧНЫХ ЗАКОНАХ РЕГУЛИРОВАНИЯ И ТИПАХ ПРЕОБРАЗОВАТЕЛЕЙ ЧАСТОТЫ

Стаття присвячена розгляду та аналізу специфіки розрахунків втрат <sup>у</sup> частотно*-*керованому асинхронному двигуні при різних законах регулювання *(*закон пропорційного регулювання*,* закон квадратичного регулювання*,* закон регулювання при постійній корисній потужності*).*

<sup>В</sup> статье рассмотрена <sup>и</sup> проанализирована специфика расчета потерь <sup>в</sup> частотно*-*управляемом асинхронном двигателе при различных законах регулирования *(*закон пропорционального регулирования*,* закон квадратичного регулирования*,* закон регулирования при постоянной мощности*).* 

# 1. ЗАКОНЫ РЕГУЛИРОВАНИЯ ЧАСТОТНО-<br>УПРАВЛЯЕМЫХ АСИНХРОННЫХ ЛВИГАТЕЛЕЙ

Одним из способов повышения эффективности Одним из способов повышения эффективности работы асинхронных двигателей, работающих при переменных нагрузках, может быть замена применяемых в настоящее время нерегулируемых асинхронных двигателей на частотно-управляемые.

<sup>В</sup> основу анализа рабочих свойств частотноуправляемых асинхронных двигателей положен универсальный закон частотного управления. При работе двигателя с постоянными коэффициентом полезного действия, коэффициентом мощности <sup>и</sup> перегрузочной способностью, необходимо, одновременно <sup>с</sup> изменением частоты питающего напряжения, регулировать напряжение <sup>в</sup> зависимости от частоты <sup>и</sup> момента двигателя по закону [1]

$$
\frac{U_1}{U_{1\text{H}}} = \frac{f_1}{f_{1\text{H}}} \cdot \sqrt{\frac{M_1}{M_{\text{H}}}} \tag{1}
$$

где *<sup>U</sup>*1, *M*<sup>1</sup> - напряжение <sup>и</sup> момент двигателя при переменной частоте  $f_1$ ;  $U_{1H}$ ,  $M_H$  - напряжение и момент при частоте  $f_{1n}$ , что соответствует номинальному режиму работы.

Рассмотрим некоторые соотношения, характерные для частотно-управляемых двигателей:

относительная частота (коэффициент регулирования)

$$
\alpha = \frac{f_1}{f_{\text{1H}}},\tag{2}
$$

абсолютное скольжение

$$
\beta = \frac{f_2}{f_{1H}},\tag{3}
$$

где  $f_2$  - абсолютная частота тока ротора; относительное скольжение

$$
s = \frac{f_2}{f} \cdot \frac{f_2 \cdot f_{1H}}{f_1 \cdot f_{1H}} = \frac{\beta}{\alpha},
$$
\n(4)

относительное напряжение

$$
\gamma = \frac{U_1}{U_{1H}}.
$$
\n(5)

<sup>В</sup> общем случае при частотном управлении двигателем напряжение на зажимах статора может регулироваться как <sup>в</sup> функции относительной частоты <sup>α</sup>, так <sup>и</sup> <sup>в</sup> функции момента нагрузки. При этом принимается, что абсолютное скольжение <sup>β</sup> определяется нагрузкой на валу, <sup>а</sup> относительное напряжение <sup>γ</sup> есть функция <sup>α</sup> <sup>и</sup> <sup>β</sup>.

<sup>В</sup> частном случае, когда <sup>γ</sup> не зависит от <sup>β</sup> (что характерно для наиболее распространенных разомкнутых систем частотного управления), величина γ или<br>характер ее зависимости от α не оказывают влияния характер ее зависимости от α не оказывают влияния<br>на величину критического скольжения  $\beta_{kp}$  [1].

Обычно на практике используют частные законы регулирования <sup>в</sup> зависимости от назначения <sup>и</sup> режимов работы асинхронного привода. Рассмотрим основные законы регулирования.

Закон пропорционального регулирования (регулирование при постоянстве перегрузочной способности двигателя или регулирование при постоянном моменте) [1].

$$
\frac{U_1}{U_{1H}} = \frac{f_1}{f_{1H}},
$$
\n(6)

или в относительных единицах

$$
\gamma = \alpha \tag{7}
$$

при этом  $U_1 = U_{1H} \cdot \gamma = U_{1H} \cdot \alpha$ .

Закон используется при регулировании вниз от номинальной частоты вращения.<br>Закон квадратичного регулирования

Закон квадратичного регулирования Этот закон может быть получен из общего закона (1) с учетом  $M_1 \equiv f_1^2$ . Тогда

$$
\frac{U_1}{U_{1\text{H}}} = \frac{f_1^2}{f^2_{1\text{H}}},
$$
 (8)

или в относительных единицах

$$
\gamma = \alpha^2, \tag{9}
$$

$$
\text{h}_{1} \text{h}_{2} \cdot U_{1} = U_{1H} \cdot \gamma = U_{1H} \cdot \alpha^{2}
$$

Закон используется при регулировании вниз от номинальной частоты вращения.

Закон регулирования при постоянной полезной мощности.

Этот закон может быть получен из общего зако-

$$
\text{Ha (1) c yueron } \frac{M_1}{M_{\text{H}}} = \frac{f_{\text{1H}}}{f_1}. \text{ Torga} \n\frac{U_1}{U_{1\text{H}}} = \sqrt{\frac{f_1}{f_{1\text{H}}}},
$$
\n(10)

*ISSN 2074-272X.* Електротехніка <sup>і</sup> Електромеханіка*. 2009.* №*3.* 37

или в относительных единицах

$$
\gamma = \sqrt{\alpha} \; , \tag{11}
$$

при этом  $U_1 = U_{1H} \cdot \gamma = U_{1H} \cdot \sqrt{\alpha}$ , где  $\alpha > 1$ .

Закон используется при регулировании вверх от номинальной частоты вращения. Возможна реализация закона  $P_2$ =const при ограничении напряжения, т.е.  $U_1$ =const.

Выпускаемые частотно-управляемые асинхронные двигатели имеют различные диапазоны регулирования. Например, полный диапазон регулирования 1:22,5, что соответствует частотам  $f_1 = 5...90$  Гц, при этом диапазон регулирования вниз от номинальной частоты вращения 15:1 при  $f_1 = 60...5$  Гц, вверх от номинальной частоты вращения 1:1,5 при  $f_1 = 60...90$ Гц. При регулировании вниз от номинальной частоты используется закон регулирования при постоянном моменте, при регулировании вверх - закон регулирования при постоянной полезной мощности по выражению (10), либо также регулирование при постоянной полезной мощности и  $U_1$ =const.

В последнем случае магнитный поток будет уменьшаться с ростом частоты  $f_1$  [2].

Проведенные исследования [2] показали, что при использовании двигателей общего назначения в качестве частотно-регулируемых, их мощность уменьшается на 20...15% в зависимости от величины синхронной частоты врашения. Причиной этого является несинусоидальность питающего напряжения, приводящая к возникновению дополнительных потерь, что увеличивает нагрев двигателей, а также ухудшение условий охлаждения при регулировании вниз от номинальной частоты вращения и самовентиляции двигателей.

В связи с этим, исследование тепловых режимов частотно-управляемых двигателей является весьма актуальным.

## 2. ОСНОВНЫЕ ЭЛЕКТРИЧЕСКИЕ И МАГНИТНЫЕ ПОТЕРИ В ЛВИГАТЕЛЯХ

Расчет греющих потерь при различных законах регулирования, в первом приближении, проведем, предполагая синусоидальную форму напряжений и токов, наличие дополнительных потерь, возникающих при питании асинхронного двигателя от инвертора напряжений, учтем в дальнейшем.

Основные составляющие греющих потерь:

 $p_{\text{in1}}, p_{\text{in2}}$  - электрические потери в обмотках статора и ротора;

 $p_{\text{max}}$  - магнитные потери в сердечнике статора;

 $p_{\text{mex}}$  - механические потери;

 $p_{\text{non}}$  - дополнительные потери, связанные со вторичными процессами в двигателе (при синусоидальной форме напряжения и токов, согласно ГОСТ  $p_{\text{non}} = 0.5\%$  от потребляемой мощности).

Магнитные потери  $p_{\text{mar}}$  могут быть определены по эмпирической формуле Штейнметца [3]

$$
p_{\text{mar}} = k \cdot p_{\frac{1}{50}} \cdot \left(\frac{f_1}{50}\right) \cdot B^2 \cdot m \,. \tag{12}
$$

Для рассмотренных законов частотного регулирования получим:

a)  $\gamma = \alpha$ .

Для упрощения анализа ограничимся значениями  $\alpha \geq 0.5$ , при которых не требуется корректировка  $\gamma$ для сохранения постоянства максимального момента, а. следовательно. магнитный поток  $\Phi \approx$ const.

$$
p_{\text{Mar}_{\alpha}} = p_{\text{Mar}_{\text{H}}} \cdot \left(\frac{\alpha \cdot f_{1\text{H}}}{f_{1\text{H}}}\right)^n = p_{\text{Mar}_{\text{H}}} \cdot \alpha^n , \qquad (13)
$$

где  $p_{\text{mar}}$  - магнитные потери при  $U_{1H}$ ,  $f_{1H}$ ; *n* - показатель степени, определяемый маркой стали.

$$
δ) γ = α2.
$$

Текущее значение магнитного потока  $\Phi_{\alpha}$ 

$$
\Phi_{\alpha} \approx \frac{\alpha^2 \cdot U_1}{4,44 \cdot f_1 \cdot \alpha \cdot W_1 \cdot k_{\text{off}}} = \Phi_{\text{H}} \cdot \alpha,
$$
 (14)

где  $\Phi_{\rm H}$  - значение магнитного потока при  $U_{\rm 1H}$ ,  $f_{\rm 1H}$ , при этом  $B^2$  в (12) пропорционально  $\Phi_{\alpha}^2$ ,

$$
p_{\text{Mar}_{\alpha}} = p_{\text{Mar}_{\text{H}}} \cdot \alpha^2 \cdot \alpha^n = p_{\text{Mar}_{\text{H}}} \cdot \alpha^{(n+2)}.
$$
 (15)

Текущее значение магнитного потока  $\Phi_\alpha$ 

$$
\Phi_{\alpha} \approx \frac{\sqrt{\alpha} \cdot U_1}{4,44 \cdot f_1 \cdot \alpha \cdot W_1 \cdot k_{\text{off}}} = \frac{\Phi_{\text{H}}}{\sqrt{\alpha}},\tag{16}
$$

тогда

$$
p_{\text{mar}_{\alpha}} = p_{\text{mar}_{\text{H}}} \cdot \frac{1}{\alpha} \cdot \alpha^n = p_{\text{mar}_{\text{H}}} \cdot \alpha^{(n-1)}.
$$
 (17)

Механические потери  $p_{\text{mex}}$  можно определить по соотношению

$$
p_{\text{Mex}} = p_{\text{Mex}_{\text{H}}} \cdot \alpha,\tag{18}
$$

где  $p_{\text{Mex}}$  - механические потери при  $f_1 = f_{1H}$ , определяемые по [3];  $k=1...1,5$  - коэффициент, определяемый габаритами двигателя и конструкцией подшипниковых узлов.

Расчет электрических потерь в обмотках статора и ротора  $p_{\text{301}}, p_{\text{302}}$  может быть выполнен с помощью "Г" - образной схемы замещения, представленной на рис. 1.

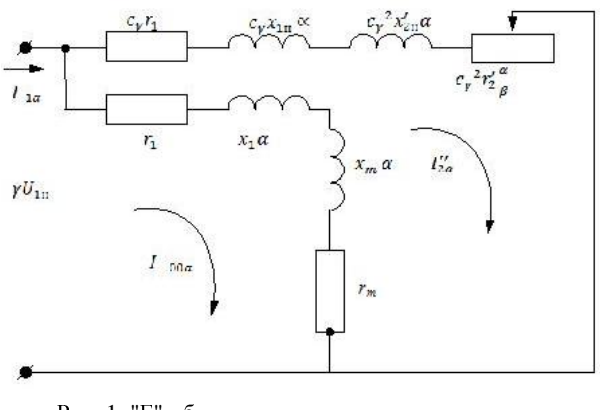

Рис. 1. "Г"-образная схема замещения частотноуправляемого асинхронного двигателя

Принято:

 $r_1, r'_2$  - активные сопротивления обмоток статора <sup>и</sup> ротора (приведенного);

 $x_{1H}$ ,  $x'_{2H}$  - индуктивные сопротивления рассеивания обмоток статора <sup>и</sup> ротора (приведенного, неподвижного) при  $f_1 = f_{1H}$ ;

 $x_m$  – индуктивное сопротивление взаимоиндукции, определяемое по результатам магнитного расчета при  $f_1 = f_{1H}$  в зависимости от текущего значения напряжения  $U_1 = U_{1H} \cdot \gamma$ . В качестве примера на рис. 2<br>приведена зависимость  $x_m = f(U_1)$  двигателя приведена зависимость ) (*U*<sup>1</sup> *xm* <sup>=</sup> *<sup>f</sup>* двигателя АИ160S4 (15 кВт, 380/660 В, 2*p* = 4).

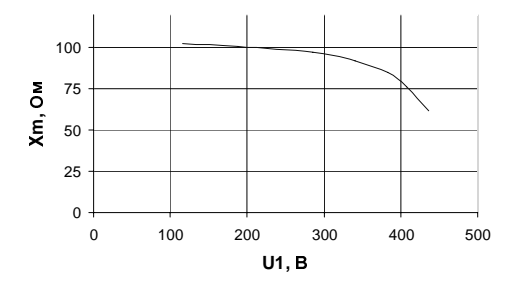

Рис. 2. Зависимость индуктивного сопротивления взаимоиндукции от напряжения  $U_1$  при  $f_1 = f_1$ <sub>ном</sub> двигателя АИ160S4

*xm*  $c_{\gamma} = 1 + \frac{x_1}{x_m}$  – коэффициент корректировки пара-

метров при переходе от "Т" - образной схемы замещения к "Г" - образной. Значения  $c_{\gamma}$  уточняются при изменении  $U_1$ , т.к. меняется  $x_m$ .

*rm* – фиктивное активное сопротивление, потери в котором при токе  $I_{00\alpha}$  равны магнитным потерям двигателя

$$
p_{\text{mar}_{\alpha}} = 3 \cdot I_{00\alpha}^2 \cdot r_m \tag{19}
$$

Ток идеального холостого хода  $I_{00\alpha}$  из схемы замещения при заданном  $U_1 = U_{1H} \cdot \gamma$  и соответствующем значении α

$$
I_{00\alpha} = \frac{U_{1_H} \cdot \gamma}{\sqrt{(r_1 + r_m)^2 + \alpha^2 \cdot (x_{1H} + x_m)^2}}.
$$
 (20)

Значение *rm* можно определить методом после $γU_1$ , α $x_1$ , α $x_m$ ,  $r_1$ , и  $p_{\text{Mar}_\alpha}$ . Задаваясь первым приближением  $r_m$ , например  $r_m$  при  $U_{1H}$ ,  $f_{1H}$ , определим  $I_{00\alpha}$  по (20) и соответствующее значение  $p_{\text{Marr}}$ по (19). Сравнивая полученное значение  $p_{\text{marr}}$  с найденным в зависимости от закона регулирования по (13), (15), (17), корректируем *rm* <sup>в</sup> необходимом направлении <sup>и</sup> повторяем расчет до достижения заданной точности. Полученное таким образом значение  $r_m$  используем для окончательного расчета  $I_{00\alpha}$  при заданном <sup>γ</sup> <sup>и</sup> <sup>α</sup>.

Активная составляющая тока холостого хода

$$
I_{00\alpha_a} = I_{00\alpha} \cdot \cos\varphi_{00} = \frac{\gamma \cdot U_{1_H} \cdot (r_1 + r_m)}{(r_1 + r_m)^2 + \alpha^2 \cdot (x_{1_H} + x_m)^2}
$$
 (21)

Реактивная составляющая тока холостого хода

$$
I_{00\alpha_{\rm p}} = I_{00\alpha} \cdot \sin \varphi_{00} = \frac{\gamma \cdot U_{1_{\rm H}} \cdot (x_{1_{\rm H}} + x_m)}{(r_1 + r_m)^2 + \alpha^2 \cdot (x_{1_{\rm H}} + x_m)^2} \cdot (22)
$$

Ток рабочего контура "Г" - образной схемы замещения, с учетом  $s = \frac{\beta}{\alpha}$ 

$$
I'_{2\alpha} = \frac{U_{1_{\text{H}}} \cdot \gamma}{\sqrt{(c_{\gamma} \cdot \eta + c_{\gamma}^2 + r_{2}' \cdot \frac{\alpha}{\beta})^2 + (\alpha \cdot c_{\gamma} \cdot x_{1_{\text{H}}} + \alpha \cdot c_{\gamma}^2 \cdot x_{2_{\text{H}}}^2)^2}}
$$
(23)

где  $\gamma = \alpha$ ,  $\gamma = \alpha^2$ ,  $\gamma = \sqrt{\alpha}$  в зависимости от закона регулирования.

Обозначим

$$
(c_{\gamma} \cdot r_1 + c_{\gamma}^2 + r_2' \cdot \frac{\alpha}{\beta}) = R_{p.k.};
$$
  

$$
(\alpha \cdot c_{\gamma} \cdot x_{1H} + \alpha \cdot c_{\gamma}^2 \cdot x_{2_{\mu}}') = X_{p.k.}
$$

Тогда активная составляющая тока рабочего контура

> ${}_{p.\kappa}^2 + X_{p.\kappa}^2$  $I''_{2\alpha_a} = \frac{U_{1_H} \cdot \gamma \cdot R_{p.K.}}{R_{p.K.}^2 + X_{p.K.}^2}$  $R_{\rm p.K.}^2 + X$  $U_{1_H} \cdot \gamma \cdot R$  $\int_{2\alpha_a}^{\prime} = \frac{U_{1_H} \cdot \gamma \cdot R_{p.\kappa}}{R_{p.\kappa}^2 + X_{p.\kappa}^2}$  (24*a*)

Реактивная составляющая тока рабочего контура

$$
I''_{2\alpha_{p}} = \frac{U_{1H} \cdot \gamma \cdot X_{p.\kappa}}{R_{p.\kappa}^{2} + X_{p.\kappa}^{2}}.
$$
 (246)

Активная <sup>и</sup> реактивная составляющие тока статора  $I_{1\alpha}$ 

$$
I_{1\alpha_a} = I_{00\alpha_a} + I_{2\alpha_a}^{\prime};
$$
  
\n
$$
I_{1\alpha_p} = I_{00\alpha_p} + I_{2\alpha_p}^{\prime}.
$$

Ток статора

$$
I_{1\alpha} = \sqrt{I_{1\alpha_a}^2 + I_{1\alpha_p}^2}.
$$
 (25)

Электрические потери <sup>в</sup> обмотках статора <sup>и</sup> ротора соответственно

$$
p_{3\pi 1} = m_1 \cdot I_{1\alpha}^2 \cdot r_1 \cdot m_{t1},
$$
 (26)

$$
p_{3\pi 2} = m_1 \cdot (I''_{2\alpha})^2 \cdot r'_2 \cdot m_{t2}, \quad (27)
$$

где  $m_{t1}, m_{t2}$  – коэффициенты, зависящие от температуры нагрева обмоток статора <sup>и</sup> ротора.

Расчет потерь проводится для значений абсолютного скольжения β

 $0 < \beta < \beta_{\rm kn}$ ,

где β<sub>кр</sub> при  $r_1 \neq 0$ 

$$
\beta_{\rm kp} = \alpha \cdot s_{\rm kp} = \frac{c_\gamma \cdot r'_2 \cdot \alpha}{\sqrt{r_1^2 + \alpha^2 \cdot (x_{\rm 1H} + c_\gamma \cdot x_{\rm 2H})^2}},\qquad(28)
$$

при уменьшении <sup>α</sup>, βкр тоже уменьшается. При законе регулирования  $\gamma = \sqrt{\alpha}$  и  $\alpha > 1$ , можно пренебречь  $r_1$ , тогда

$$
\beta_{\rm KP} = \frac{c_\gamma \cdot r_2'}{x_{\rm 1H} + c_\gamma \cdot x_{\rm 2H}} = \text{const.}
$$
 (29)

 $\gamma = \alpha$ , при уменьшении  $\alpha$ , проявляется влияние падения напряжения на активном сопротивлении статора  $r_1$ , в результате магнитный поток уменьшается, а, значит, уменьшается <sup>и</sup> момент двигателя. Поэтому, при  $\alpha \leq 0.5$  необходимо компенсировать падение напряжения на <sup>1</sup> *<sup>r</sup>* . <sup>В</sup> этом случае

$$
\underline{U}_1 = \underline{U}_{1H} \cdot \alpha + \underline{I}_1 \cdot r_1. \tag{30}
$$

При этом магнитный поток не зависит от <sup>α</sup> <sup>и</sup> определяется только величиной нагрузки на валу.

# 3. ДОБАВОЧНЫЕ ПОТЕРИ <sup>В</sup> ДВИГАТЕЛЯХ ОТ ВЫСШИХ ГАРМОНИК ПИТАЮЩЕГО

на стоящее время, за счет применения широт-<br>В настоящее время, за счет применения широтно-импульсной модуляции (ШИМ) обеспечивается практически синусоидальная форма напряжения, подводимого к двигателю, однако, в эксплуатации нахо-<br>дится большое количество электроприводов на базе дится большое количество электроприводов на базе частотно-управляемых асинхронных двигателей, <sup>у</sup> которых ШИМ отсутствуют, а, значит, подводимое <sup>к</sup> двигателю напряжение имеет ступенчатую (несинусоидальную) форму. Следует иметь <sup>в</sup> виду, что применение ШИМ не снимает проблему добавочных потерь, <sup>а</sup> увеличение частоты несущей ШИМ приводит к увеличению динамических потерь в силовых клю-<br>чах и осложнению негативных волновых процессов в чах и осложнению негативных волновых процессов в системе асинхронный двигатель – преобразователь частоты [5]. По данным [6] при использовании инверторов на базе полностью управляемых IGBT, преобразующих выходное напряжение <sup>в</sup> последовательность прямоугольных импульсов высокой частоты с крутым фронтом (ШИМ), негативные волновые процессы приводят к выходу из строя изоляции обмотки статора через 2…3 года эксплуатации.

Несинусоидальность напряжения при частотном<br>регулировании асинхронных двигателей приводит к регулировании асинхронных двигателей приводит к возникновению добавочных потерь <sup>в</sup> обмотках <sup>и</sup> магнитопроводе от действия высших гармоник тока и магнитного потока, созданных высшими гармониками питающего напряжения [2, 4].

Число полюсов обмотки статора для высших гармоник тока такое же, как <sup>и</sup> для основной гармоники. Частота вращения магнитных полей создаваемых высшими гармониками тока  $n_v = n_1 \cdot v$ , где  $v$  – номер гармоники. Величина скольжения

$$
s_{\mathsf{v}} = \frac{n_1 \cdot \mathsf{v} \pm n_2}{n_1 \cdot \mathsf{v}} \approx 1 + \frac{1}{\mathsf{v}}.
$$

Следовательно, <sup>в</sup> первом приближении, можно принять, что скольжение для высших гармоник равно единице, т.е. для них ротор неподвижен.

При расчете добавочных потерь <sup>в</sup> обмотках необходимо учитывать изменение активных <sup>и</sup> индуктивных сопротивлений обмоток за счет эффекта вытеснения тока [4]. При всыпной обмотке статора влиянием эффекта вытеснения тока можно пренебречь. Если же обмотка статора выполнена из прямоугольных проводников, то влияние эффекта вытеснения тока на активное сопротивление обмотки статора должно учитываться, т.к. коэффициент увеличения активного сопротивления статора для высших гармоник  $K_{1rv}$  достигает 1,5...2,0 в зависимости от номера гармоники <sup>и</sup> конструкции обмотки. Для обмотки ротора учет влияния эффекта вытеснения тока обязателен во всех случаях.<br>Ограничимся рассмотрением короткозамкнутой

Ограничимся рассмотрением короткозамкнутой обмотки ротора из алюминия <sup>А</sup>7.

Приведенная высота стержня ротора

$$
\xi_{v2} = 0.0118 \cdot \frac{q_{\text{CT}}}{b_{\text{CT}}} \cdot \sqrt{6 \cdot k \cdot f_{1\text{HOM}}},\tag{31}
$$

где *<sup>q</sup>*ст, *b*ст – сечение <sup>и</sup> средняя ширина стержня соответственно (здесь <sup>и</sup> <sup>в</sup> дальнейшем размеры <sup>в</sup> мм); *k* – принимает значения 1; 2; 3 (из выражения для номеров высших гармоник *v=*6*k±*1)

Если <sup>ξ</sup>*<sup>v</sup>*2 > 2, то коэффициент увеличения активного сопротивления ротора

$$
K_{2rv} = 1 + (\xi_{v2} - 1) \cdot \frac{l_2}{l_{w2}},
$$
\n(32)

где  $l_2$  – длина стержня ротора;  $l_{w2} = l_2 + 2b_{kk}$ ; $b_{kk}$  – ширина короткозамкнутого кольца обмотки ротора.

<sup>В</sup> качестве примера *<sup>K</sup>*2*rv* значения были рассчитаны для асинхронного двигателя АИ160S4 (15 кВт,  $380/660 B$ ,  $2p = 4$ )

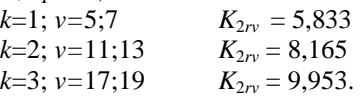

Если <sup>ξ</sup>*<sup>v</sup>*2 > 2, то коэффициент уменьшения индуктивного сопротивления рассеяния ротора

$$
K_{2xy} = 1 + \left(\frac{1.5}{\xi_{v2}} - 1\right) \cdot \frac{l_2}{l_{w2}}.
$$
 (33)

Для двигателя AИ160S4:

$$
k=1; v=5;7
$$
  
\n $k=2; v=11;13$   
\n $k=2; v=11;13$   
\n $k=2; v=17;10$   
\n $k=2; v=17;10$   
\n $k=0;203$ 

 $k=3$ ;  $v=17$ ; 19  $K_{2xy} = 0,303$ . При расчете высших гармоник тока намагничивающим контуром <sup>в</sup> схеме замещения можно пренебречь в связи с малостью амплитуд высших гармоник напряжения <sup>и</sup> повышенной частотой. Кроме того, для высших гармоник тока индуктивные сопротивления значительно больше активных. Поэтому можно принять

$$
I_{1v} = I_{2v}'' = \frac{U_{1H} \cdot \gamma}{V^2 \cdot (x_{1H} \cdot \alpha + x_{2H}' \cdot \alpha \cdot K_{2xv})},
$$
(34),

где *<sup>U</sup>*<sup>1</sup>н·γ – действующее значение первой гармоники напряжения.

Электрические потери <sup>в</sup> обмотках статора <sup>и</sup> ротора от всех высших гармоник тока

$$
p_{9\pi 1\nu} = \sum_{\nu=6k\pm 1}^{\nu=19} (m_1 \cdot I_{1\nu}^2 \cdot r_1 \cdot m_{t1}), \qquad (35)
$$

$$
p_{312v} = \sum_{v=6k\pm 1}^{v=19} (m_1 \cdot (I''_{2v})^2 \cdot r'_2 \cdot K_{2rv} \cdot m_{t2}),
$$
 (36)

где *<sup>K</sup>* =1; 2; 3.

Практикой установлено [4], что необходим учет гармоник <sup>с</sup> <sup>ν</sup> не более 19.

Наиболее существенное влияние оказывала бы третья гармоника, но при соединении обмотки статора в звезду, третья и кратные трем гармоники отсутствуют. Поэтому для частотно-управляемых асинхронных двигателей соединение обмотки статора в звезду обязательно.

Для двигателей АИ160S4:  $p_{\text{univ}}=12\%p_{\text{univ}}$  из (26);  $p_{3n2v}$ =70% $p_{3n2}$  из (27).

Высшие гармоники напряжения создают магнитные поля, обусловливающие добавочные потери в магнитопроводе. Поскольку скольжение ротора по отношению к этим полям будет близко к единице, магнитные потери будут иметь место и в роторе. По аналогии с основными магнитными потерями при частотном регулировании можно принять

$$
p_{\text{Mar}_v} = p_{\text{Mar}_\alpha} \cdot \left(\frac{B_v}{B_1}\right)^2 \cdot \left(\frac{f_v}{\alpha \cdot f_{1H}}\right) \cdot \frac{m_c + m_p}{m_c},\qquad(37)
$$

где  $p_{\text{mar}_{\alpha}}$  – основные магнитные потери;  $B_{\nu}$ ,  $B_{1}$  – индукция от потока высшей гармоники и от потока основной гармоники;  $f_{\nu}$ ,  $\alpha f_{1H}$  - частота напряжения высшей гармоники и основой гармоники; m<sub>c</sub>, m<sub>p</sub> массы стали статора и ротора.

В первом приближении [2]

$$
B_{\nu} = \frac{U_{\nu}}{f_{\nu}} = \frac{U_1}{f_1} \cdot \frac{1}{\nu^2} = B_1 \cdot \frac{1}{\nu^2}.
$$
 (38)

Суммируя потери от всех гармоник, получим

$$
p_{\text{Mar}_v} = p_{\text{Mar}_\alpha} \cdot \frac{m_c + m_p}{m_c} \cdot \sum_{v = 6k \pm 1}^{\infty} v^{-(4-n)} \,. \tag{39}
$$

С увеличением номера гармоники добавочные магнитные потери резко убывают. Для двигателя AIP16S4:  $p_{\text{Mar}_v}$  =6,7% or  $p_{\text{Mar}_v}$  из (13).

Данные расчета добавочных потерь от высших гармоник тока и магнитного потока показывают, что эти потери оказывают существенное влияние на тепловое состояние частотно-управляемого асинхронного лвигателя.

## 4. ОПРЕДЕЛЕНИЕ ЗАВИСИМОСТИ ЭЛЕКТРОМАГНИТНОГО МОМЕНТА ОТ АБСОЛЮТНОГО СКОЛЬЖЕНИЯ ПРИ РАЗЛИЧНЫХ ЗАКОНАХ РЕГУЛИРОВАНИЯ

Величины греющих потерь частотно-управляемого асинхронного двигателя при различных законах регулирования определяются величиной высшего момента на валу, частотой питающего напряжения, т.е  $\alpha$  и величиной питающего напряжения  $U_1$ , т.е.  $\gamma$ .

В связи с этим, при расчете греющих потерь в каждой точке диапазонов регулирования частоты вращения и нагрузки на валу необходимо иметь зависимости электромагнитного момента от абсолютного скольжения В.

В качестве базового используем выражение для электромагнитного момента в номинальном режиме:

$$
M_{\rm 3M} = \frac{m_{\rm 1} \cdot P_{\rm 2} \cdot U_{\rm 1H}^2 \cdot c_{\gamma} \cdot \frac{r_{\rm 2}}{s}}{2\pi f_{\rm 1H} \left[ \left( c_{\gamma} \cdot r_{\rm 1} + c_{\gamma}^2 \cdot \frac{r_{\rm 2}'}{s} \right)^2 + \left( c_{\gamma} \cdot x_{\rm 1} + c_{\gamma}^2 \cdot x_{\rm 2}' \right)^2 \right]} \tag{40}
$$

$$
c \text{ yHedron } s = \frac{\beta}{\alpha}; U_1 = U_{1H} \cdot \gamma; f_1 = f_{1H} \cdot \alpha \text{ nonyHH}:
$$
  

$$
M_{3M} =
$$
  

$$
= \frac{m_1 \cdot P_2 \cdot (U_{1H} \cdot \gamma)^2 \cdot c_{\gamma} \cdot r_2'}{r_1^2}
$$

$$
\overline{2\pi f_{1H} \cdot \beta \left[ \left( c_{\gamma} \cdot r_1 + c_{\gamma}^2 \cdot r_2' \cdot \frac{\alpha}{\beta} \right)^2 + \alpha^2 \left( c_{\gamma} \cdot x_1 + c_{\gamma}^2 \cdot x_2' \right)^2 \right]}. (41)
$$

Используя (41) можно получить зависимости  $M_{\text{3M}}$ = $f(\beta)$ , где  $\beta$ =0... $\beta_{\text{nyck}}$  при различных значениях  $\alpha$  и различных законах регулирования:  $\gamma = \alpha$ ;  $\gamma = \alpha^2$ ;  $\gamma = \sqrt{\alpha}$  и P<sub>2</sub>=const при U<sub>1</sub>=const. При пуске двигателя, когда относительное скольжение  $s = 1$ , абсолютное скольжение  $\beta_{\text{nve}} = \alpha$ .

Одновременно с расчетом  $M_{\text{3M}}$  =  $f(\beta)$ , используя (23) и (25) получим зависимости  $I''_{2\alpha} = f(\beta)$  и  $I_{1\alpha} = f(\beta)$  для расчета электрических потерь в обмотках ротора и статора.

Таким образом, получены расчетные выражения для определения всех составляющих греющих потерь асинхронного двигателя при частотном регулировании, что позволит исследовать тепловое состояние двигателя в различных режимах работы.

### СПИСОК ЛИТЕРАТУРЫ

1. Петрушин В.С. Асинхронные двигатели в регулируемом электроприводе. Учебное пособие. - Одесса: Наука и техника, 2006. - 320 с.

2. Радин В.И., Брускин А.Э., Зорохович А.Е. Электрические машины. Асинхронные машины. Москва "Высшая школа" 1988. - 324 с.

3. Гольдберг О.Д., Гурин Я.С., Свириденко И.С. Проектирование электрических машин. Москва "Высшая школа"  $1984. - 431$  c.

4. Курбасов А.С., Седов В.И., Сорин Л.Н. Проектирование тяговых электродвигателей. Москва "Транспорт" 1987. - $535c$ 

5. Зайцев А.М., Захаров А.В., Кобелев А.С. Новая серия частотно-регулируемых асинхронных двигатеразработки лей общего применения  $OAO$ "НИПТИЭМ". "Электротехника" №9, 2008 г. – С. 2-10. 6. Вербовой П.Ф., Заболотный А.П., Съянов А.М. "Асинхронные двигатели для тиристорного электропривода". - К: "Наукова думка", 1994 г., 243 с.

Поступила 25.11.2008

Осташевский Николай Александрович., к.т.н., проф.,

Иваненко Виталий Никитович, к.т.н., проф.,

Петренко Александр Николаевич

Национальный технический университет

"Харьковский политехнический институт"

Украина, 61002, Харьков, ул. Фрунзе, 21, НТУ "ХПИ",

кафедра "Электрические машины"

тел. (0572) 707-65-14; сайт: http://users.kpi.kharkov.ua/kem/

<sup>А</sup>.С. Юрьев, Л.П. Кульшицкий, Э.Г. Евзикова

# ОСОБЕННОСТИ ГЕОМЕТРИИ КАТУШЕК МНОГОУРОВНЕВЫХ ОБМОТОК

Для багаторівневих двошарових обмоток електричних машин*,* що складаються із простих хвильових або простих петльових жорстких котушок*,* отримано розрахункові співвідношення*,* що дозволяють визначити розміри лобових частин котушок для кожного рівня їх розташування <sup>у</sup> пазах статора*.* 

Для многоуровневых двухслойных обмоток электрических машин*,* состоящих из простых волновых или простых петлевых жестких катушек*,* получены расчетные соотношения*,* позволяющие определить размеры лобовых частей катушек для каждого уровня их расположения <sup>в</sup> пазах статора*.* 

ВВЕДЕНИЕ<br>Для создания надежных обмоток электрических Для создания надежных обмоток электрических машин необходимо совершенствовать конструкцию<br>катчинак обмоток катушек обмоток.

<sup>К</sup> примеру, распределенные двухслойные обмотки статоров тяговых асинхронных электродвигателей, питаемых от преобразователя частоты, необходимо проектировать таким образом, чтобы эффективные проводники по всей длине витков катушек имели не витковую, <sup>а</sup> корпусную изоляцию, иначе есть вероятность пробоя витковой изоляции проводников импульсным (пиковым) напряжением от преобразователя.

Если катушки выполнены многовитковыми, то нанести корпусную изоляцию по всей длине каждого витка катушки невозможно. <sup>С</sup> этой целью вместо многовитковой катушки можно применить соответствующее<br>количество одновитковых катушек. Технология изго-<br>тордаши и укладки статор таких катушак анашталио товления и укладки в статор таких катушек значительно упрощается и такая обмотка статора является более<br>надежной при эксплуатации электродвигателя.

Примером такой обмотки может быть схема электрическая соединений, приведенная <sup>в</sup> [1].

При применении таких катушек (простых волновых или простых петлевых) актуальной задачей конструктора становится их размещение <sup>в</sup> зоне лобовых частей, поскольку, если вместо, например, трехвитковых катушек взять по три одновитковых, то они должны быть расположены в статоре по высоте обмотки в трех уровнях. Такая обмотка будет трехуровневой.

в практике ГП завода "Электротяжмаш" при проектировании и производстве тяговых асинхронных проектировании и производстве тяговых асинхронных электродвигателей применяются двух– или трехуровневые двухслойные волновые обмотки статоров.

Для возможности укладки двухслойной многоуровневой обмотки требуется точный расчет геометрии лобовых частей катушки.

Катушки для каждого уровня расположения обмотки должны иметь различные геометрические размеры лобовых частей, т.е. катушки должны быть нескольких исполнений.

Известные методы расчета жестких катушек [2-4] более применимы для обычных одноуровневых двухслойных обмоток.

Расчет геометрии лобовых частей катушек многоуровневой двухслойной обмотки с применением<br>этих методов оказался громоздким и в процессе поис-<br>*т*а применени рациональной аторами этой стати была ка приемлемых решений авторами этой статьи была<br>разработана новая методика расчета лобовых частей разработана новая методика расчета лобовых частей одновитковых катушек для многоуровневых двухслойных обмоток статоров машин переменного тока.

# ОПРЕДЕЛЕНИЕ ПОСТОЯННЫХ ГЕОМЕТРИИ<br>ЛОБОВЫХ ЧАСТЕЙ КАТУШКИ

ЛОБОВЫХ ЧАСТЕЙ КАТУШКИ На рис. 1 представлена <sup>в</sup> двух проекциях одновитковая катушка волновой обмотки.

Согласно рис. 1

$$
h_1 = l_{\text{H}} \cdot \sin \alpha_{\text{H}} = l_{\text{IB}} \cdot \sin \alpha_{\text{B}} , \qquad (1)
$$

где *<sup>h</sup>*<sup>1</sup> *–* вылет задней лобовой части катушки; *l*<sup>1</sup>н <sup>и</sup> *l*<sup>1</sup>в *–* соответственно, длины нижней <sup>и</sup> верхней задней лобовой части;  $\alpha_{\text{H}}$  и  $\alpha_{\text{B}}$  – соответственно, углы наклона нижней <sup>и</sup> верхней задней лобовой части.

$$
l_{1_{\rm H}} = \frac{l'_{1_{\rm H}}}{\cos \alpha_{\rm H}} \, ; \quad l_{1_{\rm B}} = \frac{l'_{1_{\rm B}}}{\cos \alpha_{\rm B}} \, , \tag{2}
$$

где *l'*<sub>1н</sub> и *l'*<sub>1в</sub> – соответственно, проекции длин нижней <sup>и</sup> верхней задней лобовой части .

Проекции длин можно выразить как

$$
l'_{1H} = \frac{\pi D_H}{360^\circ} \cdot \beta_{1H} ; \quad l'_{1B} = \frac{\pi D_B}{360^\circ} \cdot \beta_{1B} ,
$$
 (3)

где  $D_{\text{H}}$  и  $D_{\text{B}}$  – соответственно, диаметры расположения<br>в пазу поверхностей проводников нижней и верхней в пазу поверхностей проводников нижней и верхней<br>сторон катушки; β<sub>1н</sub> и β<sub>1в</sub> – центральные углы нижней<br>и верхней задней добовой насти стушки <sup>и</sup> верхней задней лобовой части катушки.

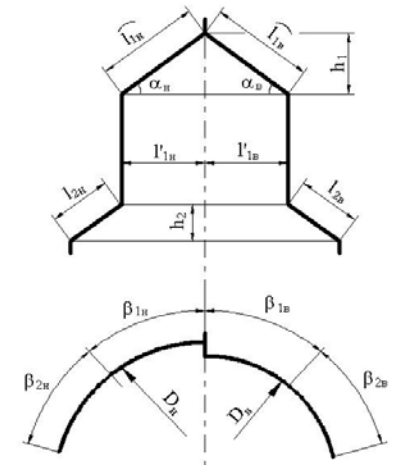

Рис. 1. Параметры лобовых частей катушки

Отсюда

$$
\sin \alpha_{\rm H} = \frac{(b_{\rm k} + \Delta) \cdot z}{\pi D_{\rm H}},
$$
\n(4)

$$
\sin \alpha_{\rm B} = \frac{(b_{\rm K} + \Delta) \cdot z}{\pi D_{\rm B}},
$$
\n(5)

в где *<sup>b</sup>*к – ширина лобовой части изолированной катушки; <sup>Δ</sup> *–* зазор между лобовыми частями двух соседних катушек (величина зазора задается <sup>в</sup> зависимости от принятой плотной или неплотной укладки); *z* – число пазов сердечника статора.

Выражение (1) <sup>с</sup> учетом (2)–(5) примет вид  $(b_{\kappa} + \Delta) \cdot z$   $\pi D_{\kappa} \cdot \beta_{1\kappa}$   $(b_{\kappa} + \Delta)$  $\frac{n_{\mathcal{D}_H} \cdot p_{1_H}}{n_{\mathcal{D}_H}} \cdot \frac{(v_K + \Delta)^2}{\pi D_H} = \frac{n_{\mathcal{D}_B} \cdot p_{1_B}}{360^\circ \cdot \cos \alpha_B} \cdot \frac{(v_K + \Delta)^2}{\pi D}$ в н н Преобразовав это выражение, получим  $D_{\rm B} \cdot \beta_{1\rm B}$   $(b_{\rm K} + \Delta) \cdot z$ *D*  $D_{\rm H} \cdot \beta_{1\rm H}$   $(b_{\rm K} + \Delta) \cdot z$  $\frac{\pi D_{\text{H}} \cdot \beta_{1\text{H}}}{\beta 0^{\circ} \cdot \cos \alpha_{\text{H}}} \cdot \frac{(b_{\text{K}} + \Delta) \cdot z}{\pi D_{\text{H}}} = \frac{\pi D_{\text{B}} \cdot \beta_{1\text{B}}}{360^{\circ} \cdot \cos \alpha_{\text{R}}} \cdot \frac{(b_{\text{K}} + \Delta) \cdot z}{\pi D_{\text{R}}}$ .  $\frac{1}{1}$ в  $\frac{\beta_{1\text{H}}}{\cos \alpha_{\text{H}}} = \frac{\beta_{1\text{B}}}{\cos \alpha}$ или  $\frac{1}{18} = \frac{1}{\cos \alpha_{\rm B}}$  $\frac{1_H}{1_B} = \frac{\cos \theta}{\cos \theta}$ cos  $\frac{\beta_{1H}}{\beta_{1B}} = \frac{\cos \alpha_{H}}{\cos \alpha_{B}}.$ 

Обозначим

$$
\frac{\beta_{1H}}{\beta_{1B}} = \frac{\cos \alpha_{H}}{\cos \alpha_{B}} = K.
$$

$$
\beta_{1\text{H}} + \beta_{1\text{B}} = K\beta_{1\text{B}} + \beta_{1\text{B}} = \beta_{1\text{B}} \cdot (K+1) = \frac{360^{\circ}}{z} \cdot y_1,
$$

где *<sup>y</sup>*<sup>1</sup> – задний шаг катушки (шаг по пазам).

$$
\beta_{1B} = \frac{360^0 \cdot y_1}{z \cdot (K+1)} = \frac{360^0 \cdot y_1 \cdot \cos \alpha_B}{z \cdot (\cos \alpha_H + \cos \alpha_B)},
$$
(6)

$$
\beta_{1H} = \frac{360^0 \cdot y_1 \cdot \cos \alpha_H}{z \cdot (\cos \alpha_H + \cos \alpha_B)}.
$$
\n(7)

Выражения (1) и (2) с учетом (6) и (7) после пре-<br>гораций образований

$$
l_{\rm 1H} = \frac{\pi D_{\rm H} \cdot y_1}{z \cdot (\cos \alpha_{\rm H} + \cos \alpha_{\rm B})},\tag{8}
$$

$$
l_{1B} = \frac{\pi D_B \cdot y_1}{z \cdot (\cos \alpha_H + \cos \alpha_B)},
$$
(9)

$$
h_{\rm l} = \frac{\pi D_{\rm H} \cdot y_{\rm l} \cdot (b_{\rm k} + \Delta) \cdot z}{z \cdot (\cos \alpha_{\rm H} + \cos \alpha_{\rm B}) \cdot \pi D_{\rm H}} \,. \tag{10}
$$

Выражения (3) с учетом (6) и (7) после преобра-<br>…й зований

$$
l_{\text{1H}} = \frac{\pi D_{\text{H}}}{360^{\circ}} \cdot \frac{360^{\circ} \cdot y \cdot K}{z \cdot (K+1)} = \frac{\pi D_{\text{H}} \cdot y \cdot \cos \alpha_{\text{H}}}{z \cdot (\cos \alpha_{\text{H}} + \cos \alpha_{\text{B}})},\qquad(11)
$$

$$
l'_{\text{B}} = \frac{\pi D_{\text{B}}}{360^{\circ}} \cdot \frac{360^{\circ} \cdot y_1 \cdot K}{z \cdot (K+1)} = \frac{\pi D_{\text{B}} \cdot y_1 \cdot \cos \alpha_{\text{B}}}{z \cdot (\cos \alpha_{\text{H}} + \cos \alpha_{\text{B}})} \,. \tag{12}
$$

Характерное <sup>в</sup> полученных формулах (6)-(12) выражение

$$
\frac{y_1}{z \cdot (\cos \alpha_{\rm H} + \cos \alpha_{\rm B})}
$$

назовем постоянной геометрии задних лобовых час-<br>тей-катушки обознаним его С тей катушки, обозначим его  $C_{\kappa 1}$ :

$$
C_{\rm \kappa l} = \frac{y_{\rm l}}{z \cdot (\cos \alpha_{\rm \kappa} + \cos \alpha_{\rm \kappa})}.
$$
 (13)

\n **Выражения** (6)–(12) с учетом (13) примут вид:  
\n
$$
B_{11} = 360^{\circ} \cdot C_{-1} \cdot \cos \alpha_{-1}
$$
\n

$$
\beta_{1H} = 360^\circ \cdot C_{\text{K1}} \cdot \cos \alpha_{\text{H}}, \tag{14}
$$
\n
$$
\beta_{\text{H}} = 360^\circ \cdot C_{\text{R1}} \cdot \cos \alpha_{\text{H}}, \tag{15}
$$

$$
\beta_{1\text{B}} = 360^\circ \cdot C_{\text{K}1} \cdot \cos \alpha_{\text{B}} , \qquad (15)
$$

$$
l_{\text{H}} = C_{\text{K1}} \cdot \pi D_{\text{H}}, \qquad (16)
$$

$$
l_{1B} = C_{\text{K1}} \cdot \pi D_{\text{B}} , \qquad (17)
$$

$$
l'_{1H} = C_{\kappa 1} \cdot \pi D_{\kappa} \cdot \cos \alpha_{\kappa}, \qquad (18)
$$
  

$$
l' = C_{\kappa 1} \cdot \pi D_{\kappa} \cos \alpha_{\kappa}, \qquad (10)
$$

$$
l'_{1\text{B}} = C_{\text{K}1} \cdot \pi D_{\text{B}} \cdot \cos \alpha_{\text{B}}, \tag{19}
$$
\n
$$
l_{1\text{B}} = C_{\text{K}1} \cdot \pi (l_{1\text{A}} \cdot \text{A}) \tag{20}
$$

 $h_1 = C_{\text{K1}} \cdot z \cdot (b_{\text{K}} + \Delta)$ . (20)<br>Аналогичные математические действия можно  $\alpha$ налогичные математические действия можно<br>выполнить и для передней лобовой части катушки, учитывая, что углы наклона задних <sup>и</sup> передних лобо-

вых частей одинаковые. В результате преобразований будет определена постоянная геометрии передних лобовых частей катушки  $C_{\kappa^2}$  и получены соотношения (рис. 1)

$$
C_{\kappa 2} = \frac{y_2}{z \cdot (\cos \alpha_{\text{H}} + \cos \alpha_{\text{B}})},
$$
 (21)

где *y*<sub>2</sub> – передний шаг катушки (шаг по выводам),

$$
l_{2\text{H}} = C_{\kappa 2} \cdot \pi D_{\text{H}} , \qquad (22)
$$

$$
t_{2B} = C_{\kappa 2} \cdot \pi D_B, \tag{23}
$$
\n
$$
B_2 = 360^\circ \cdot C_{\kappa 2} \cdot \cos \alpha \tag{24}
$$

$$
\beta_{2H} = 360^{\circ} \cdot C_{\kappa 2} \cdot \cos \alpha_{\mu}, \qquad (24)
$$

$$
\beta_{2_{\rm B}} = 360^{\circ} \cdot C_{\kappa 2} \cdot \cos \alpha_{\rm B},
$$
\n
$$
h_2 = C_{\kappa 2} \cdot z \cdot (b_{\kappa} + \Delta). \tag{25}
$$

Размеры лобовых частей, рассчитанные по формулам (16), (17), (20), (22), (23), (26), образуют при укладке катушек цилиндрические поверхности.

поднять относительно поверхности расточки статора поднять относительно поверхности расточки статора<br>на угол 7, равный 5-6°, причем, с учетом технологии изготовления катушек <sup>с</sup> применением горбыля, этот угол <sup>в</sup> расчете следует задать равным 8°.

для получения необходимых конических по-<br>верхностей указанные выше размеры лобовых частей верхностей указанные выше размеры лобовых частей.<br>сладует разледить на косниме угла поллема добовых следует разделить на косинус угла подъема лобовых<br>пастай катушки (сое м) частей катушки (cos γ).

— МЕТОДИКА ГАСЧЕТА<br>Предлагаемая методика расчета несложная и по-<br>1930— Полушить с приемдемой для прошародства зволяет получить с приемлемой для производства<br>электринеских машин тонностью результаты раснета электрических машин точностью результаты расчета<br>годистини ратушар геометрии катушек.

Исходными данными для расчета являются параметры  $D_{\text{H}}, D_{\text{B}}, z, b_{\text{K}}, \Delta, \gamma_1, \gamma_2, \gamma$ .

Результатами расчета являются параметры лобо-<br>вых частей катушек многоуровневой двухслойной вых частей катушек многоуровневой двухслойной обмотки, рассчитываемые по формулам:

$$
\alpha_{\rm B} = \arcsin \frac{z \cdot (b_{\rm K} + \Delta)}{\pi D_{\rm B}},
$$
\n
$$
\alpha_{\rm H} = \arcsin \frac{z \cdot (b_{\rm K} + \Delta)}{\pi D_{\rm H}},
$$
\n
$$
C_{\rm K1} = \frac{y_1}{z \cdot (\cos \alpha_{\rm H} + \cos \alpha_{\rm B})},
$$
\n
$$
C_{\rm K2} = \frac{y_2}{z \cdot (\cos \alpha_{\rm H} + \cos \alpha_{\rm B})},
$$
\n
$$
l_{\rm 1H} = \frac{C_{\rm K1} \cdot \pi D_{\rm H}}{\cos \gamma},
$$
\n
$$
l_{\rm 1B} = \frac{C_{\rm K1} \cdot \pi D_{\rm H}}{\cos \gamma},
$$
\n
$$
l'_{\rm 1B} = C_{\rm K1} \cdot \pi D_{\rm H} \cdot \cos \alpha_{\rm H},
$$
\n
$$
l'_{\rm 1B} = 360^{\circ} \cdot C_{\rm K1} \cdot \cos \alpha_{\rm H},
$$
\n
$$
\beta_{\rm 1B} = 360^{\circ} \cdot C_{\rm K1} \cdot \cos \alpha_{\rm B},
$$
\n
$$
l_{\rm 1B} = \frac{C_{\rm K1} \cdot z \cdot (b_{\rm K} + \Delta)}{\cos \gamma},
$$
\n
$$
l_{\rm 2H} = \frac{C_{\rm K2} \cdot \pi D_{\rm H}}{\cos \gamma},
$$
\n
$$
l_{\rm 2B} = \frac{C_{\rm K2} \cdot \pi D_{\rm B}}{\cos \gamma},
$$
\n
$$
\beta_{\rm 2B} = 360^{\circ} \cdot C_{\rm K2} \cdot \cos \alpha_{\rm H},
$$
\n
$$
\beta_{\rm 2B} = 360^{\circ} \cdot C_{\rm K2} \cdot \cos \alpha_{\rm H},
$$
\n
$$
\beta_{\rm 2B} = 360^{\circ} \cdot C_{\rm K2} \cdot \cos \alpha_{\rm H},
$$
\n
$$
l_{\rm 2B} = \frac{C_{\rm K2} \cdot z \cdot (b_{\rm K} + \Delta)}{\cos \gamma}.
$$

Методика применима для расчета лобовых частей одновитковых катушек любого уровня расположения. Для расчета геометрии катушки конкретного уровню диаметры расположения в пазу поверхностей уровню диаметры расположения в пазу поверхностей проводников нижней <sup>и</sup> верхней сторон катушки *<sup>D</sup>*н*<sup>i</sup>* <sup>и</sup> *<sup>D</sup>*в*<sup>i</sup>* (рис. 2).

ПРИМЕР РАСЧЕТА<br>В качестве примера приведен расчет лобовых В качестве примера приведен расчет лобовых частей катушек трехуровневой обмотки статора тяго-

*ISSN 2074-272X.* Електротехніка <sup>і</sup> Електромеханіка*. 2009.* №*3.* 43

вого асинхронного электродвигателя АД902У2.

После заполнения конструктором паза сердечника статора обмоточным проводом <sup>и</sup> изоляцией по высоте <sup>и</sup> ширине для первого, второго <sup>и</sup> третьего уровней расположения катушек определяются: диаметры расположения <sup>в</sup> пазу поверхностей проводников нижней <sup>и</sup> верхней сторон катушек трех исполнений, ширина лобовой части изолированной катушки, величина зазора между двумя соседними катушками <sup>в</sup> зависимости от укладки лобовых частей <sup>и</sup> задаются остальные исходные данные.

Исходные данные расчета приведены в табл. 1.<br>Результаты расчета лобовых частей катушек трех

Результаты расчета лобовых частей катушек трех<br>исполнений приведены в табл. 2 и 3.<br>Подушение дараметри, доборих настей катушек

Полученные параметры лобовых частей катушек используются при разработке чертежей катушек <sup>и</sup> приспособлений для их изготовления. Таблица<sup>1</sup>

Таблица<sup>2</sup>

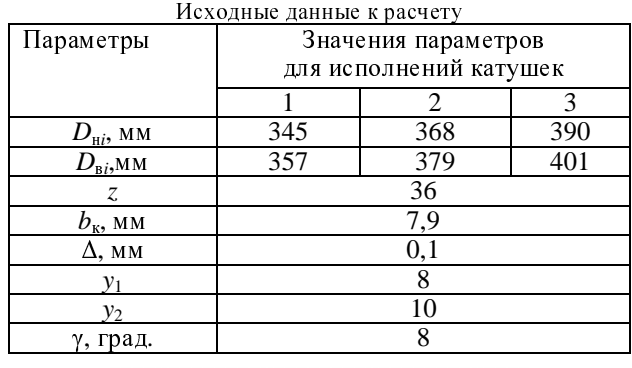

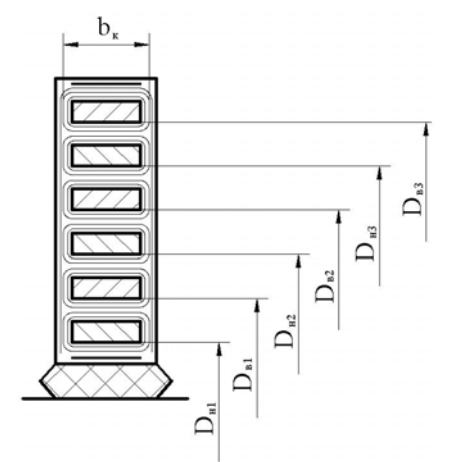

Рис. 2. Паз статора, заполненный двухслойной трехуровневой обмоткой

| Параметры                | Значения для исполнений катушек |       |       |
|--------------------------|---------------------------------|-------|-------|
|                          |                                 | 2     | 3     |
| $\alpha_{\rm H}$ , град. | 15,4                            | 14,4  | 13,6  |
| $\alpha_{\rm B}$ , град. | 14,9                            | 14    | 13,2  |
| $C_{\text{K1}}$ , MM     | 0,116                           | 0,115 | 0,114 |
| $l_{1H}$ , MM            | 121                             | 128   | 135   |
| $l_{1B}$ , MM            | 125                             | 132   | 139   |
| $l'_{1H}$ , MM           | 115                             | 122   | 130   |
| $l'_{1B}$ , MM           | 119                             | 126   | 134   |
| $b_{1H}$ град.           | 39,7                            | 39,8  | 39,9  |
| р <sub>1в</sub> , град.  | 40,3                            | 40,2  | 40,1  |
| $h_1$ , MM               | 33                              | 34    | 35    |
|                          |                                 |       |       |

Параметры задних лобовых частей катушек

Таблица<sup>3</sup> Параметры передних лобовых частей катушек

| Параметры                  | Значения для исполнений катушек |       |       |
|----------------------------|---------------------------------|-------|-------|
|                            |                                 |       |       |
| $C_{\text{\tiny K2}}$ , MM | 0,144                           | 0,143 | 0,142 |
| $l_{2H}$ MM                | 151                             | 160   | 169   |
| $l_{2B}$ , MM              | 156                             | 165   | 174   |
| В <sub>2н. Г</sub> рад.    | 49.7                            | 49,8  | 49.9  |
| $\beta_{2B}$ , град.       | 50,3                            | 50,2  | 50,1  |
| $h_2$ , MM                 | 40                              |       | 42    |
|                            |                                 |       |       |

ВЫВОДЫ<br>Для повышения надежности обмоток статора для повышения надежности обмоток статора<br>многовитковые катушки с витковой изоляцией можно, не изменяя обмоточных данных статора, заменить соответствующим количеством одновитковых катушек с нанесенной по всей длине катушек корпусной изоляцией. При этом обычная одноуровневая двухслойная обмотка выполняется как многоуровневая.

Для размещения многоуровневых обмоток статоров машин переменного тока разработана новая методика расчета катушек, основой которой являются полученные математические выражения постоянных геометрии лобовых частей катушек.

Методика расчета геометрии катушек многоиспользовалась при разработке тяговых асинхронных электродвигателей АД902У2 для вагонов метрополиэлектродвигателей АД902У2 для вагонов метрополи-<br>тена (1994 г.) - АД914У1 для грузопассажирского тена (1994 г.), АД914У1 для грузопассажирского<br>электровоза ПС 3 производства ПЭВЗ Сименс электровоза ДС-3 производства ДЭВЗ – Сименс<br>(2004 г.) - А ПО17VVIII - для грузорих допловозор (2004 г.), АД917УХЛ1 для грузовых тепловозов (2008 г.) <sup>и</sup> при проектировании тяговых асинхронных электродвигателей для трамваев <sup>и</sup> троллейбусов.

Методика расчета геометрии катушек многоуровневых обмоток статора может быть адаптирована<br>применительно к многоуровневым обмоткем дкорей применительно к многоуровневым обмоткам якорей<br>мощин постоянного тока машин постоянного тока.

1. Юрьев А.С. Патегок литературы № 30838. Спосіб виготов-<br>1. Юрьев А.С. Патент Украины № 30838. Спосіб виготовлення багатошарової обмотки статора електричної машини. 2. Зимин <sup>В</sup>.И. <sup>и</sup> др. Обмотки электрических машин. М.: Энергия, 1975.- С. 268-273.

3. Сергеев <sup>П</sup>.С. <sup>и</sup> др. Проектирование электрических машин. М.: Энергия, М., 1969.- С. 90-92.

4. Постников <sup>И</sup>.М. Проектирование электрических машин. Киев: Издательство технической литературы УССР, 1960.-884с.

Поступила *02.02.2009* 

Юрьев Алексей Семенович, Кульшицкий Леонид Петрович,<br>Евзикова Эммануэлла Гиршевна Евзикова Эммануэлла Гиршевна ГП завод "Электротяжмаш" Украина, 61055, Харьков, пр-<sup>т</sup> Московский, 299 тел. (0572) 956503

УДК 621.318

## <sup>Е</sup>.И. Байда

# К ВОПРОСУ О СТЕПЕНИ ЭКРАНИРОВАНИЯ ВНЕШНЕГО ИЗМЕНЯЮЩЕГОСЯ МАГНИТНОГО ПОЛЯ ПРОВОДЯЩИМ ЦИЛИНДРОМ

<sup>У</sup> статі розглянуто питання математичного моделювання процесів*,* що відбуваються <sup>у</sup> провідниках*,* які знаходяться <sup>у</sup> зовнішньому змінному магнітному полі*,* <sup>а</sup> також питання*,* пов*'*язані <sup>з</sup> екрануванням зовнішнього поля тонкими провідними циліндричними оболонками <sup>у</sup> двох та тримірній постановці *.* 

<sup>В</sup> статье рассматривается вопрос математического моделирования процессов происходящих <sup>в</sup> проводниках*,* помещенных во внешнее изменяющееся магнитное поле*,* <sup>а</sup> также вопросы*,* связанные <sup>с</sup> экранированием внешнего поля тонкими проводящими цилиндрическими оболочками <sup>в</sup> двух <sup>и</sup> трехмерной постановке*.*

Известно, что быстроизменяющиеся магнитные поля, такие как молниевый разряд <sup>и</sup> <sup>т</sup>.п., отрицательно влияют на работу электронных устройств. Достаточно эффективным способом защиты от внешнего изменяющегося магнитного поля являются экраны, выполненные в виде тонких оболочек из проводящего<br>материала. При этом необходимо отметить, что сами<br>оболоши сишеством необходимо отметите, подо По оболочки существенно искажают внешнее поле. Поэтому в данной статье рассматривается несколько задач по определению искажения внешнего магнитного поля проводящими экранами <sup>и</sup> степени экранирования поля.

При решении приведенных далее задач были приняты следующие допущения:

1. Геометрические размеры всех тел значительно больше длины волны электромагнитного поля.

2. Токи смещения <sup>в</sup> диэлектрике много меньше токов проводимости <sup>в</sup> проводниках.

3. Расчеты проводятся для неподвижной среды.

4. Окружающая среда – воздух.

5. Будем считать, что источник поля находится на достаточно большом расстоянии от объекта, поэтому, <sup>в</sup> первом приближении, электромагнитную волну можно считать плоской, хотя можно задать зависимость поля от координат.

<sup>В</sup> этом случае расчетные уравнения запишутся:

$$
rot\vec{H} = \sigma \cdot \vec{E}, rot\vec{E} = -\frac{\partial \vec{B}}{\partial t},
$$
 (1)

где  $\sigma$  - проводимость.

Учтя, что 
$$
H = \frac{1}{\mu_0} \cdot rot\vec{A}
$$
, а уравнение  $rot\vec{E} = -\frac{\partial \vec{B}}{\partial t}$ 

можно представить <sup>в</sup> виде:

$$
rot\vec{E} = -\frac{\partial}{\partial t}(rot\vec{A})
$$
или  $rot\vec{E} = -rot(\frac{\partial \vec{A}}{\partial t})$ .

В этом случае, записав  $\vec{E} = -\frac{\partial \vec{A}}{\partial t} - grad\varphi$ *t*  $\vec{E} = -\frac{\partial \vec{A}}{\partial \vec{B}}$ можно

получить расчетное уравнение:

$$
\sigma \cdot \frac{\partial \vec{A}}{\partial t} + \nabla \times (\frac{1}{\mu_0} \cdot \nabla \times \vec{A}) = \vec{J}_{st},
$$
 (2)

где  $\vec{A}$  - векторный магнитный потенциал;  $\vec{J}_{st}$  - плотность тока, вызванная сторонними источниками.

Уравнение (2) <sup>в</sup> общем случае зависит от времени, трех координат <sup>и</sup> должно быть дополнено начальными <sup>и</sup> граничными условиями. Решение такого рода задач до последнего времени вызывало значительные сложности, <sup>а</sup> результаты были недостаточно точны.

<sup>В</sup> статье рассмотрен ряд задач по расчету значений электромагнитного поля в случае внесения в это поле проводящего тела.

Задача **1.** Расчет для случая внесения <sup>в</sup> квазистатическое поле достаточно длинного полого цилиндра с толщиной стенок много меньше диаметра цилиндра**.** 

Примем амплитуду поля равную 1000 А/м, <sup>а</sup> частоту –  $70 \text{ k}$ гц – частота первой гармоники разложения импульсного поля молнии <sup>в</sup> ряд Фурье. На рис. 1 показан результат расчета. Размеры по горизонтальной оси исчисляются <sup>в</sup> метрах.

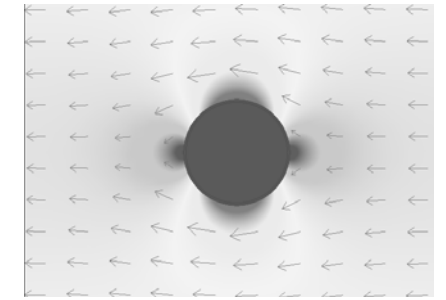

Рис. 1. Расчет поля длинного кругового цилиндра

Из расчетов видно явное искажение внешнего поля – усиление <sup>в</sup> вертикальной плоскости до<sup>1895</sup> <sup>А</sup>/<sup>м</sup> <sup>и</sup> ослабление до нулевого значения <sup>в</sup> горизонтальной плоскости. Необходимо отметить, что абсолютное значение тока <sup>в</sup> цилиндре на длине 1 <sup>м</sup> равно <sup>18</sup>кА. Из этого факта вытекает вывод <sup>о</sup> том, что искажение внешнего поля обусловлено токами, индуктированными <sup>в</sup> цилиндре внешним магнитным полем. На рис. 2 приведен график модуля поля внутри цилиндра <sup>в</sup> горизонтальной плоскости, <sup>а</sup> на рис.3 <sup>в</sup> вертикальной <sup>в</sup> логарифмическом масштабе.

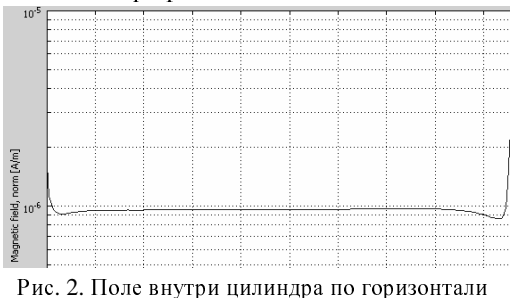

Как следует из рисунков (2-3), ослабление поля внутри полости цилиндра довольно значительно. Наибольшие значения поля находятся на поверхности цилиндра.<br>Далее рассматривалась аналогичная задача для

Далее рассматривалась аналогичная задача для цилиндра <sup>с</sup> разрезом <sup>в</sup> области минимума <sup>и</sup> максимума поля.

На рис. 4 показана картина поля <sup>с</sup> вырезом <sup>в</sup> области минимума поля. Как следует из рис. 4, картина поля существенно не изменилась.

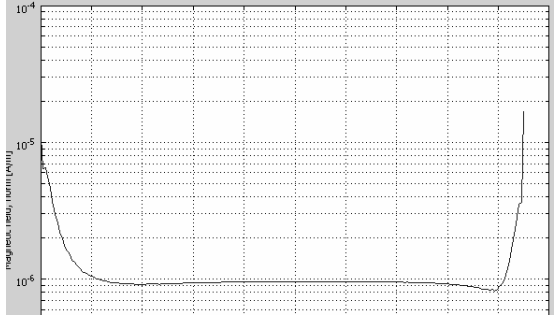

Рис. 3. Поле <sup>в</sup> вертикальной плоскости

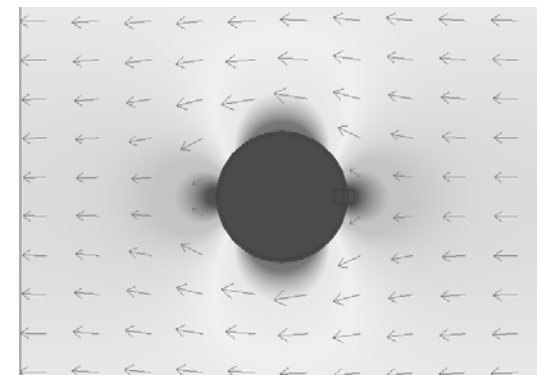

Рис. 4. Картина поля <sup>с</sup> цилиндра <sup>с</sup> разрезом <sup>в</sup> области минимума поля

Однако, при более детальном рассмотрении видно, рис. 5, что края отверстия являются источниками наведенного (индуктированного) магнитного поля.

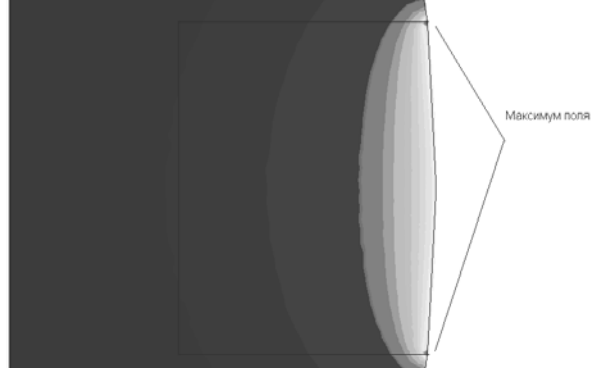

Рис. 5. Поле вблизи разреза

На графиках 6 и 7 показан модуль поля <sup>в</sup> горизонтальной (начиная <sup>с</sup> отверстия) <sup>и</sup> вертикальной плоскостях.

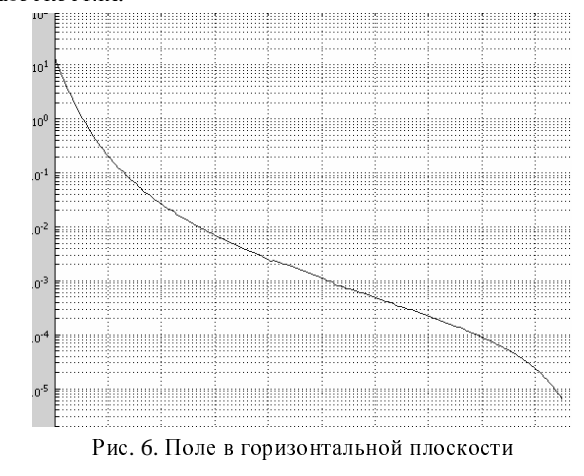

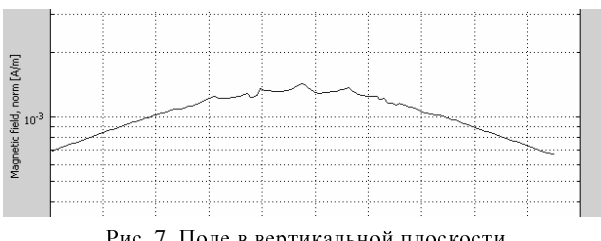

Рис. 7. Поле <sup>в</sup> вертикальной плоскости

Сравнивая рисунки 2-3 с 6-7 можно сделать вывод <sup>о</sup> существенном снижении коэффициента экранирования, особенно <sup>в</sup> областях, прилегающих <sup>к</sup> разрезу.

На рис. 8 показана картина поля <sup>в</sup> случае расположения разреза <sup>в</sup> области максимума поля.

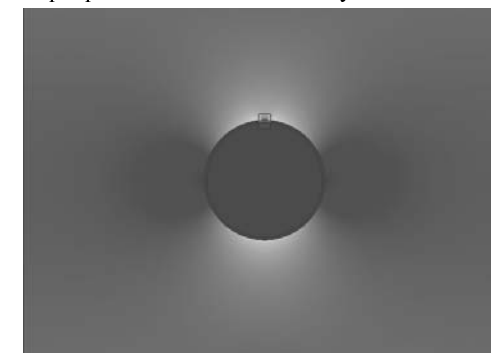

Рис. 8. Разрез цилиндра <sup>в</sup> области максимума поля

Из рис. 8 следует, что <sup>в</sup> данном случае имеет место значительное, более чем пятикратное, увеличение поля <sup>в</sup> угловых точках. На рис. 9 показана более детальная картина поля вблизи разреза.

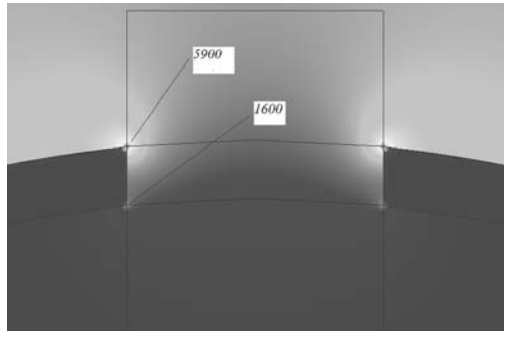

Рис. 9. Значения поля <sup>в</sup> зоне разреза

На рис. 10, 11 показаны значения модуля поля <sup>в</sup> горизонтальной <sup>и</sup> вертикальной плоскостях.

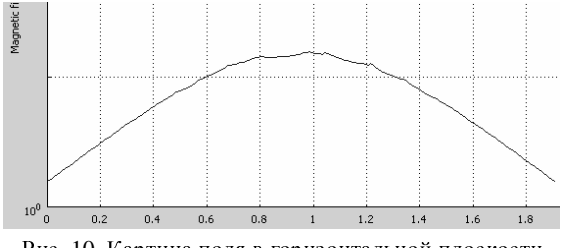

Рис. 10. Картина поля <sup>в</sup> горизонтальной плоскости

Как следует из рис. 10-11, разрез <sup>в</sup> цилиндрической оболочке <sup>в</sup> области максимума поля, еще <sup>в</sup> большей мере уменьшает эффект экранирования поля.

Задача **2.** Расчет внешнего поля <sup>в</sup> случае внесения <sup>в</sup> квазистатическое поле тела цилиндрической формы**.**

Представляет интерес задача об искажении внешнего поля при внесении <sup>в</sup> него длинного проводящего цилиндра <sup>в</sup> трехмерной постановке. Решение такой задачи даст возможность проверить правильность полученных ранее результатов, путем сравнения задачи в трехмерной постановке с двухмерной задачей. Вначале решалась задача <sup>в</sup> случае горизонтального (вдоль оси <sup>х</sup>) направления вектора напряженности магнитного поля.

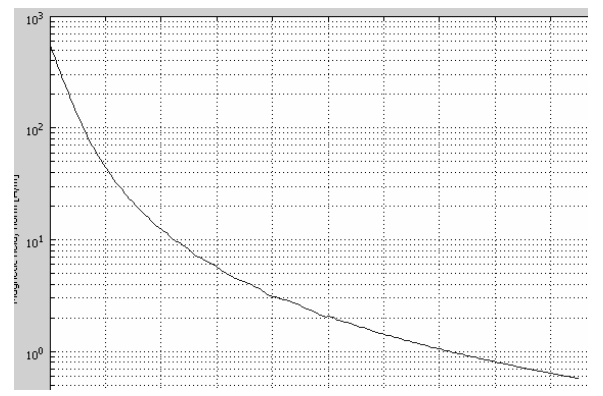

Рис. 11. Картина поля <sup>в</sup> вертикальной плоскости

На рис. 12 показана картина модуля поля <sup>в</sup> двух перпендикулярных плоскостях.

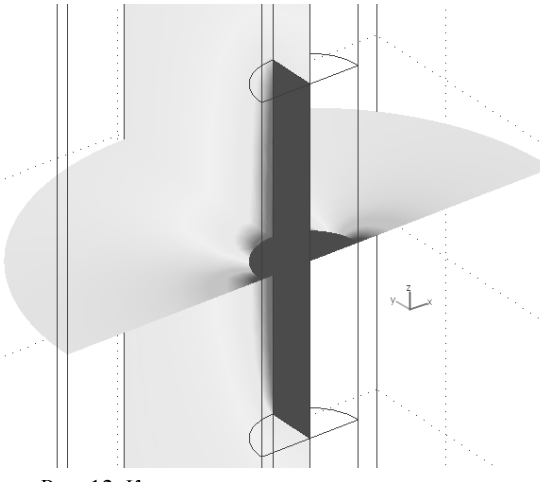

Рис. 12. Картина распределения поля <sup>в</sup> случае горизонтального (по оси <sup>х</sup>) направления вектора напряженности

Из полученного расчета следует, что на небольших расстояниях от оснований цилиндра поле совпадает <sup>с</sup> распределением поля для двухмерной задачи. Максимальные значения поля расположены вблизи граней, образованных пересекающимися поверхностями цилиндра.

Трехмерная постановка задачи дает возможность рассчитать картину поля <sup>в</sup> случае, если вектор напряженности внешнего поля направлен вдоль оси *<sup>z</sup>*. Такой расчет даст возможность сравнить и оценить сте-<br>пень влияния проводящего цилиндра на внешнее поле пень влияния проводящего цилиндра на внешнее поле при том, или ином расположении источника внешнего магнитного поля.

На рис. 13 показана картина такого поля.

Полученные картины поля совпадают <sup>с</sup> данными, полученными ранее, <sup>и</sup> позволяют сделать вывод <sup>о</sup> том, что максимальные значения поля возникают на ребрах, образованных пересекающимися поверхностями цилиндра. На основании этого можно предположить, что плотность наведенных токов на этих участках так же максимальна.

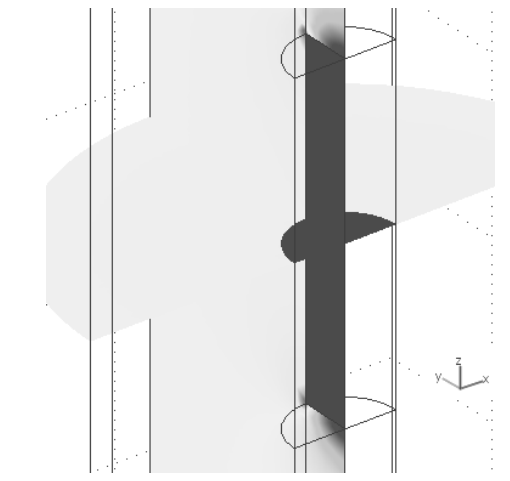

Рис. 13. Картина поля <sup>в</sup> случае вертикального (вдоль оси z) направления напряженности поля

Задача **3.** Трехмерный полуцилиндр во внешнем изменяющемся поле**.** 

Для расчета экранирующего действия проводящего цилиндра рассматривалась трехмерная постановка задачи, показанная на рис.14.

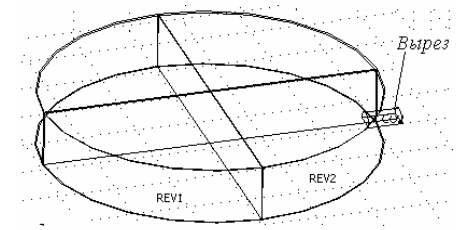

Рис. 14.Геометрическая модель расчетного объекта

Размеры объекта на рис.14 указаны <sup>в</sup> метрах: высота полуцилиндра – 0.5м; диаметр – 3м; диаметр отверстия – 0.2м; толщина стенки цилиндра – 10 мм. На рис.14 рассмотрена верхняя половина цилиндра, направление внешнего поля – противоположно положительном у направлению оси  $x$   $(-H_x)$ .

<sup>В</sup> статье решались 3 задачи:

первая – вырез отсутствует;

вторая – вырез расположен так, как показано на рис.14 (область минимума поля);

третья – вырез расположен по оси *<sup>y</sup>* (область максимума поля).

Закон изменения внешнего поля определялся функцией:

$$
H_x = -2835 \cdot (e^{-1.53 \cdot 10^5 \cdot t} - e^{-4.17 \cdot 10^5 \cdot t}) \left[ \frac{A}{m} \right].
$$

⎦ ⎣ Причем, амплитудный коэффициент подбирался таким, чтобы максимальное значение поля было равно 1000 А/м.

На рис.15 показана трехмерная картина модуля поля в момент максимального значения внешнего поля *<sup>t</sup>*=4\*10-6 C. Как следует из графика, максимальные значения поля располагаются так же над гранями верхних оснований вблизи ребер цилиндра. На рис. 16 приведены временные зависимости модуля поля в точках <sup>с</sup> координатами:

1)  $0,0,0$  – центр объекта;

2)  $1.48.0.0 - B10$  мм от боковой поверхности:

3) 1.48,0,0.48 - вблизи пересечения верхней и боковой граней цилиндра.

В случае выреза в цилиндре в области минимума поля, общая картина поля и временные зависимости напряженности внутри экранируемой области в точках 1 и 3 не изменяются. Существенно изменяется зависимость модуля поля вблизи отверстия т. 2, показанная на рис. 17.

Особенность данной зависимости является временное совпаление максимумов поля во внешней и экранируемой областях. А само значение поля вблизи отверстия в 5000 больше, чем поле внутри сплошного цилиндра.

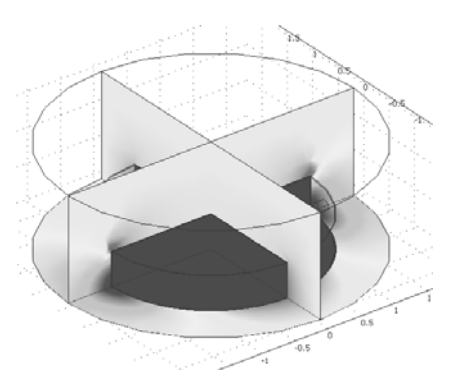

Рис. 15. Трехмерная картина поля сплошного .<br>полуцилиндра

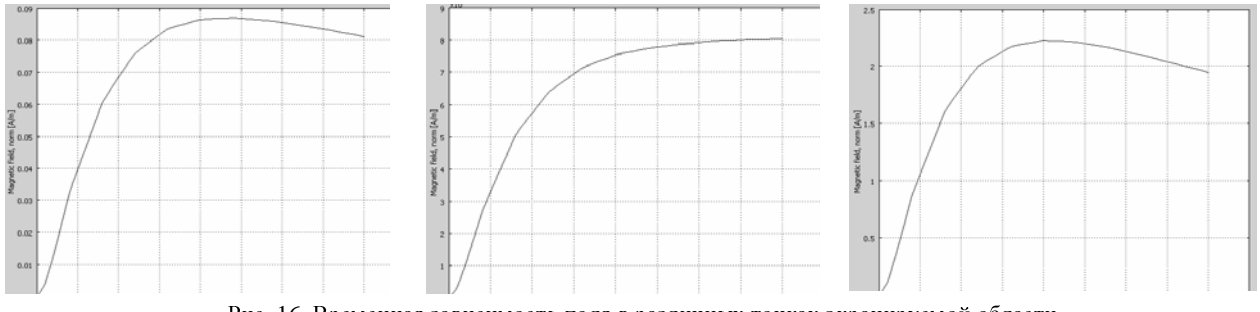

Рис. 16. Временная зависимость поля в различных точках экранируемой области

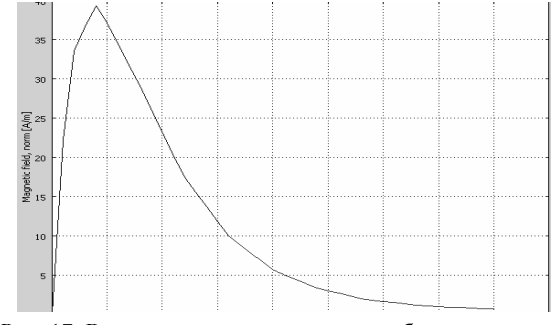

Рис. 17. Временная зависимость поля вблизи отверстия

На рис. 18 показана трехмерная картина модуля поля в момент его максимального значения для системы с вырезом в направлении оси  $y -$ область максимума поля.

На рис. 18 четко видны максимумы поля на пересечении граней цилиндра и в области отверстия. Интерес подставляют значения модуля поля в определенных точках экранируемой области. В процессе расчета были выбраны следующие точки:

- 1)  $0,0,0$  центр экранируемой области;
- 2) 1.48,0,0 в области минимума поля;

3) 0,1.48,0 - в области максимума вблизи отверстия; 4) 0,1.48, 0.48 - вблизи пересечения граней.

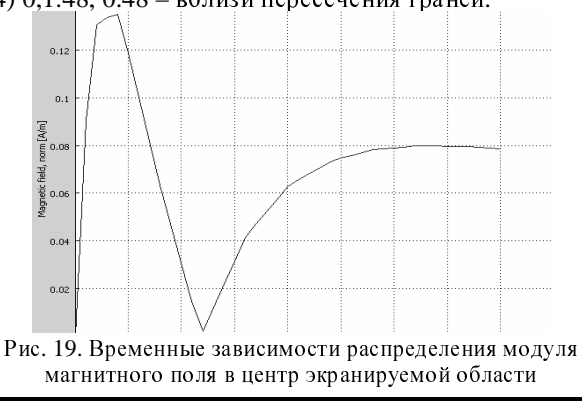

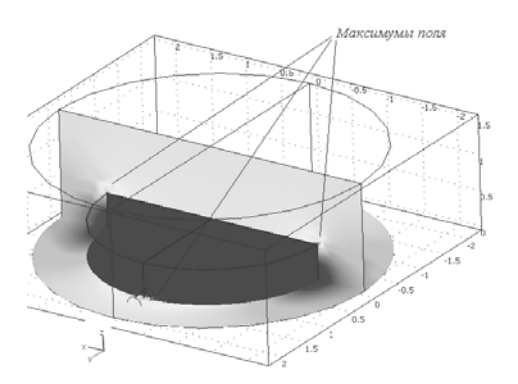

Рис. 18. Временная картина поля с вырезом в направлении оси у

## Результаты показаны на рис. 19-22.

Полученные значения говорят о сложном характере распределения модуля магнитного поля в экранируемой области. Кроме того, из рис. 19 и рис. 22 следует, что значение поля со временем изменяет знак. Такое явление легко объяснить, если предположить, что это поле создано наведенными в стенке экрана токами, поле которые противодействует изменению внешнего поля.

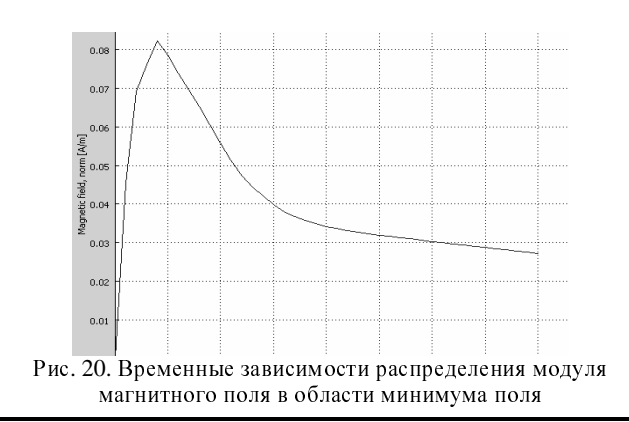

ISSN 2074-272X. Електротехніка і Електромеханіка. 2009. №3.

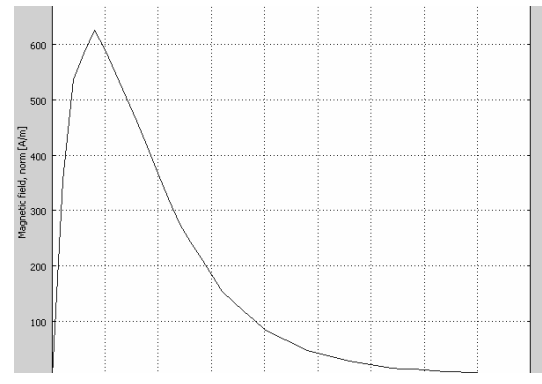

Рис. 21. Временные зависимости распределения модуля магнитного поля в области максимума вблизи отверстия

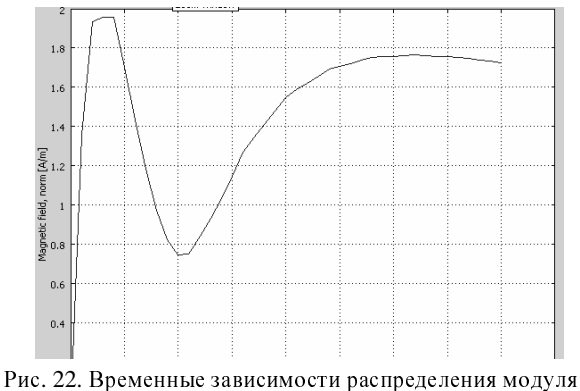

магнитного поля вблизи пересечения граней

<sup>В</sup> заключение, была рассмотрена задача, показанная на рис. 23. Полый цилиндр <sup>с</sup> отверстием находится во внешнем изменяющемся магнитном поле. Требуется определить распределение плотности тока <sup>в</sup> теле цилиндра.

Результаты расчета показаны на рис. 24, где стрелками показано распределение плотности тока, наведенной <sup>в</sup> цилиндре <sup>в</sup> области отверстия. Из рисунка можно сделать вывод <sup>о</sup> том, что отверстие <sup>в</sup> оболочке является мощным источником вторичного поля. Такое распределение плотности токов наблюдается до времен порядка 18\*10-6 <sup>с</sup>, <sup>а</sup> затем, направление плотности тока меняется на противоположное.

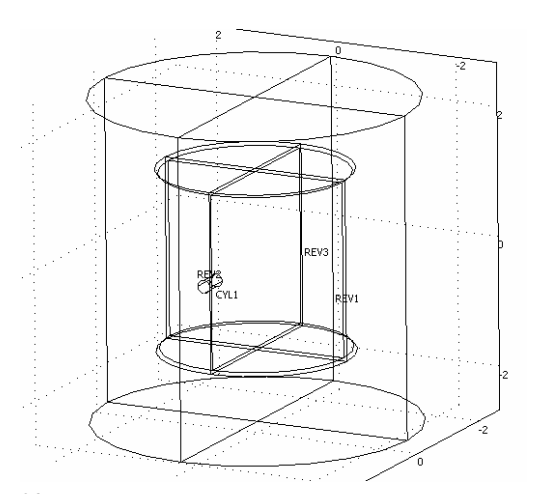

Рис. 23. Цилиндр <sup>с</sup> отверстием во внешнем изменяющимся магнитном поле

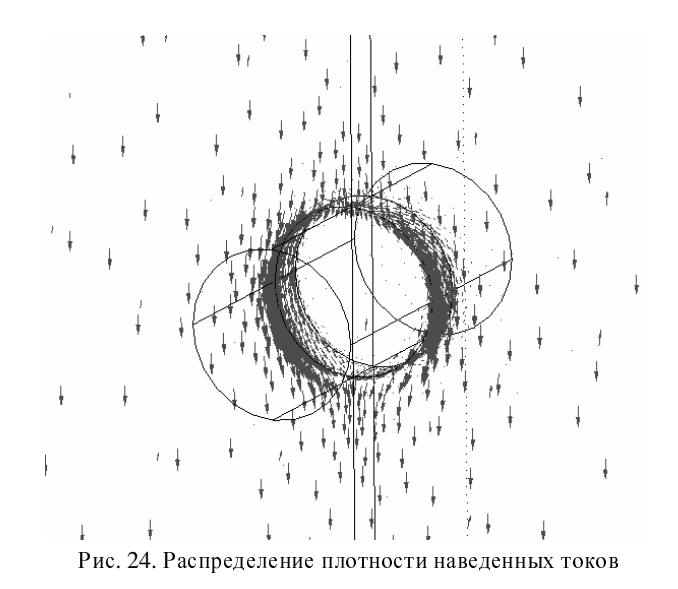

<sup>В</sup> заключении необходимо отметить, что решение таких задач требует от ЭВМ объема оперативной<br>памяти не менее 1,5 Гб и достаточно большого быстродействия. Кроме того, при решении задачи необходимо предусмотреть возможность создания неравномерной сетки <sup>в</sup> объемах на поверхностях <sup>и</sup> ребрах.

Выводы 1. Проводящий объект, внесенный <sup>в</sup> однородное квазистатическое или переменное поле, существенно его искажает.

2. Максимальное искажение магнитного поля происходит <sup>в</sup> плоскости проходящей через центр кругового тела <sup>и</sup> перпендикулярной полю.

3. Максимальное искажение магнитного поля происходит вблизи ребер стыковки граней цилиндра.

4. Даже небольшие отверстия <sup>в</sup> оболочке существенно снижают степень экранирования внутреннего пространства.

5. Любая неоднородность оболочки является источником мощного наведенного поля.

### Поступила *10.07.2008*

Байда Евгений Иванович, к.т.н., доц. Национальный технический университет "Харьковский политехнический институт" Украина, 61002, Харьков, ул. Фрунзе 21, НТУ "ХПИ", кафедра "Электрические аппараты"<br>max (057) 707-60-76 Aaya (057) 707 тел. (057) 707-69-76, факс (057) 707-66-01,<br>e-mail: baida@kni kharkov.us

e-mail: baida@kpi.kharkov.ua

<sup>О</sup>.І. Бондар

# АНАЛІЗ ЕЛЕКТРОМАГНІТНИХ ПРОЦЕСІВ В НЕЛІНІЙНО**-**ПАРАМЕТРИЧНОМУ ЕЛЕКТРОХІМІЧНОМУ КОЛІ ПРИ ДІЇ НЕСИНУСОЇДНОЇ ВХІДНОЇ НАПРУГИ

<sup>В</sup> статті запропоновано нелінійно*-*параметричну математичну модель кола <sup>з</sup> електролізером осадження металів <sup>з</sup> урахуванням індуктивності кола*,* катодних та анодних процесів*,* <sup>а</sup> також зміни <sup>у</sup> часі активного пору електроліту*.*  На основі чисельного розв*'*язку системи рівнянь електромагнітного стану кола отримано часові залежності прикатодного спаду напруги та середнього значення струму осадження металу в електролізері нікелювання при живленні кола від джерела трипульсової випрямленої несинусоїдної напруги*.* 

<sup>В</sup> статье предложена нелинейно*-*параметрическая модель цепи <sup>с</sup> электролизером осаждения металлов учитывающая индуктивность цепи*,* катодные <sup>и</sup> анодные процессы*,* <sup>а</sup> также изменение во времени активного сопротивления электролита*.* На основе численного решения системы уравнений электромагнитного состояния цепи получены временные зависимости прикатодного падения напряжения <sup>и</sup> среднего значения тока осаждения металла <sup>в</sup> электролизере никелирования при питании цепи от источника трехпульсового выпрямленного несинусоидального напряжения*.* 

Розробка <sup>і</sup> впровадження різноманітних імпульсних джерел живлення електротехнічних комплексів електроосадження металів створює широкі можливості вибору того чи іншого режиму роботи таких джерел, котрі різняться між собою формою та значеннями вхідного струму або напруги. Вибір зазначеного режиму виконують на основі технологічних вимог до властивостей осаджуваного покриття, <sup>а</sup> також виходячи <sup>з</sup> необхідної швидкості осадження. Тобто постає задача прогнозування вказаних вище показників. Як правило, її розв'язують шляхом математичного моделювання, складаючи електричну схему заміщення електролізера та відповідні рівняння електромагнітного стану кола. Розробку сучасних моделей електролізерів осадження металів було започатковано в роботі [1] <sup>й</sup> продовжено <sup>в</sup> роботах [2] – [4] та ряді інших.

Зазначені моделі представляють собою нелінійні кола, котрі містять не менш двох реактивних елементів, причому усім без виключення моделям притаманний той недолік, що вони не враховують зміну <sup>у</sup> часі активного опору електроліту а отже і відповідну зміну <sup>у</sup> часі протягом робочої зміни гальваноцеху електричних величин, пов'язаних <sup>з</sup> якістю <sup>і</sup> швидкістю нанесення покриттів. Тому метою цієї роботи <sup>є</sup> розробка нелінійно-параметричної моделі кола <sup>з</sup> електролізером імпульсного осадження металу та аналіз цього кола чисельним методом з метою отримання часових залежностей основних електричних величин, пов'язаних <sup>з</sup> якістю та швидкістю нанесення металевих покриттів, зокрема прикатодного спаду напруги та середнього значення струму осадження металу.

При побудові схеми заміщення кола <sup>з</sup> електролізером (рис. 1) враховано явища осадження металу на катоді та анодне розчинення металу (цим явищам еквівалентні відповідні нелінійні елементи *HP*<sub>мк</sub> та *HP*ма), утворення подвійного шару зарядів біля поверхні катоду та аноду (Ск *,* Са), створення змінного магнітного поля струмом <sup>в</sup> електроліті (*L*) та теплові втрати <sup>в</sup> електроліті (*R*(*t*)). Одночасно, процесом виділення водню на катоді знехтувано, як другорядним <sup>у</sup> порівнянні <sup>з</sup> процесом осадження металу.

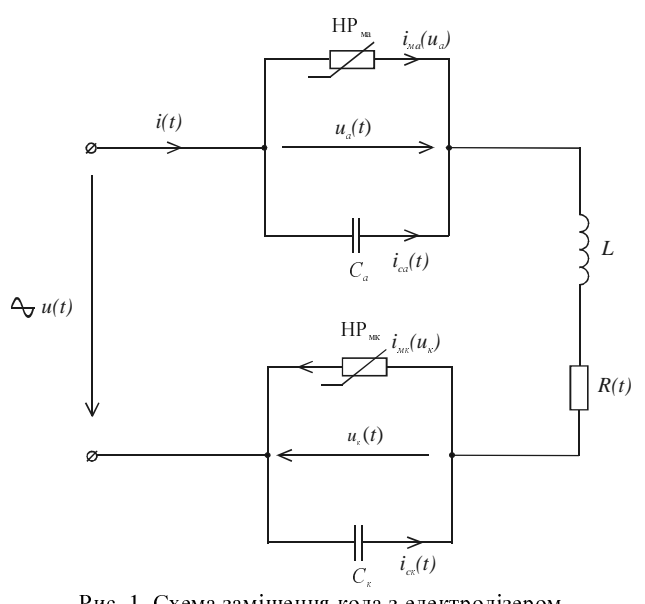

Рис. 1. Схема заміщення кола <sup>з</sup> електролізером осадження металу

Математично вхідну несинусоїдну трипульсову напругу (рис. 2, крива 1) описує залежність

$$
u(t) = \begin{cases} U_m \sin\left(\omega t + \frac{\pi}{2}\right) & \omega t \in \left[0, \frac{2\pi}{3}\right] \\ U_m \sin\left(\omega t - \frac{\pi}{6}\right) & \omega t \in \left[\frac{2\pi}{3}, \frac{4\pi}{3}\right] \end{cases}, \quad (1)
$$
  

$$
U_m \sin\left(\omega t + \frac{7\pi}{6}\right) & \omega t \in \left[\frac{4\pi}{3} \cdot 2\pi\right] \\ \text{Re } U_m \text{ anmin'nyaa фазно' напруги трифазного дже-
$$

рела.

При розрахунках залежність (1) апроксимуємо першими трьома гармоніками її ряду Фур'є – нульовою, третьою та шостою (рис. 2, крива 2), тобто

$$
u(t) = \frac{3\sqrt{3} U_{\text{max}}}{\pi} \left( \frac{1}{2} + \frac{1}{8} \cos 3\omega t - \frac{1}{35} \cos 6\omega t \right), \quad (2)
$$

де  $U_{\text{max}}$  – максимальне значення вхідної напруги.

Для випадку, коли характеристики нелінійних резистивних елементів *HP*мк та *HP*ма апроксимовано

неповним кубічним поліномом, <sup>а</sup> залежність зміни <sup>у</sup> часі активного опору електроліту лінійною функцією  $R(t) = k_1 + k_2 \cdot t$ , система рівнянь електромагнітного стану кола має вигляд

$$
i(t) = i_{MK}(t) + i_{CK}(t),
$$
\n(3)

$$
i_{\scriptscriptstyle \rm MK}(t) = z_1 \cdot u_{\scriptscriptstyle \rm K}(t) + z_3 \cdot u_{\scriptscriptstyle \rm K}^3(t),\tag{4}
$$

$$
i_{\rm ck}(t) = C_{\rm K} \frac{du_{\rm K}(t)}{dt},\qquad(5)
$$

$$
i(t) = iMa(t) + ica(t),
$$
\n(6)

$$
i_{\text{Ma}}(t) = z_1 \cdot u_a(t) + z_3 \cdot u_a^3(t), \tag{7}
$$

$$
i_{\text{ca}}(t) = C_{\text{a}} \frac{du_{\text{a}}(t)}{dt},\tag{8}
$$

$$
u(t) = u_{\kappa}(t) + u_{\alpha}(t) + R(t) \cdot i(t) + L \frac{di(t)}{dt}.
$$
 (9)

Початкові умови:

$$
u_{\mathbf{K}}(0) = 0, \ u_{\mathbf{a}}(0) = 0, \ i(0) = 0.
$$
 (10)

<sup>В</sup> рівняннях (3) – (10): <sup>і</sup>(*t*) – повний струм кола <sup>з</sup> електролізером  $i_{MK}(t)$ ,  $i_{Ma}(t)$  – часткові струми осадження металу на катоді та розчинення аноду;  $i_{\rm ck}(t)$ ,  $i_{\rm ca}(t)$  – ємнісні струми катоду та аноду;  $u_{\kappa}$ ,  $u_{\alpha}$  – приелектродні спади напруги; (катодна та анодна поляризації);  $C_{\rm K} = C_{\rm a} = C_0 \cdot S$  — ємності, еквівалентні утворенню приелектродних шарів зарядів; *L* – індуктивність кола; *<sup>C</sup>*0 – питома ємність електроду; *S* – питома ємність електроду;  $z_1$ ,  $z_3$  – коефіцієнти апроксимації.

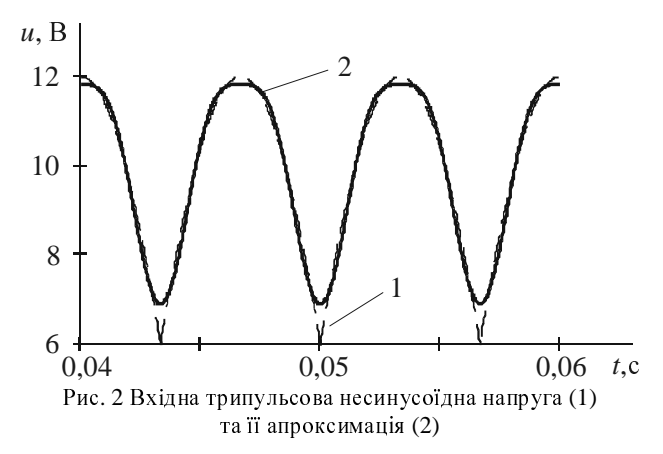

Систему рівнянь (3) – (10) можна звести до нелінійного диференційного рівняння третього порядку складеного відносно прикатодного спаду напруги. Розв'язок зазначеного рівняння отримано чисельним методом Рунге – Кутта на ПЕОМ <sup>з</sup> використанням існуючих функцій математичної системи Maple. <sup>В</sup> якості прикладу розрахунок виконано для кола <sup>з</sup> електролізером нікелювання. Параметри схеми заміщення запозичено з [4] – [6] і складають:  $C_0 = 8.10^{-5}$  Ф/см<sup>2</sup>;<br>S – 10000 см<sup>2</sup>; I – 42 мк<sup>г</sup>и; II – 12 В. Коефінісити  $S = 10000 \text{ cm}^2$ ;  $L = 42 \text{ mK}$ н;  $U_{\text{max}} = 12 \text{ B}$ . Коефіцієнти апроксимації характеристик (рис. 4): *z*1 = 8,0 См  $z_3$ = 609,5 Cm<sup>1/3</sup>,  $k_1$  = 0,08 Om;  $k_2$  = 1,665·10<sup>-5</sup> Om/c. Peзультати розрахунків представлено на рис. 3, 4 та 5. Як бачимо <sup>з</sup> рис. 3, часова залежність прикатодного спаду напруги <sup>є</sup> несинусоїдною, <sup>з</sup> періодом котрий

дорівнює періоду вхідної напруги. Слід також відзначити набагато менший діапазон зміни значень прикатодного спаду напруги <sup>у</sup> порівнянні <sup>з</sup> випадками живлення аналогічних кіл від джерел однофазної несинусоїдної напруги.

Так, наприклад, <sup>в</sup> роботі [7] розглянуто електромагнітні процеси у колі з електролізером нікелювання при живленні від джерела однопівперіодної несинусоїдної напруги. Як показують результати розрахунків, діапазон зміни значень прикатодного спаду напруги, згідно формули

$$
\Delta U_{\kappa} = U_{\kappa \max} - U_{\kappa \min}, \qquad (11)
$$

де  $U_{\text{kmax}}$ ,  $U_{\text{kmin}}$  – максимальне та мінімальне знам кнах киш.<br>чення прикатодного спаду напруги, складає  $\Delta U_{\rm K}$  = 0,48 В. В роботі [8] також досліджено процеси у колі з електролізером залізнення при його живленні від джерела двопівперіодної несинусоїдної напруги. <sup>У</sup> цьому випадку  $\Delta U_{\text{K}}$  =0,17 В. Одночасно, як бачимо з рис. 3, <sup>у</sup> разі використання трифазної випрямленої напруги  $\Delta U_{\text{K}} = 0.06 \text{ B}$ , що свідчить про те, що отримані <sup>в</sup> цьому випадку шари покриттів будуть ближчими за своїми властивостями до таких, що осаджені на постійному струмі.  $u<sub>ν</sub>$ , <sub>M</sub>B

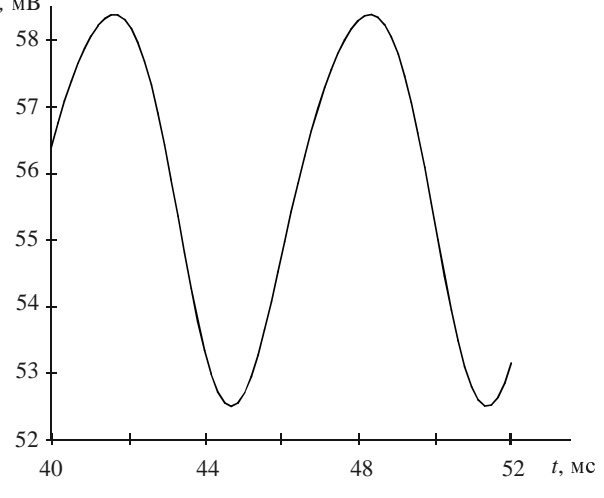

Рис. 3. Часова залежність прикатодного спаду напруги <sup>у</sup> колі рис. 1

Зростання <sup>у</sup> часі активного опору електроліту, яке відбувається внаслідок поступового зменшення концентрації іонів <sup>в</sup> електроліті, призводить до поступового зменшення максимального *<sup>U</sup>*кmax (рис. 4 крива 1) та мінімального *<sup>U</sup>*кmin (рис. 4 крива 2) значень прикатодного спаду напруги відповідно <sup>з</sup> 0,585 <sup>В</sup> до 0,36 <sup>В</sup> та <sup>з</sup> 0,525 <sup>В</sup> до 0,34 <sup>В</sup> протягом 4 годин, , що зумовлює поступове збільшення зернистості покриття. Одночасно знижується <sup>і</sup> продуктивність електролізера, оскільки зменшується середнє значення струму осадження металу <sup>з</sup> 110 <sup>А</sup> на початку зміни до 36 <sup>А</sup> <sup>в</sup> її середині.

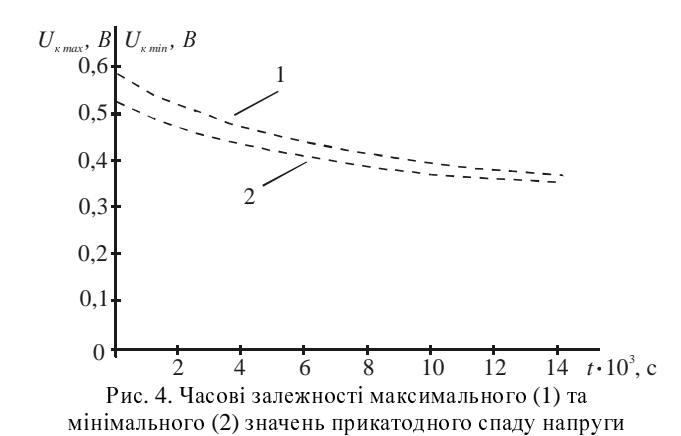

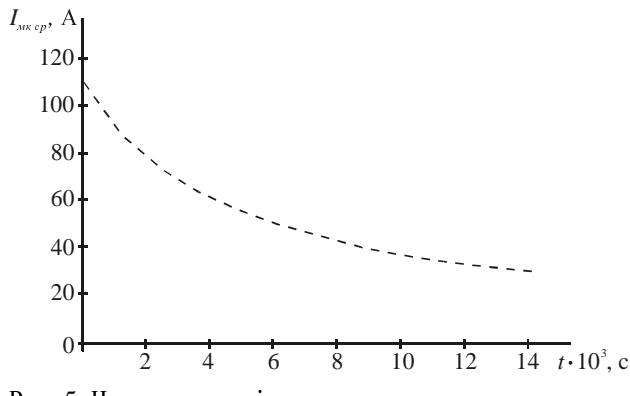

Рис. 5. Часова залежність середнього значення струму осадження в електролізері нікелювання

висновки<br>1. Результати розрахунків показують, що при живленні електролізера від джерела несинусоїдної напруги, зміна <sup>у</sup> часі активного опору електроліту суттєво впливає на електричні величини, пов'язані <sup>з</sup> показниками якості та кількісного зростання осаджуваних покриттів. Тому необхідна розробка відповідних моделей кіл зазначеного типу з метою вірного прогнозування таких показників.

2. Нагальною проблемою, що постає при моделюванні електрохімічних кіл, <sup>є</sup> розробка <sup>і</sup> вдосконалення існуючих чисельних та аналітичних методів їх аналізу, оскільки використання існуючих стандартних чисельних алгоритмів потребує занадто великого часу розрахунку (близько 17 годин для отримання залежностей рис. 4 та 5 на ПЕОМ середнього рівня). Серед аналітикіл найбільш перспективним у цьому плані є адаптація кіл найбільш перспективним у цьому плані є адаптація для розв'язання такої задачі методу перетворення двох змінних [3], але при цьому схему заміщення рис. 1 доведеться спрощувати, залишаючи лише два реактивні елементи <sup>і</sup> нехтуючи при цьому окремими явищами <sup>у</sup> колі.

3. Хоча модель, побудована на основі схеми заміщення рис.1, <sup>і</sup> <sup>є</sup> однією <sup>з</sup> таких, що найбільш повно враховують процеси, наявні <sup>у</sup> колах <sup>з</sup> електролізерами осадження металів, проте вона зберігає відомі принципові обмеження щодо перспектив розв'язування ряду задач <sup>і</sup>, зокрема, можливостей передбачити рівномірність розподілу струму <sup>а</sup> отже <sup>і</sup> металу по поверхні електроду, що <sup>є</sup> однією <sup>з</sup> головних проблем тех-

нічної електрохімії. Не менш важливою серед невисумісності імпульсних напівпровідникових джерел сумісності імпульсних напівпровідникових джерел живлення. Зауважимо також, що при створенні моделей кіл електролітичного осадження металів слід ра-<br>хуватись також із труднощами отримання параметрів хуватись також із труднощами отримання параметрів для схем заміщення електролізерів різних типів. Перспективним шляхом подолання цих складностей є розробка моделей нового типу, що базуються на рівняннях електромагнітного поля <sup>в</sup> електролізері <sup>а</sup> також враховують електромагнітні процеси, що протікають <sup>в</sup> несинусоїдних джерелах живлення відповідних електротехнічних комплексів.

СПИСОК ЛІТЕРАТУРИ 1. Костин <sup>Н</sup>.А. Теоретическое обоснование <sup>и</sup> разработка технологических режимов электроосаждения металлов импульсным током: Дисс… д-ра техн.наук: 05.17.03. – Днепропетровск, 1983. – 458 с.

2. Костин <sup>Н</sup>.А., Бондарь <sup>О</sup>.И., Михайленко <sup>Ю</sup>.В., Артемчук В.В. Моделирование процесса электролитического оса-<br>ждения железа при восстановлении деталей подвижного ждения железа при восстановлении деталей подвижного состава // Технічна електродинаміка. Темат. вип. "Моделювання електронних, енергетичних та технологічних систем". – 1999. – Ч. II. – С. 35 – 38.

3. Бондар <sup>О</sup>.І. Аналіз електричних кіл <sup>з</sup> нелінійними електрохімічними елементами методом перетворення змінних: Дисс... канд. техн. наук: 05.09.05. – Дніпропетровськ, 2006.  $= 181 c$ .

4. Бондар <sup>О</sup>.І. Електромагнітні процеси <sup>в</sup> нелінійному електрохімічному колі з трьома реактивними елементами при імпульсної вхідної напруги // Електротехніка <sup>і</sup> електромеханіка. – 2007. – №. 5. – С. 34 – 36.

5. Каданер <sup>Л</sup>.И. Справочник по гальваностегии. К.: Техніка, 1976. – 253 с.

6. Багоцкий <sup>В</sup>.С. Основы электрохимии.– М.:Химия, 1988.  $-400$  c.

7. Бондар <sup>О</sup>.І. Усталені процеси <sup>в</sup> колі <sup>з</sup> нелінійним електрохімічним елементом при дії несинусоїдної вхідної напруги // Електротехніка <sup>і</sup> електромеханіка. – 2004. – №. 3. – С. 68 – 72.

8. Бондар <sup>О</sup>.І., Костін. М.О. Коливальні процеси <sup>в</sup> нелінійному електрохімічному колі при імпульсному збудженні // Технічна електродинаміка. – 2003. – №3. – С. 6 – 10.

Надійшла *15.12.2008* 

Бондар Олег Ігорович Дніпропетровський національний університет залізничного транспорту імені академіка <sup>В</sup>. Лазаряна Україна, 49010, Дніпропетровськ,

вул. Акад. В.А. Лазаряна, 2, "ДІІТ",

кафедра "Теоретичні основи електротехніки"

тел. (056) 373-15-37, e-mail:olbond36@mail.ru

УДК 621.3:537.3

<sup>М</sup>.И. Баранов

# ПРИБЛИЖЕННЫЙ РАСЧЕТ ТЕМПЕРАТУРЫ В СФЕРИЧЕСКОЙ КОРОНИРУЮЩЕЙ МИКРОДИПОЛЬНОЙ ПОЛЯРИЗОВАННОЙ ВОДНОЙ ОБОЛОЧКЕ ШАРОВОЙ МОЛНИИ

Виконано розрахункову оцінку максимальної температури <sup>в</sup> мікродипольної макроскопічної водяной оболонці*,* що коронує*,* кульової блискавки*,* яка виникає <sup>в</sup> атмосферному повітрі та містить центральне макроскопічне електронне ядро <sup>с</sup> зовнішньою поляризованою водяною оболонкою*,* яка окружає його*.* 

Выполнена расчетная оценка максимальной температуры <sup>в</sup> микродипольной коронирующей макроскопической водной оболочке шаровой молнии*,* возникающей <sup>в</sup> атмосферном воздухе <sup>и</sup> содержащей центральное макроскопическое электронное ядро <sup>с</sup> окружающей его внешней поляризованной водной оболочкой*.* 

ВВЕДЕНИЕ <sup>В</sup> [1, 2] автором была предложена <sup>и</sup> теоретически подкреплена соответствующими расчетными<br>оценками новая микродипольная модель шаровой оценками новая микродипольная модель шаровой молнии (ШМ), содержащая <sup>в</sup> воздушной атмосфере центральное отрицательно заряженное макроскопическое сферической формы сплошное электронное ядро наружным радиусом  $r_e$ , окруженное снаружи макроскопической сферической электронейтральной мик-<br>родипольной многослойной поляризованной водной родипольной многослойной поляризованной водной оболочкой внешним радиусом *<sup>r</sup>*0. Выполненные <sup>в</sup> [1, 2] оценки напряженности электрического поля как внутри, так <sup>и</sup> снаружи многоячеистой микродипольной водной оболочки ШМ свидетельствуют <sup>о</sup> том, что здесь они могут достигать уровня порядка  $10^{11}$  В/м. Из техники высоких напряжений известно, что при достижении вблизи заряженных металлических электродов, размещенных <sup>в</sup> атмосферном воздухе, напряженности электрического поля, примерно равной  $3.10^6$ <sup>В</sup>/м [3], <sup>с</sup> них начинает развиваться электрическая корона соответствующей полярности (отрицательной или положительной <sup>в</sup> зависимости от рода электрического заряда на поверхности электрода). Отметим, что, например, указанная отрицательная корона представляет собой незавершенный воздушный электрический разряд <sup>с</sup> электрода, сопровождающийся образованием <sup>с</sup> него электронных лавин, движущихся <sup>в</sup> окружающую его область воздушного пространства с уменьшающимся уровнем электрическим полем [3]. Именно уменьшение вдали от поверхности корониполя и приводит на некотором расстоянии от нее к поля и приводит на некотором расстоянии от нее к обрыву данных светящихся электронных лавин <sup>и</sup> прекращению их дальнейшего продвижения в воздухе.<br>Это расстояние и определяет геометрические размеры Это расстояние и определяет геометрические размеры (толщину или "чехол") светящейся области отрицательной электрической короны. <sup>В</sup> соответствии <sup>с</sup> предложенной <sup>в</sup> [1, 2] микродипольной моделью ШМ <sup>в</sup> ней <sup>с</sup> учетом наличия на торцах ее водных микродиполей связанных некомпенсированных поляриза-<br>ционных зарядов отрицательной и положительной ционных зарядов отрицательной и положительной полярности, наверное, будет наблюдаться как отрицательная, так <sup>и</sup> положительная корона. Причем, поломикродипольной многоячеистой водной оболочки микродипольной многоячеистой водной оболочки ШМ. Что касается отрицательной короны, то она будет развиваться <sup>с</sup> огромного числа водных микродиполей-ячеек как внутри сферической оболочки ШМ между ее радиально ориентированными микродиполями, так и снаружи ШМ в воздушную атмосферу с<br>наружной многоячеистой сферической поверхности наружной многоячеистой сферической поверхности микродипольной водной макрооболочки радиусом *<sup>r</sup>*0, непосредственно обращенной к наблюдателю этого электрофизического феномена земной природы.

Несомненный научный интерес для специалистов, изучающих ШМ, представляет расчетная или при возможности экспериментальная оценка температуры в ее оболочке или ядре. На сегодня с учетом<br>скупых опытных данных из коллекции наблюдений случайными зрителями и исследователями ШМ со случайными зрителями и исследователями ШМ со всего мира (<sup>в</sup> основном описательного характера), обобщенных <sup>и</sup> приведенных <sup>в</sup> [4, 5], <sup>с</sup> физических сферической оболочке ШМ множественных жестко связанных между собой коронирующих радиально связанных между собой коронирующих радиально расположенных многослойных микродипольных водных микрообразований, создающих вместе своеобразный светящийся (из-за множественных локальных зон электрической короны) пространственный макрокаркас рассматриваемого вида молнии. Такая оценка<br>может дать обоснованный ответ на принципиальную возможность существования внутри макрооболочки возможность существования внутри макрооболочки ШМ поляризованных водных микрочастиц, послойно образующих множественные электрически тесно<br>взаимодействующие друг с другом коронирующие микроэлектродиполи со связанными на своих краях микроэлектродиполи со связанными на своих краях некомпенсированными поляризационными зарядами.

Целью данной статьи является приближенная расчетная оценка максимальной температуры в сфериче-<br>ской коронирующей микродипольной поляризованной ской коронирующей микродипольной поляризованной водной оболочке ШМ, соответствующей жестко структурированной микрокаркасной электрофической модели этого вида молнии, ранее предложенной <sup>и</sup> рассчитанной <sup>в</sup> оценочном виде автором <sup>в</sup> [1, 2].

# 1. ПОСТАНОВКА ЗАДАЧИ ИССЛЕДОВАНИЯ

Рассмотрим ограниченную сферическую область Рассмотрим ограниченную сферическую область ШМ, размещенную <sup>в</sup> воздушной атмосфере при нормальных условиях (температура воздушной среды равна  $T_0=0$  °С, а ее давление составляет около *p*<sub>0</sub>=101,325 кПа [6]). Примем, что данная область ШМ

в своем центре содержит отрицательно заряженное сферическое электронное ядро радиусом  $r_e$ , вокруг которого расположена электронейтральная сферическая микродипольная водная оболочка радиусом  $r_0 > r_e$  (рис.). Считаем, что присутствующие в микро-<br>каркасной оболочке ШМ микрочастицы и молекулы каркасной оболочке ШМ микрочастицы и молекулы воды имеют геометрическую форму, близкую <sup>к</sup> сфероидам <sup>с</sup> радиусом на своих краях, примерно равным радиусу *r<sub>m</sub>* полярной сферической молекулы воды до воздействия на нее в воздушной атмосфере внешнего сверхсильного электрического поля и соответственно сверхсильного электрического поля и соответственно до ее дополнительной поляризации [1, 2]. Пусть водные микродиполи-сфероиды <sup>в</sup> оболочке ШМ, радиально отстоящие друг от друга <sup>и</sup> от ядра на расстоянии<sup>2</sup> *rm* , на краях характеризуются одинаковыми электрическими потенциалами <sup>ϕ</sup>*e*<sup>+</sup> <sup>и</sup> <sup>ϕ</sup>*e*<sup>−</sup> противоположных знаков. Согласно [2] принимаем, что элементарный витковый ток короны *ik*<sup>Э</sup> <sup>и</sup> суммарный сферический коронный ток *i<sub>kC</sub>* в рассматриваемой<br>модели ШМ направлены по радиусу с неизменной концентрацией зарядов от электронного ядра молнии концентрацией зарядов от электронного ядра молнии наружу <sup>в</sup> воздушное пространство, окружающее ШМ.

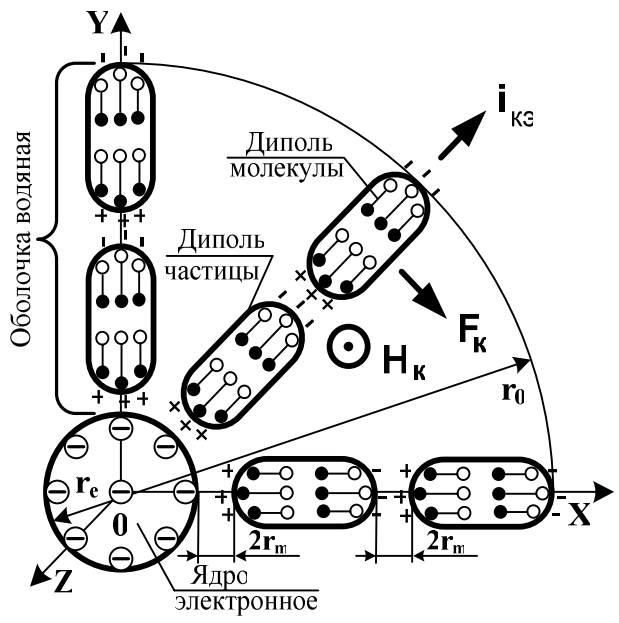

Рис. Расчетная микродипольная модель ШМ (символы  $H_k$  и  $F_k$  соответствуют напряженности собственного магнитного поля и азимутальным электродинамическим усилиям <sup>в</sup> оболочке молнии)

Считаем, что плазменные округлые каналы цилиндрической формы, образующиеся внутри <sup>и</sup> вне ШМ в результате протекания в ее множественных локальных зонах тока короны, характеризуются двумя температурами: одна *Te* относится <sup>к</sup> электронному току, а другая  $T_i$  − к ионному току. Учитывая низкий уровень атмосферного давления и сравнительную быстротечность в воздушной атмосфере исследуемых быстротечность в воздушной атмосфере исследуемых тепловых процессов, для плазмы внутри <sup>и</sup> вблизи сферической области ШМ принимаем условие ее неизотермичности  $(T_e > T_i)$  [7]. С учетом этого остановимся на определении лишь электронной температуры *Te* <sup>в</sup> ярко светящихся плазменных коронных микроканалах ШМ, имеющей микрокаркасное внутреннее построение, макроскопические размеры <sup>и</sup> приближающейся <sup>к</sup> абсолютно черному телу (АЧТ) [7]. Процессами теплопередачи, теплоотдачи <sup>и</sup> излучения энергии <sup>в</sup> ШМ при решении данной теплоэлектротехнической задачи пренебрегаем.

Требуется <sup>с</sup> учетом принятых допущений <sup>и</sup> условий выполнить расчетные оценки уровня температуры свободных электронов  $T_e$  в плазме каналов коронного тока, стекающего с краев объемно распреде-<br>ленных сфероидальных водных микроэлектродиполей ленных сфероидальных водных микроэлектродиполей <sup>в</sup> принятой микродипольной модели ШМ <sup>с</sup> электрически жестко структурированным внутренним пространственным микрокаркасом.

# 2. РАСЧЕТНАЯ ОЦЕНКА УРОВНЯ ТЕМПЕРАТУРЫ

В КОРОНИРУЮЩЕЙ ОБОЛОЧКЕ ШМ Подход *1.* Данный расчет температуры *Te* <sup>в</sup> плазменных каналах электрической короны вне поляризованных водных микродиполей молнии построим на ба-<br>лансе удельных энергий в плазменных образованиях лансе удельных энергий в плазменных образованиях<br>оболочки ШМ, имеющем в рассматриваемом случае следующий вид:

$$
n_e k_B T_e = \varepsilon_0 E_k^2 \,,\tag{1}
$$

где *ne* <sup>−</sup> объемная плотность (концентрация) свободных электронов <sup>в</sup> плазме коронного тока молнии, м-3;  $k_{\rm B}$ =1,38·10<sup>-23</sup> Дж/К – постоянная Больцмана [6];  $E_k$  – напряженность сильного электрического поля вблизи напряженность сильного электрического поля вблизи краев водных микродиполей, при которой <sup>с</sup> них <sup>в</sup> воздух (вакуум) начинается электрическая корона;  $\varepsilon_0$ =8,85  $10^{-12}$  Ф/м – электрическая постоянная [6].

Тогда из (1) для искомой температуры получаем следующую расчетную формулу:

$$
T_e = \varepsilon_0 E_k^2 / (n_e k_B).
$$
 (2)

Из теории электромагнитного поля <sup>и</sup> физики диэлектриков следует, что при существовании вблизи<br>краев водных поляризованных микродиполейкраев водных поляризованных микродиполей-<br>сфероидовсоостороны внешних плазменных каналов сфероидов со стороны внешних плазменных каналов напряженности электрического поля уровнем *Ek* внутри данных микродиполей электрическое поле будет характеризоваться уровнем напряженности, равным  $E_k/\varepsilon$ , где  $\varepsilon = 81$  – относительная диэлектрическая проницаемость воды [7]. <sup>С</sup> учетом этого из (2) можно получить соотношение для расчетной оценки электронной температуры  $T_{ed}$  внутри водного микродиполя ШМ, через который протекает часть элементарного виткового тока короны *ik*Э [2] <sup>в</sup> виде:

$$
T_{ed} = \varepsilon_0 E_k^2 / (\varepsilon n_e k_B).
$$
 (3)

Из (2) и (3) отчетливо видно, что электронная температура *Ted* внутри водного микродиполя <sup>с</sup> проходящим через него током короны оказывается в  $\varepsilon$ раз меньше температуры  $T_e$  свободных электронов в плазме внешних по отношению <sup>к</sup> нему каналов элементарного коронного тока *ik*<sup>Э</sup> <sup>и</sup> соответственно суммарного коронного тока  $i_{kC}$  в ШМ, расчетные соотношения для которых автором приведены в [2].

 $\Pi$ ример №1 расчета  $T_e$ и  $T_{ed}$  в ШМ. Из анализа расчетных формул (2) и (3) следует, что при их использовании для целей определения в ШМ рассматриваемых температур основным исходным параметром для них будет являться концентрация свободных электронов п. в плазменных микроканалах с заряженных поверхностей водных микродиполей молнии. Согласно [3] в канале искрового электрического разряда в воздухе при нормальных атмосферных условиях величина  $n_e$  составляет примерно 1,7  $10^{22}$  м<sup>-3</sup>. Данные из [8] для высоковольтного искрового электрического разряда в воде, когда давление в его подводном канале достигает значения около 4 10<sup>8</sup> Па, говорят о том, что величина ne в электроразрядной плазме в указанных условиях достигает численных значений около 1,8 10<sup>26</sup> м<sup>-3</sup>. В тоже время, в соответствии с обобщенными количественно-качественными сравнительными данными для n<sub>e</sub> в различных физических объектах, приведенными в [7], значение концентрации электронов в канале коронного разряда составляет порядка 10<sup>20</sup> м<sup>-3</sup>. С учетом приведенных данных для ne примем, что в исследуемом случае концентрация свободных электронов в плазме ШМ ориентировочно равна усредненному значению  $1,7.10^{21}$  м<sup>-3</sup>. Более точными данными для величины  $n_e$  в коронных каналах автор в настоящее время не располагает. Это и побудило его к сравнительному изложению ниже в рамках данного исследования иного расчета (физического подхода №2) для оценки искомых температур  $T_e$  и  $T_{ed}$  в коронирующей водной оболочке ШМ.

Далее в рамках расчетного подхода №1 примем, что исходная величина напряженности электрического поля  $E_k$  для воздушного коронного разряда в ШМ составляет известное в теории коронного разряда численное значение, равное  $3.10^6$  В/м [3]. После подстановки указанных исходных параметров в расчетные формулы (2) и (3) получаем, что в плазменном канале коронного разряда с поляризованных водных микродиполей электронная температура  $T_e$  оказывается равной примерно 3395 К, а внутри данных микродиполей электронная температура  $T_{ed}$  составляет лишь 42 К. Заметим, что согласно общефизической сравнительной оценке по свечению ШМ и различных видов нагретых тел (например, АЧТ, пламени свечи, электрической лампы и др.), приведенной в [5], температура излучающих объемно распределенных по сфере локальных зон в ШМ может составлять примерно 2000 К. В нашем случае температуру  $T_{ed}$  следует рассматривать как добавку к исходной температуре водных микродиполей, составляющей 0° С или 273,15 К [6]. В связи с этим при радиальном протекании коронного тока в ШМ максимальная температура внутри водных микродиполей ее оболочки будет равной примерно 315 К или 42 °С. Полученные приближенные расчетные оценки для  $T_e$  и  $T_{ed}$  могут свидетельствовать о том, что при существовании в предложенной автором микродипольной модели ШМ множественных пространственно распределенных по сферическому объему молнии локальных светящихся коронных зон испарения образующих ее оболочку водных микрочастиц-сфероидов и соответственно быстрого разрушения водных микродипольных образований оболочки ШМ из-за тепловых явлений может и не происходить.

Подход 2. В данном варианте расчетной оценки температур  $T_e$  и  $T_{ed}$  в коронирующей оболочке ШМ будем базироваться на известном законе Стефана-Больцмана для излучаемого удельного теплового потока  $q_k$  (BT/m<sup>2</sup>) от AЧТ или для того же поглощаемого АЧТ теплового потока, имеющем применительно к исследуемой расчетной конструкции ШМ следующий аналитический вид [7]:

$$
q_k = \pi^{-1} \sigma_c T_e^4 \,, \tag{4}
$$

где  $\sigma_c = 5.67 \cdot 10^{-8} \text{ Br} \cdot (\text{m}^2 \cdot \text{K}^4)^{-1}$  – постоянная Стефана-Больцмана.

Тогда из (4) для искомой электронной температуры  $T_e$  в канале коронного разряда с водных микродиполей оболочки ШМ в вакуум (воздух) можно получить следующую расчетную формулу:

$$
T_e = \sqrt[4]{\pi \sigma_c^{-1} q_k} \tag{5}
$$

Величину удельного теплового потока  $q_k$  в коронном канале ШМ для (5) будем приближенно определять из следующего соотношения:

$$
q_k = \delta_k \ U_k \,, \tag{6}
$$

где  $\delta_k$  - плотность тока в канале электрической короны ШМ;  $U_k = |\phi_{e+}| = |\phi_{e-}|$  придипольное напряжение, при котором протекает коронный ток в ШМ.

Учитывая крайне малые по радиусу  $r_k$  размеры отдельных цилиндрических каналов коронного тока в ШМ, величину  $\delta_k$  с учетом принятой в [1, 2] пространственной структуры и геометрии в расчетной модели молнии найдем из соотношения вида:

$$
\delta_k = i_{k\text{C}} / (2\pi r_k^2 N_{\text{D}}^2) ,\qquad (7)
$$

$$
\text{E.} \quad i_{k} = i_{k} \cdot N_{\mathcal{F}} = \frac{2\pi^3 r_e \varepsilon_0 K_{\mathcal{H}} U_k^2}{r_0 r_m \left[ \ln(r_0 \cdot r_m^{-1}) \right]^2} - \text{E.} \quad \text{E.} \quad \text{E.}
$$

трической короны в ШМ [2];  $K_{\rm u}$  – подвижность отрицательных ионов воздуха, окружающих микродиполи водной оболочки ШМ [2, 3];  $N_{\odot} = 0.5 \pi r_e r_m^{-1}$  – число элементарных круговых радиусом ro микродипольных витков в сферической оболочке ШМ.

Что касается возможной величины радиуса  $r_k$  в каналах тока отрицательной (положительной) короны с водных микродиполей-сфероидов ШМ, то его значение оценим на основе результатов микроплазменных исследований электроразрядных процессов в водных микропромежутках на рабочее напряжение порядка 60 В между токопроводящими гранулами овальной формы, выполненных ранее и представленных в [9], из следующего приближенного выражения:  $r_k = 12.5 10^{-3} r_m$ .

Добавим к указанным выше характеристикам электрофизических и плазменных процессов, протекающих в микродипольной оболочке ШМ, то, что согласно данным оценочных расчетов, представленных в [1, 2], для рассматриваемой здесь модели ШМ  $U_k$ =112 В,  $r_m$ =1,925 10<sup>-10</sup> м, а в соответствии с [3] отрицательные ионы атмосферного воздуха могут характеризоваться усредненной подвижностью, численно равной  $K_{\text{H}}$  = 1,8 10<sup>-4</sup> м<sup>2</sup>/(В с).

Пример №2 расчета Т<sub>е</sub> и Т<sub>еd</sub> в ШМ. Для численной оценки значений температур  $T_e$  и  $T_{ed}$  в микродипольной водной оболочке молнии на основе расчетных соотношений (5)-(8) используем следующие основные исходные данные [1-3]:  $r_e = 0.01$  м;  $r_0 = 0.05$  м;  $U_k$ =112 B;  $K_{\text{H}}$ =1,8 10<sup>-4</sup>  $\text{M}^2$ /(B c);  $r_m$ =1,925 10<sup>-10</sup> M;  $r_k = 24,06 \times 10^{-13}$  м. Подстановка этих параметров в формулы (6) и (7) приводит к тому, что величи<mark>н</mark>а плотности коронного тока  $\delta_k$  в исследуемой модели ШМ может достигать численного значения примерно  $1,41 \cdot 10^4$  А/м<sup>2</sup> (при величине полного в ШМ тока короны  $i_{kC}$  =3,43·10<sup>-3</sup> A), а величина плотности теплового потока  $q_k$  в плазме коронного разряда с микродиполей молнии оказывается численно равной около  $1,58\cdot10^6$  Вт/м<sup>2</sup>. Для сравнения полученного значения  $q_k$  с известными отметим, что в [9] характерными значениями плотности теплового потока в искровых микроканалах длиной до 10<sup>-4</sup> м (с их экспериментально подтвержденным радиусом около 25 10<sup>-6</sup> м) с импульсным током амплитудой до 80 А являются значения, равные около 9.10<sup>9</sup> Вт/м<sup>2</sup>. В линейной молнии, протекающей между атмосферными облаками или атмосферными облаками и землей, на начальной стадии ее протекания для импульсной составляющей (компоненты  $A$  с амплитудой тока до 200 кА и длительностью до 500 мкс) тока молнии значения плотности теплового потока в канале главного разряда лостигают значений около 5.79  $10^9$  BT/ $\text{m}^2$ , а на завершающей стадии этого вида молнии для ее длительной составляющей (компоненты  $C$  с величиной тока до 800 А и длительностью до 1000 мс) разрядного тока значения плотности теплового потока в канале грозового разряда составляют примерно 2,65  $10^8$  Вт/м<sup>2</sup> [10]. Приведенное сравнение показывает, что полученное численное значение для  $q_k$  в оболочке ШМ не противоречит известным данным, характерным для удельных тепловых потоков в каналах слабо- и сильноточных искровых электрических разрядов.

Используя (5) и полученное выше значение  $q_k = 1.58 \cdot 10^6$  Вт/м<sup>2</sup>, в исследуемом случае находим, что электронная температура  $T_e$  в плазменном канале электрической короны ШМ для расчетного подхода №2 составляет значение около 3058 К. При этом электронная температура  $T_{ed}$  внутри водного микродиполя будет в 81 раз меньше чем  $T_e$ , что составит лишь

38 К. Как и для расчетного подхода №1 эта температура станет дополнительной к исходной температуре водных микродиполей в 273,15 К, что обеспечит достижение конечной температуры в водных микрообразованиях оболочки ШМ до уровня в 311 К или соответственно до 38 °С.

Анализ полученных расчетных данных для электронных температур  $T_e$  и  $T_{ed}$  в сферической водной микродипольной многослойной оболочке ШМ на основе физических подходов №1 и №2 показывает, что: во-первых, они достаточно хорошо взаимно коррелируют; во-вторых, электронная температура  $T_e$  в плазме пространственно распределенных по сферическому объему молнии локальных микрозон коронных разрядов рассматриваемой микродипольной модели ШМ составляет в среднем примерно 3200 К; втретьих, электронная температура  $\, T_{ed} \,$  внутри водных микродиполей оболочки ШМ не превышает уровня 320 К; в-четвертых, достигаемый уровень электронной температуры Ted указывает на температурную устойчивость водных микродиполей оболочки ШМ.

### СПИСОК ЛИТЕРАТУРЫ

1. Баранов М.И. Шаровая молния - мощный природный молекулярный накопитель атмосферного электричества. Новая гипотеза происхождения и теория электрофизического феномена // Електротехніка і електромеханіка. - 2008.-№6. - С. 75-83.

2. Баранов М.И. Усовершенствование электрофизической модели шаровой молнии с электронным ядром, микродипольной водной оболочкой и электродинамика ее электрических зарядов // Електротехніка і електромеханіка. - 2009. -No<sub>2</sub>.- C. 78-81.

3. Техника высоких напряжений/ Под ред. Г.С. Кучинского.- СПб.: Изд-во ПЭИПК (Рос. Федерация), 1998.-700 с.

4. Ohtsuki Y.H. Science of ball lightning.- Singapore: World Science, 1989.-340 p.

5. Смирнов Б.М. Физика шаровой молнии// Успехи физических наук.-1990.-Т. 160.-Вып. 4.-С. 1-45.

6. Кухлинг Х. Справочник по физике/ Пер. с нем.- М.: Мир, 1982. - 520 с.

7. Кузьмичев В.Е. Законы и формулы физики/ Отв. ред. В.К. Тартаковский. - Киев: Наукова думка, 1989. - 864 с.

8. Гулый Г.А. Научные основы разрядно-импульсных технологий. - Киев: Наукова думка, 1990.-208с.

9. Щерба А.А., Подольцев А.Д., Кучерявая И.Н. Исследование электроэрозионных явлений при протекании импульсного тока между токопроводящими гранулами с учетом микроплазменного контактного промежутка // Технічна електродинаміка.-2002.-№2. - С. 3-7.

10. Баранов М.И., Носенко М.А. Двумерная электротепловая задача для металлической обшивки летательного аппарата при воздействии на нее молнии // Електротехніка і електромеханіка. - 2007. - №4. - С. 57-63.

Поступила 01.09.2008

Баранов Михаил Иванович, д.т.н., с.н.с. НИПКИ "Молния" Национального технического университета "Харьковский политехнический институт" Украина, 61013, Харьков, ул. Шевченко, 47, НИПКИ "Молния" НТУ "ХПИ" тел. (057) 707-68-41, факс (057) 707-61-33, e-mail: eft@kpi.kharkov.ua

56

<sup>Ю</sup>.В. Батыгин, А.Ю. Бондаренко, С.А. Драченко

# ЭЛЕКТРОДИНАМИЧЕСКИЕ УСИЛИЯ В ОДНОВИТКОВОЙ ИНДУКТОРНОЙ СИСТЕМЕ С ТОНКОСТЕННЫМ НЕМАГНИТНЫМ ПРОВОДНИКОМ

Показано*,* що при інтенсивному проникненні діючих полів розрахунки магнітного тиску повинні проводитись виключно <sup>з</sup> використанням оригінальних виразів для сил Лоренцо*.* Відома залежність <sup>з</sup> різницею квадратів дотичних компонентів вектора напруженості магнітного поля на граничних поверхнях провідника втрачає свою справедливість*.*  Отримано*,* що часова осциляція електродинамічних зусиль*,* що фізично еквівалентно дії сил змінного напрямку*,* <sup>в</sup> кінці кінців дає інтегральний нуль магнітного тиску на провідник*.*

Показано*,* что при интенсивном проникновении действующих полей расчёты магнитного давления должны проводиться исключительно <sup>с</sup> привлечением оригинальных выражений для сил Лоренца*.* Известная зависимость <sup>с</sup> разностью квадратов касательных компонент вектора напряженности магнитного поля на граничных поверхностях проводника теряет свою справедливость*.* Получено*,* что временная осцилляция электродинамических усилий*,* что физически эквивалентно действию сил переменного направления*,* <sup>в</sup> конечном итоге даёт интегральный нуль магнитного давления на проводник*.* 

– ВВЕДЕНИЕ<br>Создание действенных индукторных систем – ин-<br>чачтов магштио импульсий обработки металлов струментов магнитно-импульсной обработки металлов (МИОМ) требует адекватных представлений <sup>о</sup> характере происходящих электродинамических процессов. <sup>В</sup> первую очередь, речь идёт <sup>о</sup> возбуждении сил магнитного давления <sup>и</sup> формулах для вычислений[1 – 5].

цель и постановка задачи<br>Цель настоящей работы – физико-математичес-<br>боснованно на так в состношений и кое обоснование основных расчётных соотношений и<br>исследование пондеромоторных сил, действующих на<br>наше пондеромоторных сил, не использование тонкостенный немагнитный листовой металл <sup>в</sup> индукторной системе <sup>с</sup> одновитковым цилиндрическим соленоидом.

Во избежание возможных недоразумений отметим, что понятия "тонкостенности", низкой или высокой частоты действующего поля для обрабатываемого проводника совершенно идентичны по своей сути. Их взаимосвязь определяется соотношением, известным <sup>в</sup> классической электродинамике [10] <sup>и</sup> введенным для МИОМ авторами [2]: (ω⋅ <sup>τ</sup>) << <sup>1</sup> , где ω− циклическая частота,  $\omega = 2\pi \cdot f$ ,  $f -$  рабочая частота действующего поля,  $\tau = \mu_0 \gamma d^2 - x$ арактерное время диффузии <sup>в</sup> проводящий слой <sup>с</sup> удельной электропроводностью –  $\gamma$  и толщиной – *d*,  $\mu_0$  – магнитная проницаемость вакуума.<br>Выбор одновитковой конструкции инструмента

Выбор одновитковой конструкции инструмента для исследования основных закономерностей протекания электромагнитных процессов <sup>в</sup> режиме интенсивного проникновения полей сквозь металл обрабатываемого объекта не случаен. Во-первых, это сделано из практических соображений, так как именно одновитковые индукторные системы оказались наиболее эффективными <sup>в</sup> экспериментах по магнитноимпульсному притяжению заданных участков тонкостенных листовых металлов. Во-вторых, данная конструкция представляется наиболее простой <sup>и</sup> прозрачной из физических соображений для понимания реальной сущности процессов силового взаимодействия проникающих полей <sup>с</sup> проводящими объектами.

Начнём <sup>с</sup> обоснования расчётных соотношений. Физически, причиной появления электродинамических усилий в немагнитном проводнике является взаимодействие индуцированных токов  $-\vec{j}$ <sub>1</sub> и внешнего магнитного поля с напряжённостью –  $\vec{H}$  . В спе-<br>числи ной диторатура они навостни как сняц Поронно циальной литературе они известны как силы Лоренца. Их объёмная плотность описывается векторным произведением [2]:

$$
\vec{f}_L = \mu_0 \cdot [\vec{j} \times \vec{H}]. \tag{1}
$$

<sup>В</sup> случае плоской цилиндрической системы <sup>с</sup> аксиальной симметрией <sup>и</sup> азимутальным током индуктора-источника поля <sup>в</sup> металле обрабатываемого объекта возбуждаются нетривиальные  $\hat{H}_r$  – тангенциальная,  $H_z$ – нормальная составляющие вектора напряжённости магнитного поля <sup>и</sup>, соответственно, азимутальная компонента плотности индуцированного тока – *j*<sub>ϕ</sub>.

Интегрируя (1) по нормальной координате обрабатываемого объекта толщиной *<sup>d</sup>* <sup>с</sup> учётом указанных особенностей рассматриваемой системы <sup>и</sup> взаимного расположения сомножителей векторного произведения получаем пространственно-временное распределение возбуждаемых пондеромоторных сил:

$$
P_L(r,t) = -\mu_0 \cdot \int_0^d j_\phi \cdot H_r dz \,. \tag{2}
$$

Как следует из уравнения Максвелла, плотность тока, индуцированного <sup>в</sup> металле листовой заготовки, представляется разностью частных производных [1, 2]:

$$
j_{\varphi} = \frac{\partial H_r}{\partial z} - \frac{\partial H_z}{\partial r}.
$$
 (3)

Если пренебречь нормальной составляющей напряжённости, то, как следует из (3), индуцированный ток равен производной от касательной компоненты напряжённости по пространственной координате, <sup>а</sup> его временная форма совпадает с временной формой этой<br>же компоненты вектора поля и, соответственно, с вре-<br>машой эспоки воличи поляти в соответственно, с менной зависимостью возбуждающего тока индуктора [2]. Непосредственная подстановка первого алгебраического слагаемого из (3) <sup>в</sup> формулу (2) даёт известную классическую зависимость, где силы магнитного давления пропорциональны разности квадратов касатель-<br>ных компонент напряжённости магнитного поля на ных компонент напряжённости магнитного поля на граничных поверхностях проводника [1, 2].

Кроме того, <sup>в</sup> этом случае магнитное давление на обрабатываемый объект может рассматриваться как силовое взаимодействие между противоположно направленными индуцированным <sup>и</sup> возбуждающим токами. Такой подход используется <sup>и</sup> <sup>в</sup> современных разработках магнитно-импульсных технологий [3]. <sup>В</sup> последнем случае, как <sup>и</sup> <sup>в</sup> выше упомянутой зависимости, силы магнитного давления на обрабатываемый объект пропорциональны квадрату возбуждающего

тока индуктора, то есть ~  $j^2_{\texttt{HH} \texttt{H} \texttt{H} \texttt{H}}$ 

Учёт нормальной компоненты напряжённости в

соответствии с выражением (3) приводит к иному результату.

Подстановка (3) в (2) приводит к результату:

$$
P_{L} = \frac{\mu_{0}}{2} \cdot (H_{r}^{2}(0) - H_{r}^{2}(d)) + \mu_{0} \int_{0}^{d} \frac{\partial H_{z}}{\partial r} \cdot H_{r} dz
$$
 (4)

Первое слагаемое есть не что иное, как ранее упомянутая известная классическая зависимость для сил магнитного давления. Второе алгебраическое соответствует возбуждению нормальных электродинамических усилий, обусловленных появлением в металле заготовки нормальной компоненты напряжённости магнитного поля.

Итак, в случае достаточно тонкостенных проводников (при интенсивной диффузии!) с ростом значимости нормальной составляющей напряжённости магнитного поля изменяется характер формирования индуцированных токов (выражение (3)) и возбуждаемых пондеромоторных сил (зависимость (4)). Как следствие, учёт только касательных компонент напряжённости теряет адекватность и становится неприемлемым в расчётах параметров протекающих электродинамических процессов.

Достоверность выводов подтверждаются работами [6, 7, 8].

В идеализации "совершенно прозрачных" проводников авторами [6] получены расчётные зависимости для индуцированных токов и возбуждаемых электродинамических усилий. Из них следует, что временная зависимость вихревых токов в металле заготовки стремится к производной тока индуктора,

 $\frac{dJ_{\text{HH,IXKTO}}}{dt}$ . Временная зависимость

возбуждаемых электродинамических усилий стремится к произведению тока индуктора и его производной

по времени, 
$$
P_L|_{(\omega \tau) < 1} \rightarrow j_{\text{HH} \to \text{H} \to \text{H
$$

Подчеркнём отличительные признаки этих результатов.

Первое - это временная форма индуцированного тока (не совпадение с аналогичной характеристикой тока индуктора, а стремление к его производной!). Второе - это пропорциональность силового воздействия не квадрату возбуждающего тока, а произведению собственно возбуждающего тока на его производную. Отсюда следует, при достаточно низких рабочих частотах действующих полей должна иметь место существенная временная осцилляция электродинамических усилий. Подчеркнём, это не малые последствия фазового сдвига напряжённостей магнитного поля на граничных поверхностях обрабатываемого объекта. Практическая значимость этого положения состоит в том, что интегральное действие электродинамических усилий такого рода стремится к нулю.

Действительно.

$$
\int_{0}^{\infty} P_L \Big|_{(\omega \tau) < 1} dt \to \int_{0}^{\infty} J_{H H x - \rho a} \cdot \frac{dj_{H H x - \rho a}}{dt} \cdot dt = \frac{\left( j_{H H x - \rho a} \right)^2}{2} \Big|_{0}^{\infty} = 0. (5)
$$

Авторами [7] достаточно строго, вне каких-либо идеализаций о характеристиках полей в магнитноимпульсной обработке металлов, подтверждаются выводы идеализированного рассмотрения работы [6]. Результаты экспериментов с тонкостенными проводниками также подтверждают достоверность проведенных вычислений и их адекватность реальным процессам [8].

Перейдём к электродинамическим усилиям и

выполним численные оценки пондеромоторных сил вне идеализаций о временных характеристиках внешнего воздействия.

Не дублируя алгоритм решения электродинамической задачи о возбуждении полей в одновитковой индукторной системе с плоским тонкостенным немагнитным проводником, выпишем из работы [6] все соотношения, необходимые для проведения дальнейших вычислений.

В расчетах:  $R_{1,2}$  – внутренний и внешний радиусы витка,  $V$  – его толщина,  $h$  – расстояние от рабочей поверхности витка до поверхности пластины, её толщина -  $d$ , удельная электропроводность металла -  $\gamma$ , плотность тока в индукторе задана экспоненциально затухающей синусоидой

 $j_{HHJWKPOpa} = j_m \cdot e^{-\delta \cdot t} \cdot \sin(\omega \cdot t)$ , здесь  $j_m$  - амплитуда,  $\delta$  - декремент затухания,  $\omega$  - циклическая частота,  $\omega = 2\pi \cdot f$ ,  $f$  – рабочая частота сигнала.

Линейная плотность тока, индуцированного магнитным полем витка в металле листа (радиальное распределение возбуждающего сигнала - равномер-<br>ное, толщина витка достаточно мала,  $\Delta \rightarrow 0$ ):

$$
J_{\varphi}(\rho,\varphi) = 2 \cdot j_m \int_{0}^{\infty} f(y) \cdot y \cdot e^{-y \cdot \frac{h}{d}} \cdot B \cdot A dy , \qquad (6)
$$

$$
\text{FAC} \quad A = \sum_{k=0}^{\infty} \frac{F_{2k}(y, \beta_k, z) \cdot f_k(y, \varphi)}{\Phi_{2k}(y)}, \quad J_1(x), J_1\left(y \cdot \left(\frac{R_2}{d}\right) \cdot \varphi\right)
$$

$$
B = J_1\left(y \cdot \left(\frac{R_2}{d}\right) \cdot \rho\right), \ f(y) = \frac{1}{y^2} \cdot \int_{\frac{R_1}{d}}^{\frac{y - \frac{1}{d}}{d}} x \cdot J_1(x) dx,
$$

- функции Бесселя первого порядка,

 $\mathcal{f}$ 

$$
\rho = \frac{r}{R_2},
$$
  
\n
$$
F_{2k}(y, \beta_k, z) = y \cdot \sin\left(\beta_k \left(1 - \frac{z}{d}\right)\right) +
$$
  
\n
$$
+ \beta_k \cdot \cos\left(\beta_k \left(1 - \frac{z}{d}\right)\right),
$$
  
\n
$$
k(y, \varphi) = e^{-\delta_0 \cdot \varphi} \sin \varphi - \frac{\beta_k^2 + y^2}{\omega \tau} / \left(1 + \left[\frac{\beta_k^2 + y^2}{\omega \tau} - \delta_0\right]^2\right) \times
$$
  
\n
$$
\left[e^{-\delta_0 \cdot \varphi} \left\{\left[\frac{\beta_k^2 + y^2}{\omega \tau} - \delta_0\right] \sin \varphi - \cos \varphi\right\} + e^{-\frac{\beta_k^2 + y^2}{\omega \tau} \varphi} \right],
$$

 $\varphi = \omega \cdot t - \varphi$ аза,  $\delta_0 = \frac{\delta}{\omega}$  - относительный декремент затухания,

$$
\Phi_{2k}(y) = \cos(\beta_k) \cdot \left[ y^2 + 2 \cdot y - \beta_k^2 \right] - 2 \cdot \beta_k \cdot \sin(\beta_k) \cdot \left[ 1 + y \right]
$$

 $\beta_k$  – корни уравнения: ctg  $\beta_k = 0.5 \cdot \left( \frac{\beta_k}{y} - \frac{y}{\beta_k} \right)$ .

Для вычисления электродинамических усилий по формуле (4) помимо линейной плотности тока - (6) необходимо знание  $H_r(r, z, t)$ .

Поскольку целью цитируемой работы [6] было исследование процессов возбуждения только вихре-

вых токов <sup>в</sup> тонкостенных металлах, её авторы ограничились определением лишь *L* –изображения каса-<br>тельной компоненты напряжённости магнитного поля тельной компоненты напряжённости магнитного поля <sup>в</sup> листовой заготовке. <sup>В</sup> полученном выражении выполним обратное преобразование Лапласа.

Опуская промежуточные математические преобразования, подробно освещённые для индуцированных токов <sup>в</sup> [6], запишем конечный результат, полностью приемлемый для проведения вычислений.

$$
H_r(\rho, z, \varphi) = -\frac{2j_m}{(\omega \cdot \tau)} \int_0^\infty f(x) \cdot x \cdot e^{-x \cdot \frac{h}{d}} \cdot B \cdot A \cdot dx, \quad (7)
$$

$$
\text{The } B = J_1 \left( x \cdot \left( \frac{R_2}{d} \right) \cdot \rho \right), \ \rho = \frac{r}{R_2} \ ,
$$
\n
$$
\approx \beta_1^2 \cdot F_{11} \left( x \beta_1, z \right) \cdot f_1 \left( x \right) \quad \text{(9)}
$$

$$
A = \sum_{k=0}^{\infty} \frac{\beta_k^2 \cdot F_{1k}(x, \beta_k, z) \cdot f_k(x, \varphi)}{\Phi_{1k}(x)} - \text{ or-}
$$

диальная координата,  $f(x) = \frac{1}{x^2} \cdot \int_{R_1}^{x \cdot \frac{R_2}{d}} y \cdot J_1(y) dy$  $x \stackrel{R}{\cdot}$  $f(x) = \frac{1}{2} \cdot \int_{0}^{u} y \cdot J_1(y)$ 2 1  $\frac{1}{2}$   $\int y \cdot J_1$ ⋅ ⋅  $=\frac{1}{2}$   $\int y \cdot J_1(y) dy$ ,

$$
F_{1k}(x,\beta_k,z) = x \cdot \cos\left(\beta_k \left(1 - \frac{z}{d}\right)\right) - \beta_k \cdot \sin\left(\beta_k \left(1 - \frac{z}{d}\right)\right),\,
$$

$$
f_k(x, \varphi) = \frac{1}{1 + \left[\frac{\beta_k^2 + x^2}{\omega \tau} - \delta_0\right]^2} \times \left[\frac{e^{-\delta_0 \varphi} \left[\frac{\beta_k^2 + x^2}{\omega \tau} - \delta_0\right] \sin \varphi - \cos \varphi\right] + e^{-\frac{\beta_k^2 + x^2}{\omega \tau} \omega}}
$$

$$
\Phi_{1k}(x) = \cos (\beta_k) \cdot \left[ x^2 + 2 \cdot x - \beta_k^2 \right] - 2 \cdot \beta_k \cdot \sin (\beta_k) \cdot \left[ 1 + x \right]
$$

 $β_k -$  корни уравнения: ctg $β_k = 0.5 \cdot \left( \frac{Pk}{x} - \frac{x}{β_k} \right)$  $\frac{1}{\pi}$ ного из в:  $\left(\frac{P_k}{x} - \frac{3}{\beta}\right)$  $\beta_k = 0.5 \cdot \frac{\beta_k}{\beta_k}$ *k*  $k = 0.5 \cdot \frac{p_k}{n}$  $\ctg{\beta_k} = 0.5 \cdot \left( \frac{\beta_k}{x} - \frac{x}{\beta_k} \right).$ 

Конкретные расчёты проведём одного из вариантов индукторных систем, применявшихся <sup>в</sup> первых экспериментах, где было обнаружено магнитно-импульсное притяжение листовой заготовки <sup>к</sup> индуктору [9].

Индуктор:

$$
R_1 = 0.025
$$
 M,  $R_2 = 0.03$  M,  $h = 0.005$  M.  
IDENTIFYU R20UATEE 200UATE 2000.

Характеристики возбуждающего тока:

 $J_m$  = 50 кА,  $\delta_0$  = 0.3,  $f$  = 2, 50, 100 кГц.

Листовая заготовка из нержавеющей стали:

$$
d = 0.00075
$$
 M,  $\gamma = 0.4 \cdot 10^7 \frac{1}{\text{OM} \cdot \text{M}}$ .

Вначале с помощью формулы (6) вычислим индуцированные токи для экспоненциальной формы<br>возбуждающего сигнала\*<sup>)</sup>. Эти расчёты существенно дополнят результаты работы [6] <sup>и</sup> наглядно проиллюстрируют достоверность положения об изменении временной зависимости тока <sup>в</sup> заготовке при понижении рабочей частоты действующего поля.<br>\*) ПРИМЕЧАНИЕ. Для получения апериодического сигнала

в индукторе относительный декремент затухания принят равным –  $\delta_0 \approx 1.0$ .

Теперь <sup>к</sup> расчётам возбуждаемых сил.

Выражения (6) и (7) подставим <sup>в</sup> (4). После численного интегрирования по толщине пластины получаем пространственно временные зависимости для возбуждаемых электродинамических усилий.

Отдельно вычислим пондеромоторные силы с помощью известной классической зависимости [1, 2] (первое алгебраическое слагаемое <sup>в</sup> выражении (4)). Графические иллюстрации расчётов представлены на

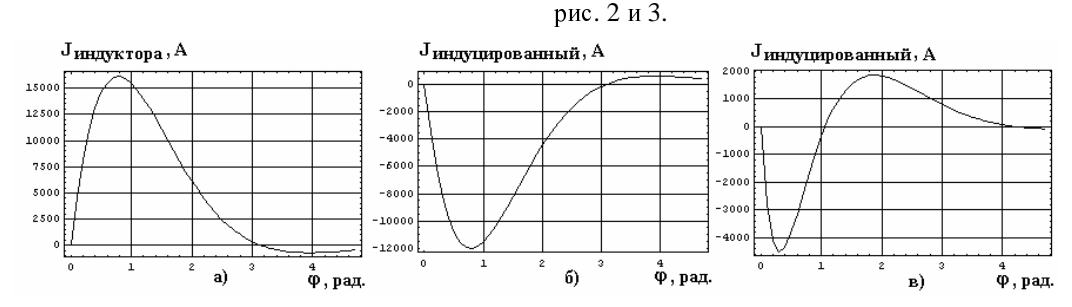

Рис. 1. Фазовые зависимости токов <sup>в</sup> одновитковой индукторной системе <sup>а</sup>) ток <sup>в</sup> индукторе; б) ток, индуцированный в заготовке при ω⋅ τ ≈ 26 >> 1, (реально соответствует меди при частоте ~ 100 кГц, отношение величины скин-слоя к толщине листа ~ 0.27); в) ток, индуцированный в заготовке при  $\omega \cdot \tau \approx 0.035 \ll 1$ , (реально соответствует стали при частоте  $\sim 2.0$  кГц, отношение величины скин-слоя к толщине листа  $\sim 7.5$ )

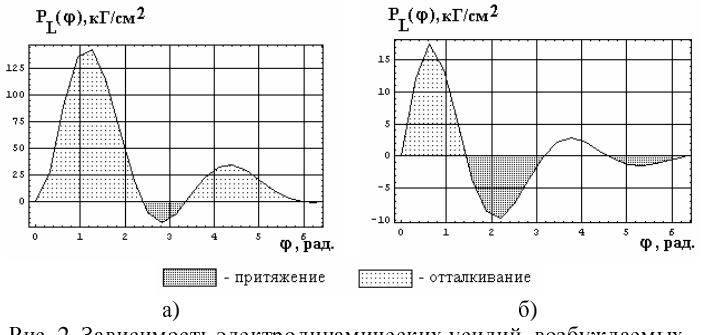

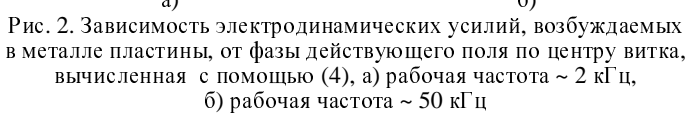

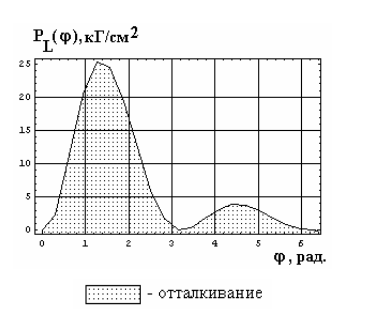

Рис. 3. Электродинамические усилия, возбуждаемые в металле пластины по центру витка для частоты  $\sim$ <sup>2</sup>кГц, рассчитанные <sup>с</sup> помощью классической зависимости [1, 2]

*ISSN 2074-272X.* Електротехніка <sup>і</sup> Електромеханіка*. 2009.* №*3.* 59

Для большей наглядности полученных результатов графики на рис. 2 и 3 можно дополнить средними значениями сил, возбуждаемых за период действующего поля:

$$
pnc. 2a - \overline{P}_L\Big|_{f=2\text{ K}^{\Gamma} \text{U}}^{(3)} \approx 0.85 \text{ K} \Gamma/\text{CM}^2,
$$
  
\n
$$
pnc. 26 - \overline{P}_L\Big|_{f=50 \text{ K}^{\Gamma} \text{U}}^{(3)} \approx 34 \text{ K} \Gamma/\text{CM}^2,
$$
  
\n
$$
pnc. 3 - \overline{P}_L\Big|_{f=2 \text{ K}^{\Gamma} \text{U}}^{(1)} \approx 6.76 \text{ K} \Gamma/\text{CM}^2.
$$

### Проведенные вычисления показали что:

- при низких рабочих частотах действующих полей осцилляция электродинамических усилий во времени усиливается, их интегральное действие падает и, в конечном итоге, стремится к нулю (рис. 2а и рис. 2б,

$$
\overline{P}_L \Big|_{f=50 \text{ kT} \text{ u}}^{(3)} \approx 34 \text{ kT/cm}^2 \rightarrow \overline{P}_L \Big|_{f=2 \text{ kT} \text{ u}}^{(3)} \approx 0.85 \text{ kT/cm}^2 \text{ ;}
$$

- расчёт с помощью идеализированной зависимости (первое слагаемое в (4)) при низких значениях рабочих частот не адекватен реальности (рис. 2а, рис. 3,

$$
\overline{P}_L \Big|_{f=2 \text{ K} \Gamma \text{ H}}^{(3)} \approx 0.85 \text{ K} \text{C} \text{C} \text{C}^2
$$
  

$$
<\overline{P}_L \Big|_{f=2 \text{ K} \Gamma \text{H}}^{(1)} \approx 6.76 \text{ K} \text{C} \text{C} \text{C}^2
$$

- при повышении частот действующих полей временные формы возбуждаемых усилий, вычисленные без учёта и с учётом нормальных компонент напряжённости магнитного поля, приближаются друг к другу.

### ВЫВОДЫ

1. Показано, что при интенсивной диффузии магнитного поля вычисления электродинамических усилий в тонкостенных металлических пластинах должны проводиться непосредственно по формулам для сил Лоренца, классические зависимости становятся не адекватными в описании происходящих процессов.

2. Показано, что при понижении рабочих частот действующих полей растёт осцилляция во времени возбуждаемых электродинамических усилий, что объясняется ростом влияния нормальной компоненты напряжённости магнитного поля. В конечном итоге. интегральное воздействие пондеромоторных сил на тонкостенные листовые металлы стремится к нулю.

3. Показано, что физический механизм ослабления сил магнитного давления на тонкостенный листовой проводник при проникновении полей определяется, в основном, не падением разности значений касательных компонент напряжённости на его граничных поверхностях, а ростом значимости нормальной составляющей напряжённости магнитного поля.

### ПУТИ РАЗВИТИЯ

Возможным является широкое использование инструмента для исследования основных закономерностей протекания электромагнитных процессов в режиме интенсивного проникновения полей сквозь металл объекта как макета для наблюдения других электромагнитных явлений. Также приведенные расчеты могут послужить фундаментом к дальнейшему исследованию тонкостенных немагнитных листовых металлов с применением различных соленоидов при различном частотном воздействии.

### СПИСОК ЛИТЕРАТУРЫ

1. Подольцев А.Д., Кучерявая И.Н., Элементы теории и численного расчёта электромагнитных процессов в проводящих средах. - Киев: ИЭ НАНУ. 1999. - 362с.

2. Батыгин Ю.В., Лавинский В.И., Хименко Л.Т., Импульсные магнитные поля для прогрессивных технологий. Том 1. Издание второе, переработанное и дополненное. Под общей ред. д.т.н., проф. Батыгина Ю.В. - Харьков: изд.<br>МОСТ-Торнадо. 2003. - 284 с.

3. Sergey Golovashchenko, FY 2005 Progress Report (electronical).

4. Лютенко Л.А., Михайлов В.М., Влияние формы импульса внешнего магнитного поля на электродинамические усилия, деформирующие цилиндрическую оболочку. // Техническая электродинамика. - Киев. 2007. - №6. - С. 17 - 18.

5. Батыгин Ю.В., Лавинский В.И., Бондаренко А.Ю., Силовое взаимодействие низкочастотных магнитных полей с тонкостенными листовыми проводниками. // Труды между-<br>народной научно-технической конференции "Магнитноимпульсная обработка металлов. Пути совершенствования и развития". Самара, 18-19 сентября 2007. - С. 14 - 22.

6. Батыгин Ю.В., Лавинский В.И., Чаплыгин Е.А., Особенности токов, индуцированных низкочастотным полем одновиткового соленоида в плоских листовых металлах. // Електротехніка і електромеханіка. Харків. 2005, №3, С. 69-73.

7. Батыгин Ю.В., Чаплыгин Е.А., Вихревые токи в плоских листовых металлических заготовках. // Електротехніка і електромеханіка. - Харків.2006. - №5, - С. 54-59.

8. Батыгин Ю.В., Чаплыгин Е.А., Экспериментальное исследование процессов возбуждения вихревых токов в пло-<br>ских инстовых металлах. // Електротехніка і електромеханіка. Харків: 2008. №5, С. 52-55.

9. Batygin Yu.V.,Lavinsky V.I.,Khimenko L.T. Direction Change of the Force Action upon Conductor under Frequency Variation of the Acting magnetic Field. Proceedings of the 1-st International Conference on High Speed Metal Forming. March 31/April 1, 2004. Dortmund, Germany. P.157-160.

10. Никольский В.В., Электродинамика и распространение радиоволн. М: "Наука". 1973. - 807 с.

### Поступила 13.01.2009

Батыгин Юрий Викторович, д.т.н., проф., Драченко Светлана Александровна, ассис.

Харьковский национальный автомобильно-дорожный университет

.<br>Украина, 61002. Харьков, ул. Петровского, 25.

кафедра "Автомобильная электроника",

тел. (057) 700-38-52,

e-mail: batygin@kpi.kharkov.ua, salut84@list.ru

Бондаренко Александр Юрьевич, к.т.н., ст. науч. сотр., доц. Национальный технический университет "Харьковский политехнический институт". Украина, 61002, Харьков, ул. Фрунзе, 21, тел. (057) 707-62-45, e-mail: baiu@kpi.kharkov.ua

<sup>Ю</sup>.В. Батыгин, А.В. Гнатов, Г.С. Сериков

# РАСЧЕТ УСИЛИЙ В ИНДУКЦИОННОЙ ИНДУКТОРНОЙ СИСТЕМЕ ПРЯМОУГОЛЬНОЙ ГЕОМЕТРИИ С НЕФЕРРОМАГНИТНЫМИ МАССИВНЫМ ЭКРАНОМ И ЗАГОТОВКОЙ

Стаття присвячена розрахункам основних характеристик індукційної індукторної системи прямокутної геометрії з<br>неферомагнітним масивним провідним екраном і тонкостінною листовою заготовкою в низькочастотному режимі пеферомагнинам масавнам проводнам екраном і токкостинною ластовою заготовкою в назвкочастотному режамі<br>діючих полів. Одержані аналітичні залежності для розрахунку індукованих струмів та збуджуваних електродинамічних зусиль*,* які збуджуються*,* як притяжіння*,* так <sup>і</sup> відштовхування*.* Якісний аналіз показує*,* що інтегральна <sup>в</sup> часі дія сил притяжіння має кумулятивний характер*.* 

Статья посвящена расчётам основных характеристик индукционной индукторной системы прямоугольной геометрии с неферромагнитными массивным проводящим экраном и тонкостенной листовой заготовкой в низкочастотном режиме действующих полей*.* Получены аналитические зависимости для расчёта индуцированных токов <sup>и</sup> возбуждаемых электродинамических усилий*,* как притяжения*,* так <sup>и</sup> отталкивания*.* Качественный анализ показывает*,* что интегральное во времени действие сил притяжения имеет кумулятивный характер*.* 

ВВЕДЕНИЕ Постановка проблемы. Индукционные индукторные системы для притяжения листовых металлов впервые были предложены <sup>в</sup> работе [1]. Там же был описан принцип их действия, <sup>в</sup> основе которых лежит эффект притяжения проводников <sup>с</sup> одинаково направленными токами. Поскольку взаимное притяжение испытывали проводники (дополнительный экран <sup>и</sup> собственно листовая заготовка) <sup>с</sup> индуцированными токами, <sup>в</sup> последующих работах такие индукторные системы получили определение "индукционные" [2, 3]

Анализ основных достижений и публикаций.<br>Первые конструкции индукционных инструментов Первые конструкции индукционных инструментов притяжения содержали тонкостенный экран <sup>и</sup> листовую заготовку [1 – 3]. Но, как следует из априорных физических соображений, повышение эффективности систем такого рода возможно при использовании массивного проводящего вспомогательного экрана, <sup>в</sup> специальной полости на граничной поверхности которого со стороны листовой заготовки располагается индуктор <sup>в</sup> виде двойного витка <sup>с</sup> рабочей зоной между их параллельными смежными сторонами (рис. 1).

Назначение, именно, массивного экрана состоит в концентрации возбуждаемого магнитного поля в пространстве между индуктором <sup>и</sup> металлом листовой заготовки, <sup>а</sup> двойной виток индуктора обеспечивает двукратное увеличение тока <sup>в</sup> рабочей зоне. Если учесть, что энергия магнитного поля пропорциональна квадрату тока, то его увеличение <sup>в</sup> два раза означает увеличение энергии на деформирование листовой заготовки, соответственно, <sup>в</sup> четыре раза.

Цель настоящей работы – получение решений для расчёта электродинамических усилий, возбуждаемых <sup>в</sup> индукционной индукторной системе <sup>с</sup> прямоугольным двойным витком, неферромагнитными<br>массивным проводящим экраном и тонкостенной массивным проводящим экраном и тонкостенной листовой заготовкой <sup>в</sup> низкочастотном режиме действующих магнитных полей.

<sup>В</sup> расчётах примем модель (рис. 1), соответствующую центральному поперечному сечению индукторной системы, ортогональному её продольным токопроводам.

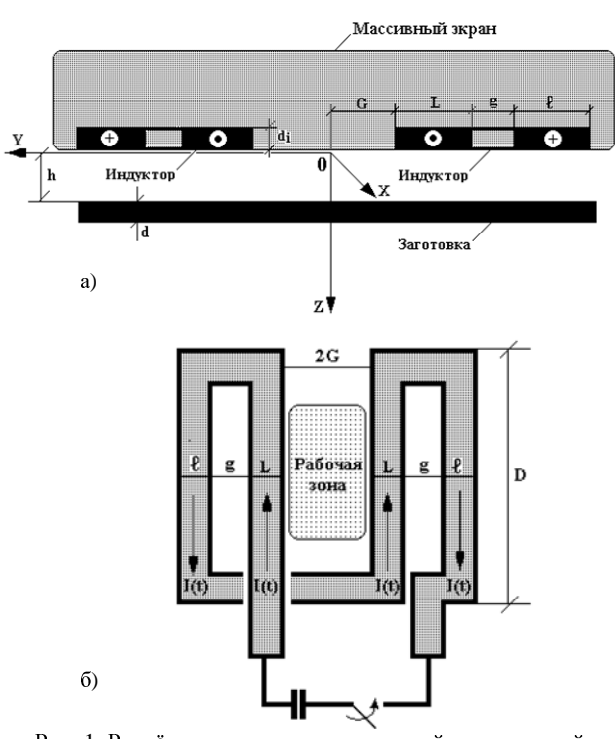

Рис. 1. Расчётная модель индукционной индукторной системы <sup>с</sup> массивным вспомогательным экраном: <sup>а</sup>) поперечное сечение индукторной системы; <sup>б</sup>) собственно индуктор

Ориентация осей в принятой системе координат такова, что направление потока энергии <sup>к</sup> объекту обработки (вектор Пойтинга,  $\overrightarrow{n}_z = [\overrightarrow{E}_x \times \overrightarrow{H}_y]$ ) совпадает <sup>с</sup> положительным направлением оси 0*Z*.

Для решения задачи примем следующие допущения.

• Массивный вспомогательный экран <sup>и</sup> заготовка выполнены из одинаковых металлов с удельной электропроводностью <sup>γ</sup>.

• <sup>В</sup> измерениях <sup>Х</sup> <sup>и</sup> *<sup>Y</sup>* система достаточно велика (*x y* <sup>→</sup> <sup>∞</sup>), экран также простирается до *<sup>z</sup>*→-∞, но параметры  $h, d_i, d$  много меньше всех поперечных размеров индуктора.

Протяжённость вдоль оси абсцисс достаточно велика, так что  $\frac{\partial}{\partial x} = 0$ .

• По токопроводам индуктора течёт ток  $I(t)$ , его направления в ветвях слева и справа относительно плоскости Z0X (соответственно рис. 1) - одинаковы.

• В системе возбуждается электромагнитное поле с ненулевыми компонентами напряжённости:  $E_x \neq 0$ ,  $H_{y,z} \neq 0$ .

В рамках принятых допущений уравнения Максвелла для ненулевых составляющих напряжённостей электромагнитного поля, преобразованных по Лапласу (L - преобразование) с учётом нулевых начальных условий принимают вид [4]:

$$
\left(\frac{\partial H_z(p, y, z)}{\partial y} - \frac{\partial H_y(p, y, z)}{\partial z}\right) = j_x(p, y, z),\tag{1}
$$

$$
\frac{\partial E_x(p, y, z)}{\partial z} = -p\mu_0 H_y(p, y, z),\tag{2}
$$

$$
\left(\frac{\partial E_x(p, y, z)}{\partial y} = p\mu_0 H_z(p, y, z),\right)
$$
 (3)

где  $p$  - параметр преобразования Лапласа;

$$
E_x(p, y, z) = L{E_x(t, y, z)};
$$
  
\n
$$
H_{y, z}(p, y, z) = L{H_{y, z}(t, y, z)};
$$

 $j_x(p, y, z) = L\{j_x(t, y, z)\}; \mu_0$  – магнитная проницаемость вакуума.

Плотность тока в правой части уравнения (1) записывается в виде [4]:

$$
j_x(p, y, z) \approx \gamma \cdot E_x(p, y, z) + j_{x i}(p, y, z), \tag{4}
$$

где  $j_{xi}(p, y, z)$  – плотность стороннего тока в индукторе,  $j_{x,i}(p, y, z) = j(p) \cdot f(y) \cdot \delta(z)$ ,  $j(p)$  – амплитудно-временная зависимость стороннего тока;  $f(y)$  функция поперечного распределения плотности тока;  $\delta(z)$  – импульсная функция Дирака.

Геометрическая и электродинамическая симметрия исследуемой системы соответственно рис. 1 позволяет вы делить области с однородными электрофизическими характеристиками и считать, что таковыми являются:

а) область металла экрана,  $z \in (-\infty, 0)$ ;

б) пространство между экраном и заготовкой)  $z \in (0, h)$ ;

в) область металла заготовки,  $z \in [h, (h+d)]$ ;

г) свободное полупространство с внешней стороны металлического листа,  $z \in [(h+d), \infty]$ .

Из дифференциальных уравнений (1 - 3) с учётом выражения (4) в рамках принятых допущений получим уравнения для азимутальной компоненты напряжённости электрического поля  $E_x(p, y, z)$  в вылеленных областях:

a) 
$$
z \in (-\infty, 0)
$$
,  
\n
$$
\frac{\partial^2 E_x(p, y, z)}{\partial y^2} + \frac{\partial^2 E_x(p, y, z)}{\partial z^2} - (p\mu_0 \gamma) \cdot E_x(p, y, z) = (5)
$$
\n
$$
= p\mu_0 j(p, y, z)
$$
\n
$$
= p(0, j(p, y, z))
$$
\n
$$
= (0, h),
$$

$$
\frac{\partial^2 E_x(p, y, z)}{\partial y^2} + \frac{\partial^2 E_x(p, y, z)}{\partial z^2} = 0,
$$
 (6)

B) 
$$
z \in [h, (h+d)],
$$
  
\n
$$
\frac{\partial^2 E_x(p, y, z)}{\partial y^2} + \frac{\partial^2 E_x(p, y, z)}{\partial z^2} = \gamma \cdot E_x(p, y, z), \quad (7)
$$

$$
z \in [(h+d), \infty],
$$
  
\n
$$
\frac{\partial^2 E_x(p, y, z)}{\partial y^2} + \frac{\partial^2 E_x(p, y, z)}{\partial z^2} = 0.
$$
 (8)

Для решения уравнений (5 - 8) применим интегральное косинус-преобразование Фурье. Его допустимость обусловлена геометрической и электрической симметрией рассматриваемой задачи относительно оси аппликат.

Таким образом, имеем, что

 $\Gamma$ )

где

$$
E_x(p, y, z) = \int_0^\infty E_x(p, \lambda, z) \cdot \cos(\lambda y) d\lambda,
$$
(9)  

$$
j_x(p, y, z) = \int_0^\infty j_x(p, \lambda, z) \cdot \cos(\lambda y) d\lambda,
$$
(10)  

$$
j_x(p, \lambda, z) = j(p) f(\lambda) \delta(z);
$$

$$
f(\lambda) = \frac{2}{\pi} \int_{0}^{\infty} f(y) \cdot \cos(\lambda y) dy
$$

С учётом (9) и (10) уравнения  $(5 - 8)$  преобразуются к виду: a)  $z \in (-\infty, 0)$ .

$$
\frac{d^2 E_x(p,\lambda,z)}{dz^2} - q^2(p,\lambda) \cdot E_x(p,\lambda,z) = \frac{d^2 E_x(p,\lambda,z)}{dz^2} = K(p,\lambda) \cdot \eta(z+d_i)
$$
 (11)

где  $K(p,\lambda) = \mu_0 \cdot p \cdot j(p) \cdot f(\lambda); \eta(z)$  - ступенчатая функция Хевисайда.

 $(6)$  z $\in (0, h)$ 

$$
\frac{d^2 E_x(p,\lambda,z)}{dz^2} - \lambda^2 \cdot E_x(p,\lambda,z) = 0.
$$
 (12)

B) 
$$
z \in [h, (h+d)],
$$
  
\n
$$
\frac{d^2 E_x(p, \lambda, z)}{dz^2} - q^2(p, \lambda) \cdot E_x(p, \lambda, z) = 0, \quad (13)
$$

где  $q(p,\lambda) = \sqrt{\lambda^2 + p \cdot \mu_0 \cdot \gamma}$  – волновое число в металле с удельной электропроводностью  $\gamma$ ,

r)  $z \in [(h+d), \infty]$ ,

$$
\frac{d^2E_x(p,\lambda,z)}{dz^2} - \lambda^2 \cdot E_x(p,\lambda,z) = 0 \tag{14}
$$

Общие интегралы уравнений (11 - 14) в выделенных областях дают выражения для напряжённостей электрического поля. Уравнение Максвелла (2) позволяет получить соответствующие формулы для тангенциальной компоненты напряжённости магнитного поля в выделенных областях принятой расчётной модели:

а) в металле массивного экрана. гле  $z \in (-\infty, 0)$ . уравнениям (11), (2) и условию ограниченности при  $z \rightarrow -\infty$  удовлетворяют функции:

$$
E_x^{(1)}(p, \lambda, z) = C(p, \lambda) \cdot e^{q(p, \lambda) \cdot z} +
$$
  
+ 
$$
\frac{K(p, \lambda)}{q^2(p, \lambda)} \eta(z + d_i)(ch(q(p, \lambda)(z + d_i)) - 1)
$$
, (15)  

$$
H_y^{(1)}(p, \lambda, z) = \frac{q(p, \lambda)}{p\mu_0} \cdot \left[ C(p, \lambda) \cdot e^{q(p, \lambda) \cdot z} +
$$
  
+ 
$$
\frac{K(p, \lambda)}{q^2(p, \lambda)} \eta(z + d_i) \cdot sh(q(p, \lambda)(z + d_i)) \right],
$$
 (16)

где  $C(p\lambda)$  – произвольная постоянная интегрирования,

<sup>б</sup>) <sup>в</sup> пространстве между экраном <sup>и</sup> листовой заготовкой, *z*∈(0, *h*):

$$
E_x^{(2)}(p, \lambda, z) = D_1(p, \lambda) \cdot e^{\lambda \cdot z} + D_2(p, \lambda) \cdot e^{-\lambda \cdot z}, \quad (17)
$$

$$
H_{y}^{(2)}(p,\lambda,z) = \frac{\lambda}{p\mu_0} \cdot \left[ D_1(p,\lambda) \cdot e^{\lambda \cdot z} - D_2(p,\lambda) \cdot e^{-\lambda \cdot z} \right],
$$
 (18)

где  $D_{1,2}(p,\lambda)$  – произвольные постоянные интегрирования,

<sup>в</sup>) <sup>в</sup> области металла листовой заготовки, *z*∈[*h*, (*h*+*d*)]:

$$
E_x^{(3)}(p,\lambda,z) = A_1(p,\lambda) \cdot e^{q(p,\lambda)\cdot(z-h)} +
$$
  
+ 
$$
A_2(p,\lambda) \cdot e^{-q(p,\lambda)\cdot(z-h)}
$$
, (19)

$$
H_X^{(3)}(p,\lambda,z) = \frac{q(p,\lambda)}{p\mu_0} \cdot \left[ A_1(p,\lambda) \cdot e^{-q(p,\lambda)\cdot(z-h)} - A_2(p,\lambda) \cdot e^{-q(p,\lambda)\cdot(z-h)} \right],
$$
\n(20)

 $r_A = A_1 \, \gamma(p,\lambda) - n$ роизвольные постоянные интегрирования.

<sup>г</sup>) <sup>в</sup> свободном полупространстве <sup>с</sup> внешней стороны листовой заготовки, *z*∈[(*h*+*d*), ∞], <sup>и</sup> условию ограниченности при *<sup>z</sup>*<sup>→</sup> <sup>∞</sup> удовлетворяет функция:

$$
E_x^{(4)}(p,\lambda,z) = B(p,\lambda) \cdot e^{-\lambda(z - (h+d))}, \qquad (21)
$$

$$
H_{y}^{(4)}(p,\lambda,z) = -\frac{\lambda}{p\mu_{0}} \cdot B(p,\lambda) \cdot e^{-\lambda \cdot (z - (h+d))}, \quad (22)
$$

где *<sup>B</sup>*(*p*λ) – произвольная постоянная интегрирования.

Неизвестные постоянные интегрирования находятся из условия непрерывности касательных компонент напряжённости электромагнитного поля на границах выделенных областей:

 $1)$   $z=0$ .

 $\overline{a}$ 

⎪  $\overline{\phantom{a}}$  $\overline{a}$ 

 $\overline{\phantom{a}}$ 

$$
\begin{aligned}\n&\begin{bmatrix}\nC(p,\lambda) - \frac{K(p,\lambda)}{q^2(p,\lambda)} \cdot [ch(q(p,\lambda)d_i) - 1] = \\
&= D_1(p,\lambda) + D_2(p,\lambda); \\
C(p,\lambda) + \frac{K(p,\lambda)}{q^2(p,\lambda)} \cdot sh(q(p,\lambda)d_i) = \\
&= \frac{\lambda}{q(p,\lambda)} \cdot D_1(p,\lambda) - D_2(p,\lambda); \\
2) &\ z = h,\n\end{bmatrix} \\
&\begin{bmatrix}\nD_1(p,\lambda) \cdot e^{\lambda h} + D_2(p,\lambda) \cdot e^{-\lambda h} = A_1(p,\lambda) + A_2(p,\lambda); \\
D_1(p,\lambda) \cdot e^{\lambda h} - D_2(p,\lambda) \cdot e^{-\lambda h} = \frac{q(p,\lambda)}{\lambda} \times \\
&\times (A_1(p,\lambda) - A_2(p,\lambda)); \\
&\text{and}\n\end{bmatrix}\n\end{aligned}
$$
\n(24)

$$
\begin{cases}\nA_1(p,\lambda) \cdot e^{q(p,\lambda)d} + A_2(p,\lambda) \cdot e^{-q(p,\lambda)d} = B(p,\lambda); \\
\frac{q(p,\lambda)}{\lambda} \cdot \left( A_1(p,\lambda) \cdot e^{q(p,\lambda)d} - A_2(p,\lambda) \cdot e^{-q(p,\lambda)d} \right) = \quad (25) \\
= -B(p,\lambda); \n\end{cases}
$$

 $\overline{a}$ Для низкочастотного режима можно считать, что  $|p\mu_0\gamma| \to 0$ ,  $q(p,\lambda) \approx \lambda$ . [2, 3].

<sup>В</sup> этом случае из систем линейных алгебраических уравнений следует, что

$$
\begin{cases}\nA_1(p,\lambda) = D_1(p,\lambda) = 0, \\
C(p,\lambda) = \frac{K(p,\lambda)}{2\lambda^2} \cdot (1 - e^{\lambda d_i}), \\
A_2(p,\lambda) = \frac{K(p,\lambda)}{2\lambda^2} \cdot e^{-\lambda h} \cdot (1 - e^{\lambda d_i})\n\end{cases}
$$

,

 $\frac{2}{\sqrt{2}}$ Значение *C*(*p* $\lambda$ ) подставим в (15). Полученный результат умножим на удельную электропроводность <sup>γ</sup>. Выполняя обратные преобразования Фурье <sup>и</sup> Лапласа, получаем, что <sup>в</sup> экране возбуждается вихревой ток <sup>с</sup> плотностью:

$$
j_{x}^{(1)}(\varphi, y, z) = j_{m} \cdot \frac{dj(\varphi)}{d\varphi} \cdot \left(\frac{\omega \tau}{d_{i} \cdot d^{2}}\right) \cdot \int_{0}^{\infty} \frac{f(\lambda)}{\lambda^{2}} \cdot \cos(\lambda y) \times
$$

$$
\times \left(\frac{1 - e^{\lambda d_{i}}}{2} \cdot e^{\lambda z} + \eta(z + d_{i}) \cdot [ch(\lambda \cdot (z + d_{i})) - 1]\right) d\lambda, (26)
$$

⎠ ⎝ где *jm* – линейная плотность тока <sup>в</sup> токопроводах индуктора,  $j_m = \frac{I_m}{L}$ ;  $j(\varphi)$ ; – зависимость тока индуктора от фазы – φ=ω·*t*, ω – круговая частота;  $\tau = \mu_0 \cdot \gamma \cdot d^2$  – характерное время диффузии поля в проводящий слой с удельной электропроводностью γ <sup>и</sup> толщиной *<sup>d</sup>*.

Интегрируя выражение (26) по переменной *<sup>z</sup>*∈(-∞, 0), находим линейную плотность тока, индуцированного <sup>в</sup> металле массивного экрана.

$$
J_x^{(1)}(\varphi, y) = \frac{2}{\pi} \cdot j_m \cdot (\omega \tau) \cdot \left(\frac{d}{d_i}\right) \cdot \frac{dj(\varphi)}{d\varphi} \cdot \int_0^{\infty} \frac{F(x)}{x^4} \times \left[\frac{1 - e^{x\frac{d_i}{d}}}{2}\right] + \left(sh\left(x \cdot \frac{d_i}{d}\right) - \left(x \cdot \frac{d_i}{d}\right) \right] \cos\left(x \cdot \frac{y}{d}\right) dx, (27)
$$

⎦ ⎣ ⎠ ⎝ где *<sup>x</sup>* – новая безразмерная переменная интегрирования, *x=*λ·*d*, *F*(*x*) – Фурье-образ поперечного распределения тока индуктора в терминах переменной  $x$ .

Из (19) получаем, что заготовке возбуждается вихревой ток <sup>с</sup> плотностью:

$$
j_{x}^{(3)}(\varphi, y, \zeta) = -j_{m} \frac{dj(\varphi)}{d\varphi} \left( \frac{\omega \tau}{2d_{i}d^{2}} \right) \times
$$
  
 
$$
\times \int_{0}^{\infty} \frac{f(\lambda)}{\lambda^{2}} \cos{(\lambda y)} e^{-\lambda h} \left( 1 - e^{-\lambda d_{i}} \right) e^{-\lambda \zeta} d\lambda
$$
 (28)

*ISSN 2074-272X.* Електротехніка <sup>і</sup> Електромеханіка*. 2009.* №*3.* 63

где  $\zeta \in [0, d]$ переменная, связанная с толщиной собственно листовой заготовки.

Интегрируя выражение (28) по  $\zeta \in [0, d]$ , находим линейную плотность тока, индуцированного в заготовке:

$$
J_x^{(3)}(\varphi, y) = -\frac{2}{\pi} \cdot j_m \frac{(\omega \tau)}{2} \left( \frac{d}{d_i} \right) \frac{dj(\varphi)}{d\varphi} \times \times \int_0^{\infty} \frac{F(x)}{x^4} \cos\left(x \frac{y}{d}\right) e^{-x} \frac{h}{d} \left( 1 - e^{-x} \frac{d_i}{d} \right) \left( 1 - e^{-x} \right) dx
$$
 (29)

Пусть токи в индукторе распределены равномерно. Тогда:

$$
f(X) = \left[\eta(\lambda G - |X|) - \eta(\lambda (G + L) - |X|)\right] -
$$

$$
-\frac{L}{l} \cdot \left[\eta(\lambda (G + L + g) - |X|) - \eta(\lambda (G + L + g + l) - |X|)\right],
$$

$$
X = \lambda \cdot y. \tag{30}
$$

Фурье-образ функции (30):

$$
F(x) = 2 \cdot \left[ \left( \sin \left( x \frac{0.5L}{d} \right) \cdot \cos \left( x \frac{G + 0.5L}{d} \right) \right) - \frac{L}{l} \left( \sin \left( x \frac{0.5L}{d} \right) \cdot \cos \left( x \frac{(G + L + g) + 0.5L}{d} \right) \right) \right].
$$
 (31)

Далее положим, что  $d_i \rightarrow 0$ . Тогда

$$
J_x^{(1)}(\varphi, y) = \frac{1}{\pi} \cdot j_m \cdot (\omega \tau) \cdot \frac{dj(\varphi)}{d\varphi} \cdot \int_0^{\infty} \frac{F(x)}{x^3} \cdot \cos(x \cdot \frac{y}{d}) dx.(32)
$$
  

$$
J_x^{(3)}(\varphi, y) = -\frac{1}{\pi} \cdot j_m \cdot (\omega \tau) \cdot \frac{dj(\varphi)}{d\varphi} \times \int_0^{\infty} \frac{F(x)}{x^3} \cdot \cos(x \frac{y}{d}) \cdot e^{-x \frac{h}{d}} \cdot (1 - e^{-x}) dx
$$
 (33)

В соответствии с законом Ампера о силовом взаимодействии проводников с токами записываем формулу для распределённой силы притяжения, действующей на листовую заготовку при жёстко фиксированном экране:

 $D_{\mathbf{D}}(1) = \begin{pmatrix} \mu_0 \cdot j_m^2 \\ 0 & \mu \end{pmatrix}$ 

$$
P_{attr.}(\varphi, y) = -P_m^{(1)} \cdot \left(\frac{dj(\varphi)}{d\varphi}\right)^2 \cdot \varphi_1(y),\tag{34}
$$

 $r \pi e$ 

$$
\mathbf{A}_{m} = \begin{bmatrix} 2 \end{bmatrix} \begin{bmatrix} \mathbf{w} \cdot \mathbf{v} \end{bmatrix} \mathbf{r}^{3} \cdot \mathbf{h}
$$
\n
$$
\mathbf{\Phi}_{1}(y) = \begin{bmatrix} \int_{0}^{\infty} \frac{F(x)}{x^{3}} \cdot \cos(x \cdot \frac{y}{d}) dx \\ \int_{0}^{\infty} \frac{F(x)}{x^{3}} \cdot e^{-x \cdot \frac{h}{d}} \cdot (1 - e^{-x}) \cdot \cos(x \cdot \frac{y}{d}) dx \end{bmatrix}
$$

Аналитические выражения для токов и возбуждаемых усилий представляют собой решение поставленной задачи и позволяют производить необходимые численные оценки.

### ВЫВОДЫ

Полученные результаты стоит дополнить лишь качественными замечаниями.

• Из формул следуют все физические особенности, присущие ранее рассмотренным конструкциям индукционных индукторных систем и обеспечивающие их работоспособность [2, 3].

• Вычисление импульса силы притяжения показывает кумулятивный характер деформаций в период действия импульса, так как

$$
S_{attr} = \int_{0}^{\infty} P_{attr}(\varphi, y) d\varphi \sim \int_{0}^{\infty} \left(\frac{dj(\varphi)}{d\varphi}\right)^2 d\varphi > 0.
$$

## СПИСОК ЛИТЕРАТУРЫ

1. Батыгин Ю.В., Лавинский В.И., Хименко Л.Т., Физические основы возможных направлений развития магнитноимпульсной обработки тонкостенных металлов.// Електротехніка і електромеханіка. Харків. 2004, №2, С. 80-84.

2. Батыгин Ю.В., Бонларенко А.Ю., Чаплыгин Е.А., Цилиндрическая индукционная индукторная система для притяжения тонкостенных листовых металлов. // Авиационно-космическая техника и технология. Харьков: 2007. №11 (47), С. 109-117.

3. Батыгин Ю.В., Бондаренко А.Ю., Сериков Г.С., Индукционная индукторная система прямоугольной геометрии для притяжения тонкостенных листовых металлов. // Авиационно-космическая техника и технология. Харьков: 2008. № 2 (49), C, 45-50.

4. Батыгин Ю.В., Лавинский В.И., Хименко Л.Т., Импульсные магнитные поля для прогрессивных технологий (научное издание, 2-е переработанное и дополненное). Под общей ред. проф., д.т.н. Батыгина Ю.В. Харьков: Изд. "МОСТ-Торнадо". 287 с.

Поступила 24.11.2008

Батыгин Юрий Викторович, д.т.н., проф., Гнатов Андрей Викторович, к.т.н., с.н.с., Сериков Георгий Сергеевич Харьковский национальный автомобильно-дорожный университет 61002, Харьков, ул. Петровского, 25, ХНАДУ, кафедра "Автомобильная электроника" тел. (8-057) 700-38-52, E -mail: batygin48@mail.ru, kalifus@yandex.ru, georgy301@rambler.ru.

<sup>А</sup>.А. Петков

# ФОРМИРОВАНИЕ ИМПУЛЬСА ТОКА С МОНОТОННЫМ НАРАСТАНИЕМ И СПАДОМ ЗНАЧЕНИЙ ПРИ ПАРАЛЛЕЛЬНОЙ РАБОТЕ ДВУХ ЕМКОСТНЫХ НАКОПИТЕЛЕЙ

<sup>У</sup> роботі визначена область співвідношення параметрів схеми*,* при яких <sup>у</sup> навантаженні формується імпульс струму <sup>з</sup> монотонним наростанням <sup>і</sup> спадом значень*.* Наведено вирази для визначення значень елементів розрядного кола*.* 

<sup>В</sup> работе определена область соотношения параметров схемы*,* при которых <sup>в</sup> нагрузке формируется импульс тока <sup>с</sup> монотонным нарастанием <sup>и</sup> спадом значений*.* Приведены выражения для определения значений элементов разрядной цепи*.*

ВВЕДЕНИЕ Постановка проблемы. Импульсы тока <sup>с</sup> монотонным нарастанием <sup>и</sup> спадом значений (монотонные импульсы) используются при испытаниях технических объектов на устойчивость <sup>к</sup> воздействию электромагнитных факторов различного происхождения.

Одной из характеристик монотонного импульса является отношение длительности импульса <sup>к</sup> длительности нарастания его значений. Величина отношения для испытательных импульсов изменяется в широких пределах. При больших значениях указанного отношения экономически выгодно использовать для формирования монотонного импульса тока одновременный разряд двух емкостных накопителей энергии (ЕНЭ) на общую нагрузку. Однако, имеющиеся <sup>в</sup> настоящее время методики расчета высоковольтных испытательных устройств на базе двух ЕНЭ, не могут полностью удовлетворить потребности проектирования, что инициирует дальнейшие исследования <sup>в</sup> этом направлении.

Анализ публикаций. Публикации, посвященные параллельной работе ЕНЭ, можно разделить на три группы:

– работы, <sup>в</sup> которых описаны действующие установки и их основные характеристики  $[1 - 3]$ ;

– публикации, освещающие результаты исследования переходных процессов [4 – 6];

– работы, <sup>в</sup> которых рассмотрена задача выбора параметров элементов разрядной цепи [7, 8].

<sup>В</sup> [1] описана экспериментальная установка ГИТ-Л, содержащая два ЕНЭ и формирующий блок.<br>Такая структура установки позволяет формировать Такая структура установки позволяет формировать импульсы тока <sup>с</sup> максимальным значением до 400 кА <sup>и</sup> различными временными параметрами. В [2] рассматривается генератор тока, сооруженный на базе пяти ЕНЭ, позволяющий реализовать все основные составляющие тока молнии. При этом <sup>в</sup> некоторых режимах используется параллельная работа двух ЕНЭ. Комплекс испытательного высоковольтного оборудования, описанный <sup>в</sup> [3], включает три ЕНЭ, параллельная работа которых позволяет формировать импульсные токи, порождающие мощные микросекундные электромагнитные импульсы.

<sup>В</sup> [4] приведены результаты численного <sup>и</sup> экспепри параллельной работе двух генераторов импульсов при параллельной работе двух генераторов импульсов напряжения на активно-индуктивную нагрузку. Для

формирования тока молнии (длительность фронта<sup>2</sup> мкс, длительность импульса 50 мкс) <sup>в</sup> работе было исследовано замыкание нагрузки. В [5] представлено аналитическое решение системы операторных уравнений, описывающих переходный процесс при работе генераторов больших импульсных токов <sup>с</sup> корректирующей цепью на *RL*-нагрузку. <sup>В</sup> расчетной схеме генератор <sup>и</sup> параллельно включенная корректирующая цепь представлены *RLC*-звеньями, что также соответствует эквивалентной схеме совместной работы ЕНЭ на общую нагрузку. Аналитическое выражение для тока <sup>в</sup> нагрузке получено при условии, что активное сопротивление нагрузки много больше активных сопротивлений генератора <sup>и</sup> корректирующей цепи. <sup>В</sup> [6] рассматривается схема разрядной цепи, показанная на рис. 1. Приведена система интегро-<br>дифференциальных уравнений в безразмерном виде дифференциальных уравнений в безразмерном виде (1), которая описывает переходный процесс <sup>в</sup> рассматриваемой схеме.

$$
\begin{vmatrix} r_1 \cdot I_1 + \frac{dI_1}{d\tau} + \int I_1 \cdot d\tau - r_2 \cdot I_2 - L_{21} \cdot \frac{dI_2}{d\tau} - \\ - \frac{1}{C_{21}} \cdot \int I_2 \cdot d\tau = 1 - U_{21}; \\ r_2 \cdot I_2 + L_{21} \cdot \frac{dI_2}{d\tau} + \frac{1}{C_{21}} \cdot \int I_2 d\tau + r_H \cdot I_H + \\ + L_{H1} \cdot \frac{dI_H}{d\tau} = U_{21}; \\ I_H = I_1 + I_2, \end{vmatrix}
$$

$$
r_{1}e
$$
  $r_{1} = \frac{R_{1}}{\sqrt{\frac{L_{1}}{C_{1}}}}, r_{2} = \frac{R_{2}}{\sqrt{\frac{L_{1}}{C_{1}}}}, r_{H} = \frac{R_{H}}{\sqrt{\frac{L_{1}}{C_{1}}}}$  - 6espa-

мерные аналоги активных сопротивлений;

$$
\tau = \frac{t}{\sqrt{L_1 \cdot C_1}}
$$
 - 6espasmephый аналог времени;  
 $t$ - **bew** at:

$$
I_1 = \frac{i_1}{U_1} \sqrt{\frac{L_1}{C_1}}, \quad I_2 = \frac{i_2}{U_1} \sqrt{\frac{L_1}{C_1}}, \quad I_H = \frac{i_H}{U_1} \sqrt{\frac{L_1}{C_1}} \quad -
$$

безразмерные аналоги токов;

⎪

*ISSN 2074-272X.* Електротехніка <sup>і</sup> Електромеханіка*. 2009.* №*3.* 65

$$
L_{21} = \frac{L_2}{L_1}, \quad L_{\text{H1}} = \frac{L_{\text{H}}}{L_1}, \quad C_{21} = \frac{C_2}{C_1}, \quad U_{21} = \frac{U_2}{U_1} \quad -
$$

безразмерные аналоги индуктивностей, емкости <sup>и</sup> зарядного напряжения.

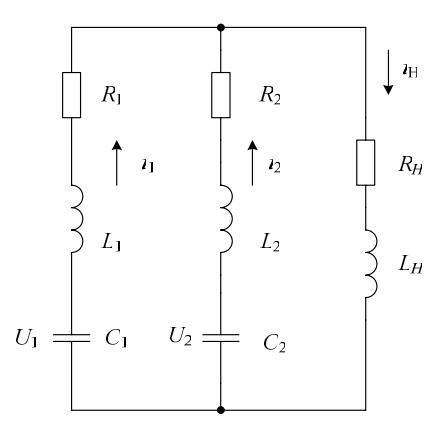

Рис. 1. Схема разряда двух ЕНЭ на общую нагрузку: *<sup>U</sup>*1, *C*1, *R*1, *L*1 – зарядное напряжение, емкость, активное сопротивление <sup>и</sup> индуктивность ЕНЭ1; *U*2, *C*2, *R*2, *L*2 – зарядное напряжение, емкость, активное сопротивление <sup>и</sup> индуктивность ЕНЭ2;  $R_{\text{H}}$ ,  $L_{\text{H}}$  – активное сопротивление и индуктивность нагрузки;  $i_1$ ,  $i_2$ ,  $i_{\text{H}}$  – соответственно ток в ветвях ЕНЭ1, ЕНЭ2 <sup>и</sup> нагрузке

<sup>В</sup> работе показано, что при одновременном разряде двух ЕНЭ <sup>в</sup> *RL* – нагрузке могут формироваться импульсы тока пяти видов. Определена область монотонности импульса тока (область соотношения параметров элементов схемы на границе и внутри которой импульс тока имеет монотонный характер).

<sup>В</sup> [7, 8] рассмотрено решение задачи выбора параметров элементов импульсных источников питания, работающих на общую нагрузку, как задачи оптимизации по различным критериям. В [8] также проанализировано уменьшение суммарной энергоемкости устройств, формирующих импульсы тока <sup>с</sup> коротким фронтом <sup>и</sup> длинным спадом его значений, при использовании нескольких импульсных источников питания. Показано, что уменьшение энергоемкости особенно эффективно <sup>в</sup> случае, когда длительность спада превышает <sup>в</sup> сто <sup>и</sup> более раз длительность фронта.

Как видно из проведенного анализа, <sup>в</sup> большинстве публикаций отражено решение специфических задач параллельной работы ЕНЭ, которые не позволяют провести обобщенный анализ формы импульса тока <sup>в</sup> нагрузке. Таким образом, несмотря на актуальность создания испытательных импульсов тока, имеющих монотонный характер [9], вопросы их фор-<br>мирования с использованием двух ЕНЭ не достаточно мирования с использованием двух ЕНЭ не достаточно полно отражены <sup>в</sup> литературе, что требует расширения <sup>и</sup> дополнения известных данных.

Целью настоящей работы является анализ закономерностей изменения параметров импульса тока в области монотонности.

# МАТЕРИАЛЫ И РЕЗУЛЬТАТЫ<br>ИССЛЕДОВАНИЯ

ИССЛЕДОВАНИЯ Импульс тока <sup>с</sup> монотонным нарастанием <sup>и</sup> спадом значений, показанный на рис. 2, может быть идентифицирован следующим образом:

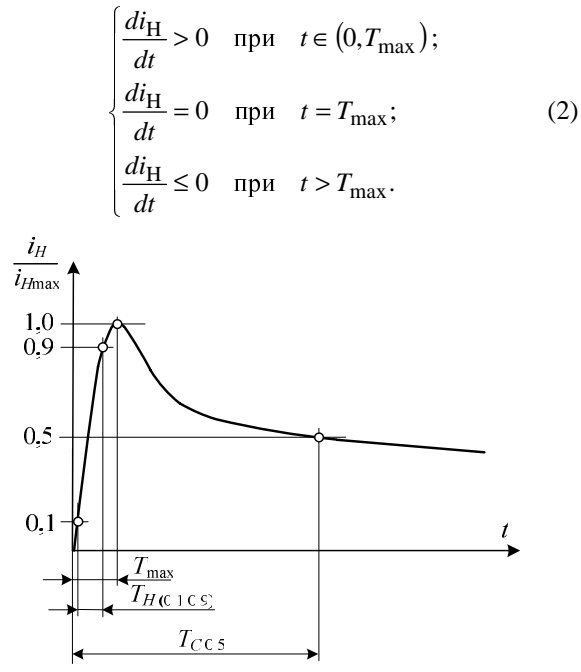

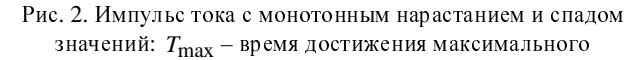

значения тока в нагрузке;  $T_{\rm H(0,1;0,9)}$ - время нарастания

значений импульса тока от уровня 0,1 до уровня 0,9;

 $T_{C,0.5}$  – время достижения на спаде уровня 0,5

Процедура анализа формируемых <sup>в</sup> схеме (рис. 1) импульсов тока производилась <sup>в</sup> следующем порядке:

– при выбранном наборе значений элементов схемы рассчитывались значения импульса тока как функции времени, то есть формировались два взаимосвязанных массива данных  $\{t\}$  и  $\{i_H(t)\}$ ;

– <sup>с</sup> использованием массивов проверялось выполнение условий (2);

– если условия монотонности выполнялись, то далее определялись: максимальное значение тока <sup>в</sup> нагрузке –  $i_{\text{Hmax}}$  и временные параметры импульса –  $T_{\rm H(0,1;0,9)}$ ,  $T_{\rm C,0,5}$ ;

– если условия монотонности не выполнялись, данный импульс не обрабатывался и осуществлялся переход <sup>к</sup> другому набору значений элементов схемы.

Используя данные об области монотонности, полученные <sup>в</sup> [6] при фиксированном значении  $L_{\text{H1}} = 5$ , были проведены расчеты при  $L_{\text{H1}} = 3$  ... 7; *<sup>r</sup>*2 – var; *L*21 – var. Остальные безразмерные параметры имели постоянное значение:  $r_1 = 1$ ;  $r_H = 0.5$ ;  $C_{21} = 100$ ;  $U_{21} = 0,1$ . По результатам расчетов была определена область монотонности импульса тока, имеющая характерный вид, показанный на рис. 3.

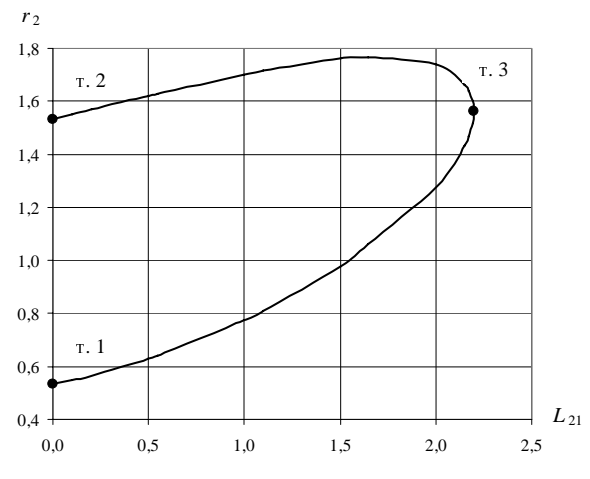

Рис. 3. Область монотонности импульса при  $L_{\text{H1}} = 7$ 

Как видно из рисунка, область монотонности при указанных соотношениях параметров схемы является замкнутой и ограничена двумя кривыми линиями и осью О*r*<sub>2</sub>:

– боковая граница – отрезок прямой линии между точками <sup>т</sup>.1 <sup>и</sup> <sup>т</sup>.2;

– верхняя граница – часть кривой линии между точками <sup>т</sup>.2 <sup>и</sup> <sup>т</sup>.3;

– нижняя граница – часть кривой линии между точками <sup>т</sup>.1 <sup>и</sup> <sup>т</sup>.3.

Точка <sup>т</sup>.3 характеризуется тем, что касательная <sup>к</sup> ней параллельна оси <sup>О</sup>*r*2.

По результатам расчетов были определены уравнения координат узловых точек границы области монотонности, которые имеют вид:

– точка <sup>т</sup>.1

$$
r_{2(\text{T.1})} = -0.0033L_{\text{H1}}^2 + 0.101L_{\text{H1}} + 0.0147 \, ; \quad (3)
$$

$$
L_{21(\tau,1)} = 0 \tag{4}
$$

– точка <sup>т</sup>.2

$$
r_{2(\text{T} \cdot 2)} = -0.01L_{\text{H1}}^2 + 0.257L_{\text{H1}} + 0.228 \tag{5}
$$

$$
L_{21(\tau,2)} = 0 \tag{6}
$$

– точка <sup>т</sup>.3

$$
r_{2(\text{T.3})} = -0.0112L_{\text{H1}}^2 + 0.298L_{\text{H1}} + 0.0263\,\text{(7)}
$$

$$
L_{21(\tau,3)} = -0.0056L_{\text{H1}}^2 + 0.415L_{\text{H1}} - 0.437. \quad (8)
$$

Для описания границ области монотонности выражением вида  $r_2 = f(L_{H1}, L_{21})$  был применен метод планирования многоуровневых экспериментов <sup>с</sup> использованием полиномов Чебышева [10]. <sup>В</sup> результате получено следующее уравнение связи параметров:

$$
r_2 = b_0 + b_{11} \cdot P_1(x_1) + b_{12} \cdot P_1(x_2) + b_{22} \cdot P_2(x_2) ++ b_{32} \cdot P_3(x_2) + b_{42} \cdot P_4(x_2) + b_{11}^* \cdot P_1(x_1) \cdot P_1(x_2) ++ b_{12}^* \cdot P_1(x_1) \cdot P_2(x_2) + b_{13}^* \cdot P_1(x_1) \cdot P_3(x_2) ++ b_{14}^* \cdot P_1(x_1) \cdot P_4(x_2),
$$
 (9)

где переменные имеют вид: 2  $x_1 = \frac{L_{\text{H1}} - 5}{2}$ , *L*

$$
x_2 = \frac{\frac{L_{21}}{L_{21(r.3)}} - 0.5}{0.5}
$$
, a nonumomh mpumumator energy  
g

Since

\n
$$
3 \text{ hadenms:} \qquad P_1(x_1) = x_1, \qquad P_1(x_2) = x_2,
$$
\n
$$
P_2(x_2) = x_2^2 - 2, \ P_3(x_2) = \frac{5}{6}x_2^3 - \frac{17}{6}x_2,
$$
\n
$$
P_4(x_2) = \frac{35}{12}x_2^4 - \frac{155}{12}x_2^2 + 6.
$$

Для нижней границы *<sup>r</sup>*2 (между точками <sup>т</sup>.1 <sup>и</sup> <sup>т</sup>.3) значения коэффициентов выражения (9) имеют вид:  $b_0 = 0.7$ ;  $b_{11} = 0.222$ ;  $b_{12} = 0.191$ ;  $b_{22} = 4.59 \cdot 10^{-2}$ ;  $b_{32} = 1,53 \cdot 10^{-2}$ ;  $b_{42} = 1,81 \cdot 10^{-3}$ ;  $b_{11}^* = 5,67 \cdot 10^{-2}$ ;  $b_{12}^* = 1,59 \cdot 10^{-2}$ ;  $b_{13}^* = 3,7 \cdot 10^{-3}$ ;  $b_{14}^* = 4,14 \cdot 10^{-4}$ .

Для верхней границы *<sup>r</sup>*2 (между точками <sup>т</sup>.2 <sup>и</sup> <sup>т</sup>.3) значения коэффициентов выражения (9) имеют вид:

$$
b_0 = 1,28; b_{11} = 0,36; b_{12} = 1,85 \cdot 10^{-3}; b_{22} = -3,6 \cdot 10^{-2};
$$
  
\n
$$
b_{32} = -1,78 \cdot 10^{-2}; b_{42} = -2,13 \cdot 10^{-3}; b_{11}^* = 1,76 \cdot 10^{-2};
$$
  
\n
$$
b_{12}^* = -9,54 \cdot 10^{-3}; b_{13}^* = -6,1 \cdot 10^{-3}; b_{14}^* = -7,29 \cdot 10^{-4}.
$$

Изменение значения отношения безразмерного аналога времени достижения на спаде уровня 0,5 от максимального значения импульса гока<br>П  $T_{\rm C\,0,5}$ 

$$
\tau_{C\,0,5} = \frac{1 - 0.5}{\sqrt{L_1 \cdot C_1}}
$$
 k безразмерному аналогy времени

нарастания между уровнями 0,1 и 0,9 от максимального значения импульса тока  $\tau_{H(0,1;0,9)} = \frac{I_{H(0,1;0,9)}}{\sqrt{L_1 \cdot C_1}}$ H  $(0,1;0,9)$  $H(0,1;0,9) = \sqrt{L_1 \cdot C}$  $\tau_{\text{H}(0,1;0,9)} = \frac{T_{\text{H}(0,1)}}{\sqrt{L_1}}$ 

на границах монотонности показано на рис. 4. Как видно из рисунка, нижней границе монотонности (т.1 – т.3) соответствуют большие, <sup>а</sup> верхней (т.2 – т.3) – меньшие значения отношения контролируемых временных параметров.

$$
\text{A}^{\text{TR}} \quad \frac{\tau_{\text{C0,5}}}{\tau_{\text{H(0,1;0,9)}}} = \frac{T_{\text{C 0,5}}}{T_{\text{H(0,1;0,9)}}} \quad \text{nonyueho c} \text{ледyio luee}
$$

соотношение, переменные <sup>и</sup> полиномы которого вычисляются аналогично (9)

$$
\frac{\tau_{C0,5}}{\tau_{H(0,1;0,9)}} = b_0 + b_{11} \cdot P_1(x_1) + b_{12} \cdot P_1(x_2) ++ b_{22} \cdot P_2(x_2) + b_{32} \cdot P_3(x_2) + b_{42} \cdot P_4(x_2) + (10)+ b_{11}^* \cdot P_1(x_1) \cdot P_1(x_2) + b_{12}^* \cdot P_1(x_1) \cdot P_2(x_2) ++ b_{13}^* \cdot P_1(x_1) \cdot P_3(x_2) + b_{14}^* \cdot P_1(x_1) \cdot P_4(x_2),
$$

 $\tau_{\text{CO},5}/\tau_{\text{H}(0,1;0,9)}$ 

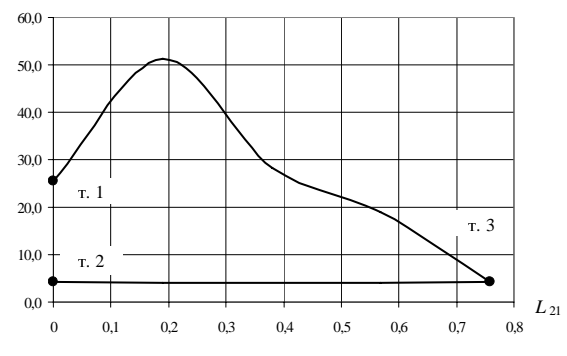

Рис. 4. Изменение отношения контролируемых временных параметров при  $L_{\text{H1}} = 3$ 

- для нижней границы по  $r_2$  (между точками т.1 и  $T.3)$  $b_0 = 23.9$ ;  $b_{11} = -1.87$ ;  $b_{12} = -7.759$ ;  $b_{22} = 3.59$ ;  $b_{32} = 3.46$ ;  $b_{42} = -0.448$ ;  $b_{11}^* = -0.277$ ;  $b_{12}^* = 1.21$ ;  $b_{13}^* = -0.871$ ;  $b_{14}^* = 0.709$ ;

- для верхней границы по  $r_2$  (между точками т.2 ит.3)

 $b_{11} = 0.0348$ ;  $b_{12} = -6.63 \cdot 10^{-2}$ ;  $b_0 = 4.17$ ;  $b_{22} = 5.77 \cdot 10^{-2}$ ;  $b_{32} = 0$ ;  $b_{42} = 0$ ;  $b_{11}^* = -8.69 \cdot 10^{-2}$ ;  $b_{12}^* = -1,21 \cdot 10^{-2}$ ;  $b_{13}^* = 0$ ;  $b_{14}^* = 0$ .

Как видно из рис. 4, для верхней границы по  $r_2$ (между точками т.2 и т.3), изменение отношения

 $\frac{\tau_{\rm C0,5}}{\tau_{\rm C0,5}}$  мало. Напротив, при изменении парамет- $\tau_{H(0,1;0,9)}$ 

ров схемы в соответствии с нижней границей по  $r_2$ (между точками т.1 и т.3), отношение изменяется достаточно сильно, а также имеется область, в которой одному и тому же значению отношения контролируемых временных параметров соответствуют различные значений  $L_{21}$ . Это позволяет произвести оптимальный выбор параметров  $r_2$  и  $L_{21}$ , обеспечивающих заданное

отношение  $\left(\frac{\tau_{\rm C0,5}}{\tau_{\rm H(0,1;0,9)}}\right)$ .

На рис. 5 показан график изменения относительной энергии, выделяющейся в активном сопротивлении нагрузки  $W^* = \frac{W_H}{W_1 + W_2}$ , где  $W_H$  – энергия, выде-

ляющаяся в активном сопротивлении нагрузки,  $W_1$  энергия, запасаемая ЕНЭ1,  $W_2$  - энергия, запасаемая **ЕНЭ2.** 

Величина W\* характеризует степень использования энергии, запасаемой в установке. Как видно из рисунка, при одних и тех же значениях  $L_{H1}$  относительная энергия выше на нижней границе зоны монотонности. Учитывая характер изменения  $W^*$  и возможность регулирования параметров установки, целесообразно выбирать режимы работы, соответствующие нижней границе области монотонности.

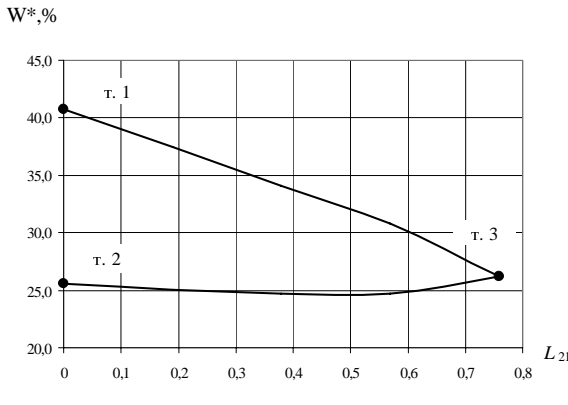

Рис. 5. Изменение относительной энергии при  $L_{\text{H1}} = 3$ 

Расчеты показывают, что для безразмерных величин, характеризующих время нарастания и максимальное значение тока, имеют место следующие соотношения:

$$
\tau_{H(0,1;0,9)} = b_0 + b_{11} \cdot P_1(x_1) + b_{12} \cdot P_1(x_2) ++ b_{22} \cdot P_2(x_2) + b_{32} \cdot P_3(x_2) + b_{42} \cdot P_4(x_2) ++ b_{11}^* \cdot P_1(x_1) \cdot P_1(x_2) + b_{12}^* \cdot P_1(x_1) \cdot P_2(x_2) ++ b_{13}^* \cdot P_1(x_1) \cdot P_3(x_2) + b_{14}^* \cdot P_1(x_1) \cdot P_4(x_2)
$$
\n(11)

с коэффициентами для нижней границы по  $r_2$  (между точками т.1 и т.3)

 $b_0 = 1.92$ ;  $b_{11} = 0.2$ ;  $b_{12} = -0.154$ ;  $b_{22} = 0.108$ ;  $b_{32} = -6.43 \cdot 10^{-3}$ ;  $b_{42} = 1.6 \cdot 10^{-2}$ ;  $b_{11}^* = -1.32 \cdot 10^{-2}$ ;  $b_{12}^* = 1.82 \cdot 10^{-3}$ ;  $b_{13}^* = 4.81 \cdot 10^{-2}$ ;  $b_{14}^* = -1.41 \cdot 10^{-2}$ ;

$$
I_{\text{max}} = b_0 + b_{11} \cdot P_1(x_1) + b_{12} \cdot P_1(x_2) + b_{22} \cdot P_2(x_2) + + b_{11}^* \cdot P_1(x_1) \cdot P_1(x_2) + b_{12}^* \cdot P_1(x_1) \cdot P_2(x_2).
$$
 (12)

с коэффициентами для нижней границы по  $r_2$  (между точками т.1 и т.3)

$$
b_0 = 0,135;
$$
  $b_{11} = -1,64 \cdot 10^{-2};$   $b_{12} = 1,19 \cdot 10^{-2};$   
\n $b_{22} = 3,1 \cdot 10^{-3};$   $b_{11}^* = 7,93 \cdot 10^{-4};$   $b_{12}^* = -4,44 \cdot 10^{-4}.$ 

В соотношения (11) и (12) переменные и полиномы вычисляются аналогично (9).

Погрешность соотношений, приведенных в работе, не превышает 10%.

Полученные в работе соотношения позволяют производить выбор параметров ЕНЭ для формирования в активно-индуктивной нагрузке импульса тока с монотонным нарастанием и спадом значений. Для этого используются следующие формулы, получаемые из (1) с учетом значений безразмерных параметров, имеющих фиксированное значение:

$$
C_1 = \frac{1}{2R_{\rm H}} \cdot \frac{T_{\rm H(0,1;0,9)}}{\tau_{\rm H(0,1;0,9)}};
$$
\n(14)

$$
L_1 = 2R_{\rm H} \frac{T_{\rm H(0,1;0,9)}}{\tau_{\rm H(0,1;0,9)}}\,;\tag{15}
$$

$$
R_1 = \sqrt{\frac{L_1}{C_1}} \tag{16}
$$

$$
U_2 = 0.1U_1;
$$
 (17)

$$
C_2 = 100C_1; \t(18)
$$

$$
L_2 = L_1 \cdot L_{21};\tag{19}
$$

$$
R_2 = 2R_H \cdot r_2 \tag{20}
$$

Порядок вычислений рассмотрим на следующем примере.

В активно-индуктивной нагрузке  $R_{\rm H} = 1$  Ом и  $L_{\rm H} = 1.10^{-5}$  Гн требуется сформировать апериодический импульс тока с монотонным нарастанием и спадом значений, имеющий следующие амплитудновременные характеристики:  $T_{\rm H(0.1:0.9)} = 1.10^{-5}$  с,  $T_{\rm C,0.5}$  = 3,5 10<sup>-4</sup> c u  $i_{\rm H \, max}$  = 1 10<sup>3</sup> A.

Задаемся значением  $L_{H1} = 7$  и решая уравнение

(10) при 
$$
\frac{\tau_{C0,5}}{\tau_{H(0,1;0,9)}} = \frac{T_{C0,5}}{T_{H(0,1;0,9)}} = 35
$$
 для нижней гра-

ницы монотонности, находим  $L_{21} = 0.27$ . Далее, используя (9), находим значение  $r_2 = 1,148$ . По (13) -(15), на основании исходных данных и соотношений (11) и (12), определяем:  $U_1 = 2 \cdot 10^4$  B,  $C_1 = 2.12 \cdot 10^{-6}$  Ф,  $L_1 = 8,46 \cdot 10^{-6}$  Гн. Далее по (16) - (20) находим:<br>  $R_1 = 2$  Ом,  $U_2 = 2 \cdot 10^3$  B,  $C_2 = 2,12 \cdot 10^{-4}$  Ф,  $L_2 = 2,29 \cdot 10^{-6}$ Гн,  $R_2 = 1,15$  Ом. Расчетное значение дополнительной индуктивности, включаемой последовательно с нагрузкой, равно  $L_D = L_{H1} L_1 - L_H = 4.92 10^{-5} \Gamma H$ .

Моделирование переходного процесса с рассчитанными параметрами схемы показало, что амплитудно-временные характеристики импульса тока в нагрузке отличаются от заданных значений не более чем на 5%.

### ВЫВОДЫ

1. Определен вид области монотонности импульса тока. Получено описание границобласти.

2. Показано, что для повышения степени использования энергии, целесообразно выбирать режимы работы, соответствующие нижней границе монотонности.

3. Приведены соотношения, связывающие временные параметры импульса тока и параметры элементов схемы для режимов, соответствующих нижней границе области монотонности.

Материалы статьи могут быть использованы для дальнейшего исследования испытательных установок, включающих параллельно работающие ЕНЭ.

### СПИСОК ЛИТЕРАТУРЫ

1. Михайлов А.К., Фоминич Э.Н., Хромов В.В. Методы и средства испытаний электрооборудования на стойкость к электромагнитным импульсам естественного и искусственного происхождения // Международный симпозиум по электромагнитной совместимости. ЭМС-93.(21-26 июня 1993 г.). Сборник научных докладов. Ч.3 - Санкт-Петербург: ЭЛТУ. - 1993. - С. 630 - 633.

2. Баранов М.И., Колиушко Г.М., Кравченко В.И., Недзельский О.С., Дныщенко В.Н. Генератор тока искусственной молнии для натурных испытаний технических объектов // Приборы и техника эксперимента. - 2008. - №3. - С. 81 - 85.

3. Баранов М.И., Колиушко Г.М., Колобовский А.К., Кравченко В.И. Комплекс высоковольтного испытательного электрофизического оборудования экспериментальной базы НИПКИ "Молния" НТУ "ХПИ" // Вестник Национального технического университета "Харьковский политехнический институт". Сборник научных трудов. Тематический выпуск: Электроэнергетика и преобразовательная техника. - Харьков: НТУ "ХПИ". - №4. - 2004. - С. 3 - 13.

4. Баранов М.И., Игнатенко Н.Н., Колобовский А.К. Применение мощных генераторов импульсных напряжений в схеме с замыкателем нагрузки для получения больших импульсных токов молнии // Вестник Национального технического университета "Харьковский политехнический институт". Сборник научных трудов. Тематический выпуск: Электроэнергетика и преобразовательная техника. - Харьков: НТУ "ХПИ". - №4. - 2004. - С. 37 - 45.

5. Баранов М.И., Игнатенко Н.Н. Повышение энергетической эффективности разрядных цепей генераторов больших импульсных токов с мощными емкостными накопителями энергии // Вестник Национального технического университета "Харьковский политехнический институт". Сборник научных трудов. Тематический выпуск: Техника и электрофизика высоких напряжений. - Харьков: НТУ "ХПИ". - $N<sub>2</sub>49. - 2005. - C. 3 - 14.$ 

6. Петков А.А. Разряд двух емкостных накопителей энергии на общую нагрузку // Вісник Національного технічного університету "Харківський політехнічний інститут". Збірник наукових праць. Тематичний випуск: Техніка і електрофізика високих напруг. - Харків: НТУ "ХПІ". - №34.  $-2007. - C.79 - 85.$ 

7. Губарев Г.Г., Северин В.П. Оптимизация параметров импульсных источников питания // Электричество. - 1983. - $N_2$ 1. – C. 64 – 65.

8. Губарев Г.Г., Конотоп В.В. Трехкритериальная оптимизация импульсных источников питания // Известия Академии наук СССР. Энергетика и транспорт. - 1984. - №6. - С.  $66 - 73.$ 

9. Кравченко В.И. Грозозащита радиоэлектронных средств: Справочник. - М.: Радио и связь, 1991. - 264 с.

10. Егоров А.Е., Азаров Г.Н., Коваль А.В. Исследование устройств и систем автоматики методом планирования эксперимента. / Под ред. В.Г. Воронова. - Харьков: Вища шк. Изд-во при Харьк. ун-те, 1986. - 240 с.

### Поступила 07.11.2008

Петков Александр Александрович, к.т.н., с.н.с. Научно-исследовательский и проектно-конструкторский институт "Молния" Национального технического университета "Харьковский политехнический институт" У краина, 61013, Харьков, ул. Шевченко 47, НИПКИ "Молния" тел./факс (057) 707-62-80, e-mail: alexp@kpi.kharkov.ua

# МІЛИХ ВОЛОДИМИР ІВАНОВИЧ

(До 60-річчя від дня народження)

<sup>22</sup>червня 2009 р. виповнюється 60 років від дня народження <sup>і</sup> 37 років трудової діяльності доктора технічних наук, професора, завідувача кафедри "Електричні машини" Національного технічного університету "Харківський політехнічний інститут", відомого вченого в галузі електротехніки і електромеханіки Мілих Володимиру Івановичу.

Володимир Іванович народився в с. В. Думчино Мценсь-<br>кого району Орловської області кого району Орловської області <sup>у</sup> родині вчителів. У 1966 році закінчив середню школу у <sup>м</sup>. Мценськ <sup>і</sup> поступив на навчання до Харківського політехнічного інституту за спеціальністю "Електричні машини та апарати". Під час навчання отримав трудовий гарт через щорічну працю <sup>у</sup> студентських будівничих загонах на теренах Харківської, Читинської <sup>і</sup> Тюменської областей, <sup>у</sup> Криму <sup>і</sup> Угорщині. Закінчивши інститут <sup>у</sup> 1972 р., розпочав науково-технічну діяльність <sup>в</sup> Особливому дослідно-

конструкторському бюро ФТІНТ АН УРСР, де приймав участь <sup>у</sup> розробці та дослідженнях надпровідникових електричних машин на посаді інженера.

<sup>У</sup> 1975 році <sup>В</sup>.І.Мілих повернувся до Харківського політехнічного інституту, вступивши до очної аспірантури на кафедру загальної електротехніки. Після її закінчення він <sup>у</sup> 1978 році захистив дисертацію і здобув наукову ступінь кандидата технічних наук, <sup>а</sup> згодом <sup>у</sup> 1985 р. - <sup>і</sup> наукове звання доцента.

<sup>З</sup> 1978 року починається новий етап трудової діяльності <sup>В</sup>.І.Мілих, пов'язаний <sup>з</sup> викладацькою <sup>і</sup> науковою роботою на кафедрі загальної електротехніки НТУ "ХПІ" (з 1978 р. – асистент, з 1982 р. – ст. викладач, з 1984 р. – доцент, з 1997 р. – професор, <sup>і</sup> одночасно <sup>з</sup> 1993 р. - заступник завідувача кафедри).

Свою наукову діяльність він присвячує дослідженню та удосконаленню електричних машин, серед яких до його інтересів входять прокатні <sup>і</sup> тягові машини постійного струму, лінійний електродвигун для стартового прискорення літаків, <sup>а</sup> також машини із застосуванням надпровідності. Він публікує багато<br>наукових праць у таких авторитетних журналах як наукових праць у таких авторитетних журналах як "Известия АН СССР. Энергетика <sup>и</sup> транспорт", "Электричество", "Электротехника", "Электромеханика", "Техническая электродинамика" <sup>і</sup> стає визнаним фахівцем <sup>в</sup> області розрахунку <sup>і</sup> аналізу електромагнітних полів <sup>і</sup> процесів <sup>у</sup> електричних машинах.

Результати досліджень <sup>В</sup>.І.Мілих узагальнює <sup>у</sup> дисертації "Чисельне моделювання електродинамічних процесів <sup>у</sup> машинах постійного струму <sup>з</sup> високими питомими навантаженнями", яку захищає <sup>в</sup> 1996 р. <sup>і</sup> стає доктором технічних наук, <sup>а</sup> <sup>у</sup> 2002 році отримує ще <sup>й</sup> вчене звання професора. Він продовжує активну наукову роботу як керівник держбюджетних та госпдоговірних НДР, <sup>а</sup> до його наукових напрямків додаються потужні турбогенератори, електричні машини

<sup>з</sup> напівпровідниковими перетворювачами, лінійний двигун для сейсморозвідки корисних копалин, створення віртуальної електромашинної лабораторії.

<sup>У</sup> вересні 2004 р. В.І.Мілих обирається на посаду завідувача кафедри "Електричні машини" НТУ "ХПІ". Тут він подовжує традиції кафедри і активно розвиває

> науково-методичну роботу та зв'язки <sup>з</sup> профільними підприємствами, на яких студенти проходять усі види практики <sup>і</sup> працевлаштовуються, очолює наукову школу <sup>з</sup> електричних машин, що діє на кафедрі.

> <sup>В</sup>.І. Мілих проводить активну науково-громадську роботу. Він <sup>є</sup> членом Науково-методичної комісії МОН України <sup>з</sup> електротехніки та електромеханіки,<br>редакційно-видавничої ради редакційно-видавничої НТУ "ХПІ", редколегій журналу "Електротехніка <sup>і</sup> Електромеханіка" <sup>і</sup> Вісника НТУ "ХПІ" "Проблеми удосконалення електричних машин <sup>і</sup> апаратів", чле-

ном оргкомітетів Міжнародного симпозіуму SIEMA "Проблеми удосконалення електричних машин <sup>і</sup> апаратів" <sup>і</sup> Всеукраїнської науковотехнічної конференції студентів "Електротехніка, електроніка <sup>і</sup> мікропроцесорна техніка", керівником семінару "Електромагнітні та теплові процеси високо використаних електричних машин" Наукової ради НАНУ <sup>з</sup> комплексної проблеми "Наукові основи електроенергетики", членом спеціалізованої вченої ради <sup>з</sup> захисту докторських та кандидатських дисертацій.

Професор <sup>В</sup>.І. Мілих опублікував понад 180 наукових праць, він автор 8 винаходів, <sup>а</sup> також автор або співавтор біля 50 навчально-методичних розробок, <sup>у</sup> <sup>т</sup>.ч. 12 навчальних посібників. Особливо відомим <sup>є</sup> його навчальний посібник "Електротехніка та електромеханіка", <sup>а</sup> також підручник "Електротехніка, електроніка та мікропроцесорна техніка", чотиритисячний тираж яких розійшовся по Україні <sup>і</sup> використовується <sup>у</sup> багатьох ВНЗ. <sup>З</sup> метою кращого розуміння один одного вченими України він підготував <sup>і</sup> запропонував для загального використання "Літерні позначення величин та параметрів електричних машин".

Протягом своєї педагогічної діяльності <sup>В</sup>.І. Мілих викладає низку навчальних дисциплін, серйозну увагу приділяє роботі зі студентами, які опублікували <sup>з</sup> ним десятки наукових праць, багаторазово ставали призерами <sup>і</sup> переможцями Всеукраїнських студентських олімпіад <sup>і</sup> конкурсів наукових робіт. Окрім того, під його керівництвом захищені дві кандидатські дисертації <sup>і</sup> продовжують навчання нові аспіранти.

За вагомий внесок <sup>в</sup> науково-методичну роботу <sup>В</sup>.І. Мілих надане звання "Відмінник освіти України".

Друзі, колеги та численні учні ювіляра зичать Володимиру Івановичу доброго здоров'<sup>я</sup> та довгих років плідної діяльності.

Редакція журналу "Електротехніка <sup>і</sup> Електромеханіка" щиро приєднуються до цих теплих побажань.

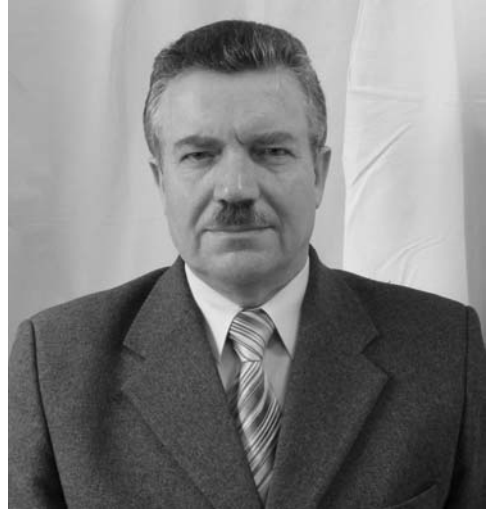

# РУДАКОВ ВАЛЕРИЙ ВАСИЛЬЕВИЧ

(К 60-летию со дня рождения)

Валерий Васильевич Рудаков родился 23 мая <sup>1949</sup>года <sup>в</sup> <sup>г</sup>. Шепетовка, Хмельницкой области. <sup>В</sup> 1966 году поступил на учебу <sup>в</sup> Харьковский политехнический институт (ХПИ) на инженерно-физический факультет, который <sup>в</sup> 1972 году <sup>с</sup> отличием окончил по специальности "Инженерная электрофизика".

<sup>С</sup> 1972 по 2005 годы активно работал научным сотрудникам на<br>Разник налучается в навестном разных должностях в известном<br>Силото — Полито нестологоддзя многим Научно-исследовательском <sup>и</sup> проектно-конструкторском институте (НИПКИ) "Молния" Национального технического университета (НТУ) "ХПИ". Здесь он проявил себя высококвалифици-<br>рованным специалистом в области рованным специалистом в области высоковольтной импульсной техники (ВИТ), непосредственно связанной <sup>с</sup> накопителями электрической энергии.

<sup>С</sup> 1974 по 1977 годы Валерий Васильевич учился в очной аспирантуре ХПИ по специальности "Техника высоких напряжений". В 1979 году <sup>В</sup>.В. Рудаков

успешно защитил кандидатскую<br>диссертацию на актуальную тему "Исследования<br>дискраинских полезности обиталой высоко электрических полей на краях обкладок высоковольтных импульсных конденсаторов" <sup>в</sup> ученом совете при Томском политехническом институте. <sup>В</sup> 1983 году <sup>В</sup>.В. Рудакову было присуждено ученое звание старшего научного сотрудника. С 1996 по 1999 годы он учился <sup>в</sup> докторантуре НТУ "ХПИ". <sup>В</sup> октябре 1999 года Валерий Васильевич защитил докторскую диссертацию на тему "Сильные электрические поля в конденсаторных конструкциях и усовершенствование высоковольтных силовых<br>контоноздовов" конденсаторов".

<sup>К</sup> значимым <sup>в</sup> области ВИТ научно-техническим достижениям <sup>В</sup>.В. Рудакова следует отнести предложенную и развитую им теорию разрушения<br>Теория твердой изоляции в неоднородных сильных электрических полях, базирующуюся на концепции "напряженного объема". Данная теория позволила<br>прогнозировать рабочий ресурс высоковольтных конденсаторных конструкций в зависимости от их конденсаторных конструкций в зависимости от их геометрических параметров <sup>и</sup> характера распределения <sup>в</sup> них сильного электрического поля. <sup>В</sup> этот период им был проведен большой комплекс научных<br>Насладаваний по опрадаланию ирализороманной исследований по определению кратковременной<br>одачлению ской посицости двединионным и норым электрической прочности традиционных и новых конструкционных диэлектриков для высоковольтных устройств, усовершенствованию высоковольтных импульсных конденсаторов, созданию формирующих линий, емкостных делителей напряжения для не резонирующих трансформаторов, разработке <sup>и</sup> созданию устройств для уникальных по своим параметрам генераторов высокого напряжения и больших импульсных токов, работающих <sup>в</sup> нано − <sup>и</sup> микросекундном временных диапазонах.

<sup>В</sup> 2004 году Министерством образования <sup>и</sup> науки Украины он был награжден знаком "Відмінник освіти

України". В 2006 году <sup>В</sup>.В. Рудаков был избран академиком Академии Высшей школы Украины. В 2006 году он в составе авторского коллектива ученых НТУ году он в составе авторского коллектива ученых НТУ "ХПИ" за разработку <sup>и</sup> создание уникальных образцов ВИТ был удостоен Государственной премии Украины <sup>в</sup> области науки <sup>и</sup> техники. Он является единственным

степенью доктора технических степенью доктора технических наук, который активно трудится в области разработки и создания высоковольтных импульсных конденсаторов на уровни напряжения от единиц киловольт до единиц мегавольт.

<sup>В</sup>.В. Рудаковым <sup>в</sup> качестве научного руководителя работ разработано <sup>и</sup> создано более<sup>140</sup> типов высоковольтных конденсаторов серии КИМ и мощных блоков генераторов, которые успешно эксплуатируются как <sup>в</sup> Украине, так <sup>и</sup> далеко за ее пределами (например, <sup>в</sup> России, Болгарии, США <sup>и</sup> Корее). Научную работу Валерий Васильевич вот говмешает с педагогической

совмещает с педагогической деятельностью. Вначале он выполнял учебную нагрузку по совместительству на электроэнергетическом <sup>и</sup> физико-техническом факультетах НТУ "ХПИ". <sup>В</sup> это время им были разработаны учебные курсы по технике<br>и электрофизике высоких напряжений, надежности<br>и полязи <sup>и</sup> диагностике разнообразной электрической изоляции, аккумулированию <sup>и</sup> передаче электрической энергии <sup>и</sup> электротехническим материалам. С 2005 года <sup>В</sup>.В. Рудаков, получив ученое звание профессора, стал возглавлять кафедру "Инженерная электрофизика" НТУ "ХПИ", где он <sup>в</sup> настоящее время плодотворно реализует свой накопленный научный <sup>и</sup> учебнопедагогический опыт. Создает условия для воспитания лабораторного оборудования и усовершенствования лабораторного оборудования и усовершенствования учебно-воспитательного процесса. При этом он не забывает <sup>и</sup> об научно-практической работе по совместительству <sup>в</sup> НИПКИ "Молния" НТУ "ХПИ", продолжая руководить там отделом. С 2002 года он сотрудничает с редакцией нашего журнала как автор статей и член редколлегии.<br>Валерий Васильевич является членом двух

Валерий Васильевич является членом двух спецсоветов по защите диссертаций. Он подготовил одного кандидата технических наук, сейчас руководит подготовкой диссертаций докторанта <sup>и</sup> аспиранта. <sup>В</sup>.В. Рудаков является автором 20 изобретений <sup>и</sup> более 110 научных трудов <sup>и</sup> учебных пособий.

Ректорат НТУ "ХПИ", деканат физико-<br>шеского фотандство острудники кофологи "Инко технического факультета, сотрудники кафедры "Инженерная электрофизика" <sup>и</sup> НИПКИ "Молния" университета желают уважаемому Валерию Васильевичу крепкого здоровья, дальнейших творческих успехов <sup>в</sup> педагогической работе <sup>и</sup> научно-технических исследованиях.

Редакционная коллегия журнала "Электротехника <sup>и</sup> электромеханика" присоединяется <sup>к</sup> этим пожеланиям.

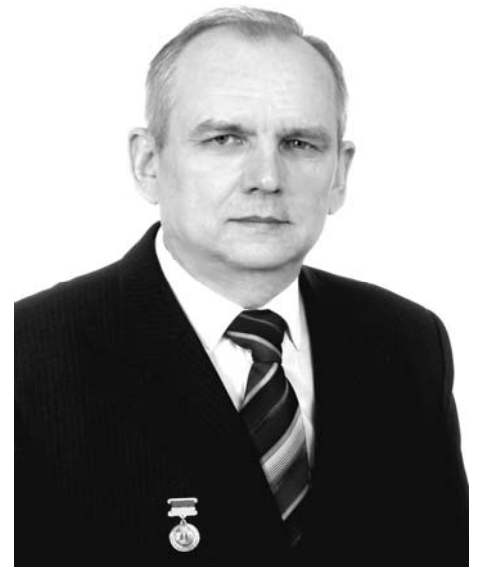

# **Abstracts**  *Electrical Mashines and Apparatus*

# *Baranov M.I.* **5**

**Application of new vacuum switchboards in high-current circuits of powerful highvoltage electrophysical installations and emergency protection circuits of power electrical equipment.** 

The paper reviews a series of recent foreign research in the field of creation and application of new-generation controlled and uncontrolled vacuum switchboards in both high-current discharge circuits of powerful high-voltage electrophysical installations intended for scientific and technological purpose and also in emergency protection devices of power electric equipment.

*Key words* – **vacuum switchboards, highcurrent circuits, high-voltage installations, emergency protection devices.**

## *Bolyukh V.F., Rassokha M.O.* **11**

**Influence of an electromagnetic screen geometry on disk-shaped electromechanical impact converter work.** 

Research into a thin electromagnetic screen's influence on operational characteristics of a diskshaped electromechanical impact converter is presented. Criteria of the electromagnetic screen efficiency estimation are proposed. They allow for external magnetic field, electrical-to-kinetic conversion efficiency, and increase in the converter dimensions. The main regularities of the electromagnetic screen's influence on the operating efficiency of the converter are determined.

*Key words –* **electromagnetic screen, electromechanical converter, efficiency, estimation.**

*Golenkov G.M., Veremeenko A.V., Bogaenko M.V., Popkov V.S.* **17** 

**Techniques for electromechanical characteristics specification for a linear asynchronous motor with conductive layer on the finger.** 

Electromechanical propulsion performance characteristics of a linear asynchronous motor with conductive layer on the finger are obtained. Parameters of the propulsion performance characteristics are calculated via a numerical finite-element method with FEMM program and verified experimentally.

*Key words -* linear asynchronous motor, electromechanical propulsion performance characteristics, parameters.

*Zhemerov G.G., Kolesnik V.J.* **20** 

## **A compensated asynchronous machine with a square rotor.**

The article considers a compensated asynchronous machine that consists of a power active filter and an asynchronous machine switched in parallel. The starting system of the asynchronous machine is set at the nominal voltage of 380 V and power of 75 kW. An equivalent circuit of the system is given, time diagrams of voltage and currents in the system are built for starting of the asynchronous machine with and without the power active filter.

*Key words –* **compensated asynchronous machine, power active filter, starting characteristics.** 

*Zagirniak M.V., Podorozhniy S.V.* **25** 

**Optimum design of a suspended separator round electromagnet.** 

A method of optimum design of a suspended separator round electromagnet has been developed. This method makes it possible to chose the optimum magnetic system configuration aiming at expenditure minimization in both production and operation spheres.

*Key words –* **suspended magnetic separator, multicriteria optimization.**

*Malyar A.V.* **29** 

**Optimization of balance of electric drive of the rod oil-pumping unit.** 

A technique for studying a rod oil-pumping unit balance based on mathematic modeling of its kinematic scheme functioning and electric drive system is proposed, which allows taking into account irregularity in the driving motor rotor speed during the plunger pump operation cycle.

*Key words –* **rod oil-pumping unit, balance factor, asynchronous electric drive, plunger pump.**

*Milykh V.I., Badovsky V.A.* **32** 

**A numeral-field analysis of power interactions in a turbogenerator.** 

The principle of determination of electrodynamic forces acting on winding conductors and electric machine electromagnetic moment via results of numerical calculation of magnetic field in the electric machine cross-section is presented. Numerical analysis of force interactions in a powerful turbogenerator is performed on this basis.

*Key words –* **turbogenerator, magnetic field, electrodynamic forces, electromagnetic moment, numerical analysis.**

*Ostashevsky N.A., Ivanenko V.N., Petrenko A.N.* **37** 

Losses in a frequency-controlled asynchronous motor under different laws of control and types of frequency converters.

The paper considers and analyzes specificity of calculation of losses in a frequency-controlled asynchronous motor under different laws of control, namely, law of proportional control, law of quadratic control, law of control under sustained power.

*Key words –* **frequency-controlled asynchronous motor, laws of control, losses, calculation.**
*Juriev A.S., Kulshitsky L.P., Evzikova E.G.* **42 Peculiarities of multilevel windings coils geometry.** 

For multilevel double-layer windings of electrical machines, composed of simplex wave or simplex rigid lap coils, a calculation procedure of

*Baida E.I.* **45** 

**To the problem of degree of conductingcylinder shielding of external altering magnetic field.** 

The paper deals with a mathematical modeling problem for processes in a conductor exposed to external altering magnetic field. Also, problems concerning shielding of the external field by thin conducting cylindrical shells are considered in two- and three-dimensional formulation.

*Key words* – **external altering magnetic field, shielding, thin conducting cylindrical shell. mathematical modeling.**

*Electrical Engineering: Theory* 

**Analysis of electromagnetic processes in a nonlinear parametrical electrochemical circuit under non-sinusoidal input voltage action**

*Bondar O.I.* **50** 

In the work, a nonlinear parametrical model of a circuit with a metal sedimentation electrolyzer, which takes into account inductance of the circuit, cathode and anode processes, as well as time change of electrolyte resistance, is introduced. Time dependences of cathode polarization and average value of metal deposition current in the nickel platting electrolyzer with a source of three-phase rectified non-sinusoidal input voltage are obtained via the numeric solution of the circuit electromagnetic state equations set.

*Key words –* **pulse electrolysis, mathematical modeling, numeric solution, cathode processes.**

# *High Electrical and Magnetic Field Engineering*

### *Baranov M.I.* **53**

**Approximate calculation of temperature in the spherical corona microdipole polarized water shell of a ball lightning.** 

The paper presents an approximate estimation of the maximal temperature in a microdipole corona macroscopic water shell of a ball lightning arising in the atmospheric air and containing the central macroscopic electron kernel with the external polarized water shell surrounding it.

*Key words* – **ball lightning, atmospheric air, electron kernel, water shell, electric dipole, electric corona; temperature.**

*Batygin Yu.V., Bondarenko A.Yu., Drachenko S.A.* **57** 

**Electrodynamic forces in a single-turn inductor system with a thin-wall nonmagnetic conductor.** 

The paper proves that, for intensive penetration of operating fields, calculations of magnetic pressure must be only made with application of original Lorentz force expressions. The known dependence with the difference of squares of tangent components of magnetic field intensity vector on boundary surfaces of a conductor loses validity. It is revealed that time oscillation of electrodynamic forces, which is physically equivalent to action of variably directed forces, results in the integral zero of magnetic pressure on the conductor.

*Key words* – **single-turn inductor system, thin-wall nonmagnetic conductor, magnetic pressure, calculation.**

*Batygin Yu.V., Gnatov A.V., Serikov G.S.* **61 Calculation of forces in a rectangulargeometry induction inductor system with a nonferromagnetic massive screen and a work-piece.** 

The article is dedicated to calculating the main characteristics of an induction inductor system of rectangular geometry with a nonferromagnetic massive screen and a sheet workpiece in a low frequency regime. Some analytical relations for induced currents and electrical dynamic attractive and repulsive forces excited are obtained. A quality analysis shows that timeintegral action of the attracting forces has cumulative nature and the repelling forces integral action tends to zero.

*Key words –* **induction inductor system, non-ferromagnetic massive screen, sheet thinwalled work-piece.**

### *Petkov A.A.* **65**

**Formation of a current impulse with monotonous increase and droop of values at parallel work of two capacitor stores.**

In the work, the range of scheme parameters ratio at which a current impulse with monotonous increase and droop of values is formed in loading is specified. Expressions for specification of digit circuit elements values are given.

*Key words –* **current pulse, rise time, digit circuits, test device, controlled parameters, energy capacitive storage.**

*Key words –* **traction asynchronous motors, electrical motors, multilevel double-layer windings, coil end parts, calculation procedure.** 

coil end parts for each level of its layout in the

<sup>Ю</sup>.А. Шумилов, Б.В. Клименко

### ВИМОГИ ДО ОФОРМЛЕННЯ СТАТЕЙ ТА ІНФОРМАЦІЙНИХ МАТЕРІАЛІВ У ЖУРНАЛІ **"**ЕЛЕКТРОТЕХНІКА І ЕЛЕКТРОМЕХАНІКА**"**

Текст анотації українською мовою*,* до *5* рядків *(*для громадян України*).* 

Текст аннотациина русском языке*,* до *5* строк**.** 

— встуті<br>У журналі публікуються результати досліджень<br>5 ли у області адактрычних машині адарстів ан <sup>і</sup> огляди <sup>у</sup> області електричних машин <sup>і</sup> апаратів, сильних магнітних полів, електричних станцій, електричного транспорту та теоретичної електротехніки, що не публікувалися раніше, методичні матеріали за напрямами підготовки "Електротехніка <sup>і</sup> електротехнології" та "Електромеханіка", <sup>а</sup> також інформаційні матеріали за профілем журналу.

Редакція звертає увагу авторів **–** здобувачів наукових ступенів та вчених звань на необхідність структурування статей згідно <sup>з</sup> вимогами**,** наведеними у Постанові Президії ВАК України від **15.01.2003** р**.,** №**7-05/1,** п**. 3 (**див**.** ЕіЕ **2003'1).** 

Пакет документів, що направляється <sup>в</sup> редакцію повинен містити наступні складові.

1) <sup>У</sup> друкованому вигляді:

– стаття або інформаційний матеріал (1 прим.) на аркушах паперу формату А4 густиною  $80 - 90$  г/м<sup>2</sup>, віддрукований на лазерному принтері з роздільною здатністю не менше 300 dpi;

– акт експертизи <sup>з</sup> печаткою (для громадян України). Офіційний лист <sup>з</sup> проханням опублікувати статтю (для громадян зарубіжних країн);

– рецензія (підписується доктором наук <sup>і</sup> засвідчується печаткою);

– копія документа про оплату за публікацію.

2) <sup>В</sup> електронному варіанті:

– стаття або інформаційний матеріал, виконаний <sup>у</sup> відповідності до даних вимог (без колонтитулів та нумерації сторінок);

– анотація англійською мовою (автори, назва статті, анотація, ключові слова);

– відомості про авторів (прізвище, ім'я, по-батькові повністю, дата народження, назва організації, посада, поштова адреса, вчений ступінь, вчене звання, контактні телефони, факс, e-mail).

Анотація та відомості про авторів оформлюються <sup>у</sup> вигляді окремого документа Microsoft Word з довільним форматуванням.<br>Оригінал статті або інформаційних матеріалів

Оригінал статті або інформаційних матеріалів готується тільки <sup>з</sup> використанням редактора Microsoft Word однією <sup>з</sup> трьох мов: українською, російською або англійською.

вимоги до офогмядини<br>Всі розділи підготовленої в редакторі Microsoft Word 97 – 2003 статті повинні мати поля: зліва, справа, зверху – по 2 см, знизу – 2,5 см. Заповнення останньої сторінки повинно бути не менше 80%.

Видавниче оформлення статті містить такі елементи:

– код УДК (10 pt вирівнювання зліва);

– список авторів (ініціали, прізвище(а), 10 pt вирівнювання зліва);

– назва статті (Times New Roman 12 pt, жирний, вирівнювання зліва, заголовні букви, перенесення слів не допускається);

– анотації статті українською (обов'язково тільки для громадян України) <sup>і</sup> російською мовою, обсягом до 5 рядків кожна, оформляються шрифтом Times New Roman 9 pt, жирний, курсив;

- основний текст статті;
- список літератури;
- дата надходження рукопису <sup>у</sup> редакцію;
- додаткові відомості про авторів.

Елементи статті розділяються інтервалами в один рядок 10 pt.

ОСНОВНИЙ ТЕКСТ СТАТТІ Текст розміщується <sup>у</sup> двох колонках, відстань між якими 0,5 см. Абзацні відступи – 0,75 см. Текст набирається шрифтом Times New Roman 10 pt <sup>з</sup> одиночним міжрядковим інтервалом. Допускається розділення тексту на розділи. Назва розділу оформляється заголовними буквами <sup>і</sup> центрується, нумерація – не обов'язкова (розділи ВСТУП, ВИСНОВОК, <sup>а</sup> також СПИСОК ЛІТЕРАТУРИ не нумеруються). Перед назвою розділу вставляється один порожній рядок.

Рисунки <sup>і</sup> таблиці допускається розміщувати <sup>в</sup> одній колонці. Назви рисунків <sup>і</sup> таблиць (9 pt) розташовуються по центру.

Таблиця<sup>1</sup>

Розміри полів тексту статті

| Поле зліва  | 20 мм |
|-------------|-------|
| Поле справа | 20 мм |
| Поле зверху | 20 мм |
| Поле знизу  | 25 мм |

Рисунки оформляються як окремі об'єкти, виконуються <sup>в</sup> редакторі рисунків *Microsoft Word* або вставляються <sup>в</sup> текст статті <sup>у</sup> форматі *bmp* або *jpg*.

Розташування рисунка поверх тексту <sup>і</sup> застосування альбомної орієнтації не допускається**.** 

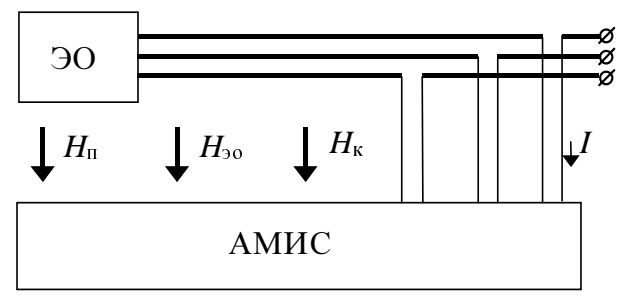

Рис.1. Функціональна схема пристрою

Математичні формули створюються у вигляді окремих об'єктів тільки <sup>в</sup> редакторі формул *Microsoft Equation*, розташовуються по центру <sup>і</sup> нумеруються <sup>в</sup> межах статті, номер притиснутий до правої сторони колонки. За формулою має слідувати розділовий знак, <sup>а</sup> якщо формула містить пояснення, то вони повинні починатися <sup>з</sup> нового абзацу із слова "де" без відступу

$$
N = \frac{\tau_{u \max}}{T_{k \text{ bHyrp}}},\tag{1}
$$

де  $\tau_{u \max}$  - …,  $T_{k \text{ BHVT}}$  - …

Настройки редактора формул для меню "Розмір"

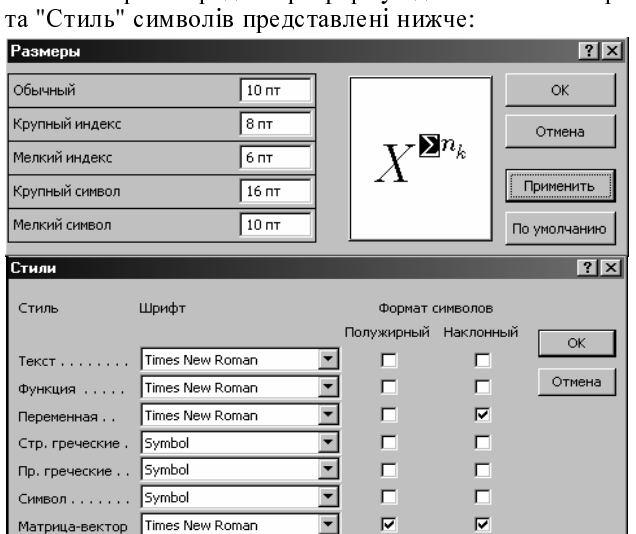

 $\overline{\mathbf{r}}$  $\overline{\blacktriangledown}$ Матрица-вектор Times New Roman Н  $\Box$ Числа . . . . . . . Times New Roman  $\overline{\phantom{a}}$ .<br>Язык: Стиль "Текст" Любой  $\overline{\phantom{a}}$  $\overline{\phantom{a}}$ **Другие стили** Любой

Кирилічні символи у формулах повинні бути виконані <sup>в</sup> стилі "Текст".

у формулах не рекомендується застосовувати символ у формулах не рекомендується застосовувати символ ділення **/**, літеру <sup>l</sup> , <sup>а</sup> також змінювати розмір об'єкту формули. Крім того, бажано використовувати символ множення <sup>у</sup> вигляді крапки.

Великі вирази <sup>і</sup> рівняння необхідно записувати у декілька рядків

$$
Y = \varphi_0 \left( S_n \right) + \gamma_0 \cdot \int_{S=0}^{S_n} \varphi_0 \cdot \sin \left( S_n - S \right) \cdot dS + + \gamma_0^2 \cdot \int_{S=0}^{S_n} P_0(S) \cdot \cos \left( S_n - S \right) \cdot dS . \tag{2}
$$

Символи у формулах і в тексті статті повинні мати однакові зображення. Об'єкти Microsoft Equation <sup>у</sup> тексті статті розташовувати небажано.

Список літератури розміщується після основного тексту. Розмір шрифту – 9 pt. Після відступу одного порожнього рядку (10 pt) від основного тексту по

центру колонки розташовують слова СПИСОК ЛІТЕРАТУРИ. Нумерація джерел – <sup>у</sup> порядку посилань по тексту або <sup>в</sup> алфавітному порядку, після номеру ставиться крапка.

якщо Ви робите посильски<br>обличі обо літорокими на формули, рисунки, таблиці або літературу, необхідно використовувати наступні позначення: (1), (1) і (2), (1) – (4); рис. 1, рис. 1,а, рис. 1 і 2; табл. 1, табл. 1 і 2; [1], [1 – 3, 5].

СПИСОК ЛІТЕРАТУРИ 1. P.B. Johns, "A symmetrical condensed node for the TLM method", *IEEE* Trans. *Microware Theory Tech*., vol. MTT-35, Apr. 1997, pp. 370-377.

2. Шимони <sup>К</sup>. Теоретическая электротехника. – М.: Мир, 1964. – 272 с.

3. Лавров <sup>В</sup>.Я. Численно-аналитический метод расчета помехонесущих магнитных полей // Техн. электродинамика. – 1983. - № 61. - С. 18-21.

4. Пат. 14813 <sup>А</sup> Україна. МКИ G 01 R 33/24. Спосіб компонента магнітної індукиїї статичного зовнішнього компонента магнітної індукції статичного зовнішнього магнітного поля феромагнітного виробу / А.В. Єрисов, <sup>В</sup>.С. Лупіков, В.Ю. Розов та ін.— №95125251; Заявлено 12.12.95; Опубл. 30.06.97. Бюл. №3. — 6 с.

5. Минкевич <sup>А</sup>.В. Физическое пространство — время <sup>и</sup> релятивистская космология // Тез. докл. 10-<sup>й</sup> Росссийск. Гравитац. конф. "Теоретические <sup>и</sup> экспериментальные проблемы общей теории относительности <sup>и</sup> гравитации" (г. Владимир, 20-27 июня 1999 г.). — М.: РГО, 1999. — с. 84.

Після списку літератури, через інтервал <sup>в</sup> один рядок розміром 10 pt, мовою оригіналу вказують дату надходження статті <sup>в</sup> редакцію журналу (розмір 9 pt, курсив, розташування по правому краю). Наприклад:

Поступила *09.06.09* 

або

Надійшла *09.06.09* 

Наприкінці статті наводять додаткові дані про авторів статті, наприклад:

Шумилов Юрий Андреевич*,* д*.*т*.*н*,* проф*.*  Национальный технический университет Украины, "Киевский политехнический институт", кафедра электромеханики, Украина, 03056, Киев, пр. Победы, 37, тел. (044) 241 76 38, e-mail: yuriy2007@voliacable.com Клименко Борис Володимирович*,* <sup>д</sup>*.*т*.*н*,* проф*.*

Національний технічний університет "Харківський політехнічний інститут" Україна, 61002, Харків, вул. Фрунзе, 21, НТУ "ХПІ", кафедра "Електричні апарати"

тел. (057) 707-62-81, e-mail: kbv@kpi.kharkov.ua

Недотримання авторами наведених вище вимог може затримати редакційну підготовку статті**.** 

Матеріали приймаються за адресою:

Кафедра *"*Електричні апарати*",* НТУ *"*ХПІ*",* вул*.* Фрунзе*, 21,* м*.* Харків*, 61002,* Україна

Електронні варіанти матеріалів по E-mail: *eie@kpi.kharkov.ua* 

Довідки за телефонами: *(057) 707-62-81* Клименко Борис Володимирович, Злуніцина Наталя Ростиславівна

# НАУКОВО**-**ПРАКТИЧНИЙ ЖУРНАЛ

# ЕЛЕКТРОТЕХНІКА І ЕЛЕКТРОМЕХАНІКА ЭЛЕКТРОТЕХНИКА И ЭЛЕКТРОМЕХАНИКА **ELECTRICAL ENGINEERING & ELECTROMECHANICS**

## **2009'3**

## Рекомендовано до видання Вченою радою Національного технічного університету **«**Харківський політехнічний інститут**»**  Протокол №**7** від **29** травня **2009** р**.**

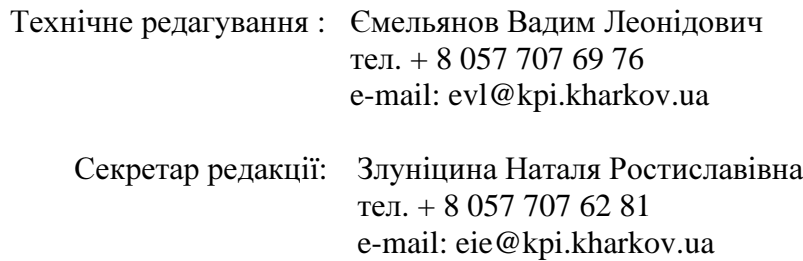

Підписано до друку 28.05.2009 р. Формат 60 × 90 ⅛. Папір Prima Copy Друк - лазерний. Ум. друк. арк. 9,5. Наклад 300 прим. 1-й завод - 100. Зам. № 263. Ціна договірна.

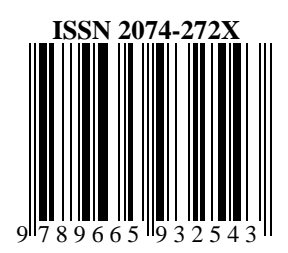

НТУ "ХПІ". 61002, Харків, вул. Фрунзе, 21

Дизайн та оформлення обкладинки ФОП Тимченко А.М. 61124, Україна, м. Харків-124, а/с 2249

Надруковано ТОВ "Сучасний друк" на цифровому видавничому комплексі XeroxDocuTech135, м. Харків, вул. Лермонтовська, 27